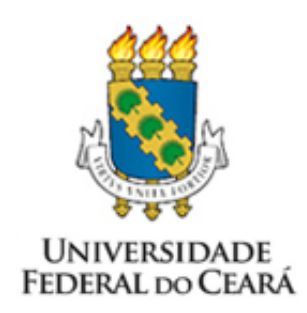

#### Universidade Federal do Ceara´ PRÓ-REITORIA DE PESQUISA E PÓS-GRADUAÇÃO PROGRAMA DE MESTRADO E DOUTORADO EM CIÊNCIA DA COMPUTAÇÃO - MDCC

### Dissertação de Mestrado

Título Escalonamento UET-UCT de tarefas em múltiplos processadores

> Autor ELIEZER TOMÉ DE PAULA NETO

> > Orientador

Prof. Dr. Manoel Bezerra Campêlo Neto Coorientador Prof. Dr. Carlos Diego Rodrigues

Grupo ParGO - Paralelismo, Grafos e Otimização  $2014$  — Fortaleza — Ceará

### Sumário

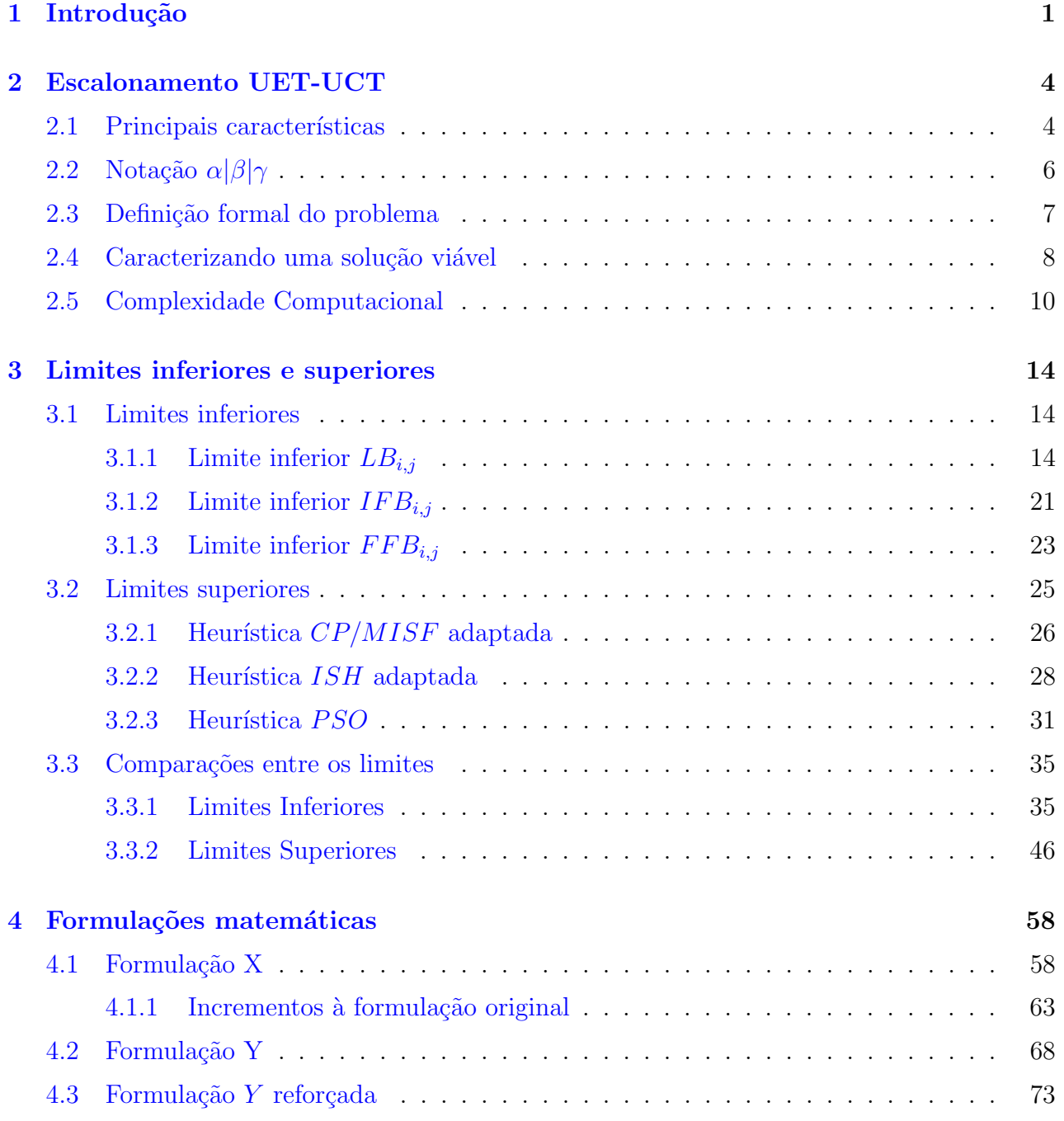

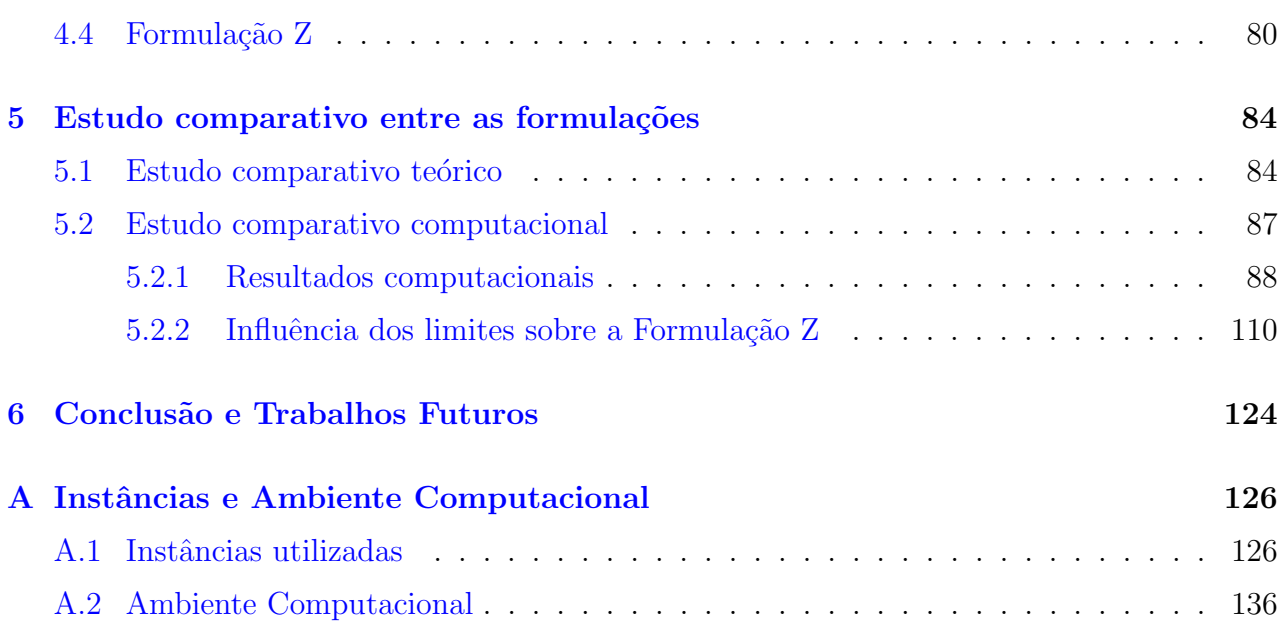

# <span id="page-3-0"></span>Capítulo 1 Introdução

Problemas de escalonamento ocupam, sem dúvida, um local de destaque no conjunto de problemas clássicos de otimização. Isto se deve sobretudo a suas aplicações diretas e extensas. Na indústria, por exemplo, onde o tempo e os custos de produção são determinantes para a obtenção de maiores lucros, existem grandes aplicações para problemas de escalonamento em suas diversas variações.

Abordamos neste trabalho um problema de escalonamento restrito, porém fica evidenciada a importância do estudo desse caso por ele estar intimamente relacionado com processamento paralelo, um paradigma computacional cada vez mais utilizado e que, em comparação ao paradigma sequencial, pode ser consideravelmente mais eficiente em alguns casos. Apesar deste argumento favorável ao paradigma paralelo, este traz consigo problemas que não existem no paradigma sequencial, como, por exemplo, o particionamento do programa em tarefas, comunicação entre núcleos, sincronização e escalonamento das tarefas nos vários núcleos. Dessa forma, nosso objeto de estudo é uma das bases para este paradigma. O problema que passamos a descrever agora é um problema de escalonamento de tarefas em múltiplas máquinas ou processadores.

Problemas de escalonamento em máquinas podem ser descritos genericamente da seguinte maneira. Possuímos um conjunto de tarefas a serem executadas e um conjunto de máquinas que poder˜ao process´a-las. Um escalonamento deve estabelecer um agendamento das tarefas nas máquinas disponíveis, ou seja, ele deverá especificar uma máquina e um intervalo de tempo onde cada tarefa ser´a executada.

Neste trabalho, abordamos o escalonamento UET-UCT (Unit Execution - Unit Communication Time) em máquinas idênticas com restrições de execução e comunicação. Trabalhamos com duas variações do problema, dependentes do número de processadores disponíveis. Na versão ilimitada, o número de processadores seria suficiente para executar todas as tarefas simultaneamente, de modo que diremos por simplicidade que o múmero de processadores é ilimitado. Na versão limitada, o número de processadores não é suficiente para tal execução.

Nos problemas que abordamos, recebemos como entrada um grafo direcionado, onde cada vértice representa uma tarefa e um arco entre duas tarefas implica uma ordem de precedência entre elas. Este grafo será chamado *grafo de tarefas*. Devemos indicar um agendamento para a execução das tarefas em um conjunto de processadores, obedecendo duas restrições. Uma tarefa  $i$  só pode ser executada após suas antecessoras terem finalizado suas execuções e ainda transmitido os resultados de seus processamentos para o processador que executará i, respeitando o tempo de execução e comunicação entre as tarefas. O tempo de comunicação dos resultados entre duas tarefas i e j é considerado zero, quando a antecessora j é executada no mesmo processador que executará i. O objetivo principal do problema é escalonar as tarefas no conjunto de processadores, respeitando as restrições impostas e minimizando o makespan, ou seja, minimizando o tempo final de execu¸c˜ao do conjunto de tarefas.

Especificamente, trabalhamos com tempo de execução e comunicação unitários para todas as tarefas. Em relação ao número de processadores abordaremos as duas mencionadas variações. Tomaremos a quantidade de processadores limitada e pertencente a entrada do problema e posteriormente tomaremos um n´umero ilimitado de processadores.

Ambos os problemas foram provados ser NP-Difíceis para um grafo de tarefas arbitrário, respectivamente, em [\[Ull75\]](#page-141-0) e [\[Pic92\]](#page-141-1). Mesmo sendo difíceis em geral, ou seja, quando não se conhece uma estrutura definida para o grafo de entrada, existem casos em que os problemas são mais tratáveis. Por exemplo, a variante limitada do problema é linear para grafos de intervalo ordenado  $[Sta04]$ . Para os casos em que os problemas são *NP-Difíceis*, evidenciamos algoritmos aproximativos que existem na literatura. As melhores aproximações existentes para o caso limitado e ilimitado são, respectivamente,  $(7/3 - (4/m))$  e  $(4/3)$ , que se encontram em  $[MH01]$  e  $[MK97]$ , onde m representa o número de processadores.

Do ponto de vista de programação matemática, existem algumas formulações diponíveis na literatura para os dois problemas, como em [\[MK97\]](#page-141-4) para a versão ilimitada e em [\[CCMP01\]](#page-139-0) para a versão restrita. No caso de processadores limitados, para certas instâncias não se têm bons resultados com estas formulações do ponto de vista computacional, mesmo a estrutura do grafo sendo conhecida e de fácil resolução. Dispensamos esforços nesta pesquisa no sentido de melhorar ou incrementar as formulações existentes e estudar comparativamente outras formulações para os problemas apresentados.

Primeiro, apresentamos três heurísticas para os problemas abordados e ainda três cálculos diferentes para limites inferiores. Desenvolvemos ent˜ao mecanismos de melhoria para a re-

3

solução computacional da formulação apresentada em [\[CCMP01\]](#page-139-0) por Campêlo et al,. como a priorização de variáveis durante as ramificações e introdução de novas restrições baseadas nos limites inferiores desenvolvidos. Diante da ineficiência apresentada pela formulação exis-tente na literatura, [\[CCMP01\]](#page-139-0), para alguns tipos de instâncias, desenvolvemos três outras formulações para ambos os problemas, limitado e ilimitado. Fizemos comparações entre elas no âmbito teórico e computacional que evidenciam a superioridade das novas formulações desenvolvidas.

Esta dissertação está organizada em cinco capítulos. O presente capítulo mostra um panorama geral do trabalho, contextualizando-o, explicitando seus objetivos e contribuições e informando a estrutura da dissertação. No Capítulo 2, apresentamos os principais aspectos relativos aos problemas com os quais trabalhamos, formalizando sua definição, caracterizando uma solução viável e fazendo uma revisão bibliográfica dos principais resultados existentes para a classe de problemas em quest˜ao. Os diversos limites superiores e inferiores desenvolvidos são apresentados no Capítulo 3. Dentre os limites superiores estão duas heurísticas gulosas  $(CP/MISF e ISH)$  e uma metaheurística baseada em enxame de partículas (PSO). Os limites inferiores são fortalecimentos daqueles propostos em [\[CCMP01\]](#page-139-0), que se baseiam em uma decomposição do grafo de tarefas. Já no Capítulo 4, apresentamos as principais contribuições do trabalho. Neste capítulo, detalhamos as formulações desenvolvidas. São elas: formulação Y, que se assemelha àquela apresentada em [\[MK97\]](#page-141-4); formulação  $Y_{ref}$ , notadamente um fortalecimento de Y; e formulação Z, equivalente a  $Y_{ref}$ , porém com redução significativa no número de variáveis. De posse das formulações, no Capítulo 5, fazemos um estudo comparativo teórico e computacional entre elas, demonstrando em ambas as análises a predominância das formulações desenvolvidas sobre as existentes na literatura.

# <span id="page-6-0"></span>Capítulo 2 Escalonamento UET-UCT

Apresentaremos nesse capítulo, formalmente, os principais aspectos necessários ao bom entendimento do problema ao longo do texto. Formularemos matematicamente as duas versões do problema abordado, com finitos e infinitos processadores. Utilizaremos, sempre que possível, uma notação padrão e comumente usada em textos da área de Otimização Combinatória e Teoria dos Grafos.

#### <span id="page-6-1"></span>2.1 Principais características

Um problema de escalonamento em máquinas pode ser definido por três aspectos: ambiente de execução, especificações das tarefas e um objetivo ou critério de otimalidade. Tais aspectos estão bem definidos em [\[CPW98\]](#page-139-1). Na literatura, constam variações nesses aspectos e assim as características do problema originado são modificadas, ocasionalmente mudando inclusive a sua complexidade. Os problemas abordados neste trabalho adotam as seguintes suposições:

- Ambiente de execução
	- $-$  Estágio único: Cada tarefa exige apenas uma única operação. E no caso de múltiplos processadores, cada máquina possui a mesma função. Assim, basta que uma tarefa seja delegada a uma única máquina.
	- M´aquinas paralelas idˆenticas: Todas as m´aquinas possuem as mesmas características, não importando em qual máquina uma tarefa será executada.
	- N´umero de m´aquinas: Limitado ou ilimitado.
	- Tempo de comunicação uniforme: Quaisquer duas máquinas demandam um tempo idêntico para transmitirem entre si os resultados de suas computações.
- Especificações das tarefas
- Tempo de processamento uniforme: As tarefas possuem tempo de processamento definido e idêntico, ou seja, para qualquer tarefa  $j$  seu tempo de execução será p, independente da máquina em que será executada. Isto se deve ao fato de supormos máquinas paralelas idênticas.
- $-$  Restrição de precedência: Uma tarefa, possivelmente, depende de um conjunto de outras tarefas, e ela só pode ser executada quando todas suas predecessoras finalizarem sua execução e transmitirem os resultados de suas computações para a máquina na qual a tarefa sucessora será executada, ocasionando portanto um atraso, devido ao tempo de comunica¸c˜ao. Em nosso caso, independente das tarefas e máquinas envolvidas, todos os tempos de comunicação serão iguais.
- $-$  Não-preempção: Quando uma tarefa inicia sua execução em alguma máquina, esta execução não poderá ser interrompida até que todo seu processamento tenha sido finalizado.
- $-$  **Não-duplicação:** Não é permitida a duplicação de tarefas. Esse artifício facilita, em alguns casos, a resolução do problema.
- Objetivo
	- $-$  Tempo final de processamento: O objetivo dos problemas abordados é que o tempo de término da última tarefa finalizada seja o menor possível. Dessa forma, o tempo de execução do conjunto de tarefas, comumente chamada de makespan, deve ser o mínimo.

Além das características já citadas, abordaremos o tipo estático de escalonamento, ou seja, em tempo de compilação temos disponíveis todas as informações necessárias sobre os componentes do escalonamento, como o tempo de processamento das tarefas, bem como as dependências entre elas e a quantidade de processadores disponíveis para o escalonamento.

Como trabalhamos com duas variações do problema principal, utilizaremos a notação apresentada por Graham, Lawler, Lenstra e Rinnooy, em [\[GLLK79\]](#page-140-0), para que possamos, de forma abreviada, fazer referência às variações e também a problemas semelhantes citados ao longo do texto.

### <span id="page-8-0"></span>2.2 Notação  $\alpha|\beta|\gamma$

A notação  $\alpha|\beta|\gamma$  faz referência aos três aspectos que descrevem um problema de escalonamento em máquinas. São eles, respectivamente, o ambiente de execução, as especificações das tarefas e o objetivo do problema. Esta notação é bastante abrangente e, como não temos necessidade de todos os seus detalhes, utilizaremos um subconjunto desta notação.

Denotaremos o conjunto vazio por  $\emptyset$ , como de costume. O primeiro campo  $\alpha$  é da forma  $\alpha = \alpha_1 \alpha_2$ , onde os símbolos  $\alpha_1$  e  $\alpha_2$  podem ser entendidos como:

 $\bullet \ \alpha_1 \in {\emptyset, P}$ :

 $\alpha_1 = \emptyset$ : Máquina única;

 $\alpha_1 = P$ : Máquinas paralelas idênticas;

•  $\alpha_2 \in \{ \emptyset, m, \infty \}$ :

 $\alpha_2 = \emptyset$ : Existe um número m de máquinas, onde m é parte da entrada.

 $\alpha_2 = m$ : Existe um número fixo m de máquinas que faz parte da especificação do problema;

 $\alpha_2 = \infty$ : O número de máquinas é arbitrário, podendo ser tão grande quanto necessário;

- O segundo campo é denotado por  $\beta = \beta_1 \beta_2 \beta_3$ , onde  $\beta_1$ ,  $\beta_2$  e  $\beta_3$  são respectivamente:
- $\beta_1 \in \{prec, intree, outree, tree, ...\}$ , descreve a estrutura do grafo. Se a soubermos de antemão, essa estrutura será especificada; senão será tida como arbitrária (prec);
- $\beta_2 \in \{c_{ij}, c_{ij} = 1, c_{ij} = c\}$ , refere-se aos custos de comunicação:  $\beta_2 = c_{ij}$ : Os custos de comunicação são arbitrários;  $\beta_2 = (c_{ij} = 1)$ : Os custos de comunicação são unitários;  $\beta_2 = (c_{ij} = c)$ : Neste caso os custos de comunicação são iguais a uma constante c.
- $\beta_3 \in \{p_j, p_j = 1, p_j = c\}$ , refere-se aos custos de processamento das tarefas:

 $\beta_3 = p_j$ : Os custos de processamento são arbitrários;

 $\beta_3 = (p_i = 1)$ : Os custos de processamento são unitários;

 $\beta_3 = (p_j = c)$ : Neste caso os custos de processamento são iguais a uma constante c.

O último campo se refere ao objetivo do problema de escalonamento. Observe que abordamos apenas problemas com o objetivo de minimizar o makespan  $(C_{max})$ .

Os problemas tratados nessa dissertação, em notação  $\alpha|\beta|\gamma$ , são portanto  $P|prec, c_{ij}$  $1, p_j = 1|C_{max}$  e  $P\infty|prec, c_{ij} = 1, p_j = 1|C_{max}$ , respectivamente denominados, em vários momento ao longo do texto, por versão limitada e ilimitada.

#### <span id="page-9-0"></span>2.3 Definição formal do problema

Podemos definir o problema de escalonamento de tarefas UET-UCT em múltiplos processadores com base em três elementos: um conjunto finito de tarefas  $N = \{1, \ldots, n\}$ , uma relação binária ≺ que define uma ordem parcial em N e ainda um conjunto  $Q \subset \mathbb{N}$  de processadores nos quais as tarefas devem ser executadas. Denotaremos a cardinalidade de Q por m e observamos que podemos ter  $(m = \infty)$ .

A ordem parcial  $\prec$  em N define a relação de precedência entre as tarefas. Escrever  $i \prec j$ implica que  $(i, j) \in \{$  e ainda que a tarefa j necessita dos resultados de i para começar sua execução; caso isso não ocorra escrevemos  $i \nless j$ . Observe que se  $i \nless j$  e  $j \nless i$ , as duas tarefas são incomparáveis ou concorrentes, implicando que uma pode ser escalonada independentemente da outra. Escrerevemos  $i \parallel j$ , quando isso ocorre. A tarefa i é minimal (resp. maximal) caso  $j \nless i$  (resp.  $i \nless j$ ) para todo  $j \in N$ .

Comumente a ordem parcial  $\prec$  é representada por um grafo acíclico e direcionado (DAG)  $G = (N, \prec)$ , ou de forma simplificada pelo grafo  $R = (N, \vdash)$ , onde  $\vdash$  é a redução transitiva da ordem parcial ≺. Observe o seguinte exemplo:

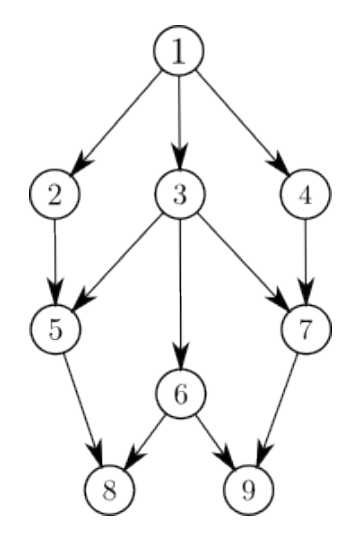

Figura 2.1: Exemplo de tarefas  $(R = (N, \vdash))$ 

Neste caso, os grafos mencionados possuem as seguintes configurações de arestas:

- $\bullet \vdash = \{(1, 2); (1, 3); (1, 4); (2, 5); (3, 5); (3, 6); (3, 7); (4, 7); (5, 8); (6, 8); (6, 9); (7, 9); \}$
- $\prec$  = {(1, 2); (1, 3); (1, 4); (1,5); (1,6); (1,7); (1,8); (1,9); (2,5); (2,8); (3,5);  $(3, 6)$ ;  $(3, 7)$ ;  $(3, 8)$ ;  $(3, 9)$ ;  $(4, 7)$ ;  $(4, 9)$ ;  $(5, 8)$ ;  $(6, 8)$ ;  $(6, 9)$ ;  $(7, 9)$ }

Denominaremos indistintamente por grafo de tarefas quaisquer dos dois grafos mencionados, porém claramente a relação que representa somente as precedências essenciais é a relação  $\vdash.$ 

Como dito anteriormente, supomos que os processadores são idênticos e não há preempção. Portanto, quando uma tarefa inicia sua execução, ela não pode ser interrompida. Assim, cada tarefa executará em apenas um processador. O tempo de execução de cada tarefa é unitário e ainda os custos de comunicação são igualmente unitários, independente do par de tarefas considerado. Note que o custo de comunicação é considerado quando duas tarefas são dependentes  $(i \prec j)$  e elas são executadas em processadores distintos.

O objetivo do problema de escalonamento  $UET - UCT$  em múltiplos processadores  $\acute{e}$ , portanto, agendar o conjunto de tarefas nos processadores, respeitando as restrições de precêdencia, comunicação e recurso (os processadores). Cada tarefa só pode executar quando todas as suas predecessoras forem executadas e enviarem seus resultados ao processador que a executar´a. Se este processador for o mesmo que executou sua predecessora, o tempo de comunicação com essa predecessora deve ser desconsiderado. O agendamento das tarefas deve fornecer, ao final da execução do conjunto de tarefas, o menor tempo possível. Note que qualquer agendamento das tarefas que respeite as restrições mencionadas é uma solução viável. Detalharemos agora o conjunto de possíveis soluções.

#### <span id="page-10-0"></span>2.4 Caracterizando uma solução viável

Definiremos agora o significado de um agendamento válido. Lembre que uma instância do problema é definida pela dupla  $(G, Q)$ , com  $G = (N, \prec)$ . A execução de uma tarefa pode ser expressa em termos do tempo de início, tempo de término e do processador no qual ela é executada. Como o tempo de execução é unitário, podemos definir a execução de uma tarefa  $i \in N$  apenas pelo par  $(t_i, p_i)$ , onde  $t_i \in \mathbb{N}$  é o tempo de início da tarefa e  $p_i \in Q$ , o processador em que ela será executada. De forma geral, um escalonamento é definido pelo par  $(T, P)$ , onde  $T = \{t_1, \ldots, t_n\}$  e  $P = \{q_1, \ldots, q_n\}.$ 

Para que um escalonamento  $(T, P)$  seja viável para o problema, ele deve obedecer às restrições estruturais e de recurso. Dividiremos as restrições de acordo com o relacionamento entre duas tarefas  $i \in j$ , com  $i, j \in N$ .

As restrições estruturais são decorrentes diretamente do grafo de tarefas. Suponha que a tarefa j depende da tarefa i, portanto  $i \prec j$ . Claramente,  $t_j > t_i$ . Se as duas tarefas são executadas no mesmo processador, a diferença dos tempos de início das duas deve ser pelo menos um  $(t_j \geq t_i + 1)$ , pois este é exatamente o tempo de processamento da tarefa i. Caso sejam executadas em processadores diferentes, o tempo de execução deve ser acrescido do tempo de comunicação (unitário), portanto a diferença entre os tempos de início é pelo menos dois  $(t_j \geq t_i + 2)$ . Observe que as restrições estruturais devem ser satisfeitas em ambas as varia¸c˜oes do problema abordado, pois decorrem apenas do grafo considerado.

Em relação às restrições de recurso, se duas tarefas  $i, j$  são concorrentes, apesar de elas poderem ser executadas de forma independente, se n˜ao existem processadores dispon´ıveis, esta execução simultânea não poderá acontecer. Ou seja, mesmo que as tarefas sejam independentes, os recursos podem não ser suficientes para que elas sejam efetivamente executadas concorrentemente. Portanto, se  $i \parallel j$ , temos dois casos: se  $p_i \neq p_j$ , não é preciso estabelecer relação entre  $t_i$  e  $t_j$ ; senão  $(p_i = p_j)$  temos que criar uma relação de precedência artificial entre as tarefas, fazendo com que  $t_i \geq t_j+1$  ou  $t_j \geq t_i+1$ . Observe que se o número de processadores  $\acute{e}$  ilimitado, não teremos necessidade de impor este tipo de restrição, pois sempre existirá um processador disponível para executar  $i \in j$  ao mesmo tempo.

Em resumo, o escalonamento  $(T, P)$  é viável se satisfaz as seguintes restrições, para qualquer par de tarefas  $i, j \in N$ :

- Para  $(i \prec j)$ :  $t_j \geq t_i + 1$ , mas se  $p_i \neq p_j$ , então  $t_j \geq t_i + 2$ ;
- Para  $(i \parallel j)$ , no caso limitado: se  $p_i = p_j$ , então  $t_j \ge t_i + 1$  ou  $t_i \ge t_j + 1$ ; se  $p_i \ne p_j$ , então os tempos de início não tem relação definida;

Apresentaremos agora soluções viáveis para escalonamentos do grafo de tarefas da Fi-gura [2.2.](#page-12-1) As soluções são respectivamente para as variações  $P|prec, c_{ij} = 1, p_j = 1|C_{max}$  e  $P\infty|prec, c_{ij} = 1, p_j = 1|C_{max}$ . Supomos que, para a primeira variação, o número de processadores é 2, ou seja,  $m = 2$ .

Observe que, em ambos os casos, as restrições estruturais são satisfeitas, pois se duas tarefas dependentes são executadas em um mesmo processador a diferença dos tempos de início é pelo menos um; e caso sejam executadas em processadores diferentes, a diferença é no mínimo 2. Já as restrições de recurso são necessárias apenas no primeiro exemplo, onde o

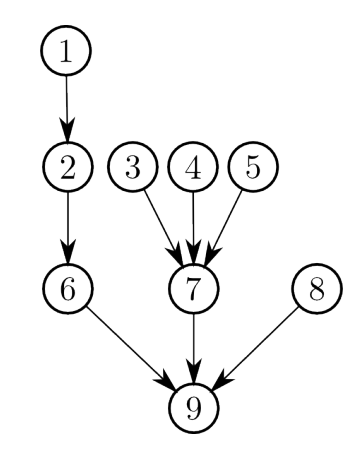

<span id="page-12-1"></span>Figura 2.2: Grafo de entrada para o problema.

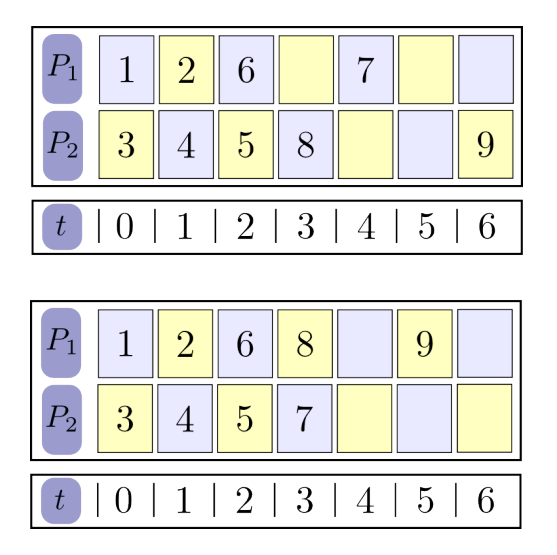

Figura 2.3: Soluções viável e ótima para o problema  $P|prec, c_{ij} = 1, p_j = 1|C_{max}$ 

| $P_1$           | $\mathbf{1}$   | $\overline{2}$ | 6 |                          | 9 |                |   |
|-----------------|----------------|----------------|---|--------------------------|---|----------------|---|
| $\mathcal{P}_2$ | 3              |                | 7 |                          |   |                |   |
| $\mathcal{P}_3$ | $\overline{4}$ |                |   |                          |   |                |   |
| $\mathcal{P}_4$ | $\overline{5}$ |                |   |                          |   |                |   |
| $\mathcal{P}_5$ | 8              |                |   |                          |   |                |   |
|                 |                |                |   |                          |   |                |   |
| t               | $\overline{0}$ |                |   | $1 \mid 2 \mid 3 \mid 4$ |   | 5 <sub>1</sub> | 6 |

Figura 2.4: Solução ótima para o problema  $P\infty$ |prec,  $c_{ij} = 1, p_j = 1|C_{max}$ 

número de processadores é limitado. Mesmo no caso de duas tarefas serem concorrentes, elas podem n˜ao ser executadas ao mesmo tempo. Isto ocorre por exemplo com as tarefas 3 e 4 que são completamente independentes, mas não são executadas concorrentemente, já que 1 é alocada no mesmo tempo que 3 e, portanto, não sobra processador para 4 no instante  $t = 0$ . Claramente, este fato não ocorre com infinitos processadores.

#### <span id="page-12-0"></span>2.5 Complexidade Computacional

Nesta seção abordaremos aspectos relacionados à complexidade computacional do problema. Mostraremos a dificuldade das variações abordadas em seus casos gerais, onde não se conhece antecipadamente a estrutura do grafo, bem como classes de grafos onde o problema é sabidamente fácil. Abordaremos os limites de aproximação existentes na literatura para os casos mencionados anteriormente.

Vamos primeiramente analisar os aspectos relativos à variação  $P|prec, c_{ij} = 1, p_j = 1|C_{max}$ do problema. Em [\[Pic92\]](#page-141-1) e [\[RS87\]](#page-141-5) este problema é demonstrado ser NP-Difícil para grafos de tarefas arbitrários. Por outro lado, podemos considerar classes específicas de grafos, a fim de que possamos fazer uso de informações sobre a estrutura do grafo na anáilse de complexidade do problema e, possivelmente, conseguir reduzi-la. Para grafos de intervalo ordenado, por exemplo, foi mostrado em  $[\text{Sta04}]$  um algoritmo  $O(n)$ . Lenstra et al.  $[LVV96]$  mostraram que, mesmo sendo o grafo de tarefas uma coleção de árvores, o problema, denotado por  $P|tree, c_{ij} = 1, p_j = 1|C_{max}$ , continua NP-Difícil.

Note que nessas análises o número de processadores  $m$  é limitado e é parte da entrada do problema. Todavia, tomando  $m$  como um valor fixo, é possível que o problema passe a ter resolução polinomial. Por exemplo, Vargarious et al., em [\[VRKL96\]](#page-141-7), mostraram que  $Pmltree, c_{ij} = 1, p_j = 1|C_{max}$ , onde m é fixo, pode ser resolvido em tempo polinomial por programação dinâmica. Um algoritmo linear para o caso  $P2|tree, c_{ij} = 1, p_j = 1|C_{max}$ também é dado em [\[LVV96\]](#page-141-6). Para este mesmo problema, porém restrito à classe de grafos Série-Paralelo, Finta et al. [\[FLMB96\]](#page-140-1) mostraram que P2|serie – paralelo,  $c_{ij} = 1, p_j = 1|C_{max}$ é polinomial. Uma outra classe importante nessa discussão são as In-forests/Out-forests. Em [\[VRKL96\]](#page-141-7) foi mostrado um algoritmo  $O(n^{2m-2})$  para esta classe. Apesar desse algoritmo ser complexo, observe que, se  $m$  é fixo e não faz parte da entrada, o algoritmo é polinomial.

Finalmente Picouleau [\[Pic92\]](#page-141-1) mostrou que o problema de decidir quando uma instância de  $P|prec, c_{ij} = 1, p_j = 1|C_{max}$  tem um escalonamento de tamanho no máximo 3 é resolvido em tempo polinomial. Por outro lado, Hoogeveen et al. [\[HLV94\]](#page-140-2) mostraram que decidir se uma instância desse mesmo problema possui um escalonamento de tamanho no máximo 4 é  $NP - Completeo$ , até mesmo se o grafo de precedência é bipartido.

A partir destes dois resultados temos um limite de aproximabilidade. Deduzimos que n˜ao pode existir um algoritmo polinomial com aproximação menor que  $5/4$ , a menos que  $P = NP$ . Do contrário, suponha que existisse um algoritmo com fator de aproximação inferior a  $5/4$ , e sejam v o valor da solução viável retornada por esse algoritmo e  $OPT$  o valor ótimo do problema. Então, temos  $\frac{4}{5}v < OPT \leq v$ , de modo que  $OPT \leq 4$  (caso  $v \leq 4$ ) ou  $OPT > 4$ (caso  $v \geq 5$ ). Assim, decidiríamos, em tempo polinomial, se existe ou não uma solução ótima de valor menor ou igual a 4. Essa é a técnica do GAP, que é descrita em detalhes em  $[APMS^+99]$ .

Temos então um limite inferior para o fator de um algoritmo aproximativo para este problema. Por outro lado, o melhor limite superior, ou seja, a melhor aproximação para esta variação é obtida em [\[MH01\]](#page-141-3). Esta aproximação é baseada na melhor aproximação do problema irrestrito  $P\infty$ |prec,  $c_{ij} = 1, p_j = 1|C_{max}$ . O algoritmo aproximativo obtido possui aproximação de  $7/3 - 4/m$ .

Vamos considerar agora a variação irrestrita, ou seja, com infinitos processadores. Picouleau estabeleceu a NP-Completude para o problema de decidir quando uma instância de  $P\infty|prec, c_{ij} = 1, p_j = 1|C_{max}$  possui um escalonamento de tamanho no máximo 8 em [\[Pic92\]](#page-141-1). Esse número foi diminuido por Hoogeveen et al. em  $[HLV94]$ . Eles demonstraram que também  $\acute{\text{e}}$  NP-Completo decidir se uma instância possui um escalonamento de tamanho no máximo 6.  $E$  para um escalonamento de tamanho 5, decidir é polinomial.

Com esses resultados, temos também um limite inferior para o fator de aproximabilidade para a vers˜ao ilimitada, novamente pela t´ecnica do GAP. N˜ao existe ent˜ao um algoritmo aproximativo com aproximação menor que  $7/6$  para essa variação do problema, a menos que  $P = NP$ . Para esta variação, a melhor aproximação descrita na literatura é 4/3, e foi obtida em [\[MK97\]](#page-141-4) por Munier e König. A aproximação é baseada na relaxação linear de uma formulação de programação inteira que será abordada posteriormente nesse texto. Diferentemente da versão abordada anteriormente para processadores limitados, a variação ilimitada possui algoritmo linear para a estrutura de árvore (intree), ou seja,  $P\infty$ |intree,  $c_{ij} = 1, p_j = 1|C_{max}$ possui um algoritmo linear.

Na literatura, existem muitas outras variantes para este mesmo problema, que diferem das que trabalhamos em apenas pequenos detalhes, como, por exemplo, alterações nos tempos de execução e comunicação. Não é nosso objetivo tratar dessas variantes, porém como parte integrante do trabalho de investigação de problemas correlatos e complementação da revisão bibliogr´afica feita, forneceremos a seguir a Tabela [2.5](#page-15-0) com as seguintes colunas: o problema em notação  $\alpha|\beta|\gamma$ , a complexidade ou informação sobre algoritmo aproximativo e a referência em que podem ser encontrados mais detalhes.

Os casos gerais, quer dizer, para grafos de tarefas arbitrários, das variações abordadas nesse texto são ambos NP-Difíceis, ou seja,  $P|prec, c_{ij} = 1, p_j = 1|C_{max}$  e  $P\infty|prec, c_{ij} = 1, p_j = 1$  $1|C_{max}$  são NP-Difíceis. Neste trabalho, abordaremos tais problemas via Programação Inteira. Para isso, no próximo capítulo, apresentaremos algumas formulações matemáticas.

<span id="page-15-0"></span>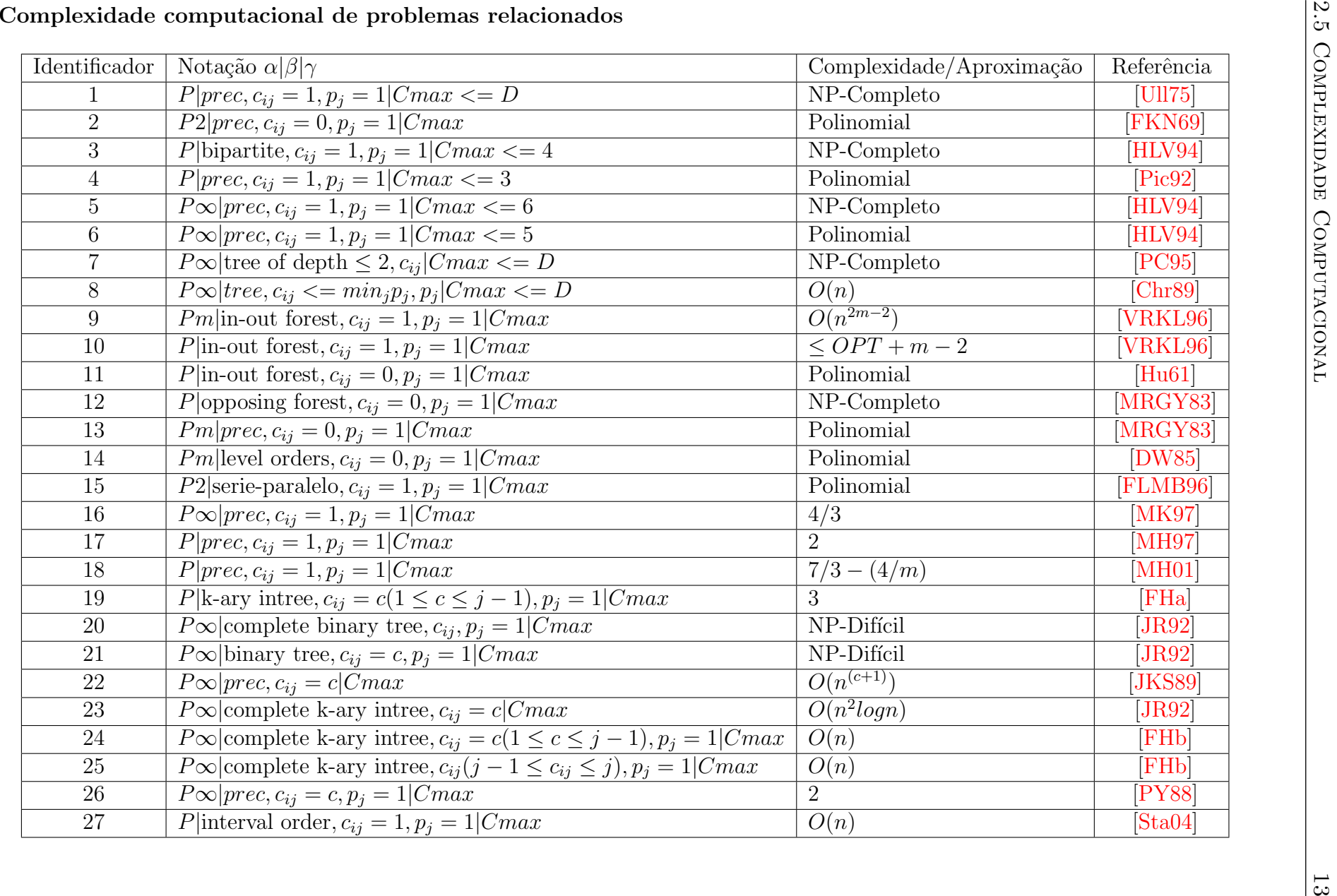

# <span id="page-16-0"></span>Capítulo 3 Limites inferiores e superiores

O desenvolvimente de bons limites inferiores e superiores é decisivo para a qualidade e eficiência de métodos exatos. Neste capítulo, nosso objeto de estudo será portanto esses limites. Iniciaremos mostrando alguns algoritmos ou formas de se obter limites inferiores para os dois problemas de nosso interesse (escalonamento UET-UCT com n´umero limitado ou ilimitado de processadores). Mostraremos dois algoritmos, um baseado em programação dinâmica, que generaliza um método presente em [\[CCMP02\]](#page-139-7), e outro que se mostra mais satisfatório em relação ao mencionado anteriormente em alguns aspectos que serão abordados ao longo do capítulo. Para o limite superior, mostraremos três heurísticas que fornecem cotas superiores para nossos problemas, sendo as duas primeiras heurísticas gulosas e a terceira, uma metaheurística iterativa. Por simplicidade de apresentação, consideraremos ao longo deste capítulo que  $1 e n$  são, respectivamente, as únicas tarefas minimal e maximal no grafo de tarefas.

#### <span id="page-16-1"></span>3.1 Limites inferiores

#### <span id="page-16-2"></span>3.1.1 Limite inferior  $LB_{i,j}$

Nesta seção mostraremos um método para a obtenção de um limite inferior para os problemas abordados. A base para esse método é a decomposição do grafo de tarefas em redes e o uso de programação dinâmica [\[CCMP02\]](#page-139-7). Tal estratégia foi originalmente aplicada por Chrétienne, quando a relação de precedência define uma árvore e o número de processadores  $\acute{\text{e}}$  ilimitado [\[Chr89\]](#page-139-8). Em [\[CCMP02\]](#page-139-7), o método  $\acute{\text{e}}$  estendido para grafos de tarefas quaisquer. Aqui, introduzimos modificações na estratégia de [\[CCMP02\]](#page-139-7), melhorando a qualidade do limite obtido. Para a sua apresentação, é necessária a introdução de novos conceitos e notações específicas.

#### Decomposição em cadeias

Para  $N' \subseteq N$ ,  $\prec_{N'} (\vdash_{N'})$  é o subconjunto de  $\prec (\vdash)$  restrito a pares de elementos pertencentes a  $N'$ ;  $\prec_{N'}$  também é transitiva, não-reflexiva e antissimétrica. Se  $\prec_{N'}$  não contém tarefas incomparáveis, então esta relação é denominada uma  $\emph{cadeia}$ de  $\prec$ e diz-se que  $N'$  define ou induz tal cadeia (por abuso de linguagem, diremos frequentemente que  $N'$  é a cadeia). Já uma *anticadeia* de ≺ é um conjunto de tarefas incomparáveis duas a duas, e a *largura* de ≺, denotada  $\omega(\prec)$ , é a cardinalidade da maior anticadeia de ≺. Uma extensão ≺' de ≺ é uma relação transitiva, não-reflexiva e antissimétrica em N tal que  $\prec \subseteq \prec'$ . No grafo de tarefas da Figura [3.1,](#page-17-0)  $N' = \{1, 2, 5\}$  define uma cadeia, enquanto  $N' = \{2, 3, 4\}$  é uma anticadeia. Uma extensão pode ser obtida incluindo a relação  $(2, 3)$ , entre as tarefas incomparáveis 2 e 3.

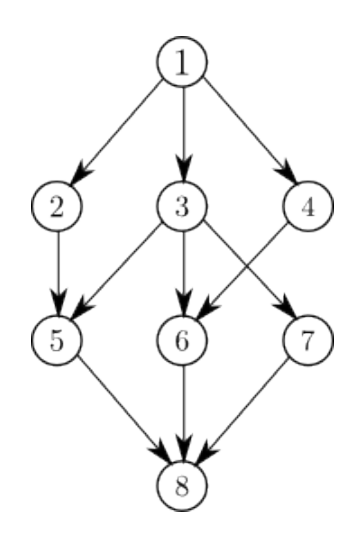

Figura 3.1: Exemplo de grafo de tarefas

<span id="page-17-0"></span>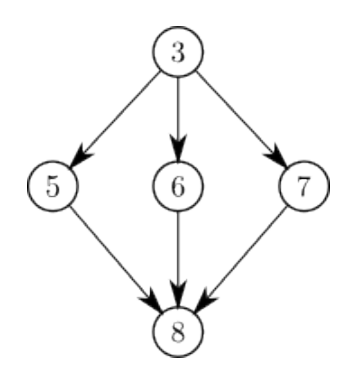

<span id="page-17-1"></span>Figura 3.2: Rede  $G_{3,8}$  do grafo da Figura [3.1](#page-17-0)

Dados  $i, j \in N$ , com  $i \prec j$ , defina  $N_{i,j}$  como o conjunto de tarefas que são simultaneamente sucessoras de i e antecessoras de j, incluindo i e j. Por exemplo, na Figura [3.1,](#page-17-0)  $N_{3,8}$  =  ${3, 5, 6, 7, 8}$ . A rede  $G_{i,j}$  é o subgrafo de  $G = (N, \prec)$  induzido por  $N_{i,j}$ . Em paticular, note que  $G_{1,n} = G$ . Observe a rede  $G_{3,8}$  do grafo da Figura [3.2.](#page-17-1) Por simplicidade, a relação  $\prec_{N_{i,j}} (\vdash_{N_{i,j}})$  será denotada por  $\prec_{i,j} (\vdash_{i,j}).$ 

Um corte-cadeia C de  $G_{i,j}$  é uma cadeia da relação  $\prec_{i,j}$  tal que, se  $l \in C$  e  $k \parallel l$ , então  $k \notin N_{i,j}$ . Como toda tarefa de C (em particular a minimal e a maximal) ou é predecessora ou é sucessora de cada outra tarefa de  $N_{i,j}$ , temos que C define um corte de vértices de  $G_{i,j}$  e que as tarefas de uma componente de  $G_{i,j} \setminus C$  são todas ou sucessoras ou antecessoras de cada tarefa em C. Observe a Figura [3.3.](#page-18-0) Um pedaço de  $G_{i,j}$  relativo a C é uma rede induzida pelas tarefas de uma componente B de  $G_{i,j}\backslash C$  e ainda uma tarefa s pertencente ao corte-cadeia C. Se as tarefas de C são sucessoras de todas as de B, então  $s$  é minimal de C; caso contrário  $s$  $será maximal em C.$ 

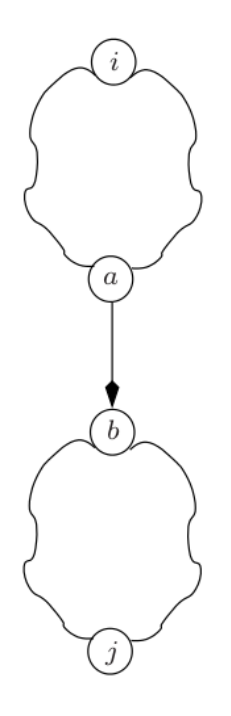

<span id="page-18-0"></span>Figura 3.3: Ilustração de corte-cadeia  $\prec_{a,b}$  de  $G_{i,j}$ 

Podemos decompor o grafo  $G_{i,j}$  em pedaços relativos a cortes-cadeia de  $G_{i,j}$ . Seja  $\mathcal C$  um conjunto de cadeias disjuntas de G e  $\mathcal{C}_{i,j}$ , com  $i \prec j$  e  $i, j \in N$ , um subconjunto maximal de  $\mathcal C$ contendo apenas cortes-cadeia de  $G_{i,j}$ . Um pedaço de  $G_{i,j}$ relativo a $\mathcal{C}_{i,j}$ é um pedaço de  $G_{i,j}$ relativo a algum corte-cadeia de  $\mathcal{C}_{i,j}$ .

Uma decomposição em cadeias do grafo  $G = (N, \prec)$ , relativa a C, é um grafo direcionado, com coloração nos arcos,  $D = (V, E)$ . A definição dos conjuntos de vértices e arcos de D é dada recursivamente da seguinte forma:

1. Definimos trivialmente que  $[1, n] \in V$  é a raiz de D.

- 2. Seja [k, l] um par de tarefas, com  $k \prec l$ , e [i, j]  $\in V$ , tal que  $\prec_{i,j}$  não é uma cadeia. Existem três possibilidades para que este par pertença a V e para que  $a = ([i, j], [k, l]) \in$  $E:$ 
	- $\mathcal{C}_{i,j} \neq \emptyset$  e  $G_{k,l}$  é um pedaço de  $G_{i,j}$ : Damos a cor branca ao arco a.
	- $\mathcal{C}_{i,j} = \emptyset$  e  $(i = k \in l \vdash j)$ : O arco a receberá a cor azul.
	- $C_{i,j} = \emptyset$  e  $(j = l \text{ } e \text{ } i \vdash k)$ : Neste caso, o arco a receberá a cor vermelha.

Um vértice  $[i, j]$  de D é denominado folha se possui vizinhança positiva vazia, ou seja, se não existir  $[k, l] \in V$ , tal que  $([i, j], [k, l]) \in E$ . Veja que as folhas do grafo são cadeias e, portanto, o tempo mínimo de execução das folhas é o tamanho das cadeias. Perceba também que  $D$  é um grafo direcionado acíclico (DAG – Directed Acyclic Graph).

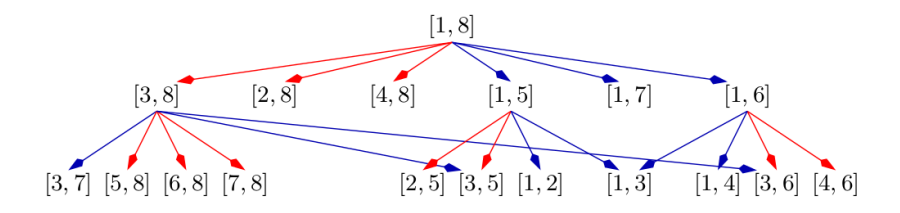

Figura 3.4: Exemplo de decomposição do grafo da Figura [3.1](#page-17-0)

#### Limite inferior a partir de D

Descreveremos agora como o grafo de decomposição  $D = (V, E)$  de  $G = (N, \prec)$  pode ser usado para a obtenção de um limite inferior para o escalonamento de  $(N, \prec, Q)$ . Seja a ordem  $\{v_1 = [i_1, j_1], \ldots, v_{|V|} = [i_{|V|}, j_{|V|}]\}, \text{com } v_i \in V, \text{ obtida pela inversão de uma orden topológica}$ de V . O grafo D n˜ao possui ciclos orientados e, portanto, tal ordem existe, podendo ser obtida por uma busca em profundidade. Através de um processo de programação dinâmica o limite inferior para o par [i, j] (ou melhor, para o makespan de  $(N_{i,j}, \prec_{i,j}, Q)$ ) pode ser obtido em função do limite dos elementos de sua vizinhança positiva em  $D$ , que pela ordem anterior já devem ter sido calculados ao serem requisitados.

Dados  $i \prec j$ , vamos denotar por  $LB_{i,j}$  um limite inferior para a diferença mínima entre os tempos de início das tarefas j e i em  $(N, \prec, Q)$ , ou seja,  $t_j - t_i \geq LB_{i,j}$ . Assim,  $LB_{i,j} + 1$  é um limite inferior para o makespan de  $(N_{i,j}, \prec_{i,j}, Q)$ . O cálculo de  $LB_{i,j}$  segue a definição de D acima. O caso mais simples ocorre quando  $[i, j]$  é uma folha do grafo D e, portanto,  $\prec_{i,j}$  é uma cadeia. O limite inferior ´e o tamanho da pr´opria cadeia, portanto temos que

$$
LB_{i,j}^{folha} = |N_{i,j}| - 1
$$

Considere agora um vértice  $[i, j] \in V$  que não é uma folha do grafo D. Utilizaremos a classifica¸c˜ao dos arcos apresentada anteriormente que se baseia no conjunto de cortes-cadeia,  $\mathcal{C}_{i,j}$ . Iniciamos com o caso em que  $\mathcal{C}_{i,j} \neq \emptyset$ . Portanto, sejam  $[i'_1, j'_1], [i'_2, j'_2], \ldots, [i'_r, j'_r], r \geq 1$ , os pedaços de  $G_{i,j}$ , relativos a  $\mathcal{C}_{i,j} = \{C_2^1, C_3^2 \ldots, C_r^{r-1}\}$ , onde  $j'_t$  e  $i'_{t+1}$  são os vértices minimal e maximal, respectivamente, do corte-cadeia  $C_{t+1}^t = G_{j_t^t, i_{t+1}^t}$ , para  $t \in \{1, ..., r-1\}$ . Observe que o corte-cadeia  $C_{t+1}^t$  conecta os pedaços  $[i'_t, j'_t]$  e  $[i'_{t+1}, j'_{t+1}]$  e que  $i'_1 = i$  e  $j'_r = j$ . Dessa forma, percebemos que  $G_{i,j}$  é uma sequência de pedaços e cadeias (cortes-cadeia) intercalados e essa deve ser a exata ordem de execução no escalonamento, ou seja, a ordem de execução sempre será um pedaço  $[i'_t, j'_t]$ , o corte-cadeia  $C_{t+1}^t$  e o pedaço  $[i'_{t+1}, j'_{t+1}]$ . Observe a Figura [3.5.](#page-20-0)

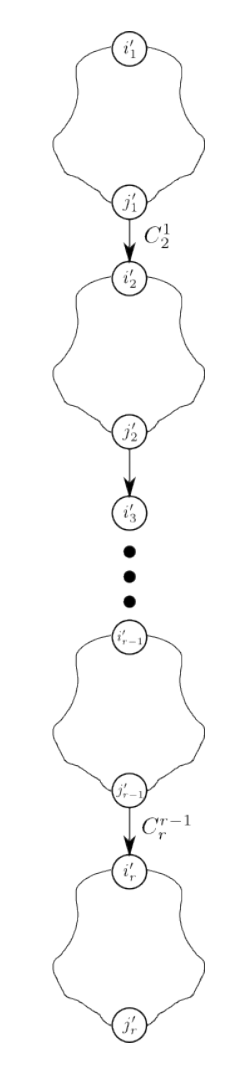

<span id="page-20-0"></span>Figura 3.5: Exemplo de corte-cadeia e seus pedaços

Isto posto, um limite inferior para o subgrafo  $G_{i,j}$  é:

$$
LB_{i,j}^{braneo} = \sum_{t=1}^{r} LB_{i'_t,j'_t} + \sum_{t=1}^{r-1} (|C_{t+1}^t| - 1)
$$

Na primeira parcela somamos os limites de cada pedaço de  $G_{i,j}$ , relativos a  $\mathcal{C}_{i,j}$ , enquanto na segunda parcela somamos os limites das cadeias (cortes-cadeia), porém não adicionamos ao limite de cada cadeia $C_{t+1}^t$ o tempo de execução do vértice maximal  $i_{t+1}^\prime,$ pois este já está incluído no limite  $LB_{i'_{t+1},j'_{t+1}}$ .

Trataremos agora o caso em que  $\mathcal{C}_{i,j} = \emptyset$ , considerando os vértices da vizinhança positiva de  $[i, j]$  em D, conforme sejam ligados por arcos azuis ou vermelhos. Separaremos estes vizinhos de acordo com a cor do arco e determinaremos um limite inferior para os dois grupos de vizinhos  $(LB^{azul}_{i,j}$  e  $LB^{vermelbo}_{i,j})$ . O limite inferior de  $[i, j]$  será obtido como o melhor dos dois limites. Os cálculos de  $LB_{i,j}^{azul}$  e  $LB_{i,j}^{vermelho}$  são análogos, portanto mostraremos apenas a obten¸c˜ao do limite para a cor azul.

Chamemos de vizinhos azuis aqueles ligados por um arco azul. Lembre que, se  $[k, l]$  é vizinho positivo azul de [i, j], então  $k = i e l \vdash j$ . Inicialmente, tome os *diferentes* valores de limites inferiores dos vizinhos positivos azuis de [i, j],  $lb_1$  <  $lb_2$  < ... <  $lb_z$ . Formalmente, fixados  $i, j \in, i \prec j$ , temos

$$
lb_1 = \min\{LB_{k,l} : ([i, j], [k, l]) \in E^{azul}\} = \min\{LB_{i,l} : i \prec l \vdash j\}
$$
  

$$
lb_{t+1} = \min\{LB_{k,l} : ([i, j], [k, l]) \in E^{azul}, LB_{k,l} > lb_t\}
$$
  

$$
= \min\{LB_{i,l} : i \prec l \vdash j, LB_{i,l} > lb_t\}, \quad \text{com } t = \{1, ..., z - 1\}
$$

Perceba que mais de um vizinho pode possuir o mesmo valor de limite inferior. Denotaremos por  $\Lambda_t$ , com  $t \in \{1, \ldots, z\}$ , o cojunto definido pelos vizinhos positivos azuis de  $[i, j]$  que possuem limite maior ou igual a  $lb_t$ . Formalmente:

$$
\Lambda_t = \{l : i \prec l \vdash j, LB_{i,l} \ge lb_t\}, \quad \text{com } t = \{1, ..., z\}
$$

**Observação 1.** Se  $l \in \Lambda_t$ , então a tarefa l deve ser executada pelo menos l $b_t$  unidades de tempo depois do início da execução de i.

A partir da definição do conjunto  $\Lambda_t$  e da observação acima, podemos concluir que pelo menos  $|\Lambda_t|$  tarefas devem ser executadas  $lb_t$  unidades de tempo após o início da tarefa i. Sabemos que a tarefa  $j$  deve ser executada após a execução de todas as tarefas  $l \in \Lambda_t$ . Portanto, a execução de j deve iniciar pelo menos  $lb_t+\delta(\Lambda_t)$  unidades de tempo após o início da execução de i, sendo  $\delta()$  uma função que associa às tarefas que precisam ser executadas, entre i e j, o mínimo de unidades de tempo que elas demandarão, considerando o número de processadores e as restrições de comunicação. Pelas restrições de precedência e comunicação, no máximo uma tarefa em  $\Lambda_t$  poderá ser executada exatamente uma unidade de tempo antes do início de j (pois todas são antecessoras de j); além de disso, as outras  $|\Lambda_t| - 1$  restantes demandam no mínimo  $\left\lceil \frac{|\Lambda_t| - 1}{m} \right\rceil$  $\frac{t-1}{m}$  unidades de tempo para serem executadas. Em outras palavras, podemos fazer  $\delta(\Lambda_t) = \left\lceil \frac{|\Lambda_t| - 1}{m} \right\rceil$  $\left\lfloor \frac{t \left\lfloor -1 \right\rfloor}{m} \right\rfloor + 1$ . Mais detalhadamente, a definição da função segue a Tabela [3.1.](#page-22-0)

| $ \Lambda_t $ tarefas                                     |                       | $\delta(\Lambda_t)$ , com $m < \infty$   $\delta(\Lambda_t)$ , com $m = \infty$ |  |
|-----------------------------------------------------------|-----------------------|---------------------------------------------------------------------------------|--|
| $\Lambda_t$                                               |                       |                                                                                 |  |
| 2<br>$m+1$<br>$\,<\,$<br>$ \Lambda_t $<br>$\,<\,$         | 2                     | 2                                                                               |  |
| $m+2$<br>$2m + 1$<br>$\leq$<br>$ \Lambda_t $<br>$\,<\,$   | 3                     | 9                                                                               |  |
| $2m+2 \leq$<br>$3m+1$<br>$ \Lambda_t $<br>$\prec$         | 4                     | $\mathfrak{D}$                                                                  |  |
|                                                           |                       |                                                                                 |  |
| $(\alpha - 1)m + 2 \leq  \Lambda_t  \leq$<br>$\alpha m+1$ | $\alpha + 1$          | $\Omega$                                                                        |  |
|                                                           |                       |                                                                                 |  |
| $=$ $\beta$                                               | $\beta-1$<br>$+$<br>m | $\min\{2,\beta\}$                                                               |  |

<span id="page-22-0"></span>Tabela 3.1: Definição da função  $\delta$ 

Portanto, quando  $m < \infty$ , o limite inferior para  $[i, j]$ , baseado nos vizinhos positivos azuis ´e:

<span id="page-22-2"></span>
$$
LB_{i,j}^{azul} = \max_{t=1,\dots,z} \left\{ lb_t + \left\lceil \frac{|\Lambda_t| - 1}{m} \right\rceil + 1 \right\},\tag{3.1}
$$

enquanto, para  $m = \infty$ , temos:

<span id="page-22-1"></span>
$$
LB_{i,j}^{azul} = lb_z + \min\{2, |\Lambda_t|\}\tag{3.2}
$$

Note que a expressão  $(3.2)$  corresponde exatamente a  $(3.1)$  se usarmos a convenção de que  $\lceil \frac{a}{a} \rceil$  $\frac{a}{\infty}$ , será igual a 0 ou 1, dependendo se  $a = 0$  ou  $a > 0$ . Assim, o máximo em  $(3.1)$  com  $m = \infty$  ocorre quando  $t = z$ .

Mesmo tratanto o caso limitado, em [\[CCMP02\]](#page-139-7), o limite proposto é [\(3.2\)](#page-22-1), ou seja, não usa o número de processadores em sua definição. Sendo assim, o limite  $LB^{azul}_{i,j}$  aqui desenvolvido constitui uma melhoria em termos de qualidade daquele apresentado em [\[CCMP02\]](#page-139-7).

Conforme mencionado anteriormente e como pode ser inferido a partir do desenvolvimento acima, o limite inferior baseado nos vizinhos positivos de  $[i, j]$  ligados por arcos vermelhos, que denotaremos  $LB_{i,j}^{vermelho}$ , pode ser definido de forma análoga.

Ainda para o caso onde  $\mathcal{C}_{i,j} = 0$  e  $[i, j]$  não é folha, podemos definir um outro limite inferior para a diferença  $t_j - t_i$  entre o tempo de início,  $t_j$ , de execução de j e o tempo de início de execução  $t_i$  de i, observando que  $i \prec l \prec j$ ,  $\forall l \in N_{i,j}$ . Note que  $|N_{i,j}| \geq 4$  e que no máximo uma tarefa começa sua execução em  $t_i + 1$ , o mesmo ocorrendo com  $t_j - 1$ . Sendo assim, as outras  $|N_{i,j}| - 4$  (retirando estas duas além de *i* e *j*) demandam pelo menos  $\left\lceil \frac{|N_{i,j}| - 4}{m} \right\rceil$  $\frac{1}{m}$  unidades de tempo entre  $t_i + 2$  e  $t_j - 2$ . Em outras palavras,  $t_j - t_i \geq LB_{i,j}^{preto}$ , onde:

$$
LB_{i,j}^{preto} = \left\lceil \frac{|N_{i,j}| - 4}{m} \right\rceil + 3 \tag{3.3}
$$

Reunindo as diferentes formas de calcular o limite  $LB_{i,j}$ , podemos formular a seguinte proposição:

**Proposição 1.** Seja  $\mathcal C$  um conjunto de cadeias disjuntas do grafo de tarefas  $G = (N, \prec)$ . Seja  $D = (V, E)$  o grafo de decomposição de G relativo a C. Para  $[i, j] \in V(D)$ , defina:

$$
LB_{i,j} = \begin{cases} LB_{i,j}^{folha}, & [i,j] \in \text{uma folha} \\ LB_{i,j}^{branch}, & C_{i,j} \neq \emptyset \\ max\{LB_{i,j}^{azul}, LB_{i,j}^{vermelho}, LB_{i,j}^{preto}\}, & C_{i,j} = \emptyset \end{cases}
$$

Então,  $LB_{i,j} + 1$  é um limite inferior para o makespan de  $(N_{i,j}, \prec_{i,j}, Q)$ .

Através da implementação desse limite é possível perceber que para algumas instâncias, quando o número de processadores é muito menor que a largura do grafo, ou seja,  $(m \ll \omega(\prec))$ , o valor obtido pelo algoritmo não é satisfatório, ficando distante do ótimo e assim dificultando a obtenção do mesmo. Ao final do capítulo apresentamos os resultados computacionais obtidos da implementação desse e dos outros limites. Para resolver os casos citados, onde não obtemos um limite adequado, buscamos outras formas para calcular limites inferiores para o problema. São os limites  $IFB_{i,j}$  e  $FFB_{i,j}$  que serão apresentados a seguir, ambos baseados no método original de [\[FB73\]](#page-139-9).

#### <span id="page-23-0"></span>3.1.2 Limite inferior  $IFB_{i,j}$

Baseando-nos na proposta de [\[CCMP02\]](#page-139-7), que melhora o limite obtido por [\[FB73\]](#page-139-9), podemos buscar um novo limite, mais forte, para nosso problema. Para apresentar este novo limite, vamos revisitar os conceitos introduzidos em [\[FB73\]](#page-139-9). Iremos considerar  $LB_{k,k} = 0$ , para todo  $k \in N$ .

Sejam  $\theta_1$  e  $\theta_2$  dois inteiros,  $\theta_2 > \theta_1$ , tal que o intervalo  $[\theta_1, \theta_2) \subseteq [0, LB_{i,j})$ . Podemos definir o conjunto de tarefas de  $G_{i,j}$  que obrigatoriamente devem ser executadas totalmente dentro do intervalo  $(\theta_1, \theta_2)$ , para cumprir os limites inferiores derivados na subseção anterior. Denotaremos este conjunto por  $R_{i,j}(\theta_1, \theta_2)$ . Em outros termos, defina:

$$
R_{i,j}(\theta_1, \theta_2) = \{ k \in N_{i,j} \mid [LB_{i,k}, LB_{i,j} + 1 - LB_{k,j}) \subseteq [\theta_1, \theta_2) \}.
$$

Note que  $R_{i,j}(\theta_1, \theta_2)$  não contém j, pois  $\theta_2 \leq LB_{i,j}$ , e portanto compreende sempre tarefas que precisam ser executadas antes de j. Na próxima subseção apresentaremos uma forma eficiente de calcular este conjunto.

A propriedade a ser explorada encontra-se no fato de que, para qualquer tarefa  $k \in$  $R_{i,j}(\theta_1,\theta_2)$ , se  $t_k \geq \theta_2$  em um escalonamento, o makespan de  $(N_{i,j}, \prec_{i,j}, Q)$  nesse escalonamento será maior que  $LB_{i,j} + 1$ . Sabendo que  $m * (\theta_2 - \theta_1)$  é o número máximo de tarefas que podem ser executadas no intervalo  $[\theta_1, \theta_2)$ , podemos melhorar o limite  $LB_{i,j}$ , quando:

$$
S_{i,j}(\theta_1, \theta_2) = |R_{i,j}(\theta_1, \theta_2)| - m * (\theta_2 - \theta_1) > 0
$$

Precisamente, para cumprir os limites inferiores  $LB_{i,k}$  e  $LB_{k,j}$ , para todo  $k \in R_{i,j}(\theta_1, \theta_2)$ , podemos incrementar  $LB_{i,j}$  conforme o seguinte teorema.

<span id="page-24-1"></span>Proposição 2. (Fernández and Bussel, 1973 [\[FB73\]](#page-139-9)) Defina

$$
FB_{i,j} = \max_{\substack{[\theta_1, \theta_2) \subseteq [0, LB_{i,j}) : \\ S_{i,j}(\theta_1, \theta_2) > 0}} \left\{ \left\lceil \frac{S_{i,j}(\theta_1, \theta_2)}{m} \right\rceil \right\}
$$

Então,  $LB_{i,j} + FB_{i,j} + 1$  é um limite inferior para o makespan de um escalonamento de  $(N_{i,j}, \prec_{i,j}, Q)$ .

Derivamos a seguir uma melhoria no limite dado acima. Note que, na definição de  $FB_{i,j}$ , nada é observado sobre as relações entre as tarefas em  $R_{i,j}(\theta_1,\theta_2)$ , apenas a cardinalidade desse conjunto. A nossa estratégia é considerar os limites  $LB_{k,j}$ , para  $k \in R_{i,j}(\theta_1, \theta_2)$ .

<span id="page-24-0"></span>**Proposição 3.** Seja  $[\theta_1, \theta_2) \subseteq [0, LB_{i,j})$ . Considere que as tarefas  $l \in R_{i,j}(\theta_1, \theta_2)$  estejam ordenadas segundo os valores  $LB_{l,j}$  em ordem não-crescente. Seja  $r_l(\theta_1, \theta_2) \geq 1$  a posição da tarefa  $l \in R_{i,j}(\theta_1, \theta_2)$  nesta ordem. Defina

$$
IFB_{i,j}(\theta_1, \theta_2) = \max_{l \in R_{i,j}(\theta_1, \theta_2)} \left\{ \theta_1 + \left\lceil \frac{r_l(\theta_1, \theta_2)}{m} \right\rceil + LB_{l,j} \right\}
$$
(3.4)

 $Ent\tilde{a}o$ ,

$$
IFB_{i,j} = \max_{[\theta_1, \theta_2) \subseteq [0, LB_{i,j})} IFB_{i,j}(\theta_1, \theta_2)
$$

 $\acute{e}$  um limite inferior para o makespan de um escalonamento  $(N_{i,j}, \prec_{i,j}, Q)$ .

Demonstração. Primeiro, lembre que todas as tarefas em  $R_{i,j}(\theta_1, \theta_2)$  precisam ser escalonadas antes de j, a partir do tempo  $\theta_1$ , e que  $LB_{l,j}$  é o mínimo de tempo transcorrido entre os inícios de l e j. Sendo assim, um limite inferior para o makespan de  $(N_{i,j}, \prec_{i,j}, Q)$  é dado pelo valor ´otimo do problema:

$$
\begin{aligned}\n\min \ t_j + 1 \\
\text{s.a: } t_j - t_l &\geq L B_{l,j}, \quad \forall l \in R_{i,j}(\theta_1, \theta_2) \\
t_l &\geq \theta_1, \quad \forall l \in R_{i,j}(\theta_1, \theta_2) \\
|\{l \in R_{i,j}(\theta_1, \theta_2) : t_l = \theta\}| \leq m, \quad \forall \theta \in [\theta_1, \theta_2)\n\end{aligned}
$$

Uma solução ótima para este problema obtida fazendo

$$
t_l = \theta_1 + \left\lceil \frac{r_l(\theta_1, \theta_2)}{m} \right\rceil - 1, \quad \forall l \in R_{i,j}(\theta_1, \theta_2),
$$

e

$$
t_j = \max\{t_l + LB_{l,j} : l \in R_{i,j}(\theta_1, \theta_2)\},\
$$

o que leva ao resultado desejado. Note que esta solu¸c˜ao corresponde a escalonarmos as tarefas de  $R_{i,j}(\theta_1, \theta_2)$  segundo a ordem definida no enunciado da proposição, respeitando a disponibi- $\Box$ lidade de processadores.

**Proposição 4.** O limite fornecido pela Proposição [3](#page-24-0) é maior que ou igual àquele dado pela Proposição [2,](#page-24-1) ou seja,  $IFB_{i,j} \geq LB_{i,j} + FB_{i,j} + 1.$ 

Demonstração. Primeiro note que

$$
IFB_{i,j}(\theta_1, \theta_2) = \max_{l \in R_{i,j}(\theta_1, \theta_2)} \left\{ \theta_2 + \left\lceil \frac{r_l(\theta_1, \theta_2) - m * (\theta_2 - \theta_1)}{m} \right\rceil + LB_{l,j} \right\}.
$$

Seja  $k \in R_{i,j}(\theta_1,\theta_2)$  a última tarefa na ordenação definida na Proposição [3,](#page-24-0) ou seja,  $r_k(\theta_1,\theta_2)$  =  $|R_{i,j}(\theta_1, \theta_2)|$ . Então,  $S_{i,j}(\theta_1, \theta_2) = r_k(\theta_1, \theta_2) - m * (\theta_2 - \theta_1)$ . E como  $\theta_2 + LB_{k,j} \geq LB_{i,j} + 1$ (pela definição de  $R_{i,j}(\theta_1, \theta_2)$ ), obtemos a desigualdade desejada.  $\Box$ 

#### <span id="page-25-0"></span>3.1.3 Limite inferior  $FFB_{i,j}$

O limite introduzido em [\[FB73\]](#page-139-9) pode ser visto de uma outra forma, baseada no número mínimo de processadores necessário para que possamos executar o escalonamento em até  $T$  unidades de tempo. O algoritmo que apresentamos adiante calcula explícita e diretamente um limite inferior para o makespan de um grafo de tarefas, uma vantagem sobre o limite anterior, que a cada intervalo percorrido incrementa o *makespan* em função do tamanho do conjunto de tarefas que n˜ao podem ser executadas naquele intervalo.

Considere um certo valor T de makespan e um intervalo  $[\theta_1, \theta_2] \subseteq [0, T-1)$ , novamente com  $\theta_1$  e  $\theta_2$  inteiros. Para  $(N_{i,j}, \prec_{i,j}, Q)$ , defina

$$
m_L(T) = \max_{\substack{\theta_1, \theta_2 \subseteq [0, T-1)}} \left[ \frac{|R_{i,j}(\theta_1, \theta_2)|}{\theta_2 - \theta_1} \right]
$$

Note que  $m_l(T)$  é um limite inferior para o número de processadores que possibilita a obtenção do makespan T.

Observe que  $m_l(T)$  pode definir um novo parâmetro para decidirmos quando é possível melhorar um limite inferior. Claramente, se lb é um limite inferior do problema e  $m < m<sub>L</sub>(lb)$ , então é possível melhorar este limite com a estratégia de [\[FB73\]](#page-139-9). Apresentaremos agora um algoritmo devido a [\[Fuj11\]](#page-140-9), com algumas modificações e adaptações para se adequar melhor ao nosso problema específico (com custos unitários). Este algoritmo se mostra mais eficiente para calcular o limite de Fernández e Bussell, baseado em  $m<sub>L</sub>(T)$ .

Nesse algoritmo, partimos de um limite inferior trivial, o caminho crítico, de tamanho  $t_{cp}$ . Aumentando este limite inferior em parcelas de tamanho Δ, o número de processadores necessários para executar o escalonamento no tempo  $t_{cp}+\Delta$  será decrementado até que satisfaça o número inicial de processadores disponíveis para execução das tarefas. O objetivo é encontrar um makespan que satisfaça o limite de processadores disponíveis. Após este procedimento, buscaremos o menor tempo que consegue satisfazer a restrição do número de processadores. Vejamos uma descrição deste procedimento no Algoritmo [1.](#page-26-0)

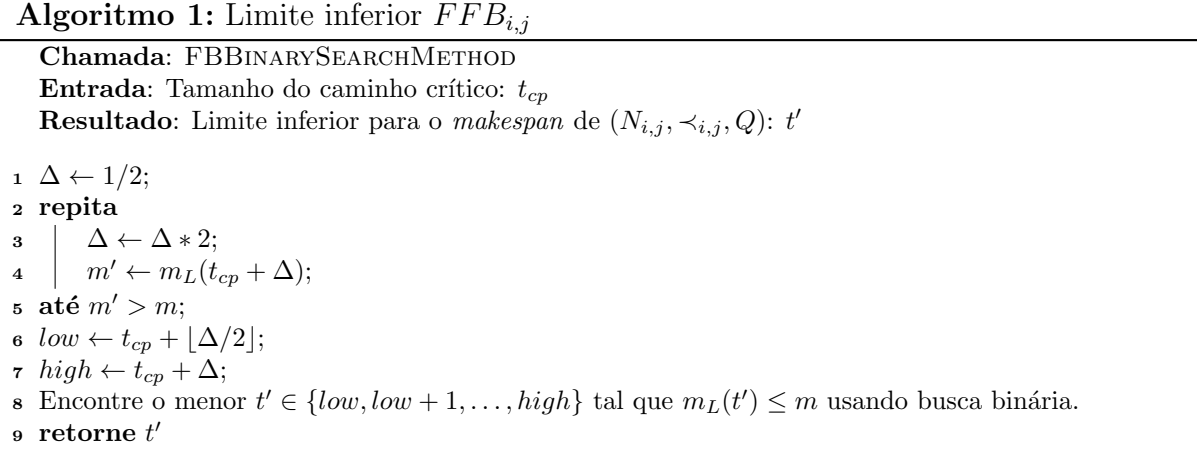

<span id="page-26-0"></span>Para que este algoritmo seja eficiente é importante que o cálculo de  $m_L(T)$  não seja custoso. Para tanto, utilizamos uma adaptação do método mostrado em [\[Fuj11\]](#page-140-9). Observe que não necessariamente devemos iniciar o algoritmo a partir do caminho crítico. Caso tenhamos um limite inferior não trivial já calculado, por exemplo  $LB_{i,j}(LB_{1,n})$ , podemos partir deste limite; certamente, melhorando a qualidade do limite gerado pelo Algoritmo [1.](#page-26-0)

#### <span id="page-27-0"></span>3.2 Limites superiores

Encontramos na literatura várias heurísticas para o problema  $P|prec, c_{i,j}, p_j|C_{max}$ , ou seja, o problema limitado aqui abordado, porém com custos de processamento e comunicação arbitrários. Tomando como base tais trabalhos, apresentaremos, nessa seção, três heurísticas que fornecem cotas superiores para o nosso problema (com custos unitários). Nossas heurísticas podem ser vistas como adaptações de heurísticas para o problema  $P|prec, c_{i,j}, p_j|C_{max}$ . Para obtermos versões dessas heurísticas relativas ao problema ilimitado, é suficiente executá-las tomando um número de processadores suficientemente grande, por exemplo, com  $m = \omega(\prec)$ .

Considerando o universo de heurísticas existentes para o problema limitado com custos arbitrários, orientamo-nos pelos estudos comparativos realizados em [\[JST08\]](#page-140-10) e [\[BS13\]](#page-139-10). Dentre as heurísticas avaliadas em  $[JST08]$ , destacam-se a  $ISH$  - (Insertion Scheduling Heuristic), como a que apresenta os melhores resultados dentre as heurísticas gulosas, e a meta-heurística Tabu Search, que obteve um dos melhores resultados nas heurísticas iterativas. A heurística ISH tem sua origem em uma outra heurística gulosa  $CP/MISP$  - (Critical Path/Most Im-mediate Successors First). Já no estudo, mais recente, realizado em [\[BS13\]](#page-139-10), sobressai-se uma metaheurística PSO - (Particle Swarm Optimization). O autor avalia o algoritmo PSO em relação às melhores heurísticas encontradas no estudo comparativo feito em [\[JST08\]](#page-140-10). É possível concluir de [\[BS13\]](#page-139-10) que o algoritmo PSO obtém resultados melhores ou comparáveis ao Tabu Search.

A partir dessa análise, optamos por investir em adaptações das heurísticas CP/MISF, ISH e PSO. Antes de descrevermos nossos procedimentos, apresentamos brevemente os três tomados como base.

A primeira heurística,  $CP/MIST$  - (Critical Path/Most Immediate Successors First), foi introduzida em [\[KN84\]](#page-141-18) para o problema generalizado, considerando custos quaisquer de processamento e comunicação. A heurística escalona iterativamente as tarefas, respeitando os custos de execução e comunicação, de forma a favorecer a execução primeiramente dos sucessores imediatos que possuem maior caminho crítico até um terminal.

A estratégia da  $CP/MIST$  pode deixar, porém, espaços ociosos durante o escalonamento. Dessa forma, surge a ideia de um procedimento de inserção que leva em consideração estes espaços e aloca neles tarefas que possam executar naquela unidade de tempo.

Esta estratégia para o problema generalizado foi introduzida em [\[KB87\]](#page-140-11), levando ao desenvolvimento da heurística ISH - (Insertion Scheduling Heuristic), que, de forma simplificada, constitui-se em uma versão de  $CP/MISP$  com um esquema de alocação de tarefas livres em tempos ociosos.

Diferentemente das duas anteriores, que empregam estratégias gulosas, a terceira heurística, PSO, evolui a partir de uma população de soluções candidatas, comumente chamadas partículas, que são movidas no espaço de soluções de acordo com fórmulas matemáticas simples, definidas em função da posição corrente e velocidade de cada partícula. Uma implementação dessa meta-heurística para o problema com custos arbitrários foi proposta em [\[BS13\]](#page-139-10), com bons resultados computacionais.

#### <span id="page-28-0"></span>3.2.1 Heurística  $CP/MISF$  adaptada

Apresentaremos agora uma heurística gulosa para o problema, baseada no caminho crítico de cada tarefa. Este tipo de abordagem ´e recorrente em problemas de escalonamento. Em particular, a heurística similar foi definida em [\[KN84\]](#page-141-18) para o problema geral. Na verdade, a heurística que apresetamos a seguir foi usada nos experimentos computacionais realizados em [\[CCMP02\]](#page-139-7) para o problema limitado e com custos unitários, porém agora a descrevemos em maiores detalhes.

Definimos caminho crítico de uma tarefa como o maior caminho entre ela e a tarefa maximal no grafo de tarefas. A cada iteração, a heurística  $CP/MISP$  (Critical path, most *immediate successors first*) agenda uma tarefa cujos predecessores já foram agendados, respeitando os custos de comunicação e dando preferência àquela tarefa com maior caminho crítico. Adicionalmente, se as duas tarefas possuem caminhos críticos de mesmo tamanho, a heurística fará opção pela tarefa que possui mais sucessores imediatos.

A ideia central da heurística é organizar as tarefas em um heap sob os critérios mencionados anteriormente (maior caminho crítico e maior número de sucessores) e, a cada passo, selecionar uma delas para ser executada. O processador em que ela será executada depende do tempo de término de suas antecessoras, especificamente das predecessoras que executam no tempo mais tarde. Os processadores também são organizados em um heap, de acordo com o tempo de término da última tarefa alocada a ele, de forma crescente. Portanto, preferencialmente são escolhidos processadores que possuem menor tempo de término da última tarefa executada nele. Os detalhes da heurística  $CP/MISP$  podem ser vistos no Algoritmo [2.](#page-29-0)

A entrada do algoritmo são os nós  $i, j \in N$ , que induzem o subgrafo  $G_{i,j}$  para o qual devemos encontrar um escalonamento viável, e ainda o número de processadores, m. Nas linhas 1 − 4, adicionamos ao heap de tarefas a tarefa minimal i em  $G_{i,j}$ , pois inicialmente apenas ela pode ser executada, e ainda calculamos o número de predecessores de cada tarefa no subgrafo. A variável  $tproc[q]$ , para  $q \in Q$ , indica o tempo de término da última tarefa alocada

Algoritmo 2: Heurística  $CP/MISF$  (Critical path, most immediate successors first)

```
Chamada: CPMISF(i, j, m)
   Entrada: Tarefas: i, j; Número de processadores: m
   Resultado: Solução viável: (X,P) e makespan
 1 heapTask.add(i);
 2 para cada k \in N hacer
\text{3} | npred[k] \leftarrow |\{z|z \prec_{ij} k\}|;
 4 fin
 5 para cada q \in Q hacer
 6 heapProc.add(q);\tau \mid troproc[q] \leftarrow 0;8 fin
 9 enquanto heapTask \neq \emptyset faça
10 \vert elected \leftarrow heapTask[0];
11 | heapTask.remove(elected);
12 sortHeap(heapTask);
13 tmaxpred \leftarrow 0; nmaxpred \leftarrow 0;14 para cada k : k \prec_{ij} elected hacer
15 | se (taskTime[k] == tmaxpred) então
16 | | nmaxpred \leftarrow nmaxpred + 1;17 | | procpred \leftarrow \text{proc}[k];18 | | fim
19 | se (taskTime[k] > tmaxpred) então
20 \vert \vert tmaxpred \leftarrow taskTime[k];
21 | | nmaxpred \leftarrow 1;22 | | procpred \leftarrow \text{proc}[k];23 fim
24 fin
25 se (nmaxpred == 0) então
26 \vert taskTime[elected] \leftarrow tproc[heapProc[0]];
\vert proc[elected] \leftarrow heapProc[0];
28 senão se (nmaxpred == 1) e (tproc[procred] \leq tmaxpred + 1) então
29 \vert taskTime[elected] \leftarrow tamarged + 1;\text{30} | proc[elected] \leftarrow procpred;
31 fim
32 sen˜ao
33 \vert taskTime[elected] \leftarrow max{tmaxpred + 2, tproc[heapProc[0]]};34 | proc[elected] \leftarrow heapProc[0];
35 fim
36 tproc[proc[elected]] \leftarrow taskTime[elected] + 1;
37 sortHeap(heapProc);
38 para cada k : elected \prec_{ij} k hacer
\mathbf{39} | npred[k] \leftarrow npred[k] - 1;
40 | se (npred[k] == 0) então
41 | | heapTask.add(k); sortHeap(heapTask);
42 | fim
43 fin
44 fim
45 retorne ((taskTime,proc),tproc[proc[j]])
```
a q até o momento. Portanto, inicialmente (linhas  $5 - 8$ ) adicionamos cada processador ao heap de processadores e zeramos a variável tproc associada.

No laço principal da heurística, entre as linhas  $10 - 24$ , elegemos a tarefa que atende os critérios mencionados e determinamos seu predecessor que executa no tempo mais tarde  $(tmaxpred)$  e o processador  $(tproc[pred])$  onde tal predecessor está sendo executada. O número de predecessores  $(mmarpred)$  agendados nesse tempo máximo é também calculado.

Entre as linhas 25 − 36 é feito o agendamento da tarefa eleita. Se não existirem predecessores, alocamos a tarefa ao processador obtido do heap de processadores. Se apenas um predecessor é executado no instante máximo (*tmaxpred*) e ele é a última tarefa alocada ao seu processador, alocamos a tarefa eleita ao mesmo processador de seu antecessor. Caso contrário, a tarefa eleita ser´a alocada ao processador obtido do heap de processadores, tendo o cuidado de adequar seu tempo de início de acordo com seus predecessores e ainda a variável tproc do processador ao qual ela foi destinada. O heap de processadores ´e ent˜ao atualizado, na linha 37, considerando a nova alocação.

Como agendamos a tarefa eleita, é possível que alguns de seus sucessores agora estejam livres para serem executados. Esta verificação é feita nas linhas  $38-42$ . Se existir um sucessor que possa ser executado, ele será adicionado ao heap de tarefas.

O escalonamento viável  $(T, P)$  é então definido pelos vetores taskTime e proc. O makespan  $UB_{i,j}$  é obtido pelo valor máximo do instante de término das tarefas, ou seja, pelo valor máximo das variáveis  $tproc[q], q \in Q$ . Este máximo é dado pela tarefa maximal j. Note que  $UB_{1,n}$  é um limite superior para para o makespan ótimo do problema em G.

#### <span id="page-30-0"></span>3.2.2 Heurística  $ISH$  adaptada

Pode-se verificar que a heurística  $CP/MISP$  pode gerar escalonamentos em que existem processadores ociosos em certas unidades de tempo, ou seja, em certas unidades de tempo um processador pode n˜ao ser utilizado. Claramente, este fato pode aumentar o tempo total de processamento do conjunto de tarefas, principalmente se existir uma tarefa que poderia ser executada naquele processador na unidade de tempo em que ele permaneceu ocioso. A heurística ISH tenta corrigir essa falha. A estratégia adotada será justamente buscar uma tarefa que, ao ser colocada no processador ocioso, não quebre nenhuma regra, de precedência ou comunica¸c˜ao. O conceito principal desta heur´ıstica foi introduzido primeiramente por [\[KB87\]](#page-140-11). Descreveremos agora uma adaptação para o nosso problema.

O algoritmo é bastante simples (ver Algoritmo [3\)](#page-32-0). A cada instante de tempo, percorremos o conjunto de processadores e tentamos alocar o maior n´umero de tarefas poss´ıvel, obedecendo as regras de precedência e comunicação. Usamos um vetor (proc) para registrar a tarefa em execução em cada processador no instante corrente. Precisamente, para cada processador  $q \in Q$ , proc[q] = 0, se o processador q está ocioso no instante corrente, e proc[q] = i > 0, se a tarefa  $i$ está sendo executada no momento.

A estrutura principal do algoritmo é um heap de tarefas livres (heapTask), ou seja, tarefas que estão prontas para executarem no atual instante de tempo. Este heap será organizado segundo algum critério. Os critérios que se mostraram mais eficazes foram os mesmos critérios utilizados na heurística  $CP/MIST$ : maior caminho crítico e maior número de sucessores imediatos.

Para nos auxiliar a determinar as tarefas livres, utilizamos um vetor (npred) que indica a situação atual de cada tarefa. Eis o significado de cada possível valor de uma entrada  $npred[k]$ :

- $\bullet > 0$  o valor é o número de predecessores de k ainda não executados;
- $\bullet$  0 tarefa k já pode ser executada em qualquer processador;
- $\bullet$  −1 tarefa $k$  pode ser executada, desde que no mesmo processador que executou por ´ultimo uma de suas predecessoras imediatas;
- $-2$  todas as predecessoras de k foram executadas, mas k aguarda tempo de comunicação para iniciar sua execução.

Uma tarefa i é posta para executar em dois casos:  $npred[i] = 0$ , tarefa livre para executar em qualquer processador nesta unidade de tempo, ou  $npred[i] = -1$ , quando todas as predecessoras da tarefa foram executadas em instantes anteriores e apenas uma no instante imediatamente anterior.

Iniciamos com a tarefa minimal i, pois, como não possui predecessores, pode ser executada de forma irrestrita em relação à precedência e comunicação. Quando colocamos uma tarefa u para executar, devemos atualizar a situação de cada sucessor imediato. Se  $k$  for sucessor imediato de u, incrementamos npred exec/k, que indica o número de predecessores de k excutados na iteração corrente.

Para o próximo instante de tempo, precisamos também indicar o próximo estado da variável  $npred[k]$  para cada tarefa. Temos alguns casos para examinar:

• Se neste instante de tempo  $npred[k] < 0$ , no próximo a tarefa k poderá executar em qualquer processador; então faremos  $npred[k] = 0$ ;

Algoritmo 3: Heurística ISH (Insertion Scheduling Heuristic)

```
Chamada: ISH(i, j, m)
    Entrada: Tarefas: i, j; Número de processadores: m
    Resultado: Solução viável: makespan
 1 makespan \leftarrow 0; heapTask.add(i);
 2 npred[k] \leftarrow |\{z|z \vdash_{ij} k\}| \forall k \in N;3 proc[q] \leftarrow 0 \ \forall q \in Q;4 enquanto heapTask \neq \emptyset faça
 5 | npred\_exec[k] \leftarrow 0 \ \forall k \in N;6 para cada q \in Q hacer
 \tau | se proc[q] \neq 0) então
 8 \vert \vert se \exists u : (proc[q] \vdash u) e (npred[u] == -1) então
 9 | | | proc[q] \leftarrow u\begin{array}{c|c|c|c|c} \n\hline\n\text{10} & \text{}\n\end{array} ignored para cada k : u \vdash k hacer
11 | | | npred_exec[k] \leftarrow npred_exec[k] + 1;
_{12} | | | _{\text{fin}}13 | | | heap Task.remove(u);
14 | | \dim15 | | senão proc[q] \leftarrow 0;16 | fim
17 | se proc[q] == 0) então
18 | | se (\exists u : npred[u] == 0) então
19 | | proc[q] \leftarrow u20 | | | para cada k : u \vdash k hacer
21 | | | npred_exec[k] \leftarrow npred_exec[k] + 1;
22 | | | | fin
23 | | | | heap Task.remove(u);
24 | | fim
25 fim
26 fin
27 \quad | \quad makespan \leftarrow makespan + 1;28 para cada k \in N hacer
29 | se (npred[k] < 0) então
\text{30} | | npred[k] \leftarrow 0;31 fim
32 | se (npred[k] > 0) então
\mathbf{33} | | se (npred | k| = = npred_exec[k]) então
\mathbf{34} | | | se (npred_exec[k] == 1) então
35 | | | | npred[k] = -1;36 \vert \vert \vert \vert \mathrm{fim}37 | | | senão
38 | | | | npred[k] = -2;39 \left| \begin{array}{c} \end{array} \right| \left| \begin{array}{c} \end{array} \right| fim
40 | | | fim
41 | senão
\begin{array}{c|c|c|c} \textbf{42} & & \text{in} & \text{in} &43 | | | \text{fim}44 fim
45 fin
46 fim
47 retorne makespan
```
- Se todos os antecessores de  $k$  forem executados até esse instante de tempo, atualizaremos a variável npred $|k|$  de acordo com a quantidade total de antecessores que faltavam executar. Se existia apenas 1 para executar,  $npred[k]$  será  $-1$ ; caso contrário teremos que esperar um tempo de comunicação no próximo instante de tempo, npred[k] será  $-2$ ;
- Se nem todos os antecessores forem executados, atualizamos  $npred[k] = npred[k]$   $npred\_exec[k]$ , retirando o número de antecessores executados nesse instante de tempo;

Na descrição do Algoritmo [3](#page-32-0) retornamos apenas o makespan, porém podemos modificá-lo facilmente para retornar também o escalonamento  $(T, P)$  que gera tal makespan.

#### <span id="page-33-0"></span>3.2.3 Heurística  $PSO$

Embora as heurísticas gulosas se mostrem muito eficientes do ponto de vista do esforço computacional demandado, é possível que consigamos melhorar o valor dos resultados obtidos por elas. Com esse objetivo buscamos uma heurística iterativa de base evolucionária. Geralmente, neste tipo de heurística, iniciamos com uma solução viável e, a cada passo do algoritmo, produzimos novas soluções iguais ou melhores que as anteriores.

Escolhemos a meta-heurística Enxame de Partículas *(Particle Swarm)* por se tratar de um método de fácil implementação e que se mostrou comparável e até melhor em algumas instâncias numa comparação feita em [\[BS13\]](#page-139-10), com relação a outras meta-heurísticas como Algoritmos Genéticos e Tabu Search. Vale observar que os estudos feitos em [\[JST08\]](#page-140-10) e [\[BS13\]](#page-139-10) tratam o problema com custos de processamento e comunicação gerais. Fizemos algumas adaptações no algoritmo apresentado em [\[BS13\]](#page-139-10) para que ele consiga gerar melhores soluções e para tornar as soluções viáveis para nosso problema específico.

O método de otimização por enxame de partículas (PSO) foi instroduzido por [\[KJY01\]](#page-140-12). Este m´etodo simula o comportamento de criaturas em sociedade no processo de busca por comida. Basicamente, cada indivíduo (partícula) do grupo possui uma posição e uma velocidade de deslocamento. Objetivando encontrar a melhor posição (com maiores suprimentos), cada indivíduo guarda a melhor posição em que já passou (ótimo local) e informa aos outros esta posição. Assim teremos como decidir a melhor posição dentre todas as já percorridas por algum indivíduo (ótimo global). A cada iteração, cada indivíduo seguirá, obedecendo sua velocidade de deslocamento, para a posição indicada por uma combinação entre os dois ótimos disponíveis para ele, seu ótimo local e o ótimo global. Uma função de avaliação da posição deverá ser definida a priori. A seguir exibimos um algoritmo genérico da otimização por enxame de partículas.

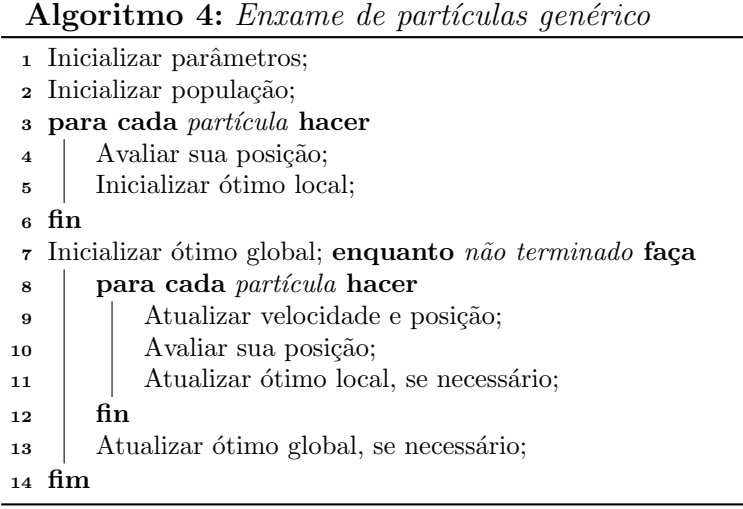

O método *PSO* foi originalmente desenvolvido para problemas que podem ser representados por vetores de posição e velocidade contínuos. Um vetor contínuo de posições é necessário para que consigamos atingir todo o espaço de posições possíveis. No caso de problemas discretos, será necessário converter, a cada iteração, o vetor de posições para um vetor de valores discretos. Na literatura, são utilizadas diferentes formas de conversão, de acordo com o problema, sendo comuns o arredodamento dos valores das posições ou o uso dos índices do vetor de posições.

Para o problema de escalonamento em multiprocessadores que tratamos, cada indivíduo (partícula) representará um escalonamento e, a cada iteração, este escalonamento será modificado e avaliado pelo makespan associado. Também será necessário converter o vetor de posições para valores discretos, conforme descreveremos a seguir

Em geral, o escalonamento de uma tarefa é definido pelo processador em que ela será executada e também pelo tempo de início da tarefa. Por conveniência na descrição das partículas, representaremos o escalonamento de uma tarefa apenas pelo processador que a executará. De posse do conjunto de tarefas que cada processador executará, é possível determinar os tempos de início das execuções das tarefas baseado nas restrições de precedência e comunicação.

Determinaremos, agora, o significado de cada estrutura usada no método PSO feito para o nosso problema.

Para cada partícula  $i$ , definiremos:

- Uma matriz de posições  $X^i \in \mathbb{R}^{n \times m}$ , onde  $X^i_{jq}$  é a entrada associada à alocação da tarefa  $j$  no processador  $q$ ;
- Uma matriz de velocidade  $V^i \in \mathbb{R}^{n \times m}$  da partícula *i*;

• Um vetor inteiro de posições  $S^i \in \mathbb{Z}^n$ , que é a conversão da matriz  $X^i$  em uma alocação das tarefas aos processadores.  $S_j^i$  descreve o processador em que a tarefa $j$ será alocada na solução i, sendo dado por

$$
S_j^i := \operatorname{argmax} \{ X_{jq}^i : q = 1, \dots, m \}
$$

Observe que esta definição indicará em qual processador $S^i_j$ será mais "interessante" executar a tarefa j, segundo a linha j da matriz de posições  $X^i$ , referente à partícula i.

Como nosso objetivo é melhorar as soluções fornecidas pelas heurísticas de passo único, uma das partículas será iniciada com o escalonamento de menor valor entre as soluções encontradas pelas duas heurísticas de passo único apresentadas. Ou seja, para cada instância observamos o melhor escalonamento gerado por  $CP/MISP$  e  $ISH$ , e este será atribuído a uma partícula. Dessa forma, a solução da heurística PSO será igual ou melhor que as anteriores.

O Algoritmo [5](#page-36-0) descreve nossa heuristica PSO. Primeiro, determinamos aleatoriamente as matrizes  $X$  e  $V$  iniciais, para cada partícula, conforme linhas  $7-17$ , através da definição dos mínimos e máximos adequados especificamente para posição e velocidade. Os mínimos locais inicais são calculados a partir da matriz  $X$  inicial, usando a fórmula de conversão anteriomente definida. Cada uma dessas soluções iniciais, dada por uma alocação das tarefas aos processados, é convertida em um escalonamento através do procedimetno Produzir-escalonamento, cujo makespan é calculado pela função Avaliar. O mínino global inicial é o melhor dentre as soluções iniciais.

O laço principal se estende entre os passos 19–38, sendo executado por no máximo um número *limite* de iterações ou até uma solução ótima ser encontrada. A cada iteração devemos atualizar o parâmetro  $\omega$ , denominado peso de inércia, que indica o quão dependente a velocidade de uma iteração é da velocidade da iteração anterior. Devemos definir a priori, o valor inicial de  $\omega$ .

A fórmula da atualização da velocidade, apesar de complexa, é flexível o suficiente para calibrarmos o algoritmo de acordo com a necessidade. Os parâmetros  $c1*r1$  e  $c2*r2$  permitem que privilegiemos o ótimo local e global, respectivamente. Os parâmetros  $c1$  e  $c2$  são fixos e definidos a priori, enquanto  $r1$  e  $r2$  são números aleatórios entre 0 e 1. Após a definição da velocidade das partículas na iteração corrente, precisamos atualizar os vetores de posição. Esta atualização é feita simplesmente somando a velocidade atual à posição da iteração anterior.

A discretização de  $X$  é feita como mencionado anteriormente. Assim podemos gerar novas soluções a partir da alocação das tarefas aos processadores, conforme cada  $S^i$ . Neste passo,
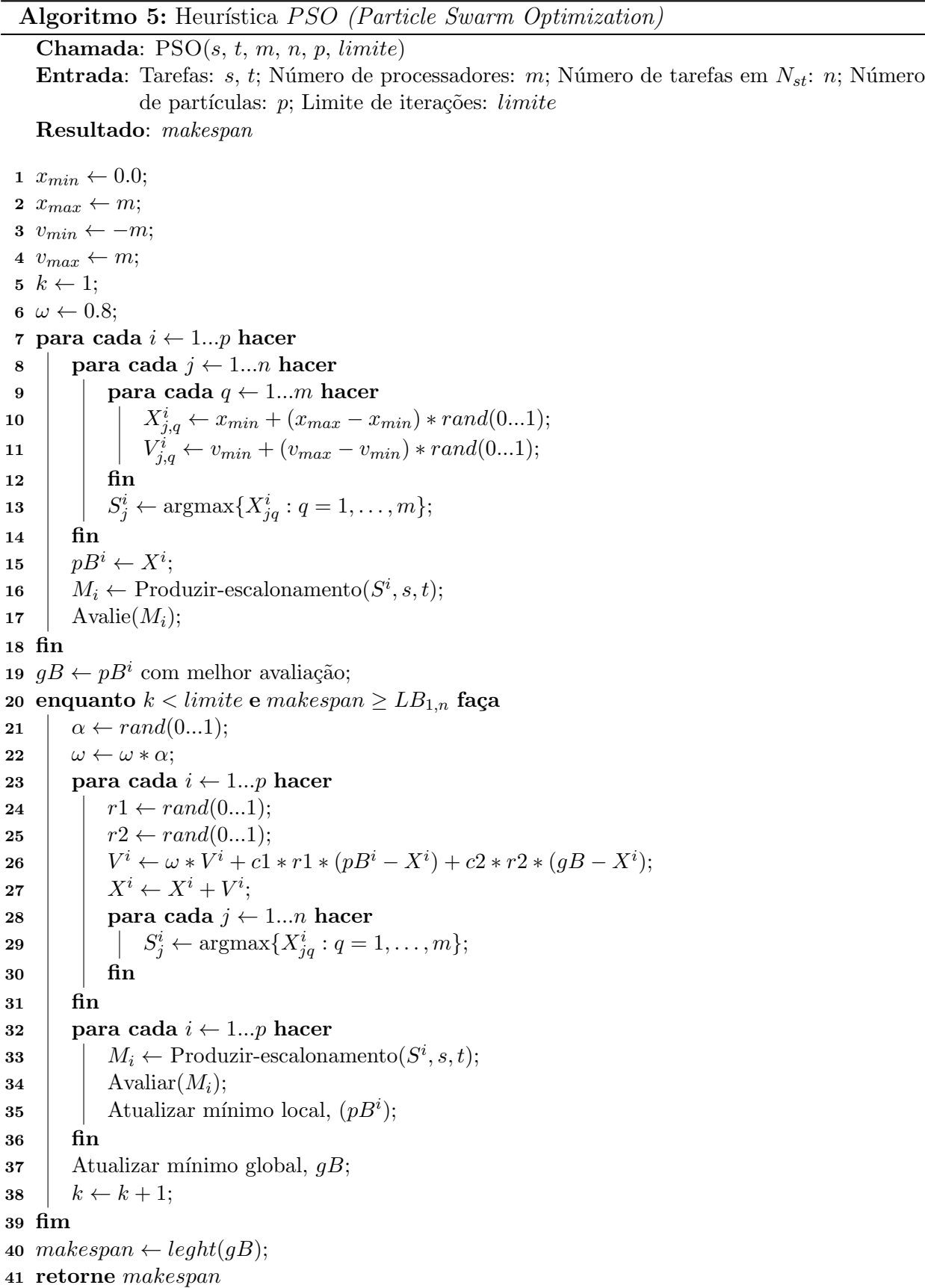

 $\acute{e}$  importante observar que devemos gerar soluções que sigam as regras de precedência e comunicação, ou seja, soluções viáveis para o problema. Se uma solução gerada na partícula i é boa o suficiente local ou globalmente, armazenamos sua matriz de posições em  $pB^i$  ou qB respectivamente.

O algoritmo irá parar quando atingirmos um limite inferior ou o número de iterações for alcançado. O makespan será então dado pelo tempo total do escalonamento armazenado como  $\delta$ timo global  $(qB)$ .

Como mencionado, é interessante partir de uma boa solução inicial e assimitentar melhorá-la. Assim, em lugar de iniciar todas as partículas aleatoriamente, podemos, de forma simples, atribuir a uma delas o escalonamento obtido de uma das heurísticas anteriores. Basta gerarmos um vetor de posições baseado nesse escalonamento, percorrendo o caminho inverso do apresentado anteriormente.

## 3.3 Comparações entre os limites

Nesta seção, apresentamos os resultados computacionais das implementações realizadas dos limites apresentados neste capítulo. Implementamos os limites inferiores  $LB_{i,j}$  e  $FFB_{i,j}$  e os limites superiores  $CP/MISF$ , ISH e PSO. A não implementação efetiva do limite  $FB_{i,j}$ (e sua versão melhorada  $IFB_{i,j}$ ) se deu pelo fato de que os conceitos utilizados nele são os mesmos utilizados em  $FFB_{i,j}$ , tendo este último uma implementação mais simplificada.

Comparamos o desempenho dos limites para os problemas ilimitado e limitado, este último com 3 versões:  $m = |\omega(\prec)/2|, m = |\omega(\prec)/4|$  e  $m = |\omega(\prec)/8|$ , lembrando que  $\omega(\prec)$  representa a largura do grafo de tarefas.

Separamos as instâncias em três conjuntos: Instâncias Aleatórias 1, Instâncias Aleatórias 2 e Instâncias Estruturadas. As instâncias deste último grupo possuem uma estrutura definida, por exemplo, as *bin* são árvores binárias. O conjunto de instâncias e o ambiente computacional utilizados estão descritos em detalhes no Apêndice A.

### 3.3.1 Limites Inferiores

Nas tabelas dos resultados dos limites inferiores temos quatro colunas: a primeira indica a instância do grafo de tarefas (DAG), a seguir temos os valores de cada makespan obtido pela resolução exata  $(IP)$ , limites  $LB_{i,j}$ , limite  $FFB_{i,j}$  a partir do caminho crítico e limite  $FFB_{i,j}$ a partir de  $LB_{i,j}$ .

Aplicamos o limite  $FFB_{i,j}$  apenas para o grafo completo, sem levar em cosideração os

limites de subgrafos. Já para  $LB_{i,j}$  é sabido que implicitamente os limites de cada subgrafo são importantes na composição do limite do grafo principal, tendo como referência o grafo de  $decomposição$  D.

Para a produção dos gráficos do limite inferior utilizamos a seguinte estratégia: tomamos o valor ótimo subtraído do limite inferior em questão e este resultado dividimos pelo valor ótimo. O resultado dessas operações, para cada instância, é plotado no gráfico.

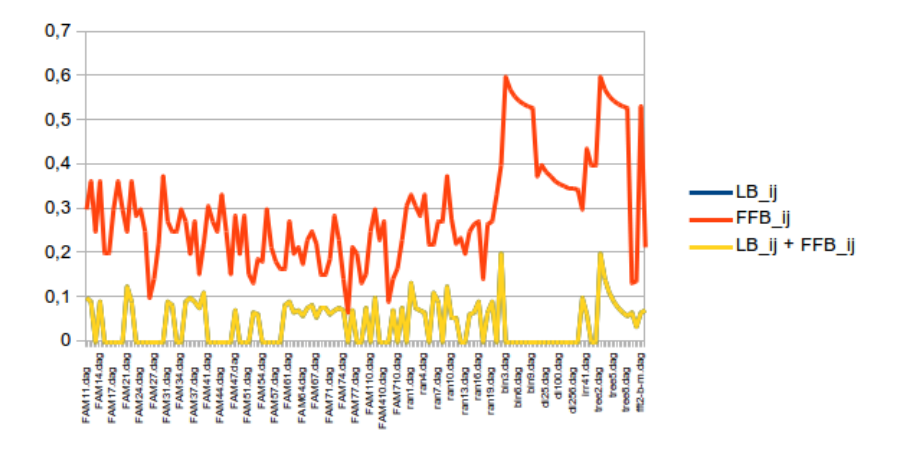

Figura 3.6: Comparação entre os limites inferiores para m ilimitado

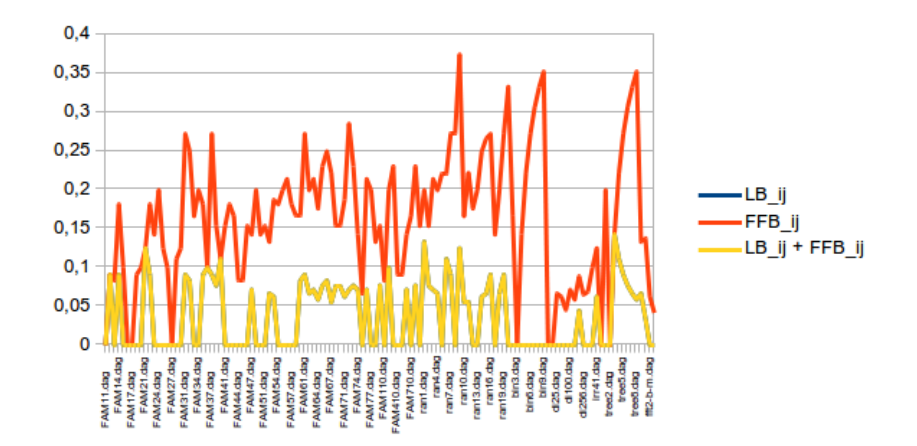

Figura 3.7: Comparação entre os limites inferiores para  $m = \lfloor \omega(\prec)/2 \rfloor$ 

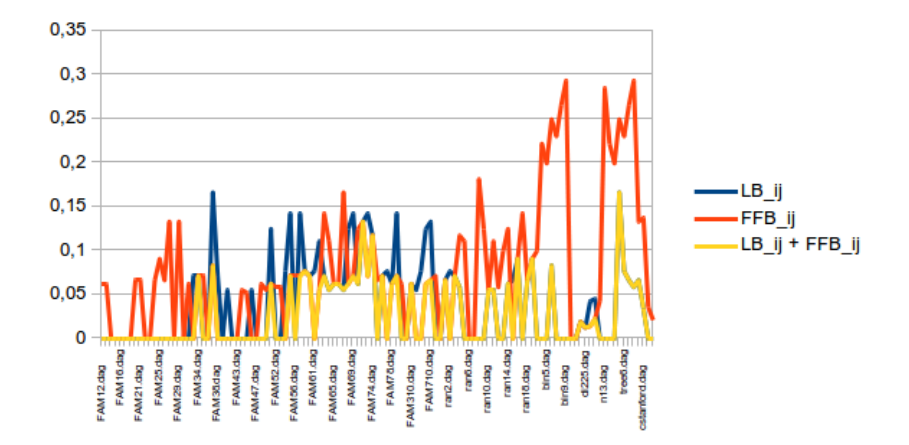

Figura 3.8: Comparação entre os limites inferiores para  $m = \lfloor\omega(\prec)/4\rfloor$ 

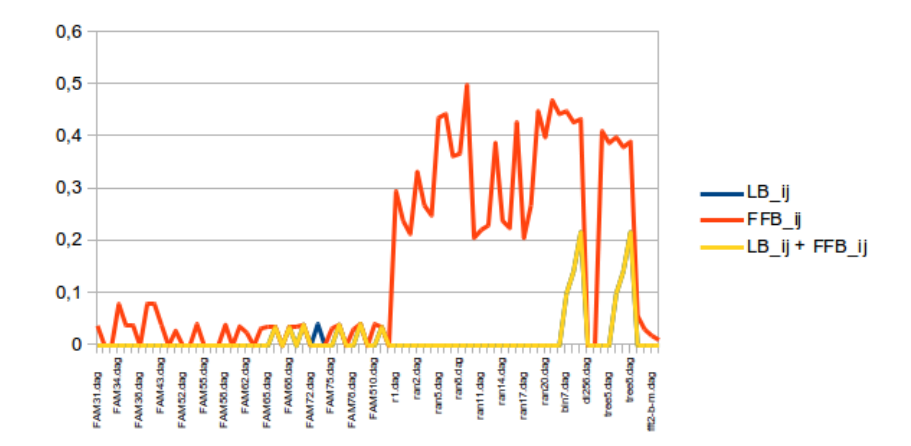

Figura 3.9: Comparação entre os limites inferiores para  $m = \lfloor\omega(\prec)/8\rfloor$ 

| $\overline{\text{DAG}}$                      | $_{\rm IP}$             | $\overline{LB_{i,j}}$      | $\overline{FFB_{i,j}}$  | $LB_{ij} + FFB_{ij}$  |
|----------------------------------------------|-------------------------|----------------------------|-------------------------|-----------------------|
| FAM11.dag                                    | 10                      | 9                          | 7                       | 9                     |
| $\overline{\text{FAM12.dag}}$                | $\overline{11}$         | $\overline{10}$            | 7                       | $\overline{10}$       |
| FAM13.dag                                    | $\overline{12}$         | 12                         | $\overline{9}$          | 12                    |
| $\overline{\text{FAM1}}4.\text{dag}$         | 11                      | 10                         | 7                       | $\overline{10}$       |
| $\overline{\text{FAM1}}$ 5.dag               | $\overline{10}$         | 10                         | $\overline{\mathbf{8}}$ | $\overline{10}$       |
| $\overline{\text{FAM1}}$ 6.dag               | $_{10}$                 | 10                         | 8                       | 10                    |
| FAM17.dag                                    | 10                      | $^{10}$                    | 7                       | 10                    |
| $\overline{\text{FAM18.dag}}$                | $\overline{11}$         | 11                         | 7                       | $\overline{11}$       |
| FAM19.dag                                    | 10                      | 10                         | 7                       | 10                    |
| FAM21.dag                                    | 8                       | $\scriptstyle{7}$          | 6                       | $\scriptstyle{7}$     |
| $\overline{\text{FAM22}}.\text{dag}$         | $\overline{11}$         | $\overline{10}$            | 7                       | $\overline{10}$       |
| FAM23.dag                                    | 7                       | 7                          | 5                       | 7                     |
| FAM24.dag                                    | $^{10}$                 | $^{10}$                    | 7                       | $\overline{10}$       |
| $\overline{\text{FA}}$ M25.dag               | $\overline{\mathbf{8}}$ | $\overline{8}$             | $\overline{6}$          | $\overline{8}$        |
| $\overline{\text{FAM2}}6.\text{dag}$         | $\overline{10}$         | $\overline{10}$            | $\overline{9}$          | $\overline{10}$       |
| FAM27.dag                                    | 7                       | 7                          | 6                       | 7                     |
| $FAM28.\text{dag}$                           | $\overline{9}$          | $\overline{9}$             | 7                       | $\overline{9}$        |
| $\overline{\text{FAM29.dag}}$                | 8                       | 8                          | 5                       | 8                     |
| $\overline{\text{FAM31.dag}}$                | 11                      | $^{10}$                    | 8                       | $\overline{10}$       |
| $\overline{\text{FAM}32.\text{dag}}$         | 12                      | 11                         | $\overline{9}$          | $\overline{11}$<br>12 |
| FAM33.dag                                    | 12                      | 12                         | 9                       | 10                    |
| FAM34.dag<br>$\overline{\text{FAM35.dag}}$   | $^{10}$<br>11           | $^{10}$<br>$^{10}$         | 7<br>8                  | $\overline{10}$       |
| $\overline{\text{FAM36.dag}}$                | 10                      | 9                          | 8                       | $\overline{9}$        |
| $\overline{\text{FA}}$ M37.dag               | 11                      | $^{10}$                    | 8                       | 10                    |
| FAM38.dag                                    | $\overline{13}$         | $\overline{12}$            | $\overline{11}$         | $\overline{12}$       |
| FAM39.dag                                    | $\overline{9}$          | 8                          | 7                       | $\overline{8}$        |
| $\overline{\text{FAM41.dag}}$                | 13                      | 13                         | 9                       | 13                    |
| $\overline{\text{FAM42.}}\text{dag}$         | 11                      | 11                         | $\overline{\mathbf{8}}$ | 11                    |
| FAM43.dag                                    | 12                      | 12                         | $\overline{9}$          | 12                    |
| $\overline{\text{FAM44.}}$ dag               | 12                      | 12                         | 8                       | 12                    |
| $\overline{\text{FAM45.dag}}$                | $\overline{12}$         | $\overline{12}$            | $\overline{9}$          | 12                    |
| FAM46.dag                                    | $\overline{13}$         | 13                         | $\overline{11}$         | 13                    |
| FAM47.dag                                    | 14                      | 13                         | 10                      | 13                    |
| $\overline{\text{FAM48.dag}}$                | 15                      | $^{15}$                    | $\overline{12}$         | 15                    |
| FAM49.dag                                    | 14                      | 14                         | 10                      | 14                    |
| $\overline{\text{FAM5}}1.\text{dag}$         | 13                      | 13                         | 11                      | $\overline{13}$       |
| $\overline{\text{FA}}$ M52.dag               | 15                      | 14                         | 13                      | $\overline{14}$       |
| FAM53.dag                                    | 16                      | 15                         | 13                      | $\overline{15}$       |
| $\overline{\text{FA}}$ M54.dag               | $^{11}$                 | 11                         | 9                       | 11                    |
| $\overline{\text{FAM55.dag}}$                | 10                      | 10                         | $\overline{7}$          | $\overline{10}$       |
| $\overline{\text{FAM}}$ 56.dag               | 14                      | 14                         | $^{11}$                 | 14                    |
| $\overline{\text{FAM5}}$ 7.dag               | 11                      | $11\,$                     | 9                       | 11                    |
| $\overline{\text{FAM58.dag}}$                | $\overline{12}$         | $\overline{12}$            | $\overline{10}$         | $\overline{12}$       |
| FAM59.dag                                    | 12                      | $^{11}$                    | 10                      | 11                    |
| FAM61.dag                                    | 11                      | $^{10}$                    | 8                       | 10                    |
| $\overline{\text{FAM62.dag}}$                | 15                      | 14                         | $\overline{12}$         | $\overline{14}$       |
| FAM63.dag                                    | 14                      | $\overline{13}$            | 11                      | 13                    |
| FAM64.dag                                    | 17                      | 16                         | 14                      | 16                    |
| $\overline{\text{FAM65.dag}}$                | $\overline{13}$         | $\overline{12}$            | $\overline{10}$         | $\overline{12}$       |
| $\overline{\text{FAM66.dag}}$                | $\overline{12}$         | 11                         | $\overline{9}$          | 11                    |
| $\overline{\text{FAM6}}$ 7.dag               | 18                      | 17                         | 14                      | $\overline{17}$       |
| $FAM68.\text{dag}$                           | $\overline{13}$         | $\overline{12}$            | 11                      | 12                    |
| FAM69.dag                                    | 13                      | 12                         | $_{11}$                 | 12                    |
| FAM71.dag                                    | 16                      | $^{15}$                    | 13                      | 15                    |
| $\overline{\text{FAM72.dag}}$                | $\overline{14}$         | $\overline{13}$            | $\overline{10}$         | $\overline{13}$       |
| FAM73.dag                                    | $\overline{13}$         | 12                         | 10                      | $\overline{12}$       |
| FAM74.dag                                    | 14                      | 13                         | 12                      | 13                    |
| FAM75.dag<br>FAM76.dag                       | 15<br>14                | $^{15}$<br>$\overline{13}$ | 14                      | 15<br>$\overline{13}$ |
|                                              |                         |                            | 11                      |                       |
| FAM77.dag                                    | $^{10}$                 | $^{10}$                    | 8                       | 10                    |
| $\overline{\text{FAM78.dag}}$                | 15                      | $^{15}$                    | 13                      | $\overline{15}$       |
| FAM79.dag                                    | $\overline{13}$         | $\overline{12}$            | $\overline{11}$<br>9    | $\overline{12}$       |
| $\overline{\text{FAM110.dag}}$<br>FAM210.dag | 12<br>$\overline{10}$   | 12<br>$\overline{9}$       | $\overline{7}$          | 12<br>$\overline{9}$  |
| FAM310.dag                                   | 13                      | $\overline{13}$            | 10                      | $\overline{13}$       |
| FAM410.dag                                   | 11                      | 11                         | 8                       | $11\,$                |
| FAM510.dag                                   | $\overline{11}$         | 11                         | $\overline{10}$         | $\overline{11}$       |
| FAM610.dag                                   | 14                      | 13                         | 12                      | $\overline{13}$       |
| FAM710.dag                                   | 12                      | $\overline{12}$            | 10                      | 12                    |
|                                              |                         |                            |                         |                       |

Tabela 3.2: Comparação entre os limites inferiores para  $m$  ilimitado - Grupo de Instâncias Aleatórias $1$ 

| $_{\rm DAG}$                         | IΡ              | $\overline{LB}_{i,j}$ | $\overline{FFB_{i,j}}$ | $LB_{ij}$ + $\overline{FFB_{ij}}$ |
|--------------------------------------|-----------------|-----------------------|------------------------|-----------------------------------|
| $\overline{r1}.$ dag                 | 13              | 12                    | 10                     | 12                                |
| $r2 \cdot dag$                       | $\overline{13}$ | 13                    | 9                      | 13                                |
| ran1.dag                             | 15              | 13                    | 10                     | 13                                |
| ran2.dag                             | 13              | 12                    | 9                      | 12                                |
| $\overline{\text{ran3}}.\text{dag}$  | 14              | $\overline{13}$       | 10                     | 13                                |
| ran4.dag                             | 15              | 14                    | 10                     | 14                                |
| ran5.dag                             | 9               | 9                     | 7                      | 9                                 |
| $\overline{\text{ran6}}.\text{dag}$  | $\overline{9}$  | $\overline{8}$        | 7                      | $\overline{8}$                    |
| ran7.dag                             | 11              | 10                    | $\overline{8}$         | 10                                |
| $ran8.$ dag                          | $\overline{11}$ | $\overline{11}$       | 8                      | 11                                |
| ran9.dag                             | 8               | $\overline{7}$        | $\overline{5}$         | $\overline{7}$                    |
| $ran 10.$ dag                        | 18              | $\overline{17}$       | 13                     | 17                                |
| $\overline{\text{ran11}}$ .dag       | 18              | 17                    | 14                     | 17                                |
| ran12.dag                            | $\overline{17}$ | 17                    | 13                     | 17                                |
| $ran13.$ dag                         | 10              | 10                    | 8                      | 10                                |
| $ran14.$ dag                         | 16              | 15                    | 12                     | 15                                |
| ran15.dag                            | $\overline{15}$ | 14                    | $\overline{11}$        | 14                                |
| $ran 16.$ dag                        | 11              | 10                    | 8                      | 10                                |
| $ran17.$ dag                         | 21              | 21                    | 18                     | 21                                |
| $\overline{\text{ran18}}.\text{dag}$ | $\overline{15}$ | 14                    | 11                     | 14                                |
| $ran 19.$ dag                        | $\overline{11}$ | 10                    | 8                      | 10                                |
| ran20.dag                            | $\overline{9}$  | 9                     | $\overline{6}$         | 9                                 |

Tabela 3.3: Comparação entre os limites inferiores para  $m$  ilimitado - Grupo de Instâncias Aleatórias $2\,$ 

| $\overline{\text{DAG}}$      | IΡ              | $\overline{LB}_{i,j}$ | $\overline{FFB_{i,j}}$    | $LB_{ij} + FFB_{ij}$ |
|------------------------------|-----------------|-----------------------|---------------------------|----------------------|
| arv2.dag                     | 5               | $\overline{4}$        | 3                         | 4                    |
| $bin 3.$ dag                 | $\overline{5}$  | $\overline{5}$        | $\overline{2}$            | $\overline{5}$       |
| bin4.dag                     | $\overline{7}$  | 7                     | 3                         | 7                    |
| $\overline{\text{bin5.dag}}$ | $\overline{9}$  | $\overline{9}$        | $\overline{4}$            | $\overline{9}$       |
| bin6.dag                     | $\overline{11}$ | $\overline{11}$       | $\overline{5}$            | $\overline{11}$      |
| bin7.dag                     | 13              | 13                    | $\overline{6}$            | 13                   |
| $bin 8.$ dag                 | $\overline{15}$ | $\overline{15}$       | $\overline{7}$            | 15                   |
| $bin 9.$ dag                 | $\overline{17}$ | 17                    | $\overline{8}$            | $\overline{17}$      |
| dag3.dag                     | 8               | 8                     | 5                         | 8                    |
| $\overline{di16.dag}$        | $\overline{10}$ | 10                    | $\overline{6}$            | 10                   |
| di25.dag                     | $\overline{13}$ | $\overline{13}$       | $\overline{8}$            | $\overline{13}$      |
| di36.dag                     | 16              | 16                    | 10                        | 16                   |
| $\overline{d164.dag}$        | $\overline{22}$ | $\overline{22}$       | 14                        | $\overline{22}$      |
| $\overline{di100.dag}$       | 28              | 28                    | 18                        | 28                   |
| di144.dag                    | 34              | 34                    | 22                        | 34                   |
| $di225.$ dag                 | 43              | 43                    | 28                        | 43                   |
| di256.dag                    | 46              | 46                    | 30                        | 46                   |
| di400.dag                    | 58              | 58                    | 38                        | 58                   |
| gauss.dag                    | $\overline{10}$ | $\overline{9}$        | $\overline{7}$            | $\overline{9}$       |
| irr41.dag                    | 16              | $\overline{15}$       | $\overline{9}$            | 15                   |
| $n7.$ dag                    | 5               | 5                     | 3                         | 5                    |
| $n13.\text{dag}$             | $\overline{5}$  | $\overline{5}$        | $\overline{\overline{3}}$ | 5                    |
| tree2.dag                    | $\overline{5}$  | $\overline{4}$        | $\overline{2}$            | 4                    |
| tree3.dag                    | 7               | $\overline{6}$        | $\overline{\overline{3}}$ | $\overline{6}$       |
| tree4.dag                    | $\overline{9}$  | 8                     | $\overline{4}$            | 8                    |
| tree5.dag                    | $\overline{11}$ | $\overline{10}$       | $\overline{5}$            | $\overline{10}$      |
| tree6.dag                    | 13              | 12                    | $\overline{6}$            | 12                   |
| tree7.dag                    | $\overline{15}$ | 14                    | $\overline{7}$            | 14                   |
| tree8.dag                    | $\overline{17}$ | 16                    | $\overline{8}$            | 16                   |
| celbow.dag                   | 30              | 28                    | 26                        | 28                   |
| $c$ stanford.dag             | 29              | 28                    | 25                        | 28                   |
| $ft2-b-m.dag$                | $\overline{15}$ | 14                    | $\overline{7}$            | 14                   |
| iterative2-b-m.dag           | 14              | 13                    | $\overline{11}$           | 13                   |

Tabela 3.4: Comparação entre os limites inferiores para  $m$  ilimitado - Grupo de Instâncias Estruturadas

| $\overline{\text{DAG}}$                             | $_{\rm IP}$             | $\overline{LB}_{i,j}$ | $\overline{FFB_{i,j}}$ | $LB_{ij} + FFB_{ij}$ |
|-----------------------------------------------------|-------------------------|-----------------------|------------------------|----------------------|
| FAM11.dag                                           | 10                      | 10                    | 10                     | 10                   |
| $\overline{\text{FAM1}}$ 2.dag                      | $\overline{11}$         | $\overline{10}$       | $\overline{10}$        | $\overline{10}$      |
| $\overline{\text{FAM13.dag}}$                       | $\overline{12}$         | $\overline{12}$       | $_{11}$                | $\overline{12}$      |
| $\overline{\text{FAM1}}4.\text{dag}$                | $^{11}$                 | 10                    | 9                      | 10                   |
| $\overline{\text{FAM15.dag}}$                       | $\overline{10}$         | $\overline{10}$       | $\overline{9}$         | $\overline{10}$      |
| $\overline{\text{FAM16.dag}}$                       | 10                      | 10                    | $\overline{10}$        | 10                   |
| FAM17.dag                                           | 10                      | 10                    | 10                     | 10                   |
| $\overline{\text{FAM18.dag}}$                       | 11                      | 11                    | $\overline{10}$        | $\overline{11}$      |
| FAM19.dag                                           | $\overline{10}$         | $\overline{10}$       | $\overline{9}$         | 10                   |
| FAM21.dag                                           | 8                       | $\scriptstyle{7}$     | 7                      | $\overline{7}$       |
| FAM22.dag                                           | $\overline{11}$         | $\overline{10}$       | 9                      | $\overline{10}$      |
| FAM23.dag                                           | 7                       | 7                     | $\overline{6}$         | 7                    |
| FAM24.dag                                           | $^{10}$                 | 10                    | 8                      | 10                   |
| $\overline{\text{FA}}$ M25.dag                      | $\overline{\mathbf{8}}$ | 8                     | 7                      | 8                    |
| $\overline{\text{FAM26.dag}}$                       | $\overline{10}$         | $\overline{10}$       | $\overline{9}$         | $\overline{10}$      |
| $\overline{\text{FAM2}}$ 7.dag                      | 7                       | 7                     | 7                      | 7                    |
|                                                     | $\overline{9}$          | $\overline{9}$        | 8                      | $\overline{9}$       |
| $FAM28.\text{dag}$<br>$\overline{\text{FAM29.dag}}$ |                         |                       |                        | $\overline{8}$       |
|                                                     | 8                       | $\overline{8}$        | 7                      |                      |
| FAM31.dag                                           | $^{11}$                 | 10                    | 8                      | 10                   |
| $\overline{\text{FAM32.dag}}$                       | $\overline{12}$         | 11                    | $\overline{9}$         | $\overline{11}$      |
| FAM33.dag                                           | 12                      | 12                    | $\overline{10}$        | 12                   |
| FAM34.dag                                           | 10                      | 10                    | 8                      | 10                   |
| $\overline{\text{FAM35.dag}}$                       | $^{11}$                 | 10                    | 9                      | 10                   |
| $\overline{\text{FAM36.dag}}$                       | $_{10}$                 | $_{9}$                | $\overline{9}$         | $\overline{9}$       |
| $\overline{\text{FAM3}}$ 7.dag                      | 11                      | $^{10}$               | 8                      | 10                   |
| FAM38.dag                                           | 13                      | $\overline{12}$       | $\overline{11}$        | $\overline{12}$      |
| $\overline{\text{FAM39.dag}}$                       | $\overline{9}$          | $\overline{8}$        | $\overline{8}$         | $\overline{8}$       |
| $\overline{\text{FAM41.dag}}$                       | 13                      | 13                    | $\overline{11}$        | 13                   |
| $\overline{\text{FAM42.}}$ dag                      | $^{11}$                 | 11                    | $\overline{9}$         | 11                   |
| FAM43.dag                                           | 12                      | 12                    | $\overline{10}$        | $\overline{12}$      |
| FAM44.dag                                           | 12                      | 12                    | $^{11}$                | 12                   |
| $\overline{\text{FAM45.dag}}$                       | $\overline{12}$         | 12                    | $^{11}$                | $\overline{12}$      |
| FAM46.dag                                           | $\overline{13}$         | 13                    | $\overline{11}$        | $\overline{13}$      |
| FAM47.dag                                           | 14                      | 13                    | 12                     | 13                   |
| FAM48.dag                                           | 15                      | 15                    | 12                     | 15                   |
| FAM49.dag                                           | 14                      | 14                    | $\overline{12}$        | 14                   |
| FAM51.dag                                           | 13                      | 13                    | 11                     | 13                   |
| $\overline{\text{FAM5}}2.\text{dag}$                | 15                      | 14                    | 13                     | $\overline{14}$      |
| $\overline{\text{FAM53.dag}}$                       | 16                      | 15                    | $\overline{13}$        | $\overline{15}$      |
| $FAM54.$ dag                                        | $^{11}$                 | 11                    | 9                      | 11                   |
| $\overline{\text{FAM55.dag}}$                       | 10                      | 10                    | 8                      | $\overline{10}$      |
| FAM56.dag                                           | 14                      | 14                    | $\overline{11}$        | 14                   |
| FAM57.dag                                           | 11                      | $11\,$                | 9                      | 11                   |
| $\overline{\text{FAM58.dag}}$                       | $\overline{12}$         | $\overline{12}$       | $\overline{10}$        | $\overline{12}$      |
| FAM59.dag                                           | $\overline{12}$         | 11                    | $_{10}$                | 11                   |
| FAM61.dag                                           | 11                      | 10                    | 8                      | 10                   |
| FAM62.dag                                           | 15                      | 14                    | 12                     | 14                   |
| $\overline{\text{FAM63.dag}}$                       | 14                      | $\overline{13}$       | $\overline{11}$        | $\overline{13}$      |
| $\overline{\text{FA}}$ M64.dag                      | 17                      | 16                    | 14                     | 16                   |
| $\overline{\text{FAM65}}$ .dag                      | 13                      | $\overline{12}$       | $\overline{10}$        | $\overline{12}$      |
| $\overline{\text{FAM66.dag}}$                       | $\overline{12}$         | $\overline{11}$       | $\overline{9}$         | $\overline{11}$      |
| FAM67.dag                                           | 18                      | 17                    | 14                     | 17                   |
| $FAM68.\text{dag}$                                  | $\overline{13}$         | $\overline{12}$       | $\overline{11}$        | $\overline{12}$      |
| FAM69.dag                                           | $\overline{13}$         | 12                    | $\overline{11}$        | $\overline{12}$      |
| FAM71.dag                                           | 16                      | 15                    | 13                     | 15                   |
| $\overline{\text{FAM72.dag}}$                       | 14                      | 13                    | $\overline{10}$        | $\overline{13}$      |
| FAM73.dag                                           | $\overline{13}$         | 12                    | $\overline{10}$        | $\overline{12}$      |
| FAM74.dag                                           | 14                      | 13                    | 12                     | 13                   |
| FAM75.dag                                           | 15                      | $^{15}$               | 14                     | 15                   |
| FAM76.dag                                           | 14                      | 13                    | $\overline{11}$        | $\overline{13}$      |
|                                                     | 10                      | 10                    |                        |                      |
| FAM77.dag                                           |                         |                       | 8                      | 10                   |
| $\overline{\text{FAM78.dag}}$                       | 15                      | 15                    | 13                     | 15                   |
| FAM79.dag                                           | $\overline{13}$         | $\overline{12}$       | $\overline{11}$        | $\overline{12}$      |
| FAM110.dag                                          | 12                      | 12                    | $\overline{11}$        | 12                   |
| FAM210.dag                                          | $\overline{10}$         | 9                     | $\overline{8}$         | $\overline{9}$       |
| FAM310.dag                                          | $\overline{13}$         | $\overline{13}$       | $_{10}$                | $\overline{13}$      |
| FAM410.dag                                          | 11                      | 11                    | 10                     | 11                   |
| FAM510.dag                                          | $\overline{11}$         | 11                    | 10                     | $\overline{11}$      |
| FAM610.dag                                          | 14                      | 13                    | 12                     | $\overline{13}$      |
| FAM710.dag                                          | 12                      | 12                    | $10\,$                 | 12                   |

Tabela 3.5: Comparação entre os limites inferiores para  $m = \lfloor \omega(\prec)/2 \rfloor$  - Grupo de Instâncias Aleatórias $\boldsymbol{1}$ 

| $_{\rm DAG}$                         | IΡ              | $\overline{LB}_{i,j}$ | $\overline{FFB_{i,j}}$ | $LB_{ij} + FFB_{ij}$ |
|--------------------------------------|-----------------|-----------------------|------------------------|----------------------|
| $\overline{r1}.$ dag                 | 13              | 12                    | 10                     | 12                   |
| $r2 \cdot dag$                       | 13              | $\overline{13}$       | $\overline{11}$        | $\overline{13}$      |
| ran1.dag                             | 15              | 13                    | 12                     | 13                   |
| ran2.dag                             | 13              | 12                    | 11                     | 12                   |
| ran3.dag                             | 14              | $\overline{13}$       | $\overline{11}$        | 13                   |
| $\overline{\text{ran4.}}\text{dag}$  | 15              | 14                    | 12                     | 14                   |
| ran5.dag                             | 9               | 9                     | 7                      | 9                    |
| $ran 6.$ dag                         | 9               | $\overline{8}$        | 7                      | 8                    |
| ran7.dag                             | 11              | $\overline{10}$       | 8                      | 10                   |
| $\overline{\text{ran}8}.\text{dag}$  | 11              | 11                    | 8                      | 11                   |
| $\overline{\text{ran9}}.\text{dag}$  | 8               | $\overline{7}$        | 5                      | 7                    |
| $ran10 \cdot dag$                    | 18              | $\overline{17}$       | 15                     | $\overline{17}$      |
| ran11.dag                            | 18              | 17                    | 14                     | 17                   |
| ran12.dag                            | 17              | 17                    | 14                     | 17                   |
| $ran13.$ dag                         | 10              | 10                    | 8                      | 10                   |
| $\overline{\text{ran14}}$ .dag       | 16              | 15                    | 12                     | 15                   |
| ran15.dag                            | $\overline{15}$ | 14                    | $\overline{11}$        | 14                   |
| $ran16.$ dag                         | 11              | 10                    | 8                      | 10                   |
| ran17.dag                            | 21              | 21                    | 18                     | 21                   |
| $\overline{\text{ran}18.\text{dag}}$ | $\overline{15}$ | 14                    | 12                     | 14                   |
| $\overline{\text{ran}19.\text{dag}}$ | 11              | 10                    | 8                      | 10                   |
| $\overline{\text{ran}20.\text{dag}}$ | 9               | 9                     | 6                      | 9                    |

Tabela 3.6: Comparação entre os limites inferiores para  $m = \lfloor \omega(\prec)/2 \rfloor$  - Grupo de Instâncias Aleatórias 2

| $_{\rm DAG}$                        | IΡ              | $\overline{LB}_{i,j}$ | $\overline{FFB}_{i,j}$ | $LB_{ij} + FFB_{ij}$ |
|-------------------------------------|-----------------|-----------------------|------------------------|----------------------|
| $\overline{\text{arv2}}.\text{dag}$ | 6               | $\overline{6}$        | $\overline{5}$         | 6                    |
| $bin 3.$ dag                        | $\overline{5}$  | $\overline{5}$        | $\overline{5}$         | $\overline{5}$       |
| $bin\overline{4}.$ dag              | 7               | 7                     | 6                      | 7                    |
| $bin 5.$ dag                        | $\overline{9}$  | $\overline{9}$        | 7                      | $\overline{9}$       |
| $bin 6.$ dag                        | $\overline{11}$ | $\overline{11}$       | $\overline{8}$         | $\overline{11}$      |
| bin7.dag                            | 13              | 13                    | 9                      | 13                   |
| $bin 8.$ dag                        | 15              | $\overline{15}$       | $\overline{10}$        | $\overline{15}$      |
| $bin 9.$ dag                        | $\overline{17}$ | $\overline{17}$       | $\overline{11}$        | 17                   |
| $\overline{dag3.dag}$               | 8               | 8                     | 8                      | 8                    |
| $\overline{di16.dag}$               | $\overline{10}$ | 10                    | $\overline{10}$        | 10                   |
| di25.dag                            | $\overline{15}$ | 15                    | 14                     | 15                   |
| di36.dag                            | 16              | 16                    | 15                     | 16                   |
| $\overline{di64.dag}$               | $\overline{22}$ | 22                    | $\overline{21}$        | $\overline{22}$      |
| $\overline{di100.dag}$              | $\overline{28}$ | $\overline{28}$       | $\overline{26}$        | $\overline{28}$      |
| di144.dag                           | 34              | 34                    | 32                     | 34                   |
| $\overline{di225.dag}$              | 45              | 43                    | 41                     | 43                   |
| di256.dag                           | 46              | 46                    | 43                     | 46                   |
| di400.dag                           | 58              | 58                    | 54                     | 58                   |
| $\sqrt{gauss.dag}$                  | $\overline{10}$ | 10                    | $\overline{9}$         | 10                   |
| irr41.dag                           | $\overline{16}$ | 15                    | $\overline{14}$        | 15                   |
| $n7.$ dag                           | 5               | 5                     | 5                      | 5                    |
| $n13.$ dag                          | $\overline{5}$  | $\overline{5}$        | $\overline{4}$         | $\overline{5}$       |
| tree2.dag                           | $\overline{5}$  | $\overline{5}$        | $\overline{5}$         | $\overline{5}$       |
| tree3.dag                           | 7               | 6                     | 6                      | 6                    |
| tree4.dag                           | $\overline{9}$  | 8                     | $\overline{7}$         | $\overline{8}$       |
| tree5.dag                           | $\overline{11}$ | $\overline{10}$       | $\overline{8}$         | $\overline{10}$      |
| tree6.dag                           | 13              | 12                    | 9                      | 12                   |
| tree7.dag                           | $\overline{15}$ | 14                    | 10                     | 14                   |
| tree8.dag                           | $\overline{17}$ | 16                    | 11                     | 16                   |
| celbow.dag                          | 30              | 28                    | 26                     | 28                   |
| cstanford.dag                       | 29              | 28                    | 25                     | 28                   |
| $fft2-b-m.dag$                      | 16              | 16                    | $\overline{15}$        | 16                   |
| iterative2-b-m.dag                  | 24              | 24                    | 23                     | 24                   |

Tabela 3.7: Comparação entre os limites inferiores para  $m = \lfloor \omega(\prec)/2 \rfloor$  - Grupo de Instâncias Estruturadas

| $_{\mathrm{DAG}}$                     | IΡ              | $\overline{L}B_{i,j}$ | $\overline{F}FB_{i,j}$ | $LB_{ij} + FFB_{ij}$ |
|---------------------------------------|-----------------|-----------------------|------------------------|----------------------|
| $\overline{\text{FAM12.dag}}$         | 16              | $\overline{1}6$       | 15                     | 16                   |
| FAM13.dag                             | $\overline{16}$ | $\overline{16}$       | $\overline{15}$        | 16                   |
| FAM14.dag                             | 15              | 15                    | 15                     | 15                   |
| $\overline{\text{FAM15.dag}}$         | 15              | 15                    | 15                     | 15                   |
| $\overline{\text{FAM16.dag}}$         | $\overline{15}$ | $\overline{15}$       | $\overline{15}$        | $\overline{15}$      |
| $\overline{\text{FAM1}}$ 7.dag        | 15              | 15                    | 15                     | 15                   |
| $\overline{\text{FAM18}}.\text{dag}$  | 16              | 16                    | 16                     | 16                   |
| $\overline{\text{FAM19.dag}}$         | 15              | 15                    | 14                     | 15                   |
| FAM21.dag                             | 15              | 15                    | 14                     | 15                   |
|                                       |                 |                       |                        |                      |
| $\overline{\text{FAM22.dag}}$         | 16              | 16                    | 16                     | 16                   |
| FAM23.dag                             | $\overline{10}$ | $\overline{10}$       | $\overline{10}$        | $\overline{10}$      |
| FAM24.dag                             | 15              | 15                    | 14                     | 15                   |
| $\overline{\text{FAM2}}$ 5.dag        | $\overline{11}$ | 11                    | 10                     | $\overline{11}$      |
| $\overline{\text{FAM26.dag}}$         | 15              | 15                    | 14                     | 15                   |
| FAM27.dag                             | 15              | 15                    | 13                     | 15                   |
| $\overline{\text{FAM28.dag}}$         | 15              | $\overline{15}$       | $\overline{15}$        | $\overline{15}$      |
| $FAM29.\text{dag}$                    | 15              | $\overline{15}$       | $\overline{13}$        | $\overline{15}$      |
| FAM31.dag                             | 14              | 14                    | 14                     | 14                   |
| FAM32.dag                             | $\overline{16}$ | 16                    | $\overline{15}$        | $\overline{16}$      |
| $\overline{\text{FAM33.dag}}$         | 14              | 13                    | 14                     | 14                   |
|                                       | 14              | 13                    | 13                     | 13                   |
| FAM34.dag                             |                 |                       |                        | $\overline{14}$      |
| $\overline{\text{FAM35.dag}}$         | 14              | 14                    | 13                     |                      |
| FAM36.dag                             | $\overline{17}$ | $\overline{17}$       | $\overline{17}$        | $\overline{17}$      |
| FAM37.dag                             | 12              | 10                    | $^{11}$                | 11                   |
| $\overline{\text{FAM38.dag}}$         | 14              | 13                    | 14                     | 14                   |
| $\overline{\text{FAM39.dag}}$         | $\overline{13}$ | $\overline{13}$       | $\overline{13}$        | $\overline{13}$      |
| $\overline{\text{FAM41.dag}}$         | 18              | $\overline{17}$       | 18                     | 18                   |
| $\overline{\text{FAM}42}.\text{dag}$  | 13              | 13                    | 13                     | 13                   |
| FAM43.dag                             | $\overline{13}$ | 13                    | $\overline{13}$        | $\overline{13}$      |
| $\overline{\text{FA}}$ M44.dag        | 18              | 18                    | $\overline{17}$        | 18                   |
| $\overline{\text{FAM45}}$ .dag        | 19              | 19                    | 18                     | 19                   |
| $\overline{\text{FAM46.dag}}$         | 18              | $\overline{17}$       | 18                     | 18                   |
| FAM47.dag                             | 18              | 18                    | 18                     | 18                   |
|                                       |                 |                       |                        |                      |
| $\overline{\text{FAM}}$ 48.dag        | 16              | 16                    | 15                     | 16                   |
| $\overline{\text{FAM49}}$ .dag        | 18              | $\overline{18}$       | $\overline{17}$        | 18                   |
| FAM51.dag                             | 16              | 14                    | 15                     | $\overline{15}$      |
| $\overline{\text{FAM52.dag}}$         | 17              | 17                    | 16                     | $\overline{17}$      |
| $\overline{\text{FAM53.dag}}$         | $\overline{17}$ | $\overline{17}$       | 16                     | 17                   |
| $\overline{\text{FAM54}}$ .dag        | 13              | 12                    | 13                     | 13                   |
| $\overline{\text{FAM5}}$ 5.dag        | 14              | $\overline{12}$       | $\overline{13}$        | $\overline{13}$      |
| $\overline{\text{FAM5}}$ 6.dag        | 14              | $\overline{14}$       | 13                     | $\overline{14}$      |
| $\overline{\text{FAM57.dag}}$         | 14              | 12                    | 13                     | 13                   |
| FAM58.dag                             | $\overline{13}$ | $\overline{12}$       | $\overline{12}$        | $\overline{12}$      |
| $\overline{\text{FAM59}}$ .dag        | 14              | 13                    | 13                     | 13                   |
| FAM61.dag                             | 13              | $\overline{12}$       | 13                     | 13                   |
| FAM62.dag                             | 18              | 16                    | 17                     | $\overline{17}$      |
| $\overline{\text{FAM6}}3.\text{dag}$  | 14              | 13                    | $\overline{12}$        | $\overline{13}$      |
| $\overline{\text{FAM6}}4.\text{dag}$  | 18              | 17                    | 16                     | 17                   |
| $\overline{\text{FAM65.dag}}$         | 16              | 15                    | 15                     | 15                   |
|                                       |                 |                       |                        |                      |
| $\overline{\text{FAM66.dag}}$         | 16              | $\overline{15}$       | $\overline{15}$        | $\overline{15}$      |
| $\overline{\text{FA}}$ M67.dag        | 18              | $^{17}$               | 15                     | $\overline{17}$      |
| $\overline{\text{FAM68.dag}}$         | 16              | $\overline{14}$       | 15                     | 15                   |
| FAM69.dag                             | $\overline{14}$ | $\overline{12}$       | $\overline{13}$        | $\overline{13}$      |
| FAM71.dag                             | 16              | $\overline{15}$       | 14                     | $\overline{15}$      |
| $\overline{\text{FAM7}}$ 2.dag        | 15              | 13                    | 13                     | 13                   |
| $\overline{\text{FAM73.dag}}$         | $\overline{14}$ | $\overline{12}$       | 13                     | 13                   |
| FAM74.dag                             | $\overline{17}$ | $\overline{15}$       | $\overline{15}$        | 15                   |
| $\overline{\text{FAM75}}$ .dag        | 15              | 15                    | 14                     | 15                   |
| $\overline{\text{FAM76.dag}}$         | 14              | 13                    | $\overline{13}$        | $\overline{13}$      |
| FAM77.dag                             | 13              | $\overline{12}$       | 13                     | 13                   |
| $\overline{\text{FAM7}}8.\text{dag}$  | 16              | $\overline{1}5$       | 15                     | 15                   |
|                                       | 14              | $\overline{12}$       | 13                     |                      |
| $\overline{\text{FAM79.dag}}$         |                 |                       |                        | 13                   |
| $\overline{\text{FAM110.dag}}$        | 16              | 16                    | $\overline{15}$        | 16                   |
| $\overline{\text{FAM210.dag}}$        | $\overline{11}$ | $\overline{11}$       | $\overline{11}$        | $\overline{11}$      |
| $\overline{\text{FAM}310.\text{dag}}$ | 16              | 15                    | 15                     | 15                   |
| $\overline{\text{FAM410.dag}}$        | 18              | $\overline{17}$       | 18                     | 18                   |
| FAM510.dag                            | $\overline{13}$ | $\overline{12}$       | $\overline{13}$        | $\overline{13}$      |
| $\overline{\text{FAM610}}$ .dag       | 16              | $\overline{14}$       | 15                     | $\overline{15}$      |
| FAM710.dag                            | $\overline{15}$ | 13                    | $\overline{14}$        | $\overline{14}$      |

Tabela 3.8: Comparação entre os limites inferiores para  $m = \lfloor \omega(\prec)/4 \rfloor$ - Grupo de Instâncias Aleatórias $1$ 

| $_{\rm DAG}$                         | IP              | $\overline{LB}_{i,j}$ | $\overline{FFB}_{i,j}$ | $LB_{ij} + FFB_{ij}$ |
|--------------------------------------|-----------------|-----------------------|------------------------|----------------------|
| $r1.$ dag                            | 14              | 14                    | $\overline{13}$        | 14                   |
| r2.dag                               | 13              | 13                    | 13                     | 13                   |
| $\overline{\text{ran}1}.\text{dag}$  | 15              | 14                    | 14                     | 14                   |
| ran2.dag                             | 13              | 12                    | 13                     | 13                   |
| ran3.dag                             | 14              | 13                    | 13                     | $\overline{1}3$      |
| $\overline{\text{ran4}}.\text{dag}$  | $\overline{17}$ | 16                    | 15                     | 16                   |
| $ran5.$ dag                          | 9               | 9                     | 8                      | 9                    |
| ran6.dag                             | 9               | 9                     | 9                      | 9                    |
| ran7.dag                             | 11              | 11                    | 11                     | 11                   |
| ran8.dag                             | 11              | 11                    | 9                      | 11                   |
| $\overline{\text{ran9}}.\text{dag}$  | 8               | 8                     | 7                      | 8                    |
| $\overline{\text{ran}10.\text{dag}}$ | 18              | $\overline{17}$       | 17                     | 17                   |
| ran11.dag                            | 18              | 17                    | 16                     | $\overline{17}$      |
| ran12.dag                            | 17              | 17                    | 16                     | 17                   |
| ran13.dag                            | $\overline{1}0$ | 10                    | 9                      | 10                   |
| $ran14.$ dag                         | 16              | $\overline{15}$       | 14                     | 15                   |
| $\overline{\text{ran15}}.\text{dag}$ | 15              | 14                    | 15                     | 15                   |
| $ran 16.$ dag                        | $\overline{11}$ | $\overline{10}$       | 10                     | $\overline{1}0$      |
| ran17.dag                            | $\overline{21}$ | 21                    | 18                     | 21                   |
| ran18.dag                            | 15              | 14                    | 14                     | 14                   |
| $ran 19.$ dag                        | $\overline{1}1$ | 10                    | 10                     | 10                   |
| $ran20.$ dag                         | 10              | 10                    | 9                      | 10                   |

Tabela 3.9: Comparação entre os limites inferiores para  $m = \lfloor \omega(\prec)/4 \rfloor$  - Grupo de Instâncias Aleatórias $2$ 

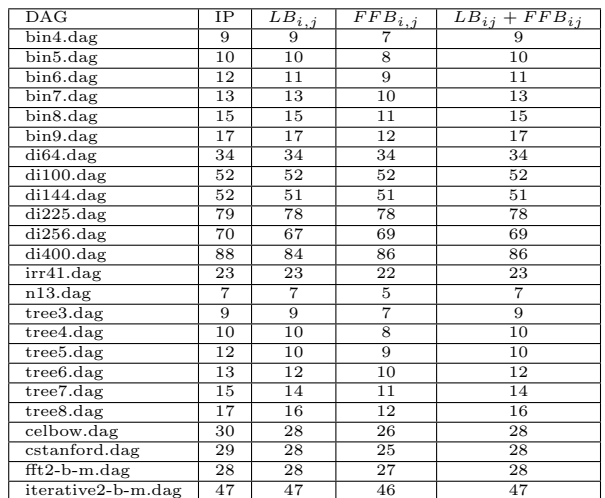

Tabela 3.10: Comparação entre os limites inferiores para  $m = \lfloor \omega(\prec)/4 \rfloor$  - Grupo de Instâncias Estruturadas

| DAG                            | IΡ              | $\overline{LB}_{i,j}$ | $\overline{FFB}_{i,j}$ | $LB_{ij} + FFB_{ij}$ |
|--------------------------------|-----------------|-----------------------|------------------------|----------------------|
| FAM31.dag                      | 26              | 26                    | 25                     | $\overline{26}$      |
| FAM32.dag                      | $\overline{27}$ | $\overline{27}$       | $\overline{27}$        | $\overline{27}$      |
| FAM33.dag                      | 25              | 25                    | 25                     | 25                   |
| $\overline{\text{FAM34.}}$ dag | 25              | $\overline{25}$       | $\overline{23}$        | $\overline{25}$      |
| FAM35.dag                      | $\overline{25}$ | $\overline{25}$       | 24                     | $\overline{25}$      |
| FAM37.dag                      | 25              | 25                    | 24                     | 25                   |
| $\overline{\text{FAM38.dag}}$  | 25              | $\overline{25}$       | 25                     | 25                   |
| FAM39.dag                      | $\overline{25}$ | $\overline{25}$       | $\overline{23}$        | $\overline{25}$      |
| FAM42.dag                      | 25              | 25                    | 23                     | 25                   |
| $\overline{\text{FAM43.dag}}$  | 25              | 25                    | 24                     | 25                   |
| FAM48.dag                      | $\overline{26}$ | $\overline{26}$       | $\overline{26}$        | $\overline{26}$      |
| FAM51.dag                      | 35              | 35                    | 34                     | 35                   |
| FAM52.dag                      | 36              | 36                    | 36                     | 36                   |
| FAM53.dag                      | 36              | $\overline{36}$       | 36                     | $\overline{36}$      |
| FAM54.dag                      | $\overline{24}$ | 24                    | 23                     | 24                   |
| $\overline{\text{FAM55.dag}}$  | 24              | 24                    | 24                     | $\overline{24}$      |
| FAM56.dag                      | 24              | 24                    | 24                     | 24                   |
| FAM57.dag                      | 24              | 24                    | 24                     | 24                   |
| $\overline{\text{FAM58.dag}}$  | 25              | 25                    | $\overline{24}$        | 25                   |
| FAM59.dag                      | 24              | 24                    | 24                     | 24                   |
| FAM61.dag                      | 27              | 27                    | 26                     | 27                   |
| $FAM62.\text{dag}$             | 40              | 40                    | 39                     | 40                   |
| FAM63.dag                      | $\overline{21}$ | $\overline{21}$       | $\overline{21}$        | $\overline{21}$      |
| FAM64.dag                      | 30              | 30                    | 29                     | 30                   |
| FAM65.dag                      | 28              | 28                    | $\overline{27}$        | 28                   |
| FAM66.dag                      | $\overline{28}$ | $\overline{27}$       | $\overline{27}$        | $\overline{27}$      |
| FAM67.dag                      | 28              | 28                    | 28                     | 28                   |
| FAM68.dag                      | 28              | 27                    | $\overline{27}$        | $\overline{27}$      |
| FAM69.dag                      | $\overline{27}$ | $\overline{27}$       | $\overline{26}$        | $\overline{27}$      |
| FAM71.dag                      | 25              | 24                    | 24                     | 24                   |
| $FAM72 \cdot dag$              | $\overline{23}$ | $\overline{23}$       | $\overline{23}$        | $\overline{23}$      |
| FAM73.dag                      | 24              | $\overline{23}$       | 24                     | 24                   |
| FAM74.dag                      | 32              | 32                    | 32                     | 32                   |
| $\overline{\text{FAM75.dag}}$  | 30              | 30                    | 29                     | 30                   |
| FAM76.dag                      | $\overline{25}$ | 24                    | 24                     | 24                   |
| FAM77.dag                      | 23              | 23                    | 23                     | 23                   |
| FAM78.dag                      | 32              | 32                    | $\overline{31}$        | 32                   |
| FAM79.dag                      | 24              | $\overline{23}$       | $\overline{23}$        | $\overline{23}$      |
| FAM310.dag                     | 26              | 26                    | 26                     | 26                   |
| FAM510.dag                     | $\overline{24}$ | 24                    | $\overline{23}$        | $\overline{24}$      |
| FAM610.dag                     | $\overline{28}$ | $\overline{27}$       | $\overline{27}$        | $\overline{27}$      |
| FAM710.dag                     | 30              | 30                    | 30                     | 30                   |

Tabela 3.11: Comparação entre os limites inferiores para  $m = \lfloor\omega(\prec)/8\rfloor$ - Grupo de Instâncias Aleatórias 1

| $\overline{\text{DAG}}$              | IP              | $\overline{LB}_{i,j}$ | $\overline{FFB}_{i,j}$ | $LB_{ij} + FFB_{ij}$ |
|--------------------------------------|-----------------|-----------------------|------------------------|----------------------|
| r1.dag                               | 27              | $\overline{27}$       | 19                     | 27                   |
| $\overline{r2.dag}$                  | 25              | 25                    | 19                     | 25                   |
| $\overline{\text{ran1}}.\text{dag}$  | 28              | 28                    | $\overline{22}$        | 28                   |
| ran2.dag                             | 27              | 27                    | 18                     | 27                   |
| ran3.dag                             | 26              | 26                    | 19                     | 26                   |
| ran4.dag                             | 36              | 36                    | $\overline{27}$        | $\overline{3}6$      |
| ran5.dag                             | 16              | 16                    | 9                      | 16                   |
| $\overline{\text{ran6}}.\text{dag}$  | 18              | 18                    | 10                     | 18                   |
| ran7.dag                             | 22              | 22                    | 14                     | $\overline{22}$      |
| ran8.dag                             | 19              | 19                    | 12                     | 19                   |
| ran9.dag                             | 16              | 16                    | 8                      | 16                   |
| $\overline{\text{ran}10}.\text{dag}$ | 29              | 29                    | 23                     | 29                   |
| ran11.dag                            | $\overline{27}$ | $\overline{27}$       | 21                     | 27                   |
| ran12.dag                            | 26              | 26                    | 20                     | 26                   |
| ran13.dag                            | 18              | 18                    | 11                     | 18                   |
| $ran14.$ dag                         | 25              | 25                    | 19                     | 25                   |
| ran15.dag                            | 31              | 31                    | 24                     | 31                   |
| ran16.dag                            | 21              | 21                    | 12                     | 21                   |
| $ran17.$ dag                         | 29              | 29                    | 23                     | 29                   |
| ran18.dag                            | 26              | 26                    | 19                     | 26                   |
| $ran 19.$ dag                        | 20              | 20                    | 11                     | 20                   |
| ran20.dag                            | 20              | 20                    | 12                     | 20                   |

Tabela 3.12: Comparação entre os limites inferiores para  $m = \lfloor \omega(\prec)/8 \rfloor$  - Grupo de Instâncias Aleatórias $2$ 

| DAG                                      | IΡ  | $LB_{i,j}$ | $FFB_{i,j}$ | $LB_{ij} + FFB_{ij}$ |
|------------------------------------------|-----|------------|-------------|----------------------|
| $bin 5.$ dag                             | 17  | 17         | 9           | 17                   |
| $bin 6.$ dag                             | 18  | 18         | 10          | 18                   |
| $bin 7.$ dag                             | 20  | 18         | 11          | 18                   |
| $bin 8.$ dag                             | 21  | 18         | 12          | 18                   |
| $bin 9.$ dag                             | 23  | 18         | 13          | 18                   |
| di256.dag                                | 130 | 130        | 130         | 130                  |
| di400.dag                                | 202 | 202        | 202         | 202                  |
| tree4.dag                                | 17  | 17         | 10          | 17                   |
| tree5.dag                                | 18  | 18         | 11          | 18                   |
| tree6.dag                                | 20  | 18         | 12          | 18                   |
| tree7.dag                                | 21  | 18         | 13          | 18                   |
| tree8.dag                                | 23  | 18         | 14          | 18                   |
| celbow.dag                               | 35  | 35         | 33          | 35                   |
| $\overline{\text{cstanford}.}\text{dag}$ | 32  | 32         | 31          | 32                   |
| $\overline{\text{fft2-b-m.dag}}$         | 52  | 52         | 51          | 52                   |
| iterative2-b-m.dag                       | 90  | 90         | 89          | 90                   |

Tabela 3.13: Comparação entre os limites inferiores para  $m = \lfloor\omega(\prec)/8\rfloor$ - Grupo de Instâncias Estruturadas

Analisando os resultados computacionais obtidos, podemos observar que o limite  $LB_{i,j}$  é o mais equilibrado, quando percorremos as diversas quantidades de processadores disponíveis. Para a maioria das instâncias utilizadas, o limite  $LB_{i,j}$  se aproxima satisfatoriamente do ótimo, independente do número de processadores. Entendemos que isto se deve pela abordagem utilizada no limite, que leva em consideração a estrutura do grafo de tarefas, com  $LB_{i,j}^{folha}$ ,  $LB_{i,j}^{braneo}$ ,  $LB_{i,j}^{azul}$ ,  $LB_{i,j}^{vermelho}$ , sem negligenciar os recursos disponíveis (processadores), com  $LB_{i,j}^{preto}$ .

Já o limite  $FFB_{i,j}$  a partir do caminho crítico se sai melhor quando restringimos fortemente o número de processadores. Observe que, com  $m = |\omega(\prec)/8|$ , as instâncias do Grupo Aleatórias 1 terão poucos processadores. Neste cenário o limite  $FFB_{i,j}$  obtém seu melhor desempenho entre todos os experimentos realizados. Porém, neste caso,  $LB_{i,j}$  obtém um excelente resultado, superando inclusive, na maioria das instâncias, o próprio  $FFB_{i,j}$ . Concluímos, assim, a superioridade de  $LB_{i,j}$  em relação a  $FFB_{i,j}$ .

Quando aplicamos  $FFB_{i,j}$  partindo do limite  $LB_{i,j}$ , percebemos que ocorre melhoria significativa apenas em instâncias com número médio de processadores,  $m = |\omega(\prec)/4|$ . Para os outros casos,  $FFB_{i,j}$  consegue melhorar  $LB_{i,j}$  em apenas um instância e, mesmo assim, com um ganho pouco relevante.

#### 3.3.2 Limites Superiores

Nas tabelas dos resultados dos limites superiores temos cinco colunas: a primeira indica a instância do grafo de tarefas(DAG), a seguir temos os valores de cada makespan obtido pela resolução exata  $(IP)$ , limites  $CP/MISF$ , ISH e PSO.

As instâncias testadas são exatamente as mesmas utilizadas nos experimentos dos limites inferiores.

Para a produção dos gráficos do limite superior utilizamos a seguinte estratégia: tomamos o valor heurístico em questão subtraído do ótimo e este resultado dividimos pelo valor ótimo. O resultado dessas operações, para cada instância, é plotado no gráfico.

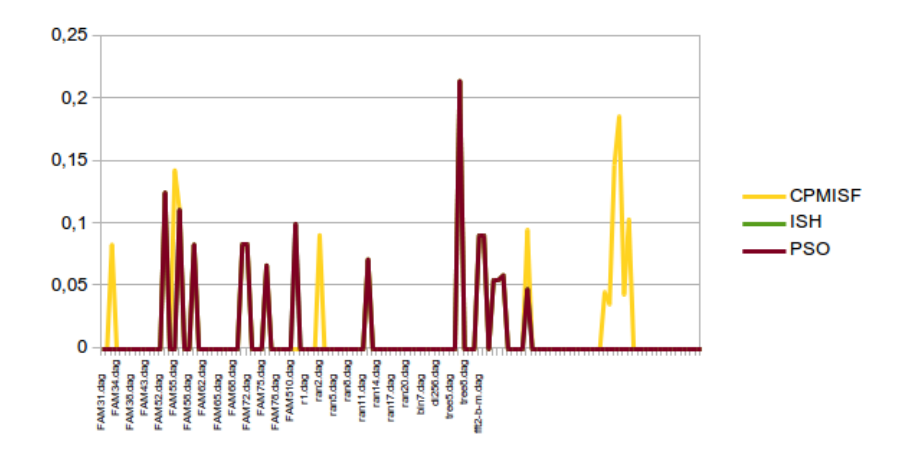

Figura 3.10: Comparação entre os limites superiores para  $m$  ilimitado

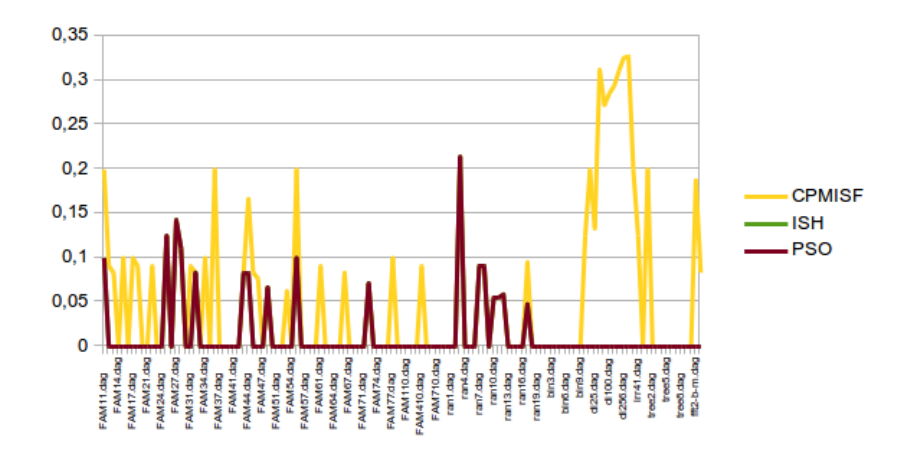

Figura 3.11: Comparação entre os limites superiores para  $m = \lfloor\omega(\prec)/2\rfloor$ 

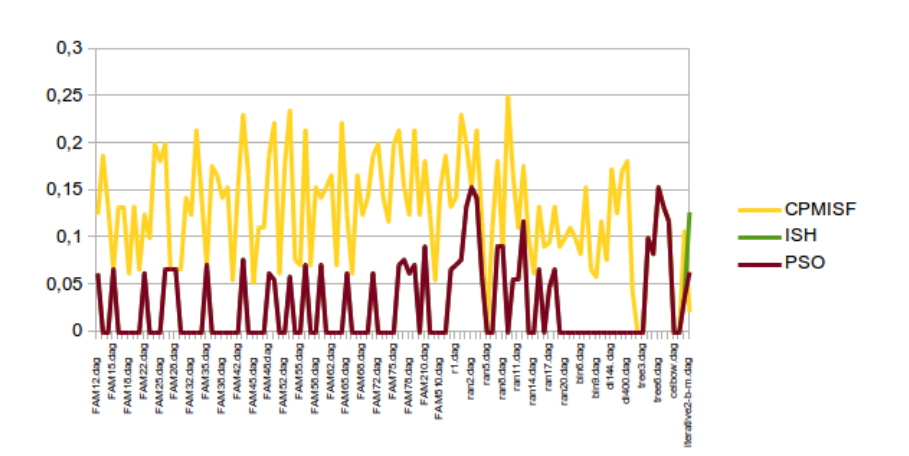

Figura 3.12: Comparação entre os limites superiores para  $m = \lfloor \omega(\prec)/4 \rfloor$ 

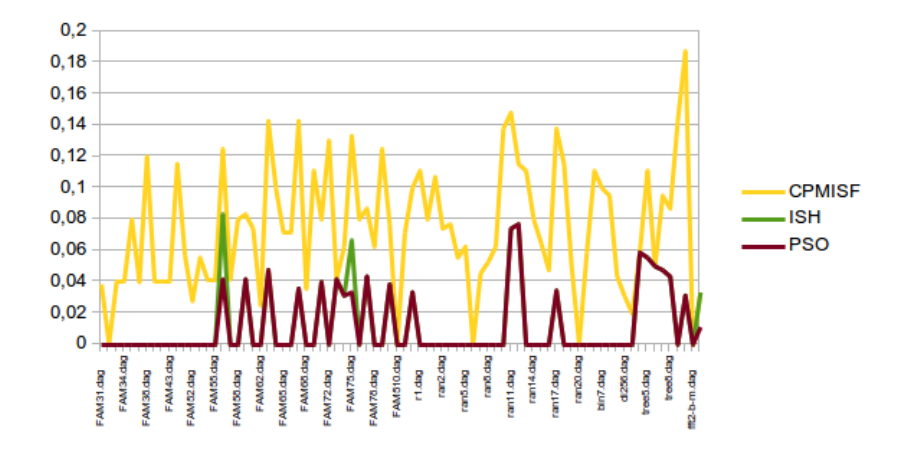

Figura 3.13: Comparação entre os limites superiores para  $m = \lfloor \omega(\prec)/8 \rfloor$ 

| $\overline{\text{DAG}}$        | IΡ                      | CPMISF          | ISH                     | PSO             |
|--------------------------------|-------------------------|-----------------|-------------------------|-----------------|
| $\overline{\text{FAM11.dag}}$  | 10                      | 10              | 10                      | 10              |
| $\overline{\text{FAM12.dag}}$  | $\overline{11}$         | $\overline{11}$ | $\overline{11}$         | $\overline{11}$ |
| FAM13.dag                      | 12                      | 13              | 12                      | 12              |
| $\overline{\text{FAM14.}}$ dag | 11                      | $\overline{11}$ | 11                      | 11              |
| FAM15.dag                      | $\overline{10}$         | $\overline{10}$ | $\overline{10}$         | $\overline{10}$ |
| FAM16.dag                      | 10                      | 10              | 10                      | 10              |
| FAM17.dag                      | $\overline{10}$         | $\overline{10}$ | $\overline{10}$         | $\overline{10}$ |
| FAM18.dag                      |                         | $\overline{11}$ |                         | $\overline{11}$ |
|                                | $\overline{11}$         |                 | $\overline{11}$         |                 |
| FAM19.dag                      | 10                      | $^{10}$         | 10                      | 10              |
| $\overline{\text{FAM21.dag}}$  | $\overline{\mathbf{8}}$ | 8               | $\overline{\mathbf{8}}$ | $\overline{8}$  |
| $FAM22.\text{dag}$             | $\overline{11}$         | $\overline{11}$ | $\overline{11}$         | $\overline{11}$ |
| FAM23.dag                      | 7                       | 7               | 7                       | 7               |
| $\overline{\text{FAM24.dag}}$  | $\overline{10}$         | $\overline{10}$ | $\overline{10}$         | $\overline{10}$ |
| $\overline{\text{FAM25.dag}}$  | $\overline{8}$          | 9               | $\overline{9}$          | $\overline{9}$  |
| FAM26.dag                      | $^{10}$                 | $^{10}$         | 10                      | 10              |
| FAM27.dag                      | 7                       | $\overline{8}$  | 7                       | 7               |
| FAM28.dag                      | $\overline{9}$          | $\overline{10}$ | $\overline{10}$         | $\overline{10}$ |
| FAM29.dag                      | 8                       | 8               | 8                       | 8               |
| FAM31.dag                      | $\overline{11}$         | $\overline{11}$ | $\overline{11}$         | $\overline{11}$ |
| FAM32.dag                      | $\overline{12}$         | $\overline{13}$ | $\overline{13}$         | $\overline{13}$ |
|                                |                         |                 |                         |                 |
| FAM33.dag                      | 12                      | 12              | 12                      | 12              |
| FAM34.dag                      | $\overline{10}$         | $^{10}$         | $\overline{10}$         | 10              |
| FAM35.dag                      | $\overline{11}$         | $\overline{11}$ | $\overline{11}$         | $\overline{11}$ |
| FAM36.dag                      | 10                      | $\overline{10}$ | 10                      | 10              |
| $\overline{\text{FAM37.dag}}$  | 11                      | $^{11}$         | 11                      | 11              |
| FAM38.dag                      | $\overline{13}$         | 13              | $\overline{13}$         | 13              |
| FAM39.dag                      | 9                       | 9               | 9                       | 9               |
| $\overline{\text{FAM41.dag}}$  | $\overline{13}$         | $\overline{13}$ | 13                      | $\overline{13}$ |
| FAM42.dag                      | $\overline{11}$         | $\overline{11}$ | $\overline{11}$         | $\overline{11}$ |
| FAM43.dag                      | 12                      | 13              | 13                      | 13              |
|                                |                         |                 |                         |                 |
| $\overline{\text{FAM44.dag}}$  | 12                      | $\overline{13}$ | 13                      | 13              |
| FAM45.dag                      | $\overline{12}$         | $\overline{12}$ | $\overline{12}$         | $\overline{12}$ |
| FAM46.dag                      | 13                      | 13              | 13                      | 13              |
| $\overline{\text{FAM47.dag}}$  | 14                      | $\overline{14}$ | $\overline{14}$         | 14              |
| $\overline{\text{FAM48.dag}}$  | 15                      | $\overline{16}$ | $\overline{16}$         | 16              |
| FAM49.dag                      | 14                      | 14              | 14                      | 14              |
| $\overline{\text{FAM51.dag}}$  | 13                      | $\overline{13}$ | 13                      | 13              |
| FAM52.dag                      | 15                      | $\overline{15}$ | $\overline{15}$         | 15              |
| FAM53.dag                      | 16                      | 16              | 16                      | 16              |
| $\overline{\text{FAM54.dag}}$  | $\overline{11}$         | $\overline{11}$ | $\overline{11}$         | $\overline{11}$ |
|                                |                         |                 |                         |                 |
| FAM55.dag                      | $\overline{10}$         | $\overline{10}$ | $\overline{11}$         | $\overline{11}$ |
| FAM56.dag                      | 14                      | 14              | 14                      | 14              |
| FAM57.dag                      | $^{11}$                 | $\overline{11}$ | $\overline{11}$         | $\overline{11}$ |
| FAM58.dag                      | $\overline{12}$         | 12              | $\overline{12}$         | $\overline{12}$ |
| FAM59.dag                      | 12                      | 12              | 12                      | 12              |
| $\overline{\text{FAM61.dag}}$  | $\overline{11}$         | $\overline{12}$ | $\overline{11}$         | $^{11}$         |
| FAM62.dag                      | 15                      | $\overline{15}$ | 15                      | 15              |
| FAM63.dag                      | 14                      | 14              | 14                      | 14              |
| $\overline{\text{FAM64.}}$ dag | $\overline{17}$         | $\overline{17}$ | $\overline{17}$         | $\overline{17}$ |
| FAM65.dag                      | $\overline{13}$         | $\overline{13}$ | $\overline{13}$         | $\overline{13}$ |
| FAM66.dag                      | 12                      | 12              | 12                      | 12              |
| $\overline{\text{FAM67.dag}}$  |                         |                 |                         |                 |
|                                | 18                      | 18              | 18                      | 18              |
| FAM68.dag                      | $\overline{13}$         | $\overline{13}$ | $\overline{13}$         | $\overline{13}$ |
| FAM69.dag                      | 13                      | 13              | 13                      | 13              |
| FAM71.dag                      | 16                      | $\overline{16}$ | $\overline{16}$         | 16              |
| FAM72.dag                      | 14                      | 15              | $\overline{15}$         | 15              |
| FAM73.dag                      | 13                      | 13              | 13                      | 13              |
| $\overline{\text{FAM74.dag}}$  | 14                      | $\overline{14}$ | $\overline{14}$         | 14              |
| FAM75.dag                      | $\overline{15}$         | $\overline{15}$ | $\overline{15}$         | $\overline{15}$ |
| FAM76.dag                      | $^{14}$                 | 14              | 14                      | $^{14}$         |
| FAM77.dag                      | $^{10}$                 | $^{10}$         | 10                      | 10              |
| $\overline{\text{FAM78.dag}}$  | 15                      | 15              | $\overline{15}$         | 15              |
|                                |                         | 13              |                         |                 |
| FAM79.dag                      | 13                      |                 | 13                      | 13              |
| $\overline{\text{FAM110.dag}}$ | $\overline{12}$         | $\overline{12}$ | $\overline{12}$         | $\overline{12}$ |
| FAM210.dag                     | $\overline{10}$         | $\overline{10}$ | $\overline{10}$         | $\overline{10}$ |
| FAM310.dag                     | 13                      | 13              | 13                      | 13              |
| $FAM410.\text{dag}$            | 11                      | $\overline{11}$ | 11                      | $\overline{11}$ |
| FAM510.dag                     | $\overline{11}$         | $\overline{11}$ | $\overline{11}$         | $\overline{11}$ |
| FAM610.dag                     | 14                      | 14              | 14                      | 14              |
| $\overline{\text{FAM710.dag}}$ | $\overline{12}$         | $\overline{12}$ | $\overline{12}$         | 12              |

Tabela 3.14: Comparação entre os limites superiores para  $m$  ilimitado - Grupo de Instâncias Aleatórias $1$ 

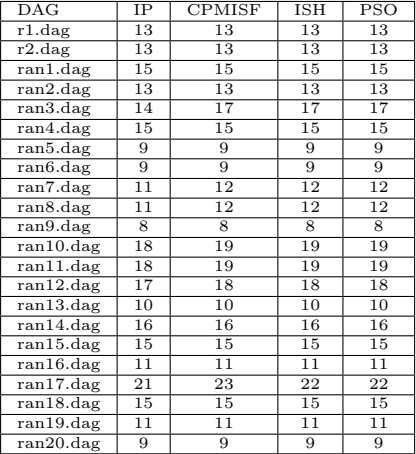

Tabela 3.15: Comparação entre os limites superiores para  $m$  ilimitado - Grupo de Instâncias Aleatórias $2\,$ 

| $\overline{\text{DAG}}$      | $_{\rm IP}$     | <b>CPMISF</b>   | <b>ISH</b>      | $\overline{\text{PSO}}$ |
|------------------------------|-----------------|-----------------|-----------------|-------------------------|
| $\overline{\text{arv2.dag}}$ | $\overline{5}$  | $\overline{5}$  | $\overline{5}$  | $\overline{5}$          |
| bin3.dag                     | 5               | 5               | 5               | 5                       |
| $bin\overline{4}.$ dag       | 7               | 7               | $\overline{7}$  | $\overline{7}$          |
| $bin 5.$ dag                 | $\overline{9}$  | $\overline{9}$  | $\overline{9}$  | $\overline{9}$          |
| bin6.dag                     | $\overline{11}$ | $\overline{11}$ | $\overline{11}$ | $\overline{11}$         |
| $\overline{\text{bin7.dag}}$ | 13              | 13              | 13              | $\overline{13}$         |
| $bin 8.$ dag                 | $\overline{15}$ | $\overline{15}$ | $\overline{15}$ | $\overline{15}$         |
| $bin 9$ .dag                 | 17              | 17              | $\overline{17}$ | 17                      |
| $\overline{dag3.dag}$        | 8               | 8               | $\overline{8}$  | $\overline{8}$          |
| di16.dag                     | $\overline{10}$ | $\overline{10}$ | $\overline{10}$ | $\overline{10}$         |
| di25.dag                     | 13              | 13              | 13              | 13                      |
| di36.dag                     | 16              | 16              | 16              | 16                      |
| $di64.$ dag                  | $\overline{22}$ | $\overline{23}$ | $\overline{22}$ | $\overline{22}$         |
| di100.dag                    | 28              | 29              | 28              | 28                      |
| $\overline{d144.dag}$        | 34              | 39              | 34              | 34                      |
| di225.dag                    | 43              | $\overline{51}$ | 43              | 43                      |
| di256.dag                    | 46              | 48              | 46              | 46                      |
| $\overline{di400.d}$ ag      | $\overline{58}$ | 64              | $\overline{58}$ | 58                      |
| gauss.dag                    | $\overline{10}$ | $\overline{10}$ | $\overline{10}$ | $\overline{10}$         |
| irr41.dag                    | 16              | 16              | 16              | 16                      |
| $n7.$ dag                    | $\overline{5}$  | $\overline{5}$  | $\overline{5}$  | $\overline{5}$          |
| $n13.$ dag                   | $\overline{5}$  | $\overline{5}$  | $\overline{5}$  | $\overline{5}$          |
| tree2.dag                    | 5               | 5               | 5               | 5                       |
| tree3.dag                    | $\overline{7}$  | $\overline{7}$  | $\overline{7}$  | $\overline{7}$          |
| tree4.dag                    | $\overline{9}$  | $\overline{9}$  | $\overline{9}$  | $\overline{9}$          |
| tree5.dag                    | $\overline{11}$ | $\overline{11}$ | $\overline{11}$ | $\overline{11}$         |
| tree6.dag                    | $\overline{13}$ | $\overline{13}$ | 13              | $\overline{13}$         |
| tree7.dag                    | $\overline{15}$ | $\overline{15}$ | $\overline{15}$ | $\overline{15}$         |
| tree8.dag                    | 17              | 17              | $\overline{17}$ | 17                      |
| celbow.dag                   | 30              | 30              | 30              | 30                      |
| cstanford.dag                | 29              | $\overline{29}$ | 29              | 29                      |
| fft2-b-m.dag                 | 15              | 15              | 15              | 15                      |
| iterative2-b-m.dag           | 14              | 14              | $\overline{14}$ | 14                      |

Tabela 3.16: Comparação entre os limites superiores para  $m$  ilimitado - Grupo de Instâncias Estruturadas

| $\overline{\text{DAG}}$                    | IΡ              | CPMISF          | ISH                   | PSO                   |
|--------------------------------------------|-----------------|-----------------|-----------------------|-----------------------|
| FAM11.dag                                  | 10              | 12              | 11                    | $_{11}$               |
| $\overline{\text{FAM12.dag}}$              | $\overline{11}$ | $\overline{12}$ | $\overline{11}$       | $\overline{11}$       |
| FAM13.dag                                  | 12              | 13              | 12                    | 12                    |
| $\overline{\text{FAM14.}}$ dag             | 11              | 11              | 11                    | 11                    |
| FAM15.dag                                  | $\overline{10}$ | $\overline{11}$ | $\overline{10}$       | $\overline{10}$       |
| FAM16.dag                                  | 10              | $\overline{10}$ | $\overline{10}$       | $\overline{10}$       |
| $\overline{\text{FAM17}.}\text{dag}$       | 10              | $\overline{11}$ | $\overline{10}$       | $\overline{10}$       |
| FAM18.dag                                  | $\overline{11}$ | $\overline{12}$ | $\overline{11}$       | $\overline{11}$       |
| FAM19.dag                                  | 10              | 10              | 10                    | $\overline{10}$       |
| $\overline{\text{FAM21.dag}}$              | 8               | 8               | 8                     | 8                     |
| $\overline{\text{FAM22.dag}}$              | $\overline{11}$ | $\overline{12}$ | $\overline{11}$       | $\overline{11}$       |
| FAM23.dag                                  | 7               | 7               | $\overline{7}$        | 7                     |
| $\overline{\text{FAM24.dag}}$              | $^{10}$         | $^{10}$         | 10                    | 10                    |
| $\overline{\text{FAM25.dag}}$              | $\overline{8}$  | $\overline{9}$  | $\overline{9}$        | $\overline{9}$        |
| FAM26.dag                                  | $^{10}$         | $^{10}$         | 10                    | $^{10}$               |
| $\overline{\text{FAM27.dag}}$              | 7               | 8               | 8                     | 8                     |
| FAM28.dag                                  | $\overline{9}$  | $\overline{10}$ | $\overline{10}$       | $\overline{10}$       |
| FAM29.dag                                  | 8               | 8               | 8                     | 8                     |
| FAM31.dag                                  | $\overline{11}$ | 12              | $\overline{11}$       | $\overline{11}$       |
| FAM32.dag                                  | $\overline{12}$ | 13              | $\overline{13}$       | 13                    |
| FAM33.dag                                  | 12              | 12              | 12                    | 12                    |
| FAM34.dag                                  | 10              | 11              | 10                    | 10                    |
| FAM35.dag                                  | $\overline{11}$ | $\overline{11}$ | $\overline{11}$       | $\overline{11}$       |
| FAM36.dag                                  | 10              | 12              | 10                    | 10                    |
| $\overline{\text{FAM37.dag}}$              | 11              | 11              | 11                    | 11                    |
| FAM38.dag                                  | 13              | 13              | 13                    | 13                    |
| FAM39.dag                                  | 9               | 9               | $\overline{9}$        | 9                     |
| $\overline{\text{FAM4}}1.\text{dag}$       | 13              | 13              | 13                    | 13                    |
| $FAM42.\text{dag}$                         | $\overline{11}$ | $\overline{11}$ | $\overline{11}$       | $\overline{11}$       |
| FAM43.dag                                  | 12              | 13              | 13                    | 13                    |
| $\overline{\text{FAM44.}}$ dag             | 12              | 14              | 13                    | 13                    |
| FAM45.dag                                  | $\overline{12}$ | $\overline{13}$ | $\overline{12}$       | $\overline{12}$       |
| FAM46.dag                                  | 13              | 14              | 13                    | 13                    |
| $\overline{\text{FAM47.dag}}$              | 14              | 14              | 14                    | 14                    |
| FAM48.dag                                  | 15              | $\overline{16}$ | $\overline{16}$       | $\overline{16}$       |
| FAM49.dag                                  | 14              | 14<br>13        | 14                    | 14                    |
| $\overline{\text{FAM51.dag}}$<br>FAM52.dag | 13<br>15        | $\overline{15}$ | 13<br>$\overline{15}$ | 13<br>$\overline{15}$ |
| FAM53.dag                                  | 16              | 17              | 16                    | 16                    |
| $\overline{\text{FAM54.dag}}$              | 11              | 11              | 11                    | 11                    |
| FAM55.dag                                  | $\overline{10}$ | $\overline{12}$ | $\overline{11}$       | $\overline{11}$       |
| FAM56.dag                                  | 14              | 14              | 14                    | 14                    |
| $\overline{\text{FAM57.dag}}$              | $^{11}$         | 11              | 11                    | 11                    |
| $\overline{\text{FAM58.dag}}$              | $\overline{12}$ | $\overline{12}$ | 12                    | $\overline{12}$       |
| $\overline{\text{FAM59.dag}}$              | 12              | 12              | 12                    | 12                    |
| $\overline{\text{FAM61.dag}}$              | $^{11}$         | 12              | 11                    | $^{11}$               |
| FAM62.dag                                  | 15              | 15              | 15                    | 15                    |
| FAM63.dag                                  | 14              | $\overline{14}$ | 14                    | 14                    |
| FAM64.dag                                  | $\overline{17}$ | 17              | $\overline{17}$       | 17                    |
| $\overline{\text{FAM65.dag}}$              | 13              | 13              | 13                    | 13                    |
| FAM66.dag                                  | $\overline{12}$ | 13              | 12                    | $\overline{12}$       |
| $\overline{\text{FAM67.dag}}$              | 18              | 18              | 18                    | 18                    |
| $FAM68.\text{dag}$                         | $\overline{13}$ | $\overline{13}$ | $\overline{13}$       | $\overline{13}$       |
| FAM69.dag                                  | 13              | 13              | 13                    | 13                    |
| FAM71.dag                                  | 16              | $\overline{16}$ | 16                    | 16                    |
| FAM72.dag                                  | 14              | $\overline{15}$ | $\overline{15}$       | $\overline{15}$       |
| FAM73.dag                                  | 13              | 13              | 13                    | 13                    |
| $\overline{\text{FAM74.dag}}$              | 14              | 14              | 14                    | 14                    |
| FAM75.dag                                  | $\overline{15}$ | $\overline{15}$ | $\overline{15}$       | $\overline{15}$       |
| FAM76.dag                                  | 14              | 14              | $\overline{14}$       | $^{14}$               |
| FAM77.dag                                  | 10              | $^{11}$         | 10                    | 10                    |
| FAM78.dag                                  | 15              | 15              | 15                    | 15                    |
| FAM79.dag                                  | 13              | 13              | 13                    | 13                    |
| FAM110.dag                                 | 12              | 12              | 12                    | 12                    |
| $FAM210.\text{dag}$                        | $^{10}$         | 10              | $^{10}$               | 10                    |
| $\overline{\text{FAM310.dag}}$             | 13              | $\overline{13}$ | 13                    | 13                    |
| $\overline{\text{FAM410.dag}}$             | $^{11}$         | 12              | 11                    | $\overline{11}$       |
| FAM510.dag                                 | 11              | $\overline{11}$ | $\overline{11}$       | $\overline{11}$       |
| $\overline{\text{FAM610.dag}}$             | 14              | 14              | 14                    | 14                    |
| $\overline{\text{FAM710.dag}}$             | $\overline{12}$ | $\overline{12}$ | 12                    | 12                    |

Tabela 3.17: Comparação entre os limites superiores para  $m = \lfloor\omega(\prec)/2\rfloor$ - Grupo de Instâncias Aleatórias $1$ 

| $_{\rm DAG}$                  | IΡ              | <b>CPMISF</b>   | <b>ISH</b>      | PSO             |
|-------------------------------|-----------------|-----------------|-----------------|-----------------|
| $\overline{r1}.\text{dag}$    | 13              | 13              | 13              | 13              |
| $r2.$ dag                     | $\overline{13}$ | $\overline{13}$ | $\overline{13}$ | $\overline{13}$ |
| ran1.dag                      | 15              | 15              | 15              | 15              |
| ran2.dag                      | 13              | 13              | 13              | 13              |
| ran3.dag                      | 14              | $\overline{17}$ | $\overline{17}$ | 17              |
| ran4.dag                      | 15              | 15              | 15              | 15              |
| ran5.dag                      | 9               | 9               | 9               | 9               |
| $ran 6.$ dag                  | $\overline{9}$  | $\overline{9}$  | $\overline{9}$  | $\overline{9}$  |
| ran7.dag                      | $\overline{11}$ | 12              | 12              | 12              |
| ran8.dag                      | $\overline{11}$ | $\overline{12}$ | $\overline{12}$ | 12              |
| ran9.dag                      | $\overline{8}$  | $\overline{8}$  | $\overline{8}$  | $\overline{8}$  |
| ran10.dag                     | 18              | 19              | 19              | 19              |
| $\overline{\text{ran11.dag}}$ | 18              | 19              | 19              | 19              |
| $ran12 \cdot dag$             | 17              | 18              | 18              | $\overline{18}$ |
| ran13.dag                     | 10              | 10              | 10              | 10              |
| ran14.dag                     | 16              | 16              | 16              | 16              |
| ran15.dag                     | 15              | 15              | 15              | 15              |
| $ran16.$ dag                  | $\overline{11}$ | $\overline{11}$ | $\overline{11}$ | $\overline{11}$ |
| ran17.dag                     | 21              | 23              | 22              | 22              |
| $ran 18.$ dag                 | 15              | 15              | 15              | 15              |
| ran19.dag                     | $\overline{11}$ | $\overline{11}$ | $\overline{11}$ | 11              |
| ran20.dag                     | $\overline{9}$  | $\overline{9}$  | $\overline{9}$  | 9               |

Tabela 3.18: Comparação entre os limites superiores para  $m = \lfloor\omega(\prec)/2\rfloor$ - Grupo de Instâncias Aleatórias $2\,$ 

| $\overline{\text{DAG}}$             | $\overline{\text{IP}}$  | <b>CPMISF</b>   | <b>ISH</b>      | PSO             |
|-------------------------------------|-------------------------|-----------------|-----------------|-----------------|
| $\overline{\text{arv2}}.\text{dag}$ | $\overline{6}$          | $\overline{6}$  | $\overline{6}$  | $\overline{6}$  |
| bin3.dag                            | $\overline{5}$          | 5               | $\overline{5}$  | 5               |
| bin4.dag                            | 7                       | 7               | $\overline{7}$  | $\overline{7}$  |
| $bin 5.$ dag                        | $\overline{9}$          | $\overline{9}$  | $\overline{9}$  | $\overline{9}$  |
| bin6.dag                            | $\overline{11}$         | $\overline{11}$ | $\overline{11}$ | $\overline{11}$ |
| $\overline{\text{bin7.dag}}$        | 13                      | 13              | 13              | 13              |
| $bin 8.$ dag                        | $\overline{15}$         | $\overline{15}$ | $\overline{15}$ | $\overline{15}$ |
| bin9.dag                            | $\overline{17}$         | $\overline{17}$ | $\overline{17}$ | $\overline{17}$ |
| $\overline{dag3.dag}$               | $\overline{\mathbf{8}}$ | $\overline{9}$  | $\overline{8}$  | $\overline{8}$  |
| $di16.$ dag                         | $\overline{10}$         | $\overline{12}$ | $\overline{10}$ | 10              |
| di25.dag                            | 15                      | $\overline{17}$ | 15              | $\overline{15}$ |
| di36.dag                            | 16                      | 21              | 16              | 16              |
| $di64.$ dag                         | $\overline{22}$         | $\overline{28}$ | $\overline{22}$ | $\overline{22}$ |
| di100.dag                           | 28                      | 36              | 28              | 28              |
| di144.dag                           | 34                      | 44              | 34              | 34              |
| di225.dag                           | 45                      | 59              | 45              | 45              |
| di256.dag                           | 46                      | 61              | 46              | 46              |
| $di400 \cdot dag$                   | 58                      | $\overline{77}$ | 58              | 58              |
| gauss.dag                           | $\overline{10}$         | $\overline{12}$ | 10              | 10              |
| irr41.dag                           | 16                      | 18              | 16              | 16              |
| $n7.$ dag                           | 5                       | 5               | 5               | $\overline{5}$  |
| $n13.$ dag                          | $\overline{5}$          | $\overline{6}$  | $\overline{5}$  | $\overline{5}$  |
| tree2.dag                           | $\overline{5}$          | $\overline{5}$  | 5               | $\overline{5}$  |
| tree3.dag                           | $\overline{7}$          | 7               | $\overline{7}$  | $\overline{7}$  |
| tree4.dag                           | $\overline{9}$          | $\overline{9}$  | $\overline{9}$  | $\overline{9}$  |
| tree5.dag                           | $\overline{11}$         | $\overline{11}$ | $\overline{11}$ | $\overline{11}$ |
| tree6.dag                           | 13                      | 13              | $\overline{13}$ | $\overline{13}$ |
| tree7.dag                           | 15                      | $\overline{15}$ | 15              | 15              |
| tree8.dag                           | $\overline{17}$         | 17              | $\overline{17}$ | 17              |
| celbow.dag                          | 30                      | 30              | 30              | 30              |
| $\overline{\text{cstanford.dag}}$   | 29                      | 29              | 29              | 29              |
| $fft2-b-m.dag$                      | 16                      | 19              | 16              | 16              |
| iterative2-b-m.dag                  | $\overline{24}$         | 26              | $\overline{24}$ | 24              |

Tabela 3.19: Comparação entre os limites superiores para  $m = \lfloor \omega(\prec)/2 \rfloor$  - Grupo de Instâncias Estruturadas

| $_{\rm DAG}$                         | ΙP              | <b>CPMISF</b>   | ISH             | PSO             |
|--------------------------------------|-----------------|-----------------|-----------------|-----------------|
| $\overline{\text{FAM12}.}\text{dag}$ | $\overline{16}$ | 18              | 17              | 17              |
| FAM13.dag                            | 16              | 19              | 16              | 16              |
| $\overline{\text{FAM14.dag}}$        | 15              | 17              | 15              | 15              |
| FAM15.dag                            | $\overline{15}$ | $\overline{16}$ | $\overline{16}$ | $\overline{16}$ |
| $\overline{\text{FAM16.dag}}$        | 15              | $\overline{17}$ | 15              | 15              |
| FAM17.dag                            | 15              | $\overline{17}$ | 15              | 15              |
| $\overline{\text{FAM18.dag}}$        | 16              | $\overline{17}$ | $\overline{16}$ | 16              |
| FAM19.dag                            | $\overline{15}$ | $\overline{17}$ | $\overline{15}$ | $\overline{15}$ |
| $\overline{\text{FAM21.dag}}$        | 15              | 16              | 15              | 15              |
| $\overline{\text{FAM22.\text{dag}}}$ | $\overline{16}$ | 18              | $\overline{17}$ | $\overline{17}$ |
| FAM23.dag                            | $\overline{10}$ | $\overline{11}$ | $\overline{10}$ | $\overline{10}$ |
| $\overline{\text{FAM24.dag}}$        | 15              | 18              | 15              | 15              |
| $\overline{\text{FAM25.dag}}$        | $\overline{11}$ | $\overline{13}$ | $\overline{11}$ | $\overline{11}$ |
| $\overline{\text{FAM26}}$ .dag       | $\overline{15}$ | $\overline{18}$ | $\overline{16}$ | $\overline{16}$ |
| $FAM27.\text{dag}$                   | $\overline{15}$ | 16              | 16              | 16              |
| $\overline{\text{FAM28.dag}}$        | 15              | 16              | 16              | 16              |
| $\overline{\text{FAM29}}.\text{dag}$ | $\overline{15}$ | 16              | $\overline{15}$ | $\overline{15}$ |
| FAM31.dag                            | 14              | 16              | 14              | 14              |
| $\overline{\text{FAM32.dag}}$        | 16              | $\overline{18}$ | 16              | 16              |
| FAM33.dag                            | 14              | $\overline{17}$ | 14              | 14              |
| FAM34.dag                            | 14              | 16              | 14              | 14              |
| $\overline{\text{FAM35.dag}}$        | $\overline{14}$ | 15              | $\overline{15}$ | $\overline{15}$ |
| FAM36.dag                            | $\overline{17}$ | 20              | 17              | $\overline{17}$ |
| $\overline{\text{FAM37.dag}}$        | 12              | 14              | 12              | 12              |
| $\overline{\text{FAM38.dag}}$        | $\overline{14}$ | $\overline{16}$ | $\overline{14}$ | $\overline{14}$ |
| FAM39.dag                            | $\overline{13}$ | 15              | 13              | 13              |
| FAM41.dag                            | 18              | 19              | 18              | 18              |
| $\overline{\text{FAM42.dag}}$        | $\overline{13}$ | $\overline{15}$ | $\overline{13}$ | $\overline{13}$ |
| FAM43.dag                            | 13              | $\overline{16}$ | $\overline{14}$ | $\overline{14}$ |
| FAM44.dag                            | $\overline{18}$ | 21              | 18              | 18              |
| $\overline{\text{FAM45.}}\text{dag}$ | $\overline{19}$ | $\overline{20}$ | 19              | 19              |
| $\overline{\text{FAM46.dag}}$        | $\overline{18}$ | $\overline{20}$ | $\overline{18}$ | $\overline{18}$ |
| FAM47.dag                            | 18              | $\overline{20}$ | 18              | 18              |
| $\overline{\text{FAM48.}}\text{dag}$ | $\overline{16}$ | 19              | $\overline{17}$ | $\overline{17}$ |
| $\overline{\text{FAM49.dag}}$        | $\overline{18}$ | $\overline{22}$ | 19              | 19              |
| FAM51.dag                            | 16              | $\overline{17}$ | $\overline{16}$ | $\overline{16}$ |
| FAM52.dag                            | $\overline{17}$ | 20              | $\overline{17}$ | $\overline{17}$ |
| FAM53.dag                            | $\overline{17}$ | $\overline{21}$ | $\overline{18}$ | $\overline{18}$ |
| FAM54.dag                            | 13              | 14              | 13              | 13              |
| $\overline{\text{FAM55.dag}}$        | $\overline{14}$ | 15              | 14              | $\overline{14}$ |
| $\overline{\text{FAM56}}$ .dag       | 14              | $\overline{17}$ | 15              | 15              |
| FAM57.dag                            | 14              | 15              | 14              | 14              |
| FAM58.dag                            | $\overline{13}$ | $\overline{15}$ | $\overline{13}$ | $\overline{13}$ |
| $\overline{\text{FAM59.dag}}$        | 14              | $\overline{16}$ | $\overline{15}$ | $\overline{15}$ |
| FAM61.dag                            | 13              | 15              | 13              | 13              |
| $FAM62.\text{dag}$                   | $\overline{18}$ | $\overline{21}$ | $\overline{18}$ | $\overline{18}$ |
| FAM63.dag                            | $\overline{14}$ | 15              | $\overline{14}$ | $\overline{14}$ |
| $\overline{\text{FAM64}}$ .dag       | 18              | 22              | 18              | 18              |
| $\overline{\text{FAM65.dag}}$        | 16              | $\overline{18}$ | $\overline{17}$ | $\overline{17}$ |
| FAM66.dag                            | $\overline{16}$ | $\overline{17}$ | $\overline{16}$ | $\overline{16}$ |
| FAM67.dag                            | 18              | 21              | 18              | 18              |
| $\overline{\text{FAM68.dag}}$        | 16              | 18              | 16              | 16              |
| $\overline{\text{FAM69.dag}}$        | $\overline{14}$ | $\overline{16}$ | $\overline{14}$ | $\overline{14}$ |
| FAM71.dag                            | 16              | 19              | $\overline{17}$ | $\overline{17}$ |
| $\overline{\text{FAM72.dag}}$        | 15              | $\overline{18}$ | 15              | $\overline{15}$ |
| FAM73.dag                            | 14              | 16              | 14              | 14              |
| FAM74.dag                            | $\overline{17}$ | 19              | $\overline{17}$ | $\overline{17}$ |
| $\overline{\text{FAM75.dag}}$        | 15              | $\overline{18}$ | 15              | 15              |
| FAM76.dag                            | $\overline{14}$ | $\overline{17}$ | $\overline{15}$ | $\overline{15}$ |
| FAM77.dag                            | 13              | 15              | 14              | 14              |
| FAM78.dag                            | 16              | $\overline{18}$ | $\overline{17}$ | $\overline{17}$ |
| $\overline{\text{FAM79.}}$ dag       | 14              | $\overline{17}$ | 15              | 15              |
| FAM110.dag                           | 16              | 18              | 16              | 16              |
| $FAM210.\text{dag}$                  | $\overline{11}$ | $\overline{13}$ | $\overline{12}$ | $\overline{12}$ |
| FAM310.dag                           | $\overline{16}$ | $\overline{18}$ | $\overline{16}$ | $\overline{16}$ |
| FAM410.dag                           | 18              | 19              | 18              | 18              |
| $\overline{\text{FAM5}}$ 10.dag      | $\overline{13}$ | $\overline{15}$ | $\overline{13}$ | $\overline{13}$ |
| FAM610.dag                           | $\overline{16}$ | $\overline{19}$ | $\overline{16}$ | $\overline{16}$ |
| FAM710.dag                           | 15              | $\overline{17}$ | $\overline{16}$ | 16              |

Tabela 3.20: Comparação entre os limites superiores para  $m = \lfloor \omega(\prec)/4 \rfloor$  - Grupo de Instâncias Aleatórias $1$ 

| $_{\rm DAG}$                  | $_{\rm IP}$     | <b>CPMISF</b>   | <b>ISH</b>      | <b>PSO</b>      |
|-------------------------------|-----------------|-----------------|-----------------|-----------------|
| $\overline{r1}.\text{dag}$    | 14              | 16              | 15              | 15              |
| $\overline{r}2.\text{dag}$    | 13              | 16              | 14              | 14              |
| ran1.dag                      | $\overline{15}$ | $\overline{18}$ | $\overline{17}$ | $\overline{17}$ |
| ran2.dag                      | 13              | 15              | 15              | 15              |
| ran3.dag                      | 14              | $\overline{17}$ | 16              | 16              |
| ran4.dag                      | 17              | 19              | 18              | 18              |
| ran5.dag                      | 9               | 9               | 9               | 9               |
| ran6.dag                      | $\overline{9}$  | $\overline{10}$ | $\overline{9}$  | $\overline{9}$  |
| ran7.dag                      | $\overline{11}$ | 13              | $\overline{12}$ | $\overline{12}$ |
| ran8.dag                      | $\overline{11}$ | 12              | 12              | 12              |
| ran9.dag                      | 8               | $\overline{10}$ | 8               | 8               |
| ran10.dag                     | $\overline{18}$ | 21              | 19              | 19              |
| ran11.dag                     | 18              | 20              | 19              | 19              |
| ran12.dag                     | 17              | 20              | 19              | 19              |
| ran13.dag                     | $\overline{10}$ | 11              | 10              | 10              |
| ran14.dag                     | 16              | $\overline{17}$ | 16              | 16              |
| ran15.dag                     | 15              | $\overline{17}$ | 16              | 16              |
| $ran16.$ dag                  | 11              | $\overline{12}$ | 11              | 11              |
| ran17.dag                     | 21              | 23              | 22              | 22              |
| $\overline{\text{ran18.dag}}$ | 15              | $\overline{17}$ | 16              | 16              |
| ran19.dag                     | 11              | $\overline{12}$ | 11              | 11              |
| ran20.dag                     | 10              | $\overline{11}$ | 10              | 10              |

Tabela 3.21: Comparação entre os limites superiores para  $m = \lfloor\omega(\prec)/4\rfloor$ - Grupo de Instâncias Aleatórias $2$ 

| $\overline{\text{DAG}}$ | $_{\rm IP}$     | $\overline{\text{CPMIST}}$ | <b>ISH</b>      | $\overline{\text{PSO}}$ |
|-------------------------|-----------------|----------------------------|-----------------|-------------------------|
| $bin\overline{4}.$ dag  | $\overline{9}$  | 10                         | 9               | 9                       |
| $bin 5.$ dag            | 10              | 11                         | 10              | 10                      |
| $\overline{bin6.dag}$   | $\overline{12}$ | 13                         | $\overline{12}$ | $\overline{12}$         |
| $bin 7$ .dag            | $\overline{13}$ | $\overline{15}$            | $\overline{13}$ | $\overline{13}$         |
| $bin 8.$ dag            | 15              | 16                         | 15              | 15                      |
| $b$ in $9.d$ ag         | $\overline{17}$ | 18                         | $\overline{17}$ | 17                      |
| $\overline{di64.dag}$   | $\overline{34}$ | $\overline{38}$            | 34              | 34                      |
| $\overline{di100.d}$ ag | 52              | 56                         | 52              | 52                      |
| $\overline{di144.dag}$  | 52              | $\overline{61}$            | $\overline{52}$ | 52                      |
| di225.dag               | 79              | 89                         | 79              | 79                      |
| di256.dag               | 70              | 82                         | 70              | 70                      |
| $\overline{di400.dag}$  | 88              | 104                        | 88              | 88                      |
| irr41.dag               | 23              | 24                         | 23              | 23                      |
| $n13.$ dag              | 7               | 7                          | 7               | 7                       |
| tree3.dag               | $\overline{9}$  | $\overline{9}$             | $\overline{9}$  | $\overline{9}$          |
| tree4.dag               | $\overline{10}$ | 11                         | $\overline{11}$ | $\overline{11}$         |
| tree5.dag               | 12              | 13                         | 13              | 13                      |
| tree6.dag               | 13              | 15                         | 15              | 15                      |
| tree7.dag               | 15              | $\overline{17}$            | $\overline{17}$ | $\overline{17}$         |
| tree8.dag               | 17              | 19                         | 19              | 19                      |
| celbow.dag              | $\overline{3}0$ | 30                         | 30              | 30                      |
| $c$ stanford.dag        | 29              | 29                         | 29              | 29                      |
| $ft2-b-m.dag$           | 28              | 31                         | 29              | 29                      |
| iterative2-b-m.dag      | 47              | 48                         | $\overline{53}$ | 50                      |

Tabela 3.22: Comparação entre os limites superiores para  $m = \lfloor\omega(\prec)/4\rfloor$ - Grupo de Instâncias Estruturadas

| $\overline{\text{DAG}}$ | $_{\rm IP}$     | <b>CPMISF</b>   | ISH             | PSO             |
|-------------------------|-----------------|-----------------|-----------------|-----------------|
| FAM31.dag               | $\overline{26}$ | $\overline{27}$ | $\overline{26}$ | $\overline{26}$ |
| FAM32.dag               | $\overline{27}$ | $\overline{27}$ | $\overline{27}$ | $\overline{27}$ |
| FAM33.dag               | $\overline{25}$ | 26              | 25              | $\overline{25}$ |
| FAM34.dag               | $\overline{25}$ | $\overline{26}$ | $\overline{25}$ | $\overline{25}$ |
| FAM35.dag               | 25              | $\overline{27}$ | 25              | 25              |
| FAM37.dag               | $\overline{25}$ | $\overline{26}$ | 25              | $\overline{25}$ |
| FAM38.dag               | $\overline{25}$ | $\overline{28}$ | $\overline{25}$ | $\overline{25}$ |
| FAM39.dag               | 25              | 26              | 25              | 25              |
| FAM42.dag               | $\overline{25}$ | $\overline{26}$ | 25              | 25              |
| FAM43.dag               | $\overline{25}$ | $\overline{26}$ | $\overline{25}$ | $\overline{25}$ |
| FAM48.dag               | 26              | 29              | 26              | 26              |
| FAM51.dag               | 35              | $\overline{37}$ | $\overline{35}$ | 35              |
| FAM52.dag               | $\overline{36}$ | $\overline{37}$ | $\overline{36}$ | $\overline{36}$ |
| FAM53.dag               | 36              | 38              | 36              | 36              |
| FAM54.dag               | $\overline{24}$ | $\overline{25}$ | $\overline{24}$ | $\overline{24}$ |
| FAM55.dag               | $\overline{24}$ | $\overline{25}$ | $\overline{24}$ | $\overline{24}$ |
| FAM56.dag               | 24              | $\overline{27}$ | 26              | 25              |
| FAM57.dag               | $\overline{24}$ | 25              | $\overline{24}$ | $\overline{24}$ |
| FAM58.dag               | $\overline{25}$ | $\overline{27}$ | $\overline{25}$ | $\overline{25}$ |
| FAM59.dag               | 24              | 26              | 25              | $\overline{25}$ |
| FAM61.dag               | $\overline{27}$ | 29              | $\overline{27}$ | $\overline{27}$ |
| FAM62.dag               | 40              | 41              | 40              | 40              |
| FAM63.dag               | $\overline{21}$ | 24              | $\overline{22}$ | $\overline{22}$ |
| FAM64.dag               | $\overline{30}$ | $\overline{33}$ | 30              | $\overline{30}$ |
| FAM65.dag               | $\overline{28}$ | $\overline{30}$ | $\overline{28}$ | $\overline{28}$ |
| FAM66.dag               | $\overline{28}$ | 30              | 28              | 28              |
| FAM67.dag               | 28              | $\overline{32}$ | 29              | 29              |
| FAM68.dag               | $\overline{28}$ | $\overline{29}$ | $\overline{28}$ | $\overline{28}$ |
| FAM69.dag               | $\overline{27}$ | 30              | $\overline{27}$ | $\overline{27}$ |
| FAM71.dag               | 25              | $\overline{27}$ | $\overline{26}$ | 26              |
| $FAM72 \cdot dag$       | $\overline{23}$ | $\overline{26}$ | $\overline{23}$ | $\overline{23}$ |
| FAM73.dag               | 24              | 25              | $\overline{25}$ | $\overline{25}$ |
| FAM74.dag               | $\overline{32}$ | 34              | $\overline{33}$ | $\overline{33}$ |
| FAM75.dag               | $\overline{30}$ | $\overline{34}$ | $\overline{32}$ | $\overline{31}$ |
| FAM76.dag               | 25              | $\overline{27}$ | 25              | 25              |
| FAM77.dag               | 23              | $\overline{25}$ | 24              | $\overline{24}$ |
| FAM78.dag               | $\overline{32}$ | $\overline{34}$ | $\overline{32}$ | $\overline{32}$ |
| FAM79.dag               | 24              | $\overline{27}$ | 24              | 24              |
| FAM310.dag              | $\overline{26}$ | 28              | $\overline{27}$ | $\overline{27}$ |
| FAM510.dag              | $\overline{24}$ | $\overline{24}$ | $\overline{24}$ | $\overline{24}$ |
| FAM610.dag              | 28              | $\overline{30}$ | 28              | $\overline{28}$ |
| FAM710.dag              | $\overline{30}$ | $\overline{33}$ | $\overline{31}$ | $\overline{31}$ |

Tabela 3.23: Comparação entre os limites superiores para  $m = \lfloor \omega(\prec)/8 \rfloor$  - Grupo de Instâncias Aleatórias 1

| $\overline{\rm DAG}$           | $_{\rm IP}$     | <b>CPMISF</b>   | ISH             | PSO             |
|--------------------------------|-----------------|-----------------|-----------------|-----------------|
| r1.dag                         | 27              | 30              | 27              | 27              |
| $r2 \cdot dag$                 | 25              | $\overline{27}$ | 25              | 25              |
| ran1.dag                       | $\overline{28}$ | $\overline{31}$ | $\overline{28}$ | $\overline{28}$ |
| ran2.dag                       | 27              | 29              | 27              | 27              |
| ran3.dag                       | 26              | 28              | 26              | 26              |
| ran4.dag                       | 36              | 38              | 36              | 36              |
| $ran5.$ dag                    | 16              | $\overline{17}$ | 16              | 16              |
| ran6.dag                       | 18              | 18              | 18              | 18              |
| ran7.dag                       | 22              | 23              | 22              | 22              |
| ran8.dag                       | 19              | 20              | 19              | 19              |
| ran9.dag                       | 16              | 17              | 16              | 16              |
| ran10.dag                      | 29              | $\overline{33}$ | 29              | 29              |
| ran11.dag                      | 27              | 31              | 29              | 29              |
| ran12.dag                      | 26              | 29              | 28              | 28              |
| ran13.dag                      | 18              | 20              | 18              | 18              |
| ran14.dag                      | 25              | 27              | 25              | 25              |
| ran15.dag                      | 31              | 33              | $\overline{31}$ | 31              |
| $ran16.$ dag                   | 21              | $\overline{22}$ | 21              | 21              |
| ran17.dag                      | 29              | 33              | 30              | 30              |
| $\overline{\text{ran18}}$ .dag | 26              | 29              | $\overline{2}6$ | 26              |
| $ran 19.$ dag                  | $\overline{20}$ | $\overline{21}$ | $\overline{20}$ | $\overline{20}$ |
| ran20.dag                      | 20              | 20              | 20              | 20              |

Tabela 3.24: Comparação entre os limites superiores para  $m = \lfloor \omega(\prec)/8 \rfloor$  - Grupo de Instâncias Aleatórias $2$ 

| DAG                | IΡ  | CPMISF | ISH             | PSO             |
|--------------------|-----|--------|-----------------|-----------------|
| bin5.dag           | 17  | 18     | 17              | 17              |
| $bin6.$ dag        | 18  | 20     | 18              | 18              |
| $bin 7$ .dag       | 20  | 22     | 20              | 20              |
| $bin 8.$ dag       | 21  | 23     | 21              | 21              |
| $bin 9.$ dag       | 23  | 24     | 23              | 23              |
| di256.dag          | 130 | 134    | 130             | 130             |
| di400.dag          | 202 | 206    | 202             | 202             |
| tree4.dag          | 17  | 18     | 18              | 18              |
| tree5.dag          | 18  | 20     | 19              | 19              |
| tree6.dag          | 20  | 21     | 21              | 21              |
| tree7.dag          | 21  | 23     | $\overline{22}$ | $\overline{22}$ |
| tree8.dag          | 23  | 25     | 24              | 24              |
| celbow.dag         | 35  | 40     | 35              | 35              |
| cstanford.dag      | 32  | 38     | 33              | 33              |
| fft2-b-m.dag       | 52  | 52     | 52              | 52              |
| iterative2-b-m.dag | 90  | 93     | 93              | 91              |

Tabela 3.25: Comparação entre os limites superiores para  $m = \lfloor\omega(\prec)/8\rfloor$ - Grupo de Instâncias Estruturadas

A análise dos dados apresentados demonstra que a heurística  $CP/MISP$  é satisfatória para o problema com processadores ilimitados, porém, ao restringirmos o número de processadores, ela perde sensivelmente a qualidade do makespan. Observamos um comportamento semelhante das heurísticas  $ISH$  e  $PSO$ : elas produzem bons limites para infinitos processadores e para  $m = \lfloor \omega(\prec)/2 \rfloor$ , porém para  $m = \lfloor \omega(\prec)/4 \rfloor$  é percebida uma dificuldade maior em atingir o ótimo, o que é amenizado quando extrapolamos a restrição sobre os processadores, fazendo  $m = |\omega(\prec)/8|$ . Este resultado é coerente com o esperado, que sugere tornar-se o problema mais fácil nos dois extremos: com infinitos processadores, temos uma grau de liberdade maior para alocar uma tarefa; com  $m = |\omega(\prec)/8|$  acontece o inverso, temos justamente o menor grau de liberdade dos experimentos, porém isto se mostra favorável, pois o tempo de execução de uma tarefa fica praticamente fixado, sem muitas possibilidades de variação. Portanto, a dificuldade dos algoritmos  $ISH$  e  $PSO$  reside nos casos intermediários.

Analisando o algoritmo PSO percebemos uma clara dependência da solução inicial passada. No caso, fornecemos para PSO a solução de ISH, portanto PSO obtém um limite igual ou melhor ao da ISH. Em poucos casos, a heurística  $PSO$  conseguiu superar ISH. Portanto, não há uma vantagem expressiva em usar a meta-heurística, visto que, ela possui um custo computacional muito superior à  $ISH$  e não obtém limites melhores em um número significativo de instâncias.

Concluímos que, em geral, a melhor heurística ou a mais equilibrada é  $ISH$ , pois possui um custo computacional baixo e obtém bons limites superiores para muitas instâncias, independente da quantidade de processadores disponível.

# Capítulo 4 Formulações matemáticas

No Capítulo [2,](#page-6-0) definimos formalmente o problema de escalonamento de tarefas com restrições de precedência e comunicação em múltiplos processadores, tempos de execução e comunicação unitários. Os conceitos apresentados anteriormente servirão de base para as formulações matemáticas que serão apresentadas neste capítulo. Começaremos apresentando uma formulação existente na literatura, que chamaremos Formulação  $X$ , que enxerga um escalonamento viável como uma partição em cadeias de uma extensão da ordem parcial  $\prec$ . Em seguida, proporemos duas outras formulação, que chamaremos  $Y$  e  $Z$ . Ambas são baseadas em variáveis indexadas pelo tempo, sendo que a segunda pode ser vista como uma simplificação da primeira.

Neste capítulo não será considerada, como no capítulo anterior, a simplificação em que o grafo de tarefas possui uma única tarefa minimal e única tarefa maximal. Alternatvamente, vamos usar  $0 e n + 1$  para marcar o "início"e o "final" do grafo de tarefas. Por exemplo,  $G_{0,i}$  e  $G_{i,n+1}$  denotam, respectivamente, o subgrafo de G induzido pela tarefa i e suas antecessoras e pela tarefa i e suas sucessoras. Como isso,  $LB_{0,i}$  descreve um limite inferior para o tempo de início de execução da tarefa i, considerando suas antecessoras, enquanto  $LB_{i,n+1}$  denota um limite inferior para a execução da tarefa i e todas as suas sucessoras. Especialmente,  $LB_{0,n+1}$ é um limite inferior para o makespan de  $(N, \prec, Q)$ .

# 4.1 Formulação X

Utilizaremos como formulação básica, presente na literatura, a introduzida em [\[CCMP01\]](#page-139-0) por Campêlo et al., que trata a versão restrita do problema. Para uma melhor intuição sobre esta formulação é útil, inicialmente, recapitular as soluções viáveis mostradas na Figura [2.3.](#page-12-0) Observe que uma solução define, para cada processador, uma cadeia de tarefas que são executadas nele. Note que o número de cadeias formadas é, logicamente, no máximo o número de processadores; portanto o número de cadeias para o exemplo em questão é 2. São elas:

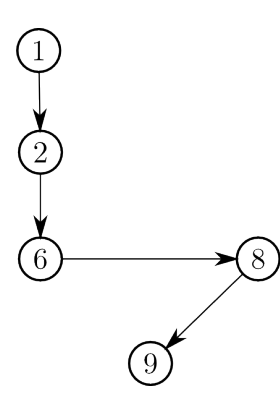

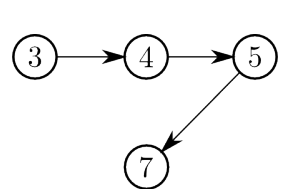

Figura 4.1: Cadeia referente ao processador 1 Figura 4.2: Cadeia referente ao processador 2

Nas cadeias formadas, podem estar presentes relações de precedência que não existiam antes no grafo de entrada original, mas que apareceram devido à limitação do número de processadores. No exemplo, são elas: (6, 8), (3, 4) e (4, 5). Observe que  $t_8\geq t_6+1, \, t_4\geq t_3+1$ e  $t_5 \geq t_4 + 1$ , o que equivale ao cumprimento das relações de precedência também entre esses nós. Observado isso, podemos entender um escalonamento viável como sendo uma extensão da relação original que pode ser particionada em até m cadeias, onde m é o número de processadores. Desta forma, cada tarefa pertenceria `a uma ´unica cadeia, e cada cadeia poderia ser alocada em um processador diferente.

Matematicamente, podemos descrever as cadeias através de uma variável binária,  $w_{i,j}$ , com  $i \prec j$  ou  $i \parallel j$ , tal que  $w_{i,j} = 1$  se, e somente se, j suceder i em uma cadeia, ou em outras palavras se, e somente se, a tarefa  $j$  for a próxima tarefa executada depois de  $i$  em um certo processador. Nesse sentido, para o exemplo anterior:  $w_{1,2} = w_{2,6} = w_{6,8} = w_{8,9} = 1$  e  $w_{3,4} = w_{4,5} = w_{5,7} = 1.$ 

Como mencionado, para que um escalonamento seja viável, basta particionarmos em cadeias uma extensão da relação de precedência original e, a partir destas cadeias, determinarmos os tempos de execução de cada tarefa em seus respectivos processadores, respeitando as restrições impostas no Capítulo [2.](#page-6-0)

Vamos então definir o conjunto de variáveis que será utilizado para formular matematicamente esta versão do problema:

 $x_{n+1}$ : makespan de  $(N, \prec, Q)$ .

Para cada tarefa  $i \in N$ :

 $x_i$ : tempo de início da tarefa i.

 $w_{0,i} =$  $\int 1$ , se *i* é a primeira tarefa executada em algum processador. 0, caso contrário.

 $w_{i,n+1} =$  $\int 1$ , se *i* é a última tarefa executada em algum processador. 0, caso contrário.

Para todo  $i, j \in N$ , tal que  $i \prec j$  ou  $i \parallel j$ :

$$
w_{i,j} = \begin{cases} 1, & \text{se } j \text{ for a próximo tarefa a ser executada após } i \text{ em um mesmo processador.} \\ 0, & \text{caso contrário.} \end{cases}
$$

Vamos dividir as restrições da formulação em dois grupos para faciliar a compreensão. Primeiramente, abordaremos as restrições responsáveis por formar as cadeias que serão executadas no conjunto de processadores. Depois, apresentaremos as restrições que definirão os tempos de execução de cada tarefa.

Relembrando, uma cadeia de tarefas pode ser caracterizada como um conjunto de tarefas tal que toda tarefa possui exatamente um antecessor e exatamente um sucessor, com exceção da primeira e da ´ultima tarefas que, respectivamente, n˜ao possuem antecessor e sucessor. Assim as seguintes restrições definem uma partição do grafo em até m cadeias:

$$
w_{0,j} + \sum_{i:i \prec j} w_{i,j} + \sum_{i:i \parallel j} w_{i,j} = 1 \quad j \in N
$$

$$
w_{i,n+1} + \sum_{j:i \prec j} w_{i,j} + \sum_{j:i \parallel j} w_{i,j} = 1 \quad i \in N
$$

$$
\sum_{i\in N} w_{i,n+1} \le m
$$

A primeira restrição garante que toda tarefa  $j$  ou é a primeira a ser executada em algum processador  $(w_{0,j} = 1)$  ou possui uma tarefa executada antes dela no mesmo processador, seja esta terefa anterior concorrente a ou predecessora de j em ≺. Por outro lado, a segunda restrição afirma que toda tarefa i ou é a última tarefa a ser executada em algum processador  $(w_{i,n+1} = 1)$  ou possui uma tarefa executada depois, e esta pode ser sucessora de ou concorrente a i segundo  $\prec$ . Finalmente a última restrição garante que o número de cadeias formadas é menor ou igual ao n´umero de processadores dado como entrada, ou seja, o n´umero de cadeias  $\acute{e}$  menor ou igual m.

Com as cadeias formadas, devemos adequar os tempos de início das tarefas para que eles respeitem as restrições de precedência e comunicação. Isto pode ser obtido com as seguintes relações entre as variáveis  $x \in w$ :

<span id="page-63-0"></span>
$$
x_j - x_i \ge 2 - w_{i,j} \quad i, j \in N \quad i \vdash j \tag{4.1}
$$

<span id="page-63-1"></span>
$$
x_j - x_i \ge 1 - \alpha_{i,j}(1 - w_{i,j}) \quad i, j \in N \quad i \parallel j \tag{4.2}
$$

<span id="page-63-2"></span>
$$
x_{n+1} \ge x_i + 1 \quad i \in N \tag{4.3}
$$

Claramente, as restrições de precedência e comunicação são dependentes da relação que existe entre duas tarefas  $i \in j$ . Portanto, temos uma restrição para cada caso.

Pela restrição  $(4.1)$ , se j depende de i, então a diferença entre seus tempos de início deve ser maior ou igual a 1, sendo as duas executadas em seguida em um mesmo processador  $(w_{i,j} = 1)$ , e maior ou igual a 2, caso contrário. Note que só é necessário estabelecer tais restrições para as relações da redução transitiva  $(\vdash)$ , posto que as diferenças de tempo acima mencionadas também são obtidas, por transitividade, para as demais relações do fecho.

As restrições [\(4.2\)](#page-63-1) estabelem as relações desejadas entre os tempos de execução das tarefas concorrentes. Se  $i \in j$  são concorrentes devemos garantir que, sendo j executada em seguida a i em um mesmo processador, o tempo de início de  $j$  é pelo menos o tempo de início de i mais um. Caso esta situação não aconteça com i e j, a restrição correspondente em  $(4.2)$  deve se tornar redundante. Isto é feito através de um Big-M, logo  $\alpha_{i,j}$  deve ser grande o suficiente para tornar esta restrição redundante. Em outras palavras, quando  $w_{i,j} = 0$ , a restrição  $x_i - x_j \leq \alpha_{i,j} - 1$ deve ser satisfeita em uma solução ótima do problema. Ou seja,  $\alpha_{i,j} - 1$  deve ser um limite superior para  $x_i - x_j$  em uma solução ótima do problema.

A constante  $\alpha_{i,j}$  pode ser estimada satisfatoriamente utilizando o limite inferior  $LB_{i,j}$ apresentado. Note que  $LB_{0,i} \leq x_i \leq UB_{makespan} - LB_{i,n+1}$ , onde  $UB_{makespan}$  é um limite superior para o problema. Sendo assim,

$$
\alpha_{i,j} = UB_{makespan} - LB_{0,j} - LB_{i,n+1}
$$

Finalmente, as restrições [\(4.3\)](#page-63-2) definem o tempo total de processamento (makespan), que deve ser maior ou igual ao tempo de início de cada tarefa mais 1. Nas verdade, tais restrições só precisam ser impostas para as tarefas maximais. Assim, garantimos que o makespan é maior que o tempo total de execução de todas as tarefas.

Reunindo todas as restrições mostradas e minimizando o *makespan*, podemos escrever a formulação matemática completa:

#### Formulação  $X$

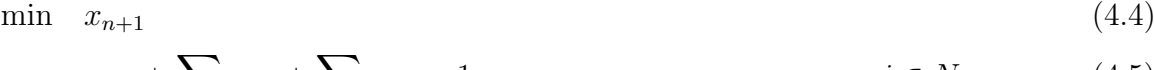

s.a: 
$$
w_{0,j} + \sum_{i:i \prec j} w_{i,j} + \sum_{i:i||j} w_{i,j} = 1
$$
  $j \in N$  (4.5)

<span id="page-64-0"></span>
$$
w_{i,n+1} + \sum_{j:i \prec j} w_{i,j} + \sum_{j:i \parallel j} w_{i,j} = 1 \qquad i \in N \qquad (4.6)
$$

$$
\sum_{i \in N} w_{i,n+1} \le m \tag{4.7}
$$

$$
w_{i,j} \in \{0,1\} \qquad \qquad i, j \in N, i \prec j \quad \text{ou} \quad i \parallel j \tag{4.8}
$$

$$
w_{0,i}, w_{i,n+1} \in \{0, 1\} \qquad \qquad i \in N \tag{4.9}
$$

$$
x_{n+1} \ge x_i + 1 \tag{4.10}
$$

$$
x_j - x_i \ge 2 - w_{i,j} \t i, j \in N, \t i \vdash j \t (4.11)
$$

<span id="page-64-1"></span>
$$
x_j - x_i \ge 1 - \alpha_{ij}(1 - w_{i,j}) \qquad i, j \in N, \quad i \parallel j \qquad (4.12)
$$

$$
x_i \ge 0 \qquad \qquad i \in N \qquad (4.13)
$$

Esta formulação pode ser simplificada ao tratarmos o problema com infinitos processadores. Neste caso, não teremos tarefas incomparáveis sendo executadas em um mesmo processador. Podemos sempre considerar que se a tarefa  $j$  é a próxima a ser executada depois de  $i$  em um mesmo processador, então  $i \;\vdash\; j.$  Se  $i \not\vdash\; j,$  independente de  $i \;\prec\; j$  ou  $i \;\parallel\; j, \;j$ e as tarefas seguintes podem ser transferidas para um outro processador sem aumentar o makespan. Pontanto, a definição da variável  $w$  mudará:

Para todo  $i, j \in N$ , tal que  $i \vdash j$ :

$$
w_{i,j} = \begin{cases} 1, & \text{se } j \text{ for a próximo tarefa a ser executada após } i \text{ em um mesmo processador.} \\ 0, & \text{caso contrário.} \end{cases}
$$

E manteremos a definição de  $x$ . Esta, na realidade, é a formulação apresentada em [\[MK97\]](#page-141-0). Podemos escrever a formulação simplificada para infinitos processadores da seguinte forma:

#### Formulação  $X$  para infinitos processadores

$$
\min_{\text{min}} \quad x_{n+1} \tag{4.14}
$$
\n
$$
\text{s.a:} \quad \sum_{i:i \; \vdash \; j} w_{i,j} \le 1 \tag{4.15}
$$

$$
\sum_{j:i \;|\; j} w_{i,j} \le 1 \tag{4.16}
$$

$$
w_{i,j} \in \{0, 1\} \qquad i, j \in N, i \vdash j \qquad (4.17)
$$
  

$$
x_{n+1} \ge x_i + 1 \qquad i \in N \qquad (4.18)
$$

$$
x_j - x_i \ge 2 - w_{i,j} \qquad i, j \in N, \quad i \vdash j \qquad (4.19)
$$
  

$$
x_i \ge 0 \qquad i \in N \qquad (4.20)
$$

#### 4.1.1 Incrementos à formulação original

A implementação da Formulação  $(4.4 - 4.13)$  $(4.4 - 4.13)$  demonstra que a resolução inteira para algumas instâncias não é praticável. O tempo de resolução não é razoável, mesmo para instâncias onde sabemos determinar o ótimo a priori, dada uma estrutura especial do grafo, e onde esperávamos uma resolução fácil. Para diminuir esse tempo de resolução, inicialmente, buscamos o fortalecimento da formulação através da inclusão dos limites inferiores descritos na Seção [3,](#page-16-0) aliado a novas estratégias de ramificação das variáveis da formulação.

#### Limite inferior  $LB_{i,j}$

Podemos utilizar esse limite para gerar restrições válidas para o problema e acrescentá-las à formulação matemática. Estas restrições são do tipo:

$$
x_j - x_i \ge L B_{i,j} \quad i, j \in N, i \prec j \tag{4.21}
$$

$$
x_{n+1} - x_i \ge L B_{i, n+1} \quad i \in N \tag{4.22}
$$

$$
x_i \ge LB_{0,i} \quad i \in N \cup \{n+1\} \tag{4.23}
$$

Para efeito de comparação, a formulação sem as restrições foi resolvida e posteriormente acrescentamos as novas restrições baseadas no limite inferior  $LB_{i,j}$  para o problema limitado.

#### Resultados computacionais

| <b>DAG</b>                 | IP t           | IP $(X \text{ini.}) t$ | IP $c/$ rest. t | IP $c / \text{rest.}$ (X ini.) t |
|----------------------------|----------------|------------------------|-----------------|----------------------------------|
| ran3                       | 8              | 7                      | 10              | 11                               |
| ran 7                      | 28             | 50                     | 28              | 28                               |
| ${\rm ran}8$               | $\overline{2}$ | 23                     | $\mathbf{1}$    | 20                               |
| ran10                      | 241            | 239                    | 272             | 272                              |
| ran13                      | 36             | 36                     | 39              | 40                               |
| ran14                      | 5              | 28                     | $\overline{5}$  | 64                               |
| bin8                       | $\overline{4}$ | 3                      | 3               | 3                                |
| bin9                       | 31             | 32                     | 27              | 31                               |
| di100                      | 4              | 3                      | 8               | 9                                |
| di144                      | 28             | 29                     | 34              | 33                               |
| cstanford                  | 1              | $\mathbf{1}$           | $\mathbf{1}$    | $\overline{2}$                   |
| celbow                     | $\overline{2}$ | $\overline{2}$         | $\overline{2}$  | $\mathbf{1}$                     |
| ssc4.mydag                 | 3              | 3                      | 3               | 3                                |
| ssc5.mydag                 | 10             | 16                     | 16              | 16                               |
| ssc6.mydag                 | 22             | 19                     | 19              | 19                               |
| $\text{ssc7}.\text{mydag}$ | 599            | 688                    | 695             | 709                              |
| $ft2-b-m$                  | 7209           | 1813                   | 1230            | 1235                             |
| divconq-m                  | 7201           | 291                    | 293             | 301                              |
| prolog-m                   | 7200           |                        | 953             | 953                              |

Tabela 4.1: Resultados computacionais parciais com a adição das restrições  $LB_{i,j}$ 

A tabela acima possui o nome da instância (DAG) e os tempos das versões analisadas  $\alpha$  (colunas identificadas com "t"). Essas instâncias representam um subconjunto significativo do conjunto de instâncias utilizado nos experimentos computacionais desta Dissertação e são descritas em detalhes no Apêndice A, onde também se encontra o ambiente computacional utilizado.

Observe que existem duas colunas referentes a execuções da formulação sem as restrições de limites e outras duas onde tais restrições são incluídas (estas identificadas por "c/ rest"). Há também duas colunas relativas a execuções nas quais fornecemos para o solver uma solução inicial heurística dada pela heurística  $CP/MISF$ , marcadas com "(X ini.)".

Analisando os resultados, percebemos uma melhoria em algumas instâncias quando incluímos as novas restrições. Em alguns casos em que não é possível resolver as instâncias (nos campos marcados com "-") ou a resolução leva um tempo considerável, apenas com as restrições específicas do problema, a inclusão das novas restrições possibilita a resolução dessas instâncias.

#### Critérios de ramificação

Além da adição de novas restrições, testamos a mudança no critério da ramificação no Branchand-Bound. Na formulação original possuímos dois conjuntos de variáveis, as variáveis  $x$  e as variáveis  $w$ . Durante o processo do Branch-and-Bound, podemos priorizar um conjunto de variáveis e, dentro do conjunto de variáveis, podemos ordená-las por algum critério definido antecipadamente. Os seguintes critérios foram definidos a fim de melhorar o tempo de resolução da formulação:

- Critério 1: Priorizar variáveis X sobre variáveis W.
- Critério 2: Priorizar variáveis W sobre variáveis X (em ordem decrescente do valor de  $UB_i - LB_i$ ).
- Critério 3: Priorizar variáveis X (em ordem decrescente do valor de  $UB_i LB_i$ ) sobre variáveis W.
- Critério 4: Priorizar variáveis X (em ordem crescente do valor de  $UB_i LB_i$ ) sobre variáveis W.
- Critério 5: Priorizar a variável  $x_{n+1}$  sobre as demais.

Os limites superior  $(UB_i)$  e inferior  $(LB_i)$  que usamos nos critérios são  $LB_{0,i} \leq x_i \leq$  $UB_{makespan} - LB_{i,n+1}$ , onde o limite superior para o makespan  $(UB_{makespan})$  é obtido heuris-ticamente, por alguma das heurísticas apresentadas no Capítulo [3.](#page-16-0)

A análise dos resultados que seguem permite observar uma melhora bastante discreta a partir da inclusão das restrições adicionais e utilização dos critérios definidos acima. Como não observamos outros caminhos para seguir melhorando a eficiência desta formulação optamos por trabalhar com novas formulações. Agora apresentaremos três novas formulações para o problema.

A Tabela [4.2](#page-69-0) possui o nome da instância (DAG) e os tempos das versões analisadas (colunas identificadas com "t"). As três primeiras versões são, respectivamente, execuções da formulação onde inserimos ou não as restrições de limites e uma solução inicial heurística. Caso sejam inseridas as restrições de limites, marcaremos a coluna com "c/ rest.  $(X \text{ ini.})$ " e caso seja fornecida uma solução inicial marcaremos a coluna com "(X ini.)". Observe que existem, para cada critério de ramificação, uma coluna referente a execução da formulação sem as restrições de limites e sem uma solução inicial heurística e outra onde tais restrições são incluídas e ainda há o fornecimento para o solver de uma solução inicial heurística dada pela heurística  $CP/MIST$ , marcamos estas colunas com "c/ rest. (X ini.)". As instâncias são as mesmas utilizadas nos experimentos acima.

<span id="page-69-0"></span>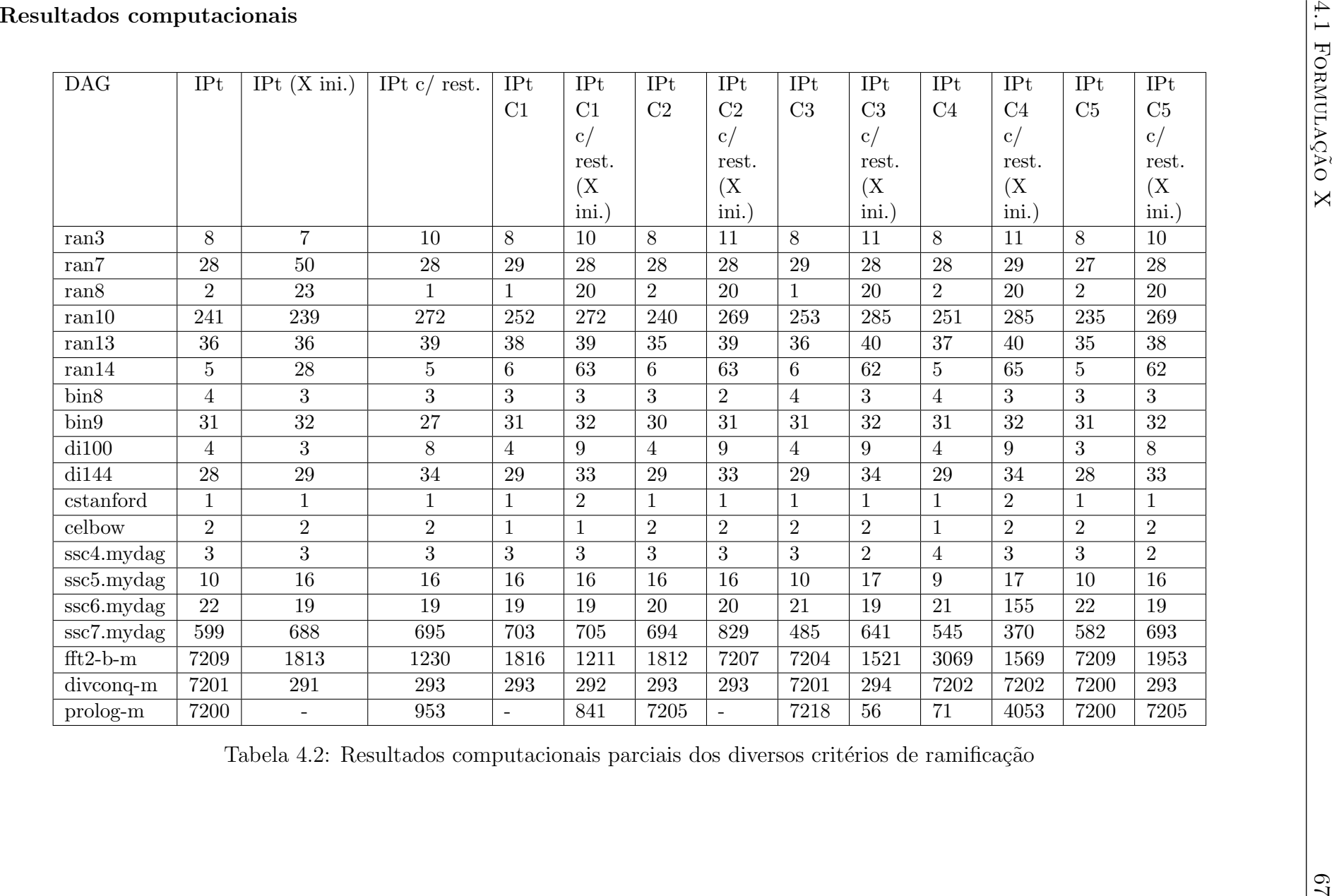

# 4.2 Formulação Y

Na formulação anterior, codificamos o tempo de início de uma tarefa como uma variável inteira. Nesta formulação, determinamos o tempo de início  $t$  de uma tarefa j através de uma variável binária  $y_{i,t}$ .

Dado o grafo de precedências  $G = (N, \prec),$ sejam $B \subseteq N$ o conjunto de tarefas minimais e  $E \subseteq N$  o conjunto maximais. Para  $j \in N$ , denotamos  $\Gamma^+(j)$  o conjunto de sucessores imediatos de j e  $\Gamma^-(j)$  o conjunto de predecessores imediatos de j, ou seja,  $\Gamma^+(j) = \{i \in N : j \vdash i\}$  e  $\Gamma^-(j) = \{i \in N : i \vdash j\}.$  Seja T um limite superior para o makespan.

Para cada  $t \in \{1, 2, ..., T\}$ , utilizamos as seguintes variáveis:

 $y_{n+1,t} =$  $\int 1$ , se o makespan é t. 0, caso contrário.

Para todo  $i \in N$  e todo  $t \in \{1, 2, \ldots, T\}$ :  $y_{i,t} =$  $\int 1$ , se *i* é iniciada no tempo *t*. 0, caso contrário.

Para todo  $i, j \in N$ ,  $(i, j) \in \vdash$ :  $w_{i,j} =$  $\int 1$ , se j é a próxima tarefa executada depois de i em um mesmo processador 0, caso contrário.

Note que as variáveis  $w_{i,j}$  tem significado similar ao da Formulação X, porém é definida apenas para os pares  $(i, j) \in \vdash$ , como no caso de infinitos processadores.

Usando estas variáveis, definimos a seguir uma nova formulação, a qual chamaremos Formulação Y, primeiro para para o problema ilimitado e depois acrescentamos uma restrição para o número de processadores.

#### Formulação Y

$$
\min \sum_{t=1}^{T} t * y_{n+1,t} \tag{4.24}
$$
\n
$$
\text{s.a} \quad y_{n+1,t} \le \sum_{t'=1}^{t-1} y_{j,t'} \qquad \forall j \in E, \forall t \in \{1, ..., T\} \tag{4.25}
$$
\n
$$
T
$$

<span id="page-71-0"></span>
$$
\sum_{t=1}^{1} y_{n+1,t} = 1\tag{4.26}
$$

<span id="page-71-3"></span><span id="page-71-2"></span><span id="page-71-1"></span>
$$
\sum_{t=1}^{L} y_{j,t} = 1
$$
\n
$$
\forall j \in N \qquad (4.27)
$$
\n
$$
\forall i \in N - E \qquad (4.28)
$$

<span id="page-71-5"></span><span id="page-71-4"></span>
$$
\sum_{i \in \Gamma^-(j)} w_{i,j} \le 1 \qquad \forall j \in N - B \qquad (4.29)
$$

$$
y_{j,t} \le \sum_{t'=1}^{t-1} y_{i,t'} \qquad \forall (i,j) \in \mathcal{F}, \forall t \in \{1, ..., T\} \qquad (4.30)
$$

<span id="page-71-7"></span>
$$
y_{i,t} \le \sum_{t'=t+1}^{t} y_{j,t'} \qquad \forall (i,j) \in \vdash, \forall t \in \{1, ..., T\} \qquad (4.31)
$$

<span id="page-71-6"></span>
$$
y_{j,t} \le \sum_{t'=1} y_{i,t'} + w_{i,j} \qquad \forall (i,j) \in \vdash, \forall t \in \{1, ..., T\} \qquad (4.32)
$$

$$
y_{i,t} \le \sum_{t'=t+2} y_{j,t'} + w_{i,j} \qquad \forall (i,j) \in \vdash, \forall t \in \{1, ..., T\} \qquad (4.33)
$$
  

$$
y_{i,t-1} + y_{j,t} + y_{k,t-1} \le 2 \qquad \forall j \in N, \forall \{i,k\} \subseteq \Gamma^-(j), \forall t \in \{1, ..., T\} \qquad (4.34)
$$

$$
y_{i,t} + y_{j,t+1} + y_{k,t+1} \le 2 \qquad \forall i \in N, \forall \{j,k\} \subseteq \Gamma^+(i), \forall t \in \{1, ..., T\} \qquad (4.35)
$$
  

$$
y \in \{0, 1\}^{(n+1)T}, w \in \{0, 1\}^{|\Gamma|} \qquad (4.36)
$$

A restrição  $(4.25)$  $(4.25)$  garante que o makespan só pode ocorrer em um tempo t se todas as tarefas maximais começaram a executar até  $t - 1$ , enquanto a restrição (4.[26\)](#page-71-1) estabelece que esse tempo t é único, assegurando a boa definição da variável  $y_{n+1,t}$ . Como uma tarefa é executada somente uma vez ao longo do escalonamento temos a restrição (4.[27\)](#page-71-2). As restrições  $(4.28)$  $(4.28)$  garantem que no máximo uma tarefa sucessora j de i poderá ser executada no instante seguinte no mesmo processador de i. O mesmo vale para tarefas predecessoras, assegurado pelas restrições  $(4.29)$  $(4.29)$ .

Relações de precedência e comunicação são garantidas pelas restrições (4.[30\)](#page-71-5) a (4.[33\)](#page-71-6). Especificamente as restrições  $(4.30)$  $(4.30)$  e  $(4.31)$  $(4.31)$  são responsáveis por garantir a regra de precedência,
de forma que uma tarefa s´o pode executar quando todas as suas predecessoras tiverem executado. As duas últimas desigualdades levam em consideração o tempo de comunicação, além da relação de precedência. Por  $(4.32)$  $(4.32)$  e  $(4.33)$  $(4.33)$ , se duas tarefas que possuem uma relação de precedência não forem alocadas em um mesmo processador de forma consecutiva, devem manter uma distância de duas unidades de tempo; caso contrário este será de apenas uma unidade.

As restrições [\(4.34\)](#page-71-2) e [\(4.35\)](#page-71-3) são restrições válidas para o problema, mas não necessárias para a corretude da Formulação Y. A restrição [\(4.34\)](#page-71-2) não permite a alocação simultânea de duas tarefas  $i \in k$  predecessoras de  $j$  no tempo imediatamente seguinte ao tempo de alocação de *j*. A restrinção  $(4.35)$  é similar para tarefas sucessoras.

Observe que não fizemos nenhuma restrição em relação ao número de processadores. Para utilizarmos essa formulação para o problema com um número limitado de processadores, basta adicionarmos as restrições:

<span id="page-72-0"></span>
$$
\sum_{j \in N} y_{j,t} \le m \quad \forall t \in \{1, ..., T\}
$$
\n
$$
(4.37)
$$

Por simplicidade, nas demostrações de corretude que se seguem, suporemos que tais restrições estão presentes na formulação para ambos os problemas, sendo  $m = n$  no caso ilimitado.

<span id="page-72-1"></span>Proposição 5. A Formulação Y é correta, mesmo sem as restrições [\(4.31\)](#page-71-4), [\(4.33\)](#page-71-1), [\(4.34\)](#page-71-2) e  $(4.35).$  $(4.35).$ 

Demonstração. Sejam  $S = (T, P)$  um escalonamento viável e  $S_q$ ,  $\forall q \in Q$ , o conjunto de tarefas alocado em  $S$  no processador  $q$ , ordenados de forma crescente em relação ao tempo de início de execução. Denote por  $S_q[i]$  a i-ésima tarefa nesse conjunto ordenado, para  $i = 1, \ldots, |S_q|$ . Construa uma solução  $(y, w)$  para a Formulação Y, conforme as definições das variáveis  $y_{n+1,t}, y_{i,t}$  e  $w_{i,j}$ , ou seja, considerando  $S = (T, P)$  defina:

$$
y_{n+1,t} = \begin{cases} 1, & \text{se o makespan é } t \\ 0, & \text{caso contrário.} \end{cases} \qquad t \in \{1, 2, \ldots, T\}
$$
\n
$$
y_{i,t} = \begin{cases} 1, & \text{se } i \text{ é iniciala no tempo } t \\ 0, & \text{caso contrário.} \end{cases} \qquad i \in N, \ t \in \{1, 2, \ldots, T\}
$$
\n
$$
w_{i,j} = \begin{cases} 1, & \text{se } j \text{ é a próximo tarefa executada após } i \text{ em um mesmo processador} \\ 0, & \text{caso contrário.} \end{cases} \qquad i \vdash j
$$

Em outros termos, as únicas variáveis não-nulas em  $(y, w)$  são:

$$
w_{S_q[i], S_q[i+1]} = 1, \quad \forall q \in Q, \forall i \in \{1, ..., |S_q| - 1\}
$$

$$
y_{j,t_j} = 1, \quad \forall \ j \in N
$$
  

$$
y_{n+1,t^*} = 1, \quad t^* = \max\{t_i : i \in N\} + 1
$$

Devemos mostrar que  $(y, w)$  verifica as restrições  $(4.25)-(4.35)$  $(4.25)-(4.35)$ . Claramente, pela atribuição acima, y satisfaz as restrições  $(4.25)$ ,  $(4.26)$  e  $(4.27)$ . As restrições  $(4.28)$ - $(4.29)$  são satisfeitas, pois, para uma tarefa  $i$ , apenas um sucessor (predecessor) pode executar após (resp. antes de) i em um mesmo processador no escalonamento  $S$ . Também por ser  $S$  um escalonamento válido, as restrições  $(4.30)$  $(4.30)$  e  $(4.31)$  são satisfeitas: uma tarefa só pode ser executada depois de seus antecessores (restrições  $(4.30)$ ) e antes de seus sucessores (restrições  $(4.31)$ ). Para as restrições [\(4.32\)](#page-71-0) e [\(4.33\)](#page-71-1), lembre que, caso uma tarefa i e sua sucessora imediata j não estejam executando seguidamente em um mesmo processador  $(w_{i,j} = 0)$ , seus tempos de início serão distanciados em pelo menos duas unidades, em acordo com a definição do problema. Finalmente, as restrições  $(4.34)$  (resp.  $(4.35)$ ) são verificadas porque, se uma tarefa está alocada em S em um certo tempo t, não poderá haver duas antecessoras (resp. sucessoras) suas agendadas para uma unidade de tempo imediatamente anterior (resp. posterior).

Reciprocamente, tomemos w e y binários satisfazendo as restrições  $(4.25)-(4.30)$  $(4.25)-(4.30)$  e  $(4.32)$ . A partir de  $(y, w)$ , iremos definir um escalonamento viável  $(T, P)$ , com makespan  $t^*$  tal que  $y_{n+1,t^*} = 1.$  O vetor  $T = [t_i]$  é dado diretamente pela variável y, sendo  $t_i = x$  se, e somente se,  $y_{i,x} = 1$ . A alocação aos processadores será dada em função de w. Primeiro, perceba que podemos admitir, para quaisquer  $i \vdash j$ , que  $w_{i,j} = 0$  quando j não é agendado exatamente uma unidade de tempo depois de i, segundo y. Do contrário, podemos anular  $w_{i,j}$  obtendo outra solução viável de mesmo valor. Assim, por  $(4.28)-(4.29)$  $(4.28)-(4.29)$ , as variáveis w definem uma partição de G em cadeias, onde as tarefas de cada cadeia são agendadas consecutivamente no tempo. Ordene tais cadeias por ordem não-decrescente de tempo de início de suas tarefas minimais. Nesta ordem, aloque cada cadeia a um processador dispon´ıvel para executar todas as suas tarefas nos tempos definidos por y. Para ver que existe um tal processador, considere uma cadeia C a ser alocada e sua tarefa minimal i, sendo  $y_{i,t} = 1$ . Por [\(4.37\)](#page-72-0), existe um processador onde o tempo  $t$  está livre. Nesse mesmo processador, também devem estar livres todos os tempos superiores a t, pois as cadeias já escalonadas começam antes ou no tempo t e todas as suas tarefas são agendadas consecutivamente. Isto mostra a existência do processador desejado. Resta então mostrar que a atribuição dos tempos satisfaz as restrições de precedência e comunicação. Caso  $i \vdash j$ , as restrições [\(4.30\)](#page-71-10), juntamente com [\(4.27\)](#page-71-7), garantem que o tempo de início de j é pelo menos uma unidade de tempo superior ao de início de i. Além disso,

se  $p_i \neq p_j$ , o que implica  $w_{i,j} = 0$ , essa diferença é de pelo menos 2, devido a [\(4.32\)](#page-71-0). Por transitividade, a diferença também é de pelo menos 2 quando  $i \prec j$ . Finalmente, [\(4.25\)](#page-71-5) e [\(4.26\)](#page-71-6) implicam que o makespam de  $(T, P)$  é  $t^*$ .  $\Box$ 

<span id="page-74-0"></span>**Proposição 6.** A Formulação Y é correta, mesmo sem as restrições  $(4.28)$ ,  $(4.29)$ ,  $(4.31)$ ,  $(4.32)$ e $(4.33)$ .

Demonstração. Seja  $y \in \{0,1\}^{(n+1)T}$  satisfazendo [\(4.25\)](#page-71-5)-[\(4.27\)](#page-71-7), [\(4.30\)](#page-71-10), [\(4.34\)](#page-71-2) e [\(4.35\)](#page-71-3). À luz da Proposição [5,](#page-72-1) devemos mostrar que existe  $w \in \{0,1\}^{\vert\vert\vert}$  tal que  $(y, w)$  satisfaz  $(4.28)$ ,  $(4.29)$ e [\(4.32\)](#page-71-0). Considere w definido como

$$
w_{i,j} = \max \left\{ 0, y_{j,t^*} - \sum_{t'=1}^{t^* - 2} y_{i,t'} \right\} \quad \forall (i,j) \in \vdash
$$

onde

$$
t^* \in \arg \max_{t \in \{1, ..., T\}} \left\{ y_{j,t} - \sum_{t'=1}^{t-2} y_{i,t'} \right\}.
$$

Por esta definição, temos claramente que  $w \in \{0,1\}^{\mid \vdash \mid}$  e  $(y,w)$  satisfaz  $(4.32)$ . Além disso,

Afirmação 1. Se  $w_{i,j} = 1$  então  $y_{j,t^*} = y_{i,t^*-1} = 1$ .

Demonstração. Suponha que  $w_{i,j} = 0$ . Pela definição acima e sendo  $y \in \{0,1\}^{(n+1)T}$ , temos  $\sum_{n=1}^{t^*-2}$  $\sum_{i=1}^{t^*-1}$ que  $y_{j,t^*} = 1$  e  $y_{i,t'} = 0$ . Por  $(4.30)$  e  $(4.27)$  obtemos, respectivamente, que  $y_{i,t'} \geq 1$  e  $t'=1$  $t'=1$  $\sum_{i=1}^{T}$  $y_{i,t'} = 1$ . Logo,  $y_{i,t^*-1} = 1$ .  $\Box$  $t' = t^* - 1$ 

Suponha, por absurdo, que  $(4.28)$  não é satisfeita. Então existem  $i \in N$  e  $j, k \in \Gamma^+(i)$  tais que  $w_{i,j} = w_{i,k} =$ . Pela afirmação acima teríamos  $y_{j,t^*} = y_{k,t^*} = y_{i,t^*-1} = 1$ , contradizendo [\(4.35\)](#page-71-3) para  $t = t^* - 1$ . Similarmente, caso [\(4.29\)](#page-71-9) não fosse satisfeita, teríamos, pela afirmação, que  $y_{j,t^*} = y_{k,t^*-1} = y_{i,t^*-1} = 1$  para algum  $j \in N$  e  $i, k \in \Gamma^-(j)$ , contradizendo agora  $(4.35)$ para t. Sendo assim, concluímos que w verfica  $(4.28)$  e  $(4.29)$ .  $\Box$ 

As proposições  $5 e 6$  $5 e 6$  $5 e 6$  mostram que versões simplificadas da Formulação Y também modelam corretamente o problema. Em particular, a segunda proposição demonstra que as variáveis  $w$ poderiam ser eliminadas. Todavia essas restrições redundantes podem fortalecer a relaxação linear, motivo pelo qual apresentamos a Formullação Y com todas elas. Nas próximas seções, introduziremos modificações nessa formulação que tornam tais restrições redundantes mesmo na relaxação linear.

## 4.3 Formulação  $Y$  reforçada

Observando a formulação anterior, é possível perceber que, quando fazemos alguma imposição sobre a alocação de uma tarefa i em um certo tempo  $t$ , esta imposição não é feita tão somente ao tempo t, mas a um conjunto de instantes de tempo. Este conjunto pode ser formado pelos tempos anteriores ou posteriores a t.

Por exemplo, na restrição  $(4.30)$ , estabelecemos que a tarefa j não pode ser executada no tempo t caso a tarefa i não tenha sido executada até o tempo  $t - 1$ . Veja que esta condição não atinge apenas o tempo t, mas sim todos os tempos anteriores a t também. Levando em consideração esse aspecto, a restrição  $(4.30)$  $(4.30)$  pode ser fortalecida como

$$
\sum_{t'=1}^{t} y_{j,t'} \leq \sum_{t'=1}^{t-1} y_{i,t'}.
$$

Na verdade, este mesmo raciocínio se aplica às restrições  $(4.25)$ ,  $(4.30)$ - $(4.35)$  da Formulação Y. Teremos, então, desigualdades mais fortes com o lado esquerdo aumentado em cada uma. Além disso, mostraremos nesta seção que a variável  $w$  e as restrições das quais ela faz parte podem ser eliminadas, mesmo quando a integralidade é descartada.

Primeiro, utilizando o mesmo conjunto de variáveis, reescrevemos a Formulação Y, reforçando suas desigualdades como indicado acima. Isto nos leva a Formulação  $Y_{ref}$ . A seguir, aplicamos outras transformações na Formulação  $Y_{ref}$  para obter uma formulação mais forte e compacta (em termos de variáveis), que denominaremos Formulação  $Y_{exp}$ .

Estas duas novas formas de modelar o problema são importantes, pois além de gerarem formulações mais fortes que a  $Y$ , servem como base para a concepção de outras duas formulações. Através de uma mudança de variáveis, obteremos a Formulação Z e a Formulação  $Z_{\text{exp}}$ . Posteriormente, faremos um estudo comparativo teórico e através de experimentos computacionais com o objetivo de evidenciar a obtenção de formulações mais eficientes que aquela usada como base, a Formulação X.

A Formulação  $Y_{ref}$  é apresentada a seguir. As restrições  $(4.41)$ ,  $(4.46)$ - $(4.47)$  são obtidas diretamente com o fortalecimento descrito no início desta seção. Para obter  $(4.48)$ - $(4.49)$ , primeiro fortalecemos [\(4.34\)](#page-71-2)-[\(4.35\)](#page-71-3) de forma similar, obtendo:

$$
\sum_{t'=1}^{t} y_{j,t'} \le 2 - \sum_{t'=t-1}^{T} (y_{i,t'} + y_{k,t'}) \qquad \forall j \in N, \forall \{i,k\} \subseteq \Gamma^-(j), \forall t \in \{1, ..., T\}
$$
\n
$$
\sum_{t'=t}^{T} y_{i,t'} \le 2 - \sum_{t'=1}^{t+1} (y_{j,t'} + y_{k,t'}) \qquad \forall i \in N, \forall \{j,k\} \subseteq \Gamma^+(i), \forall t \in \{1, ..., T\}
$$

Então, usamos  $(4.43)$  para chegar a:

t

$$
\sum_{t'=1}^{t} y_{j,t'} \leq \sum_{t'=1}^{t-2} (y_{i,t'} + y_{k,t'}) \qquad \forall j \in N, \forall \{i,k\} \subseteq \Gamma^-(j), \forall t \in \{1, ..., T\}
$$
(4.38)

$$
\sum_{t'=t}^{T} y_{i,t'} \le \sum_{t'=t+2}^{T} (y_{j,t'} + y_{k,t'}) \qquad \forall i \in N, \forall \{j,k\} \subseteq \Gamma^+(i), \forall t \in \{1, ..., T\}
$$
(4.39)

Finalmente, conseguimos fortalecer ainda mais tais restrições, como segue:

$$
\sum_{t'=1}^{t-1} y_{j,t'} + \sum_{t'=1}^{t} y_{j,t'} \le \sum_{t'=1}^{t-2} (y_{i,t'} + y_{k,t'}) \qquad \forall j \in N, \forall \{i,k\} \subseteq \Gamma^-(j), \forall t \in \{1, ..., T\}
$$
  

$$
\sum_{t'=t+1}^{T} y_{i,t'} + \sum_{t'=t}^{T} y_{i,t'} \le \sum_{t'=t+2}^{T} (y_{j,t'} + y_{k,t'}) \qquad \forall i \in N, \forall \{j,k\} \subseteq \Gamma^+(i), \forall t \in \{1, ..., T\}
$$

Para verificar que estas desigualdades continuam válidas, é suficiente analisar o caso onde o lado direito das expressões é menor ou igual a um. Na primeira restrição, isto significa que  $i$ ou k começam a partir de  $t - 1$ , de modo que a tarefa sucessora comum j não pode iniciar antes de  $t$ , implicando que o somatório adicionado ao lado esquerdo da restrição restrição é nulo. A análise para a segunda restrição é similar.

Reunindo as transformações, chegamos a:

### Formulação  $Y_{ref}$

<span id="page-77-11"></span><span id="page-77-10"></span><span id="page-77-8"></span><span id="page-77-5"></span><span id="page-77-0"></span>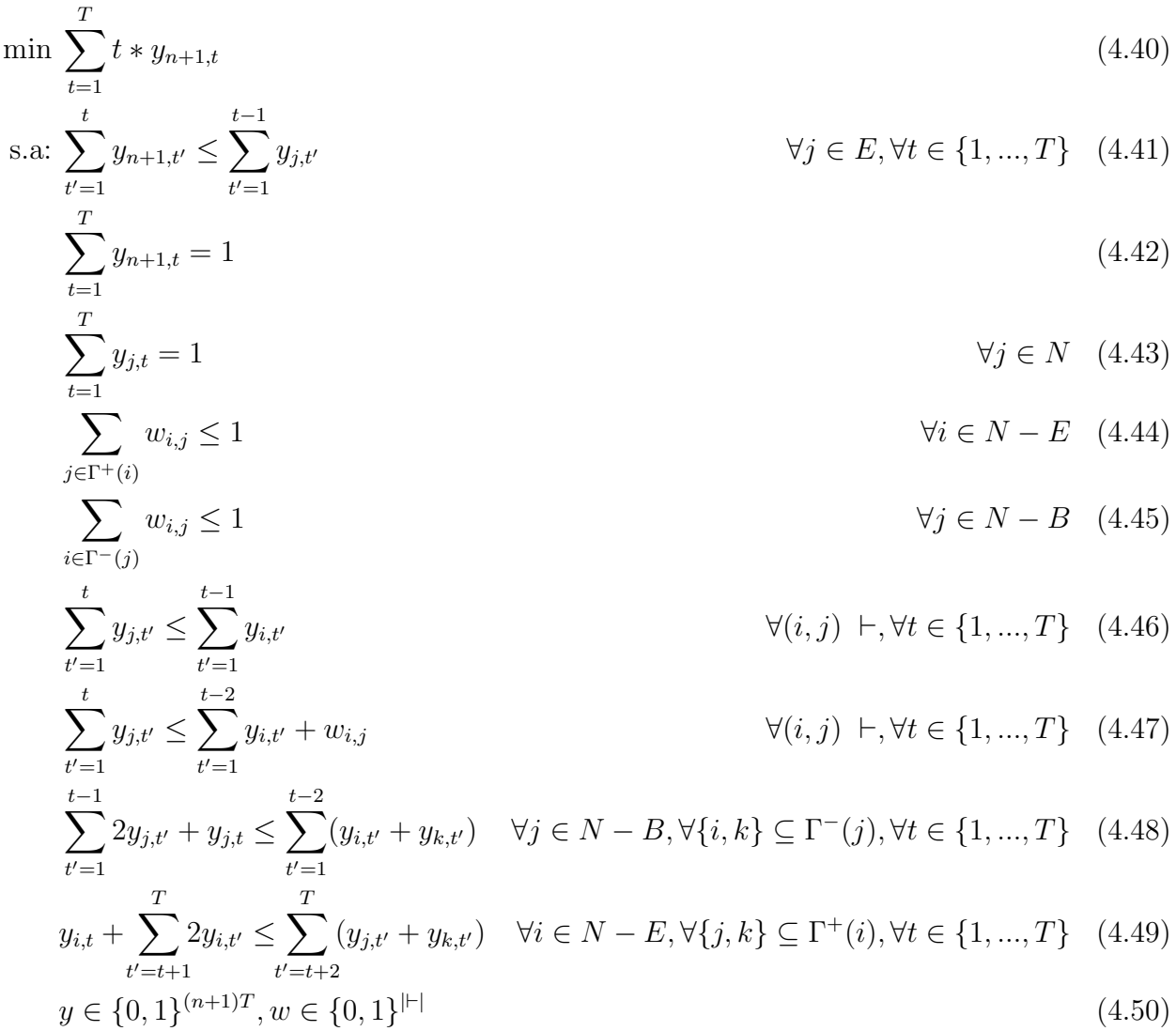

Observe que não incluímos em $Y_{ref}$ as restrições

<span id="page-77-9"></span><span id="page-77-6"></span><span id="page-77-4"></span><span id="page-77-3"></span><span id="page-77-2"></span><span id="page-77-1"></span>
$$
\sum_{t'=t}^{T} y_{i,t'} \le \sum_{t'=t+1}^{T} y_{j,t'}
$$
\n
$$
\forall (i,j) \ \vdash, \forall t \in \{1, ..., T\}
$$
\n(4.51)

<span id="page-77-7"></span>
$$
\sum_{t'=t}^{T} y_{i,t'} \le \sum_{t'=t+2}^{T} y_{j,t'} + w_{i,j} \qquad \forall (i,j) \vdash, \forall t \in \{1, ..., T\}
$$
\n(4.52)

que correspondem aos fortalecimentos de  $(4.31)$  e  $(4.33)$ . Da Proposição [5,](#page-72-1) deduzimos que elas são redundantes na Formulação $Y_{ref}$ . Na verdade, como mostramos agora, tais restrições são equivalentes, respectivamente, a  $(4.46)$  e  $(4.47)$ , mesmo na relaxação linear e, consequentemente, podem ser descartadas.

<span id="page-78-3"></span>**Proposição 7.** Sejam  $y \in \mathbb{R}^{(n+1)T}$  e  $w \in \mathbb{R}^{|\mathcal{F}|}$  satisfazendo [\(4.43\)](#page-77-5). Então  $(y, w)$  satisfaz [\(4.51\)](#page-77-6) e  $(4.52)$  se, e somente se,  $(y, w)$  satisfaz  $(4.46)$  e  $(4.47)$ .

 $Demonstração.$  De  $(4.43)$ , temos a seguinte equivalência:

<span id="page-78-1"></span>
$$
\sum_{t'=t+1}^{T} y_{j,t'} = 1 - \sum_{t'=1}^{t} y_{j,t'}
$$
\n(4.53)

Sejam  $(i, j) \in \vdash$  e  $t \in \{1, ..., T\}$ . Para obtermos a desigualdade (4.[51\)](#page-77-6), basta aplicarmos a equivalência acima aos dois lados da desigualdade  $(4.46)$  $(4.46)$ :

$$
\sum_{t'=1}^{t} y_{j,t'} \le \sum_{t'=1}^{t-1} y_{i,t'}
$$
  

$$
\Leftrightarrow 1 - \sum_{t'=t+1}^{T} y_{j,t'} \le 1 - \sum_{t'=t}^{T} y_{i,t'}
$$
  

$$
\Leftrightarrow \sum_{t'=t}^{T} y_{i,t'} \le \sum_{t'=t+1}^{T} y_{j,t'}
$$

Para a desigualdade  $(4.52)$  $(4.52)$ , basta aplicarmos novamente a equivalência aos dois somatórios da desigualdade (4.[47\)](#page-77-2) e fazermos  $t := t - 1$ :

$$
\sum_{t'=1}^{t} y_{j,t'} \le \sum_{t'=1}^{t-2} y_{i,t'} + w_{i,j}
$$
  

$$
\Leftrightarrow 1 - \sum_{t'=t+1}^{T} y_{j,t'} \le 1 - \sum_{t'=t-1}^{T} y_{i,t'} + w_{i,j}
$$
  

$$
\Leftrightarrow \sum_{t'=t}^{T} y_{i,t'} \le \sum_{t'=t+2}^{T} y_{j,t'} + w_{i,j}
$$

<span id="page-78-0"></span> $\Box$ 

Da Proposição [6,](#page-74-0) sabemos que as restrições [\(4.47\)](#page-77-2) são redundantes na definição de  $Y_{ref}$ , porém poderiam fortalecer a relaxação linear de tal formulação. Apresentaremos, a seguir, um conjunto desigualdades válidas que podem substituir  $(4.47)$ , inclusive na relaxação linear, e são definidas apenas sobre as variáveis y. Na verdade, tais desigualdades são uma generalização de [\(4.48\)](#page-77-3)-[\(4.49\)](#page-77-4).

<span id="page-78-2"></span>Lema 1. As restrições

$$
|S| \sum_{t'=1}^{t-1} y_{j,t'} + (|S|-1)y_{j,t} \le \sum_{i \in S} \sum_{t'=1}^{t-2} y_{i,t'} \quad j \in N, S \subseteq \Gamma^-(j), \forall t \in \{1, ..., T\}
$$
 (4.54)

$$
|S| \sum_{t'=t+1}^{T} y_{i,t'} + (|S|-1)y_{i,t} \le \sum_{j \in S} \sum_{t'=t+2}^{T} y_{j,t'} \quad i \in N, S \subseteq \Gamma^+(i), \forall t \in \{1, ..., T\}
$$
(4.55)

são válidas para a Formulação  $Y_{ref}$ .

Demonstração. Seja  $y \in \{0,1\}^{(n+1)T}$  satisfazendo [\(4.43\)](#page-77-5). Para  $j \in N$  e  $t \in \{1,\ldots,T\}$ , defina  $K_j(t) = \sum^t$  $t'=1$  $y_{j,t'}$ . Dados  $j \in N$ ,  $S \subseteq \Gamma^-(j)$  e  $t \in \{1, \ldots, T\}$ , a restrição em  $(4.54)$  é então reescrita como:

$$
|S|K_j(t) - y_{j,t} \le \sum_{i \in S} K_i(t-2)
$$

Se  $\Sigma$ i∈S  $K_i(t-2) \geq |S|$ , claramente a desigualdade é válida, pois  $K_j(t) \leq 1$  e  $y_{j,t} \geq 0$ . Se  $\sum$ i∈S  $K_i(t-2) = |S|-1$ , então uma tarefa em  $S \subseteq \Gamma^-(j)$  é executada a partir de  $t-1$  e, assim, j é executada a partir de t. Logo,  $K_j(t) = y_{j,t} \le 1$  levando a satisfação da desigualdade. Finalmente, se  $\Sigma$ i∈S  $K_i(t-2) < |S| - 1$ , então pelo menos duas tarefas em  $S ⊆ Γ<sup>-</sup>(j)$  são executadas a partir do tempo (t − 1). Pelas restrições de precedência e comunicação,  $K_j(t)$  =  $y_{j,t} = 0$  e assim a desigualdade é trivialmente satisfeita.

A validade de [\(4.55\)](#page-79-0) pode ser verificada de modo similar.

Note que (4.[48\)](#page-77-3) e (4.[49\)](#page-77-4) são casos particulares de (4.[54\)](#page-78-0) e (4.[55\)](#page-79-0) para  $|S| = 2$ . Observe também que  $(4.54)$  $(4.54)$  e  $(4.55)$  $(4.55)$  podem ser reescritas respectivamente como:

$$
\sum_{i \in S} (\sum_{t'=1}^{t} y_{j,t'} - \sum_{t'=1}^{t-2} y_{i,t'}) \le y_{j,t} \quad \forall j, \forall S \in \Gamma^-(j), \forall t \in \{1, ..., t\}
$$
 (4.56)

$$
\sum_{j \in S} (\sum_{t'=1}^{t} y_{j,t'} - \sum_{t'=1}^{t-2} y_{i,t'}) \le y_{i,t-1} \quad \forall i, \forall S \in \Gamma^+(i), \forall t \in \{1, ..., t\}
$$
\n(4.57)

onde para obter (4.[57\)](#page-79-1) usamos (4.[53\)](#page-78-1) e fizemos  $t := t + 1$ .

Analisamos a projeção sobre y do conjunto viável relaxado da Formulação  $Y_{ref}$ , objetivando obter uma formulação mais compacta em termos de variáveis.

<span id="page-79-3"></span>Proposição 8. Seja  $Y = \{(y, w) \ge 0 : (y, w) \text{ satisfies } (4.41) - (4.49)\}\.$  $Y = \{(y, w) \ge 0 : (y, w) \text{ satisfies } (4.41) - (4.49)\}\.$  $Y = \{(y, w) \ge 0 : (y, w) \text{ satisfies } (4.41) - (4.49)\}\.$  $Y = \{(y, w) \ge 0 : (y, w) \text{ satisfies } (4.41) - (4.49)\}\.$  $Y = \{(y, w) \ge 0 : (y, w) \text{ satisfies } (4.41) - (4.49)\}\.$  Então Proj<sub>y</sub>Y  $\supseteq \{y \ge 0\}$  $0: y \; satisfy \{a \; (4.41)-(4.43), (4.46), (4.54)-(4.55)\}.$  $0: y \; satisfy \{a \; (4.41)-(4.43), (4.46), (4.54)-(4.55)\}.$  $0: y \; satisfy \{a \; (4.41)-(4.43), (4.46), (4.54)-(4.55)\}.$  $0: y \; satisfy \{a \; (4.41)-(4.43), (4.46), (4.54)-(4.55)\}.$  $0: y \; satisfy \{a \; (4.41)-(4.43), (4.46), (4.54)-(4.55)\}.$  $0: y \; satisfy \{a \; (4.41)-(4.43), (4.46), (4.54)-(4.55)\}.$  $0: y \; satisfy \{a \; (4.41)-(4.43), (4.46), (4.54)-(4.55)\}.$  $0: y \; satisfy \{a \; (4.41)-(4.43), (4.46), (4.54)-(4.55)\}.$  $0: y \; satisfy \{a \; (4.41)-(4.43), (4.46), (4.54)-(4.55)\}.$  $0: y \; satisfy \{a \; (4.41)-(4.43), (4.46), (4.54)-(4.55)\}.$  $0: y \; satisfy \{a \; (4.41)-(4.43), (4.46), (4.54)-(4.55)\}.$ 

*Demonstração*. Seja  $y \in \mathbb{R}_+^{(n+1)T}$  satisfazendo [\(4.41\)](#page-77-0)-[\(4.43\)](#page-77-5), [\(4.46\)](#page-77-1), [\(4.54\)](#page-78-0)-[\(4.55\)](#page-79-0). É suficiente mostrar que existe  $w \ge 0$  tal que,  $(y, w)$  satisfaz  $(4.44)$  $(4.44)$ ,  $(4.45)$  $(4.45)$  e  $(4.47)$  $(4.47)$ . Como no Lema [1,](#page-78-2) para

<span id="page-79-2"></span><span id="page-79-1"></span><span id="page-79-0"></span>
$$
\qquad \qquad \Box
$$

 $j \in N$  e  $t \in \{1, \ldots, T\}$ , defina  $K_j(t) = \sum\limits_{}^t$  $t'=1$  $y_{j,t'}$ . Sejam  $i \vdash j$  e  $t_{i,j}^*$  ∈ arg max $\{K_j(t) - K_i(t-2)$ :  $t = 1, \ldots, T$ . O vetor  $w \ge 0$  é tal que:

$$
w_{i,j} = \max\{0, K_j(t^*_{i,j}) - K_i(t^*_{i,j} - 2)\}\tag{4.58}
$$

Assim,  $w_{i,j} \ge K_i(t) - K_i(t-2)$  ∀ $t \in \{1, ..., T\}$ . Logo, as restrições [\(4.47\)](#page-77-2) são satisfeitas. Além disso, tome  $S_j = \{i : i \vdash j, K_j(t_{i,j}^*) - K_i(t_{i,j}^* - 2) > 0\}$  e  $S_i = \{j : i \vdash j, K_j(t_{i,j}^*) - K_i(t_{i,j}^* - 2) > 0\}$ . Então, por (4.[56\)](#page-79-2) para  $S = S_j$ e (4.[57\)](#page-79-1) para  $S = S_i$ 

$$
\sum_{i \in \Gamma^-(j)} w_{i,j} = \sum_{ji \in S_j} (K_j(t_{i,j}^*) - K_i(t_{i,j}^* - 2)) \le y_{j,t} \le 1
$$
\n(4.59)

$$
\sum_{j \in \Gamma^+(i)} w_{i,j} = \sum_{j \in S_i} (K_j(t_{i,j}^*) - K_i(t_{i,j}^* - 2)) \le y_{i,t-1} \le 1
$$
\n(4.60)

<span id="page-80-1"></span><span id="page-80-0"></span> $\Box$ 

A Proposição acima garante que as variáveis do tipo  $w$  não são necessárias para a Formulação  $Y_{ref}$ , com a adição das restrições (4.[54\)](#page-78-0) e (4.[55\)](#page-79-0), mesmo sem considerar a integralidade. Assim, obtemos a seguinte simplificação da formulação  $Y_{ref}$ :

#### Formulação  $Y_{exp}$

$$
\min \sum_{t=1}^{T} t * y_{n+1,t}
$$
\n
$$
s.a \sum_{t'=1}^{t} y_{n+1,t'} \le \sum_{t'=1}^{t-1} y_{j,t'}
$$
\n
$$
\forall j \in E, \forall t \in \{1, ..., T\} \quad (4.61)
$$
\n
$$
T
$$

$$
\sum_{t=1} y_{n+1,t} = 1 \tag{4.62}
$$

$$
\sum_{t=1}^{T} y_{j,t} = 1 \qquad \qquad \forall j \in N \quad (4.63)
$$

$$
\sum_{t'=1}^{t} y_{j,t'} \le \sum_{t'=1}^{t-1} y_{i,t'}
$$
\n
$$
\forall (i,j) \in \mathcal{F}, \forall t \in \{1, ..., T\} \quad (4.64)
$$

$$
|S| \sum_{t'=1}^{t-1} y_{j,t'} + (|S|-1)y_{j,t} \le \sum_{i \in S} \sum_{t'=1}^{t-1} y_{i,t'} \qquad \forall j, S \subseteq \Gamma^-(j), \forall t \in \{1, ..., T\} \qquad (4.65)
$$

$$
|S|\sum_{t'=t+1}^{T} y_{i,t'} + (|S|-1)y_{i,t} \le \sum_{j \in S} \sum_{t'=t+2}^{T} y_{j,t'} \qquad \forall j, S \subseteq \Gamma^+(i), \forall t \in \{1, ..., T\} \qquad (4.66)
$$
  

$$
y \in \{0, 1\}^{(n+1)T} \qquad (4.67)
$$

#### Algoritmo de separação para  $(4.65)$  e  $(4.66)$

Como mostrado, podemos excluir as variáveis do tipo  $w$ , porém, para isso, incluímos uma classe de inequações que pode ter um número exponencial de restrições. Isto posto, mostraremos um algoritmo de separação para que possamos desenvolver uma estratégia de resolução para esta formulação sem as variáveis w e com as classes de restrições [\(4.65\)](#page-80-0) e [\(4.66\)](#page-80-1).

Utilizaremos a seguinte estratégia de resolução para o problema inteiro associado à formulação com possíveis restrições em número exponencial:

- 1. Iniciaremos com os conjuntos  $\Pi$  e  $\Pi'$ , respectivamente das restrições [\(4.65\)](#page-80-0) e [\(4.66\)](#page-80-1), vazios.
- 2. Resolveremos o problema inteiro.
- 3. Descobriremos polinomialmente as restrições mais violadas, sendo uma para cada classe, e as incluiremos no modelo.
- 4. Voltamos ao passo (2), até que não se tenham mais restrições violadas.

Claramente o ponto mais importante dessa estratégia é a descoberta das restrições violadas. Para esse propósito, apresentamos a proposição, que utiliza a seguinte definição. Dados  $i \vdash j$ ,  $t \in \{1, \ldots, T\}$  e  $y \in \mathbb{R}^{(n+1)T}$ , definimos

$$
\delta_{i,j}(t) = \sum_{t'=1}^{t} y_{j,t} - \sum_{t'=1}^{t-2} y_{i,t}
$$

<span id="page-81-0"></span>**Proposição 9.** Um vetor  $y \in \mathbb{R}^{(n+1)T}$  viola alguma restrição de  $(4.65)$  para  $j \in N$  e t  $\in$  $\{1, \ldots, T\}$  se, e somente se,  $\sum_{i \in S} \delta_{i,j}(t) > y_{j,t}$ , onde  $S = \{i \in \Gamma^-(j) : \delta_{i,j}(t) > 0\}.$ 

Demonstração. Sejam  $j \in N$  e  $t \in \{1, ..., T\}$ . Por  $(4.56)$ , uma restrição de  $(4.65)$  é violada se, e somente se,

$$
\max_{S \subseteq \Gamma^-(j)} \sum_{i \in S} \delta_{i,j}(t) > y_{j,t}.
$$

Claramente, o máximo da expressão acima ocorre em  $S = \{i \in \Gamma^-(j) : \delta_{i,j}(t) > 0\}.$  $\Box$ 

Desse fato, obtemos que ao somarmos os valores positivos de  $\binom{t}{k}$  $t'=1$  $y_{j,t}$  –  $\sum_{ }^{t-2}$  $t'=1$  $y_{i,t}$ ) estamos procurando uma restrição violada. Efetivamente, quando esta soma supera  $y_{i,t}$ , obtemos uma restrição violada.

De forma similar podemos identificar uma restrição violada de  $(4.66)$ .

<span id="page-81-1"></span>**Proposição 10.** Um vetor  $y \in \mathbb{R}^{(n+1)T}$  viola alguma restrição de  $(4.66)$  para  $i \in N$  e  $t \in$  $\{1, \ldots, T\}$  se, e somente se,  $\sum_{j \in S} \delta_{i,j}(t) > y_{i,t-1}$ , onde  $S = \{j \in \Gamma^+(i) : \delta_{i,j}(t) > 0\}.$ 

# 4.4 Formulação Z

Na formulação anterior, com o fortalecimento das restrições, causamos um incremento bastante significativo no número de variáveis em cada restrição. Principalmente quando não possuímos uma boa cota superior para limitar  $T$ . A partir disso, podemos verificar a existência de um padrão na forma dos somatórios envolvidos nas restrições. A Formulação Z, definida a seguir, tem como objetivo eliminar esses somatórios, tornando a formulação mais diminuta em número de variáveis envolvidas em cada restrição, porém mantendo os fortalecimentos feitos anteriormente.

Novamente, dado  $G = (N, \prec)$  um grafo de tarefas, sejam  $B \subseteq N$  o conjunto de tarefas minimais e  $E \subseteq N$  o conjunto maximais. Sejam as seguintes variáveis:

$$
z_{n+1,t} = \begin{cases} 1, & \text{se o } makespan \text{ ocorre até o tempo } t \text{, inclusive.} \\ 0, & \text{caso contrário.} \end{cases}
$$

Para todo  $i \in N$ :

 $z_{i,t} =$  $\int 1$ , se *i* é executada até o tempo *t*, inclusive. 0, caso contrário.

Não é difícil perceber que existem equivalências entre a definição das variáveis  $z$  e alguns somatórios contidos na formulação anterior. Observe:

<span id="page-82-0"></span>
$$
\sum_{t'=1}^{t} y_{j,t'} \equiv z_{j,t} \quad \forall j \in N \cup \{n+1\}, \forall t \in \{1, ..., T\}
$$
\n
$$
\sum_{t'=t+1}^{T} y_{j,t'} = 1 - \sum_{t'=1}^{t} y_{j,t'} \equiv 1 - z_{j,t} \quad \forall j \in N \cup \{n+1\}, \forall t \in \{1, ..., T\}
$$
\n(4.68)

Desta forma, as restrições da Formulação  $Y_{ref}$  podem ser convertidas de forma direta para a variável z, simplesmente aplicando as relações acima. Segue então a formulação:

#### Formulação Z

$$
\min \quad z_{n+1,1} + \sum_{t=2}^{T} t * (z_{n+1,t} - z_{n+1,t-1}) \tag{4.69}
$$
\n
$$
s.a \quad z_{j,T} = 1 \qquad \forall j \in N \cup \{n+1\} \tag{4.70}
$$
\n
$$
z_{n+1,t} \le z_{i,t-1} \qquad \forall i \in N, \forall t \in \{1, ..., T\} \tag{4.71}
$$
\n
$$
z_{j,t} \le z_{i,t-1} \qquad \forall (i,j) \in \vdash, \forall t \in \{1, ..., T\} \tag{4.72}
$$
\n
$$
z_{j,t} + z_{j,t-1} \le z_{i,t-2} + z_{k,t-2} \qquad \forall (i,j), (k,j) \in \vdash, \forall t \in \{1, ..., T\} \tag{4.73}
$$
\n
$$
z_{j,t} + z_{k,t} \le z_{i,t-2} + z_{i,t-1} \qquad \forall (i,j), (i,k) \in \vdash, \forall t \in \{1, ..., T\} \tag{4.74}
$$
\n
$$
z \in \{0, 1\}^{(n+1)T} \tag{4.75}
$$

Para que esta formulação trate o problema limitado, basta adicionar a restrição:

<span id="page-83-5"></span><span id="page-83-4"></span><span id="page-83-3"></span><span id="page-83-2"></span><span id="page-83-1"></span><span id="page-83-0"></span>
$$
\sum_{j\in N}(z_{j,t}-z_{j,t-1})\leq m\quad \forall t\in\{1,...,T\}
$$

A Formulação Z é essencialmente uma reescrita direta da Formulação  $Y_{ref}$ , usando a transformação de variáveis  $(4.68)$ , à exceção de que não incluímos na Formulação Z as restrições correspondentes a:

- (i)  $(4.44)$ ,  $(4.45)$  e  $(4.47)$ , pois deduzimos da Proposição [6](#page-74-0) que elas são redundantes no modelo inteiro  $Y_{ref}$ ;
- (ii)  $y_{j,t} \geq 0$ , ou seja,  $z_{j,t}-z_{j,t-1} \geq 0$ , pois tais restrições podem ser dispensadas na Formulação Z, conforme mostraremos a seguir.

<span id="page-83-6"></span>**Lema 2.** Seja  $z \in \mathbb{R}^{(n+1)T}$  e defina  $f(z) = z_{n+1,1} + \sum_{t=2}^{T} t(z_{n+1,t} - z_{n+1,t-1})$ . Se  $z \in \text{vidivel para}$ a Formulação Z, então existe  $\hat{z}$  também viável para a Formulação Z satisfazendo  $f(\hat{z}) \leq f(z)$  $e \hat{z}_{j,t} \geq \hat{z}_{j,t-1},$  para todos  $j \in N \cup \{n+1\}$  e  $t \in \{1, ..., T\}.$ 

Demonstração. Seja z satisfazendo [\(4.70\)](#page-83-0)-[\(4.75\)](#page-83-1). Defina  $t_j = \min\{t : z_{j,t} = 1\}$  e  $\hat{z}$  tal que

$$
\hat{z}_{j,t} = \begin{cases} 1, & \text{se } t \ge t_j, \\ 0, & \text{se } t < t_j, \end{cases} \quad \forall j \in N \cup \{n+1\}, \forall t \in \{1, \dots, T\}
$$

Claramente  $\hat{z}_{j,t} \geq \hat{z}_{j,t-1}$ , para todos  $j \in N \cup \{n+1\}$  e  $t \in \{1,\ldots,T\}$ . Note ainda que  $\hat{z}_{j,t_j} = z_{j,t_j} = 1$  e, por [\(4.71\)](#page-83-2)-[\(4.72\)](#page-83-3),  $z_{i,t_j-1} = 1$ , para todo  $i \in N$  (se  $j = n+1$ ) ou  $i \vdash j$  (se  $j \neq n + 1$ ). Isto implica que  $t_i \leq t_j - 1$ .

Para mostrar que  $\hat{z}$  é viável para a Formulação Z, é suficiente mostrar que  $\hat{z}$  satisfaz [\(4.71\)](#page-83-2)- $(4.74)$ , pois  $(4.70)$  e  $(4.75)$  são trivialmente verificadas. Suponha, por absurdo, que  $(4.71)$  ou [\(4.72\)](#page-83-3) não são satisfeitas, ou seja, que existem  $j \in N \cup \{n+1\}$ ,  $i \in N$  (com  $i \vdash j$  se  $j \neq n+1$ ) e  $t \in \{1, ..., T\}$  tais que  $\hat{z}_{j,t} > \hat{z}_{i,t-1}$ . Logo,  $\hat{z}_{j,t} = 1$  e  $\hat{z}_{i,t-1} = 0$ . Consequentemente, pela definição de  $\hat{z}$ ,  $t_j \leq t < t_i + 1$ : uma contradição, pois ocorre, como vimos, a desigualdade contrária  $t_i \leq t_j - 1$ . Portanto,  $\hat{z}$  satisfaz [\(4.71\)](#page-83-2)-[\(4.72\)](#page-83-3).

Novamente, por absurdo, suponha que  $(4.73)$  não é satisfeita, isto é, que existem  $j \in N$ ,  $i, k \in \Gamma^-(j)$  e  $t \in \{1, \ldots, T\}$  tais que  $\hat{z}_{j,t} + \hat{z}_{j,t-1} > \hat{z}_{i,t-2} + \hat{z}_{k,t-2}$ . Dois casos seriam possíveis. No primeiro,  $\hat{z}_{j,t} + \hat{z}_{j,t-1} = 1$  (o que implica  $\hat{z}_{j,t} = 1$ ,  $\hat{z}_{j,t-1} = 0$ ) e  $\hat{z}_{i,t-2} + \hat{z}_{k,t-2} = 0$ . Então, teríamos  $t = t_j$ ,  $\hat{z}_{j,t} = z_{j,t}$ ,  $\hat{z}_{j,t-1} = z_{j,t-1}$ ,  $\hat{z}_{i,t-2} = z_{i,t-2}$ ,  $\hat{z}_{k,t-2} = z_{k,t-2}$ , contrariando o fato de que z satisfaz [\(4.73\)](#page-83-5). No segundo caso,  $\hat{z}_{j,t} = \hat{z}_{j,t-1} = 1$  e  $\hat{z}_{i,t-2} + \hat{z}_{k,t-2} < 2$ . Sendo  $\hat{z}_{j,t-1} = 1$ , concluímos do parágrafo anterior que  $\hat{z}_{i,t-2} = \hat{z}_{k,t-2} = 1$ : uma contradição. Logo,  $\hat{z}$  satisfaz  $(4.73)$ . De modo similar, podemos mostrar que também satisfaz  $(4.74)$ .

Finalmente, queremos mostrar que  $f(\hat{z}) \leq f(z)$ . Temos que

$$
f(\hat{z}) - f(z) = \sum_{t=1}^{T} t(\hat{z}_{n+1,t} - z_{n+1,t}) - \sum_{t=2}^{T} t(\hat{z}_{n+1,t-1} - z_{n+1,t-1})
$$
  
= 
$$
\sum_{t=1}^{T-1} t(\hat{z}_{n+1,t} - z_{n+1,t}) - \sum_{t=1}^{T-1} (t+1)(\hat{z}_{n+1,t} - z_{n+1,t})
$$
  
= 
$$
\sum_{t=1}^{T-1} (z_{n+1,t} - \hat{z}_{n+1,t}) \le 0
$$

#### Proposição 11. A Formulação  $Z$  é correta.

Demonstração. Iremos demonstrar a corretude de Z a partir da corretude de  $Y_{ref}$ , mostrando que existe uma correspondência entre as soluções viáveis dos dois modelos.

Seja y viável para  $Y_{ref}$  e defina z de acordo com [\(4.68\)](#page-82-0). Claramente z satisfaz [\(4.70\)](#page-83-0)-[\(4.75\)](#page-83-1) e tem o mesmo valor de objetivo que y, pois  $f(z) = \sum_{t=1}^{T} t * y_{n+1,t}$ .

Por outro lado, seja z viável para Z. Tome  $\hat{z}$  viável para Z dado pelo Lema [2.](#page-83-6) Defina y tal que

$$
y_{j,t} = \begin{cases} \hat{z}_{j,t} - \hat{z}_{j,t-1}, & \text{se } t > 1, \\ \hat{z}_{j,t}, & \text{se } t = 1 \end{cases} \quad \forall j \in N \cup \{n+1\}, \forall t \in \{1, ..., T\}.
$$

Como  $\hat{z} \in \{0,1\}^{(n+1)T}$  e  $\hat{z}_{j,t} > \hat{z}_{j,t-1}$ , temos que  $y \in \{0,1\}^{(n+1)T}$ . E  $f(z) \ge f(\hat{z}) = \sum_{t=1}^{T} t *$  $y_{n+1,t}$ . Além disso, y claramente satisfaz [\(4.41\)](#page-77-0)-[\(4.43\)](#page-77-5), [\(4.46\)](#page-77-1) e [\(4.48\)](#page-77-3) [\(4.49\)](#page-77-4). Entao, o resultado

 $\Box$ 

segue pela Proposição [6,](#page-74-0) que assegura que as restrições  $(4.44)$ ,  $(4.45)$  e  $(4.47)$  são desnecessárias para a correta definição de  $Y_{ref}$ .  $\Box$ 

Na verdade, como garante a Proposição [8,](#page-79-3) as restrições [\(4.44\)](#page-77-8), [\(4.45\)](#page-77-9) e [\(4.47\)](#page-77-2) não fazem diferença mesmo na relaxação linear da Formulação  $Z_{exp}$  a seguir, obtida diretamente de  $Y_{exp}$ com a mudança de variáveis.

#### Formulação  $Z_{exp}$

$$
min \quad z_{n+1,1} + \sum_{t=2}^{T} t * (z_{n+1,t} - z_{n+1,t-1}) \tag{4.76}
$$

$$
s.a \quad z_{j,T} = 1 \qquad \qquad \forall j \in N \cup \{n+1\} \qquad (4.77)
$$

$$
z_{n+1,t} \le z_{i,t-1} \qquad \qquad \forall i \in N, \forall t \in \{1, ..., T\} \qquad (4.78)
$$

<span id="page-85-4"></span><span id="page-85-3"></span><span id="page-85-2"></span>
$$
z_{j,t} \le z_{i,t-1} \qquad \qquad \forall (i,j) \in \mathbb{H}, \forall t \in \{1, ..., T\} \qquad (4.79)
$$

<span id="page-85-0"></span>
$$
(|S| - 1)z_{j,t} + z_{j,t-1} \le \sum_{i \in S} z_{i,t-2} \qquad \forall j \in N, \forall S \in \subseteq \Gamma^-(j), \forall t \in \{1, ..., T\} \tag{4.80}
$$

<span id="page-85-1"></span>
$$
\sum_{j \in S} z_{j,t} \le (|S| - 1)z_{i,t-2} + z_{i,t-1} \qquad \forall i \in N, \forall S \in \subseteq \Gamma^+(i), \forall t \in \{1, ..., T\} \tag{4.81}
$$
\n
$$
z \in \{0, 1\}^{(n+1)T} \tag{4.82}
$$

Diteramente das proposi¸c˜oes [9](#page-81-0) e [10](#page-81-1) obtemos a separa¸c˜ao das restri¸c˜oes [\(4.80\)](#page-85-0) e [\(4.80\)](#page-85-0).

<span id="page-85-5"></span>**Proposição 12.** Um vetor  $y \in \mathbb{R}^{(n+1)T}$  viola alguma restrição de  $(4.80)$  para  $j \in N$  e  $t \in$  $\{1,\ldots,T\}$  se, e somente se,  $\sum_{i\in S}(z_{j,t}-z_{i,t-2}) > z_{j,t}-z_{j,t-1}$ , onde  $S = \{i \in \Gamma^-(j) : z_{j,t} > i\}$  $z_{i,t-2}$ .

<span id="page-85-6"></span>**Proposição 13.** Um vetor  $y \in \mathbb{R}^{(n+1)T}$  viola alguma restrição de [\(4.81\)](#page-85-1) para  $i \in N$  e  $t \in$  $\{1,\ldots,T\}$  se, e somente se,  $\sum_{j\in S}(z_{j,t}-z_{i,t-2}) > z_{i,t-1}-z_{i,t-2}$ , onde  $S = \{j \in \Gamma^+(i): z_{j,t} > i\}$  $z_{i,t-2}\}$ .

# Capítulo 5

# Estudo comparativo entre as formulações

### 5.1 Estudo comparativo teórico

Nesta seção abordaremos relações entre as diversas formulações apresentadas anteriormente.  $\dot{E}$  possível estabelecer uma hierarquia entre as formulações apresentadas, explicitanto qual formulação é mais forte e qual é mais fraca, do ponto de vista da relaxação linear. Genericamente, denotaremos por  $LP(F)$  o valor da relaxação linear de uma formulação F de programação inteira.

Trivialmente, podemos estabelecer relações entre as formulações Y,  $Y_{ref}$ ,  $Y_{exp}$ , Z e  $Z_{exp}$ . A formulação  $Y_{ref}$  é claramente mais forte que Y, pois é obtida desta com *lifting* de suas restrições e remoção de restrições redundantes, apontadas pela Proposição [7.](#page-78-3) Por outro lado,  $Y_{exp}$  é um fortalecimento de  $Y_{ref}$ , de acordo com a Proposição [8.](#page-79-3) Por sua vez,  $Y_{exp}$  é equivalente a  $Z_{exp}$  acrescida das restrições

$$
z_{j,t} \geq z_{j,t-1} \quad \forall j \in N \cup \{n+1\} \forall t \in \{1,\ldots,T\}.
$$

Denotemos por  $Z'_{exp}$  essa formulação mais restrita. Note que  $Z'_{exp}$  é exatamente  $Y_{exp}$  após a mudança de variáveis. Já Z é obtida de  $Y_{ref}$  por mudança de variáveis e remoção de algumas restrições (as que envolvem  $w$ ). Consequentemente, temos que:

$$
LP(Y) \le LP(Y_{ref}) \le LP(Y_{exp}) = LP(Z'_{exp}) \quad e \quad LP(Z) \le LP(Y_{ref}) \le LP(Z'_{exp}).
$$

Em relação à formulação  $X$ , não podemos definir uma relação de superioridade com Y. A relaxação linear de uma ou de outra pode fornecer melhor limite, a depender da instância. Porém, podemos comparar X com  $Z_{exp}$  ou com uma modificação de  $Y_{ref}$  no caso ilimitado. A comparação no caso limitado fica dificultada pela existência do big-M em X.

Começando a comparação, perceba que as seguintes relações podem ser estabelecidas entre as variáveis binárias que definem tais formulações:

$$
x_i + 1 = \sum_{t=1}^T t y_{i,t} = \sum_{t=1}^T \sum_{t'=t}^T y_{i,t'} = \sum_{t=1}^T (y_{i,t} + \sum_{t'=t+1}^T y_{i,t'}) = \sum_{t=1}^T (y_{i,t} + 1 - z_{i,t}) = 1 + T - \sum_{t=1}^T z_{i,t}
$$

Lembre que na Formulação X os tempos começam com  $0$  e nas formulações Y e Z os tempos são indexados a partir de 1. Usando essas relações, iremos converter uma solução viável relaxada de uma formulação em uma solução viável relaxada de outra, de modo a mostrar que:

**Proposição 14.** Para uma mesma instância do problema ilimitado, temos que  $LP(X) \leq$  $LP(Z_{exp}).$ 

Demonstração. Seja z uma solução viável para a relaxação linear de  $Z_{exp}$ . Devemos mostrar que existe solução viável relaxada  $(x, w)$  para X com o mesmo valor de objetivo. Tome  $(x, w)$ tal que:

$$
x_i = T - \sum_{t=1}^{T} z_{i,t} \quad \forall i \in N \cup \{n+1\}
$$

e

$$
w_{i,j} = \max \left\{ 0, \sum_{t=1}^{T} z_{j,t} - \sum_{t=1}^{T} z_{i,t-2} \right\} \quad \forall i \vdash j
$$

Claramente,  $x \ge 0$  e  $w \ge 0$ . Seja  $i \in N$ . Por [\(4.78\)](#page-85-2), temos que  $\sum_{t=1}^{T} z_{n+1,t} \le \sum_{t=1}^{T} z_{i,t-1}$ . Como  $z_{i,T} = 1$  segundo [\(4.77\)](#page-85-3), segue-se que  $\sum_{t=1}^{T} z_{n+1,t} \leq \sum_{t=1}^{T} z_{i,t} - 1$ , implicando em  $x_{n+1} \geq$  $x_i + 1$ . Seja  $i \vdash j$ . Por [\(4.77\)](#page-85-3) e [\(4.79\)](#page-85-4),  $z_{i,T} = z_{i,T-1} = 1$ . Logo,

$$
w_{i,j} \ge \sum_{t=1}^T z_{j,t} - \sum_{t=1}^T z_{i,t-2} = \sum_{t=1}^T z_{j,t} - \sum_{t=1}^T z_{i,t} + z_{i,T-1} + z_{i,T} = x_i - x_j + 2
$$

Além disso, definindo  $S_j = \{i \in \Gamma^-(j) : \sum_{t=1}^T z_{j,t} - \sum_{t=1}^T z_{i,t-2} > 0\}$  e  $S_i = \{j \in \Gamma^+(i) :$  $\sum_{t=1}^{T} z_{j,t} - \sum_{t=1}^{T} z_{i,t-2} > 0$ , temos respectivamente por [\(4.80\)](#page-85-0) e [\(4.81\)](#page-85-1) que

$$
\sum_{i \in \Gamma^-(j)} w_{i,j} = \sum_{i \in S_j} (\sum_{t=1}^T z_{j,t} - \sum_{t=1}^T z_{i,t-2}) \le z_{j,t} - z_{j,t-1} \le 1
$$

$$
\sum_{j \in \Gamma^+(i)} w_{i,j} = \sum_{j \in S_i} (\sum_{t=1}^T z_{j,t} - \sum_{t=1}^T z_{i,t-2}) \le z_{i,t-1} - z_{i,t-2} \le 1
$$

Logo  $(x, w)$  é viável para a relaxação de  $(4.14)$ - $(4.20)$ .

Finalmente, temos a correta correspondência entre os valores das funções objetivo, pois

$$
\sum_{t=1}^{T} t(z_{n+1,t} - z_{n+1,t-1}) = \sum_{t=1}^{T} t z_{n+1,t} - \sum_{t=1}^{T-1} (t+1)z_{n+1,t} = Tz_{n+1,T} - \sum_{t=1}^{T} z_{n+1,t} + z_{n+1,T}
$$

$$
= T - \sum_{t=1}^{T} z_{n+1,t} + 1 = x_{n+1} + 1
$$

Lembre que o valor da função em  $Z$  deve ser uma unidade maior, pois os tempos começam  $\Box$ em 1, enquanto em X eles iniciam em 0.

Mostraremos a seguir que podemos obter uma formulação mais forte que  $X$  para o problema ilimitado, mesmo sem a necessidade de incluirmos um conjunto exponencial de restrições como em  $Z_{exp}$  ou  $Y_{exp}$ . Considere então a seguinte formulação obtida a partir de  $Y_{ref}$ , que denominaremos  $Y'_{ref}$ . Esta formulação será dada por  $(4.40)$ - $(4.47)$  juntamente com as restrições adicionais

<span id="page-88-0"></span>
$$
\sum_{t=1}^{T} \sum_{t'=1}^{t} y_{j,t'} \le \sum_{t=1}^{T} \sum_{t'=1}^{t-2} y_{i,t'} + w_{i,j} \quad \forall (i,j) \in \vdash
$$
\n(5.1)

que podem ser igualmente escritas como

$$
\sum_{t=1}^{T} \sum_{t'=1}^{t} y_{j,t'} \le \sum_{t=1}^{T} \sum_{t'=1}^{t} y_{i,t'} - 2 + w_{i,j} \quad \forall (i,j) \in \vdash
$$

pois  $\sum_{t=1}^{T} y_{i,t-1} = \sum_{t=1}^{T} y_{i,t} = 1$ , já que j é executado depois de *i* e, portanto, *i* não pode ser executado no tempo T. Então, usando  $(4.42)$ - $(4.43)$ , tais expressões tornam-se

$$
\sum_{t=1}^{T} \left( \sum_{t'=t}^{T} y_{j,t'} - y_{j,t} \right) \ge \sum_{t=1}^{T} \left( \sum_{t'=t}^{T} y_{i,t'} - y_{i,t} \right) + 2 - w_{i,j} \quad \forall (i,j) \in \vdash
$$

ou ainda

$$
\sum_{t=1}^{T} ty_{j,t} \ge \sum_{t=1}^{T} ty_{i,t} + 2 - w_{i,j} \quad \forall (i,j) \in \vdash
$$

sendo portanto claramente válidas para  $Y_{ref}$ .

**Proposição 15.** Para uma mesma instância do problema ilimitado, temos que  $LP(X) \leq$  $LP(Y_{ref}')$ .

Demonstração. Seja  $(y, w) \geq 0$  satisfazendo  $(4.41)-(4.47)$  $(4.41)-(4.47)$  e  $(5.1)$ . Devemos mostrar que existe x tal que  $(x, w)$  é solução viável relaxada para X com o mesmo valor de objetivo. Seja x definido como

$$
x_i = \sum_{t=1}^{T} \sum_{t'=t}^{T} y_{i,t'} - 1 = \sum_{t=1}^{T} ty_{i,t} - 1 \quad \forall i \in N \cup \{n+1\}
$$

Claramente,  $x \geq 0$ . Seja  $i \in N$ . Por [\(4.41\)](#page-77-0), temos, para todo  $t \in \{1, ..., T\}$ , que  $1 - \sum_{i=1}^{T}$  $t' = t + 1$  $y_{n+1,t'} \leq 1 - \sum_{i=1}^{T}$  $t' = t$  $y_{i,t'}$ , ou seja,  $\sum^T$  $t' = t$  $y_{n+1,t'} - \sum_{i=1}^{T}$  $t' = t$  $y_{i,t'} \geq y_{n+1,t}$ . Somando essas expressões em t e usando [\(4.42\)](#page-77-11), obtemos que  $x_{n+1} - x_i \ge 1$ . Seja  $i \vdash j$ . Dado que y verifica (4.42)-[\(4.43\)](#page-77-5), podemos usar a última expressão equivalente a [\(5.1\)](#page-88-0) para obter diretamente  $x_j - x_i \geq 2 - w_{i,j}$ . Logo, concluímos que  $(x, w)$  é viável para a relaxação de X.

Adicionalmente, temos

$$
\sum_{t=1}^{T} ty_{n+1,t} = \sum_{t=1}^{T} \sum_{t'=t}^{T} y_{n+1,t'} = x_{n+1} + 1,
$$

que é a corre<br/>ta correspondência entre os valores das funções objetivo, posto que em <br/>  $Y_{\mathit{ref}}$ os tempos começam em 1, enquanto em  $X$  eles iniciam em 0.  $\Box$ 

# 5.2 Estudo comparativo computacional

De posse de cinco das sete formulações apresentadas,  $X, Y, Y_{ref}, Z$  e  $Z_{exp}$ , faremos uma comparação entre elas através de experimentos computacionais. O objetivo dessa comparação  $\acute{e}$  identificar, possivelmente, uma formulação com melhor desempenho computacional dentre todas apresentadas.

Fizemos testes os teste comparativos com as cinco formulações sob quatro variações no n´umero de processadores. Na primeira, consideramos infinitos processadores. Nas seguintes, consideramos que o número de processadores será o valor obtido da divisão da largura do grafo de tarefas respectivamente por 2, 4 e 8. Utilizamos a largura como parâmetro para que tenhamos realmente um limite no número de processadores, esta limitação acontece mais fortemente na terceira variação. Note que se o número de processadores é maior que a largura, o problema equivale ao caso ilimitado. Em cada uma das variações observamos a relaxação linear e o problema inteiro propriamente dito. Como instâncias, utilizamos as descritas no Apêndice A, que são divididas em três grupos (Grupo de Instâncias Aleatórias 1, Grupo de Instâncias Aleatórias 2 e Grupo de Instâncias Estruturadas) e cada um possui características que são detalhadas no Apˆendice, onde tamb´em apresentamos o ambiente computacional utilizado.

Ainda em relação às formulações, medimos o grau de influência dos limites, inferiores e superiores, apresentados no Capítulo [3](#page-16-0) na resolução do problema. Inicialmente, executamos todos testes computacionais, para uma formulação específica, sem utilizar os limites no modelo e repetimos os mesmos testes, mas aplicando no modelo os melhores limites, inferior e superior, encontrados para a instância e quantidade de processadores. A forma como aplicamos os limites é abordada na Seção [5.2.1.](#page-90-0)

#### <span id="page-90-0"></span>5.2.1 Resultados computacionais

Todas as formulações foram implementadas sobre a mesma arquitetura, sem distinção alguma. Apenas a construção do modelo foi, obviamente, modificada para se adequar exatamente ao que  $\acute{\text{e}}$  apresentado no Capítulo [4.](#page-60-0) Utilizamos os melhores limites encontrados, inferior e superior, para definição do big-M e inclusão das restrições  $(4.21)-(4.22)$  $(4.21)-(4.22)$  na Formulação X e para fixação de variáveis nas diversas variações das formulações  $Y$  e  $Z$ . Note que os limites calculados fornecem, para cada tarefa i, um intervalo  $[t_i]$  $\bar{i}$  ,  $t_i^+$  ] onde ela dever ser executada. Sendo assim, podemos fixar

$$
y_{i,t} = 0 \text{ e } z_{i,t} = 0 \quad \forall t < t_i^-
$$
\n
$$
y_{i,t} = 0 \text{ e } z_{i,t} = 1 \quad \forall t > t_i^+
$$

Observamos, para cada formulação, os problemas considerando ou não a integralidade. Destacamos que a Formulação  $Z_{exp}$  foi implementada da seguinte forma:

- Inicialmente as restrições do modelo são  $(4.77 4.79)$  $(4.77 4.79)$  $(4.77 4.79)$  $(4.77 4.79)$ ,  $(4.73)$  $(4.73)$  e  $(4.74)$  $(4.74)$ . Ou seja, as restrições de pares de tarefas utilizadas em Z estão, inicialmente, presentes em  $Z_{exp}$ .
- Na relaxação linear, iterativamente, buscamos restrições violadas segundo as proposições [12](#page-85-5) e [13](#page-85-6) e as inserimos no modelo.
- Repetimos o passo anterior, até que não haja mais nenhuma restrição conhecidamente violada.
- Tomamos as restrições originais e as restrições violadas, que foram inseridas na relaxação linear, e resolvemos o problema inteiro.

Os resultados computacionais serão apresentados na seguinte ordem: testes com infinitos processadores, testes com m igual a  $\lfloor \omega(\prec)/2 \rfloor$ ,  $\lfloor \omega(\prec)/4 \rfloor$  ou  $\lfloor \omega(\prec)/8 \rfloor$ . As instâncias utilizadas em cada teste estão definidas e detalhadas no Apêndice A. Uma instância só é avaliada se o número de processadores derivado de sua largura é pelo menos 2. Por exemplo, se  $\omega(\prec) = 5$ , a instância será avaliada apenas para o caso ilimitado e para  $m = [\omega(\prec)/2] = 2$ . Nas tabelas do Apêndice, onde apresentamos as instâncias, estão presentes as colunas com o nome da instância  $(DAG)$ , o número de tarefas (|N|), a largura do grafo ( $\omega(\prec)$ ), o número de processadores (m), e os melhores limites inferior e superior encontrados, respectivamente,  $(LB)$  e  $(UB)$ .

Nas tabelas [\(5.1-](#page-97-0)[5.3\)](#page-98-0), [\(5.7-](#page-101-0)[5.9\)](#page-102-0), [\(5.13](#page-105-0)[-5.15\)](#page-106-0) e [\(5.19-](#page-109-0)[5.21\)](#page-110-0) testamos a relaxação linear, em cada formulação, com o número de processadores sendo respectivamente infinitos,  $\omega(\prec)/2$ ,

 $|\omega(\prec)/4|e| \sim |\omega(\prec)/8|$ . Apresentamos, para cada instância, as colunas LP que indicam os valores da relaxação obtidos em cada formulação, de forma fracionária, e o tempo de execução de cada instância em cada formulação, são as colunas marcadas com t. Nas tabelas  $(5.4\n-5.6)$  $(5.4\n-5.6)$ , [\(5.10](#page-103-0)[-5.12\)](#page-104-0), [\(5.16](#page-107-0)[-5.18\)](#page-108-0) e [\(5.22-](#page-110-1)[5.24\)](#page-111-0) encontram-se os testes com o problema inteiro. As colunas apresentam, para cada instância, o valor inteiro do problema, são as colunas  $(IP)$ , e ainda os tempos  $(t)$  gastos para resolver a formulação. Estes tempos observados no problema inteiro incluem o tempo de resolução da relaxação linear. Todos os tempos são medidos em segundos. Vale ressaltar que impusemos um limite máximo de tempo de execução do problema em 600 segundos em todas as execuções. Entendemos que, como a Formulação  $Z$  obtém tempos bastante inferiores a 600 segundos, a maioria inferior a 60 segundos, este é um limite superior aceitável de tempo total.

Salientamos que, para a construção dos gráficos que avaliam o parâmetro tempo, como possuímos tempos muito discrepantes, tomamos  $log_{10}$  do tempo em questão e o plotamos no gráfico. Ou seja, se um experimento de uma instância executou em 50s, será plotado no gráfico o valor  $log_{10}(50) = 1,6989$  na posição correspondente àquela instância. Por esta razão poderemos ter números negativos.

Para a produção dos gráficos que envolvem o valor do makespan obtido pela relaxação linear utilizamos a seguinte estratégia: tomamos o valor ótimo subtraído do valor da relaxação em questão e este resultado dividimos pelo valor ótimo. O resultado dessas operações, para cada instância, é plotado no gráfico. Por esta razão, vale observar que, quanto mais próximo de zero, melhor será o limite obtido, pois estará mais próximo ao ótimo.

Analisando os gráficos a seguir, percebemos que a Formulação  $X$ , que serviu de ponto de partida para este trabalho, obtém bons resultados na relaxação linear, tanto em valor quanto em tempo. Todavia, ao observarmos seu desempenho no problema inteiro, esta formulação se mostra muito ineficiente. Em todos os testes com o problema inteiro, X perde para todas as outras analisadas, sendo especialmente deficiente quando temos um n´umero muito reduzido de processadores. Nesse caso, mesmo sendo forte sua relaxação linear, a Formulação  $X$  não consegue, para a maioria das instâncias, resolver o problema inteiro dentro do limite de 600 segundos estabelecido. Em particular, quando  $m = |\omega(\prec)/8|$ , a relaxação da Formulação X está entre as melhores (quase sempre a melhor) tanto na qualidade do limite gerado quanto no tempo gasto para obtê-lo, mas frequentemente o problema inteiro não é resolvido no tempo limite.

Como poderá ser observado nas tabelas e gráficos a seguir, quando analisamos a relaxação, não há uma clara relação de dominância entre  $X \in Y$ . Para infinitos processadores e para  $m = [\omega(\prec)/2]$ , as duas são comparáveis. A relaxação de X supera Y nos casos onde dividimos a largura por 4 e 8, mas, como mencionado, o mesmo n˜ao se repete com o problema inteiro. A Formulação Y se coloca como intermediária entre  $X \in \mathbb{Z}$  do ponto de vista inteiro.

Assim como Y, as experiências com  $Y_{ref}$  não estabelecem uma dominância sobre X, levando-se em consideração a relaxação. Porém, diferentemente de Y, a Formulação  $Y_{ref}$ consegue valores de *makespan* na relaxação mais comparáveis à  $X$ , embora se mantenha o comportamento de Y observando o tempo. De fato,  $Y_{ref}$  se sobressai em relação a Y, principalmente quando restringimos o número de processadores.

A formulação que obteve os melhores resultados de forma unânime foi a Formulação  $Z$ , batendo todas as outras formulações  $(X, Y \in Y_{ref})$  na maior parte das instâncias e sendo comparável ao melhor resultado obtido nas instâncias em que não alcançou resultado unânime. O único teste onde houve alguma dominância de outra formulação foi no teste do problema relaxado e  $m = \lfloor \omega(\prec)/8 \rfloor$ , onde X apresentou uma leve superioridade. Vale observar que o valor da relaxação obtido pelas duas neste teste foi comparável.

A Formulação  $Z_{exp}$  também obteve resultados expressivos, se comparando à  $Z$  em algumas instâncias, nos testes com o problema inteiro. A inclusão dos cortes gerados durante a solução da relaxação foi muitas vezes útil para a resolução do problema inteiro. Entretanto, o esforço demandado para a obtenção das restrições violadas durante a relaxação raramente levou a uma redução no tempo total gasto para resolver o problema. A relaxação de  $Z_{exp}$ , em vários casos, consome um tempo bem superior ao da relaxação de  $Z$ .

Isto posto, concluímos que a melhor opção de resolução é a Formulação Z, seja com infinitos processadores ou com um número restrito. Além de possuir uma relaxação linear de qualidade, o tempo total gasto para resolver o problema é, em geral, baixo.

Seguem os gráficos e as tabelas detalhados:

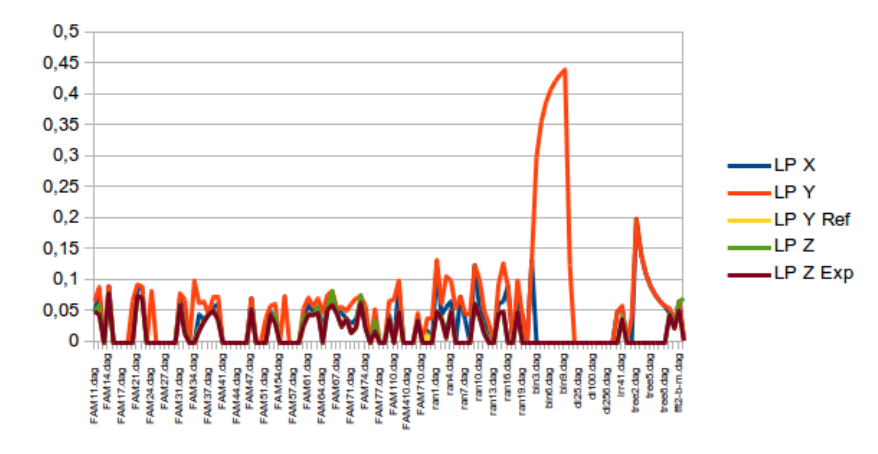

Figura 5.1: Gráfico Instância X Makespan da relaxação linear com infinitos processadores

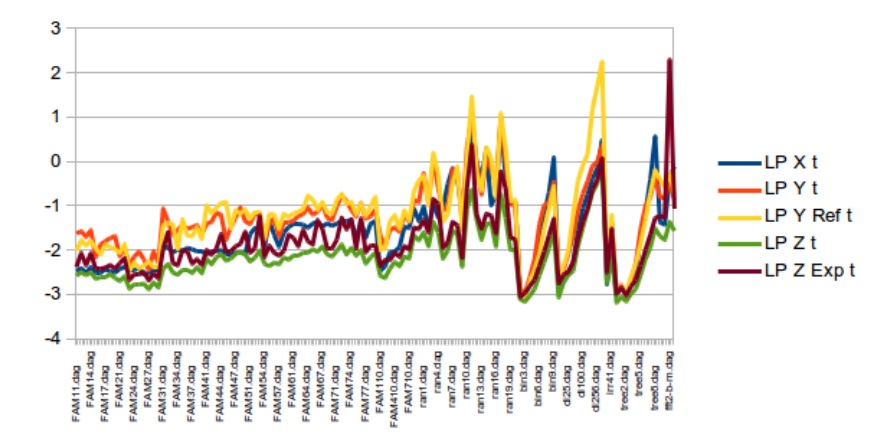

Figura 5.2: Gráfico Instância X Tempo da relaxação linear com infinitos processadores

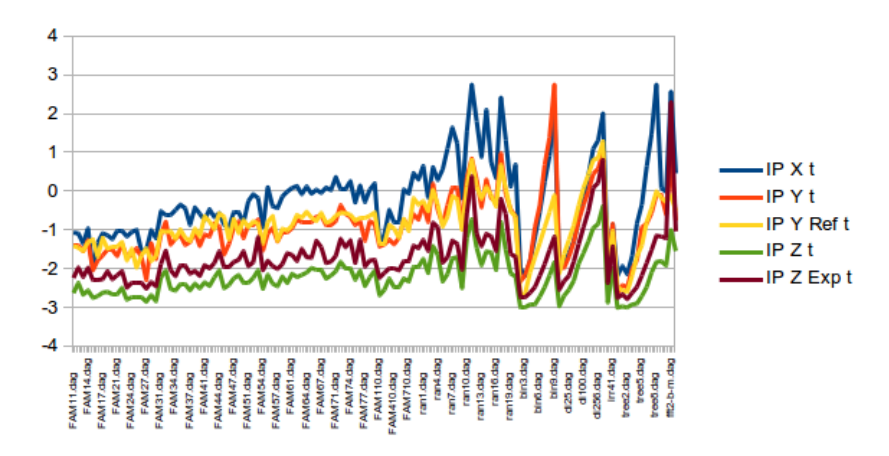

Figura 5.3: Gráfico Instância X Tempo do problema inteiro com infinitos processadores

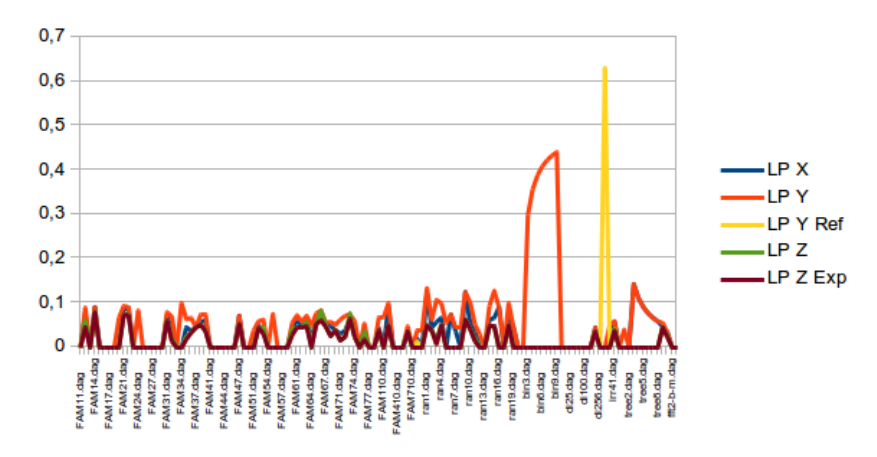

Figura 5.4: Gráfico Instância X Makespan da relaxação linear com  $m = \lfloor \omega(\prec)/2 \rfloor$ 

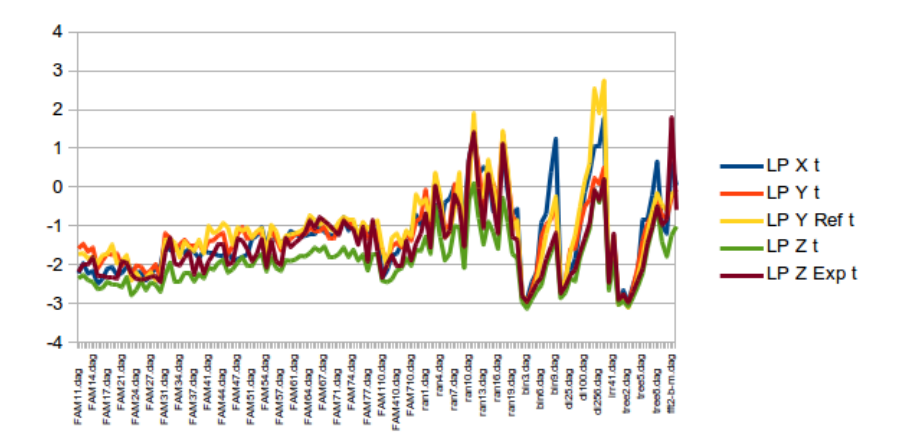

Figura 5.5: Gráfico Instância X Tempo da relaxação linear com  $m = \lfloor \omega(\prec)/2 \rfloor$ 

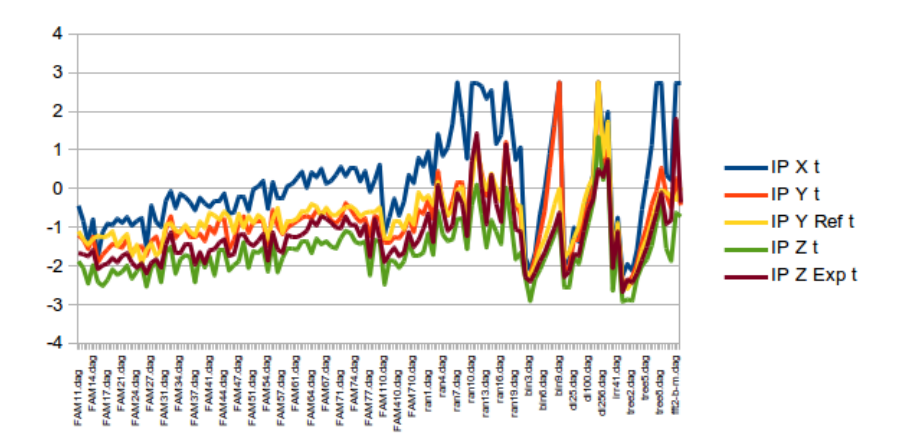

vspace-0.5cm captionGráfico Instância X Tempo do problema inteiro com  $m = \lfloor\omega(\prec)/2\rfloor$ 

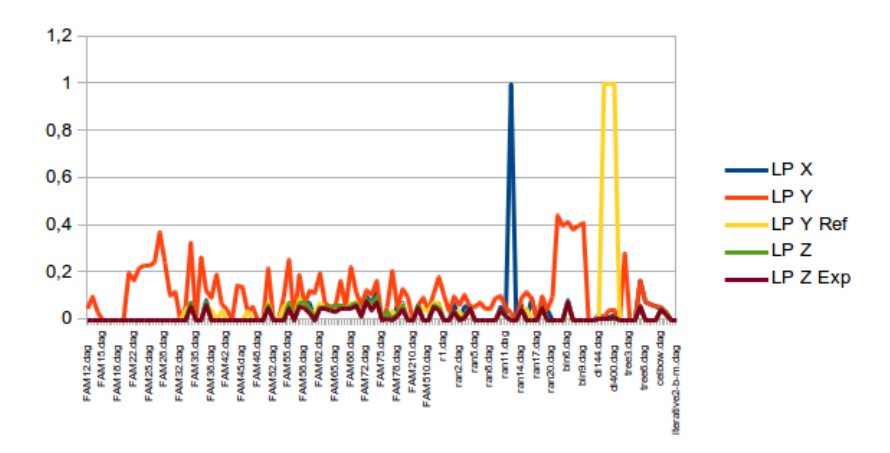

Figura 5.6: Gráfico Instância X Makespan da relaxação linear com  $m = \lfloor \omega(\prec)/4 \rfloor$ 

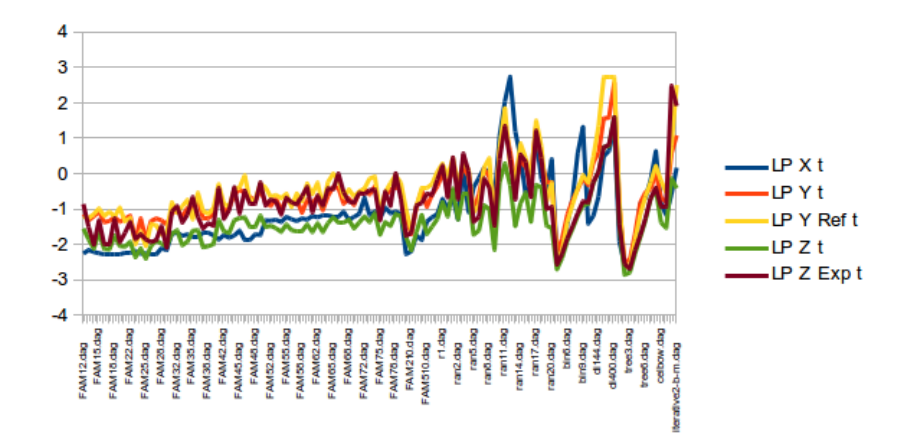

Figura 5.7: Gráfico Instância X Tempo da relaxação linear com  $m = \lfloor\omega(\prec)/4\rfloor$ 

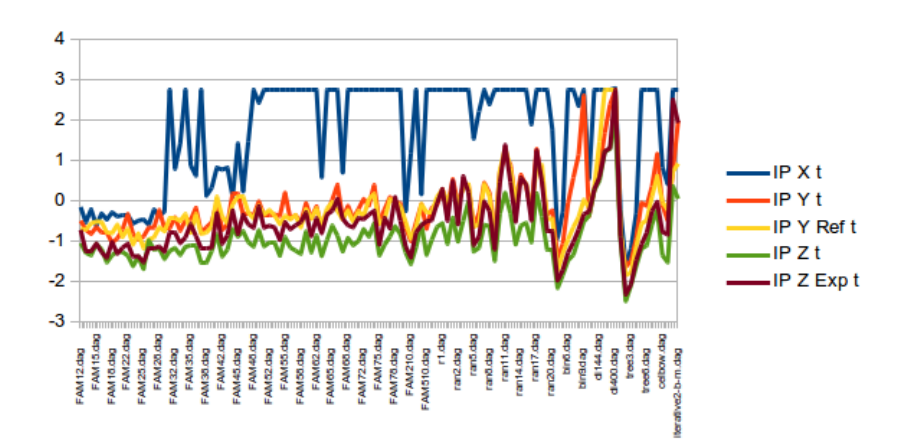

Figura 5.8: Gráfico instância X Tempo do problema inteiro com  $m = \lfloor\omega(\prec)/4\rfloor$ 

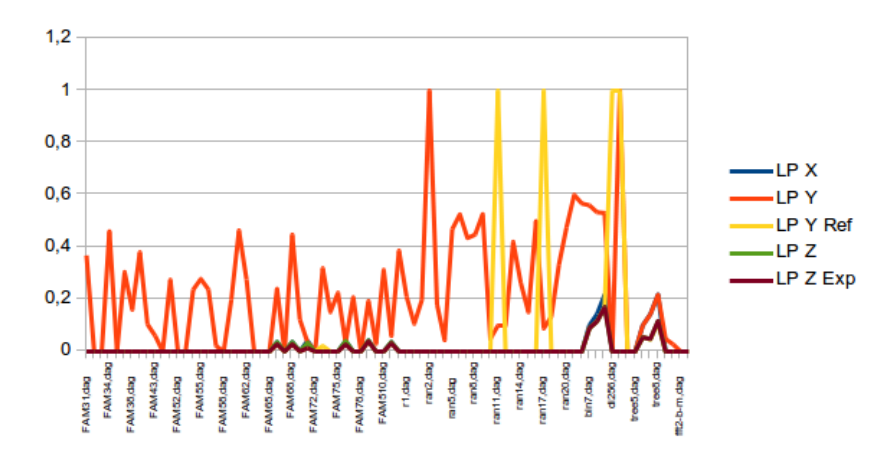

Figura 5.9: Gráfico Instância X Makespan da relaxação linear com  $m = \lfloor \omega(\prec)/8 \rfloor$ 

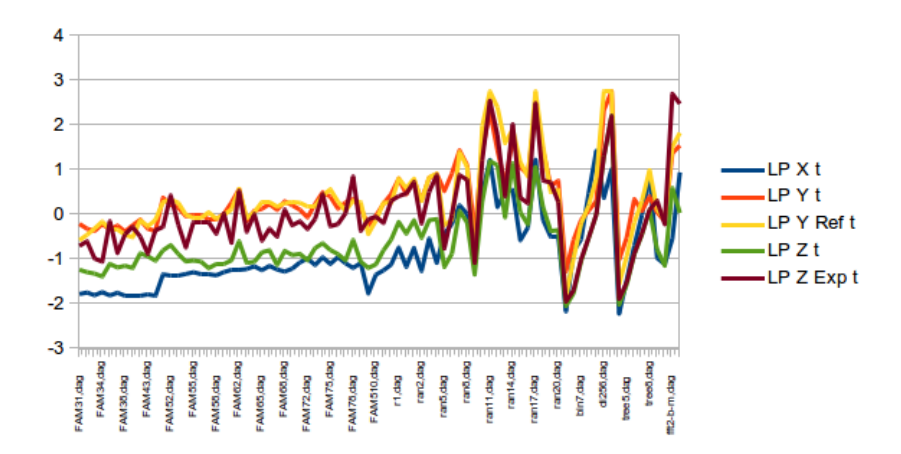

vspace-0.5cm captionGráfico Instância X Tempo da relaxação linear com  $m = \lfloor\omega(\prec)/8\rfloor$ 

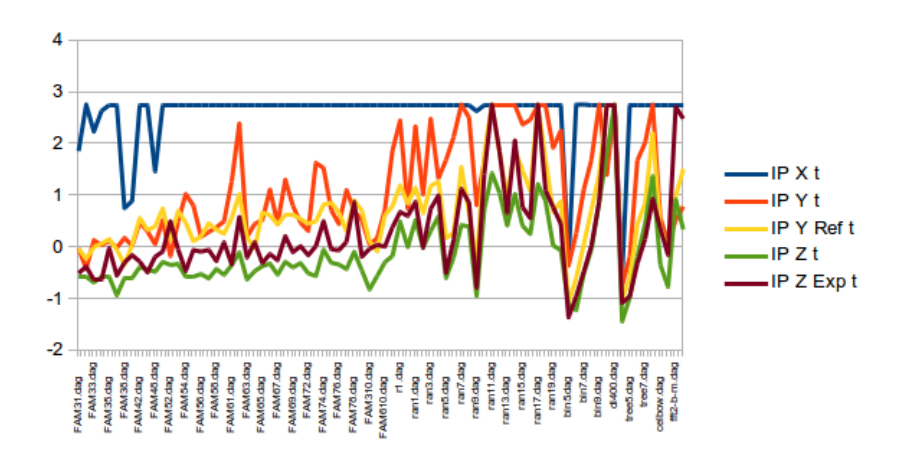

Figura 5.10: Gráfico Instância X Tempo do problema inteiro com  $m = \lfloor\omega(\prec)/8\rfloor$ 

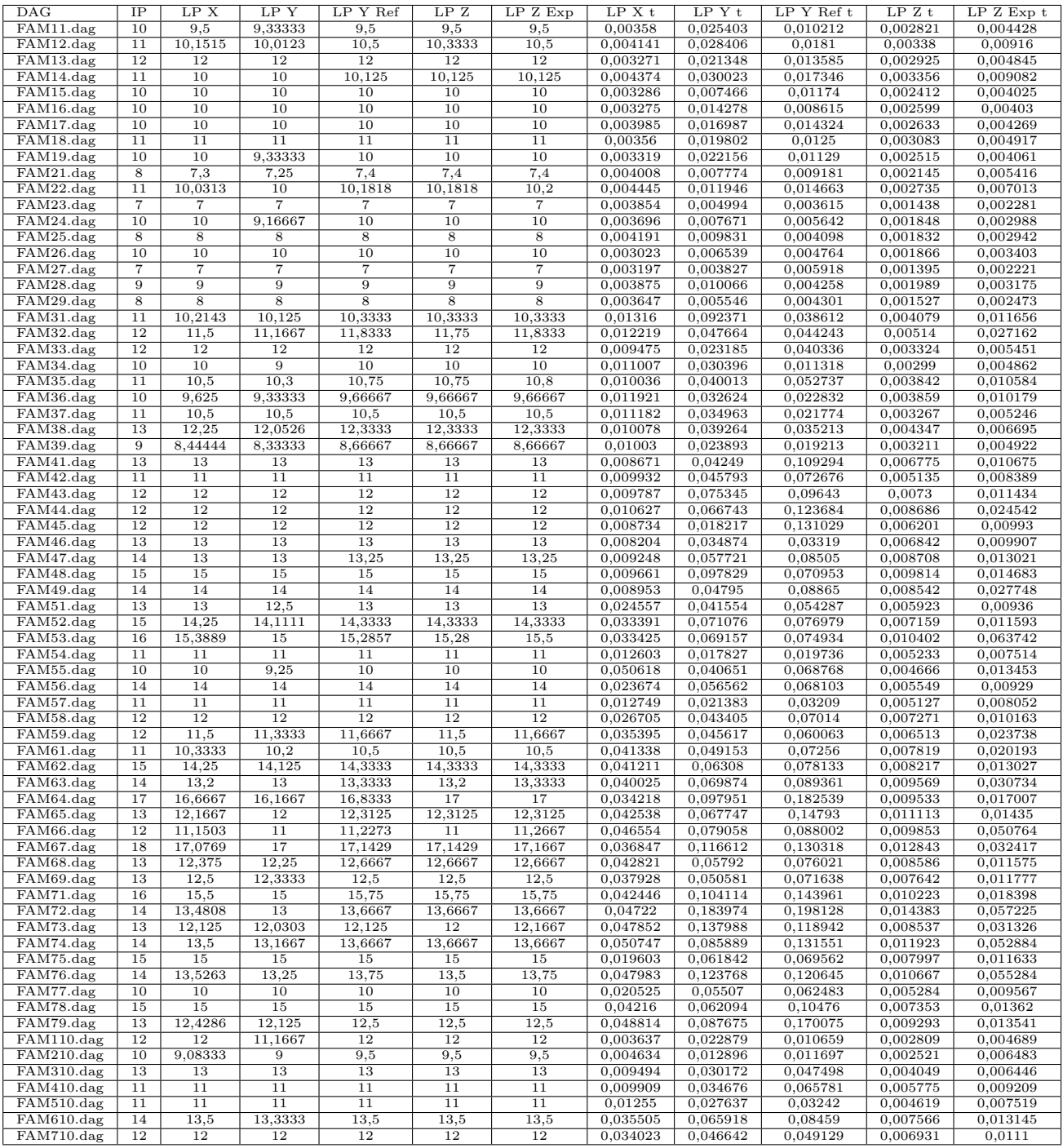

<span id="page-97-0"></span>Tabela 5.1: Testes da relaxação linear com infinitos processadores - Grupo de Instâncias Aleatórias $1$ 

| $\rm DAG$                           | IP | LP X    | LP Y    | LP Y Ref | LP Z   | $LPZ$ $Exp$    | LP X t   | $LPY$ t   | LP Y Ref t | LPZt     | $LPZ$ $Exp$ $t$ |
|-------------------------------------|----|---------|---------|----------|--------|----------------|----------|-----------|------------|----------|-----------------|
| r1.dag                              | 13 | 12, 75  | 12,5    | 12,8333  | 13     | 13             | 0.092193 | 0,143966  | 0,232569   | 0,022885 | 0.034181        |
| $r2.$ dag                           | 13 | 13      | 12,5    | 13       | 13     | 13             | 0,048562 | 0,129737  | 0,398211   | 0.017745 | 0,031848        |
| ran1.dag                            | 15 | 13,1786 | 13      | 14,25    | 14,25  | 14,25          | 0,102783 | 0,579066  | 0,522882   | 0,026715 | 0.051771        |
| ran2.dag                            | 13 | 12,4167 | 12,1818 | 12,5     | 12,5   | 12,5           | 0.031615 | 0,121082  | 0,109596   | 0,013169 | 0.026943        |
| ran3.dag                            | 14 | 13,1944 | 12,5    | 13,9     | 13,75  | 13,9           | 0,118169 | 1,17529   | 1,669495   | 0,045647 | 0,152704        |
| ran4.dag                            | 15 | 14      | 13,5    | 14,25    | 14,25  | 14,25          | 0,058836 | 0,273426  | 0,575851   | 0,026955 | 0,119335        |
| ran5.dag                            | 9  | 9       | 8,5     | 9        | 9      | 9              | 0.098773 | 0,084741  | 0,046968   | 0.006863 | 0,012008        |
| $\overline{\text{ran6}}.\text{dag}$ | 9  | 8,33333 | 8,33333 | 9        | 9      | $\overline{9}$ | 0.331315 | 0,094421  | 0,069006   | 0,010512 | 0,015912        |
| ran7.dag                            | 11 | 10,6    | 10,5    | 11       | 11     | 11             | 0,750145 | 0,732242  | 0,344612   | 0.029297 | 0,046209        |
| ran8.dag                            | 11 | 11      | 10,5    | 11       | 11     | 11             | 0,450122 | 0,624031  | 0,821984   | 0.023567 | 0,038907        |
| ran9.dag                            | 8  |         |         | 7,5      | 7,5    | 7,5            | 0,077018 | 0,043754  | 0.031119   | 0,00452  | 0,007212        |
| $ran 10.$ dag                       | 18 | 17      | 16,1667 | 17,25    | 17,25  | 17,25          | 0.699853 | 2,339317  | 1,465394   | 0.090041 | 0,281206        |
| ran11.dag                           | 18 | 17,3763 | 17,0667 | 17,7222  | 17,625 | 17,75          | 6,848749 | 11,281775 | 30,856796  | 0,2447   | 2,535573        |
| ran12.dag                           | 17 | 17      | 16,5    | 17       | 17     | 17             | 0.998688 | 0.980343  | 0,601894   | 0,05132  | 0,069282        |
| ran13.dag                           | 10 | 10      | 10      | 10       | 10     | 10             | 0.457924 | 0,192791  | 0,237536   | 0,018325 | 0.032307        |
| ran14.dag                           | 16 | 15      | 14,5    | 15,25    | 15,25  | 15.25          | 2,057157 | 1.207788  | 2,240204   | 0.040626 | 0,070565        |
| ran15.dag                           | 15 | 14      | 13,0833 | 14,25    | 14,25  | 14,25          | 0,111132 | 0,756925  | 1,295119   | 0,044208 | 0,065129        |
| $ran16.$ dag                        | 11 | 10      | 10      | 11       | 11     | 11             | 0.18581  | 0,321794  | 0.163163   | 0.012871 | 0.025411        |
| ran17.dag                           | 21 | 21      | 21      | 21       | 21     | 21             | 7,906557 | 10,287749 | 13,121271  | 0,196289 | 0,631764        |
| $ran 18.$ dag                       | 15 | 14      | 13,5    | 14,25    | 14,25  | 14,25          | 0,468594 | 1,011277  | 2,122386   | 0.056017 | 0,267718        |
| $ran 19.$ dag                       | 11 | 10,5    | 10,5    | 11       | 11     | 11             | 0.118044 | 0.11661   | 0,138539   | 0.010836 | 0.021141        |
| ran20.dag                           | 9  | 9       | 9       | 9        | 9      | 9              | 0.126231 | 0,109445  | 0,147244   | 0,010939 | 0.018332        |

Tabela 5.2: Testes da relaxação linear com infinitos processadores - Grupo de Instâncias Aleatórias $2\,$ 

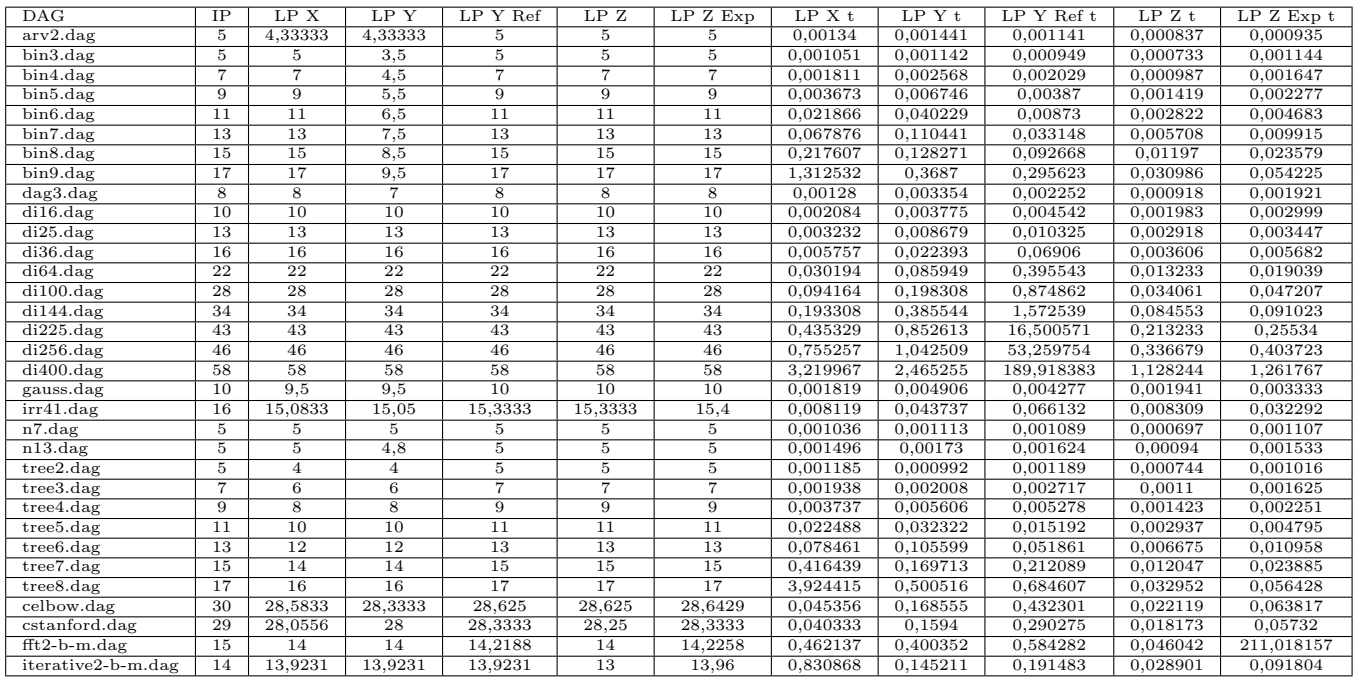

<span id="page-98-0"></span>Tabela 5.3: Testes da relaxação linear com infinitos processadores - Grupo de Instâncias Estruturadas

| DAG                            | $\overline{IP}$ Z | IP X t   | IPYt     | IP Y Ref t | IPZt     | IPZExp t |
|--------------------------------|-------------------|----------|----------|------------|----------|----------|
| FAM11.dag                      | 10                | 0.091801 | 0,041839 | 0.041731   | 0,00254  | 0,006226 |
| FAM12.dag                      | 11                | 0,088067 | 0,044548 | 0.037833   | 0,004629 | 0,0115   |
| FAM13.dag                      | 12                | 0,047897 | 0,030575 | 0.030776   | 0,002306 | 0,006629 |
| FAM14.dag                      | $\overline{11}$   | 0,117635 | 0,058161 | 0,0523     | 0,002967 | 0.011311 |
| FAM15.dag                      | 10                | 0,010592 | 0,009781 | 0,061194   | 0,001913 | 0,005306 |
| FAM16.dag                      | 10                | 0,050434 | 0,017755 | 0,022018   | 0,002115 | 0,005384 |
| FAM17.dag                      | 10                | 0,087997 | 0.023648 | 0.066907   | 0,002598 | 0,005775 |
| FAM18.dag                      | 11                | 0,07893  | 0,034474 | 0.03539    | 0,002724 | 0,00924  |
| FAM19.dag                      | 10                | 0.062587 | 0.034559 | 0.039944   | 0,002379 | 0,005754 |
| FAM21.dag                      | $\overline{8}$    | 0,104899 | 0.022786 | 0.039391   | 0.002269 | 0.007328 |
| FAM22.dag                      | $\overline{11}$   | 0,099229 | 0,046297 | 0,052764   | 0,003445 | 0,009263 |
| FAM23.dag                      | 7                 | 0,073196 | 0,021696 | 0,017586   | 0,001708 | 0,003507 |
| $FAM24.\text{dag}$             | $\overline{10}$   | 0,095493 | 0,02403  | 0.035321   | 0,001985 | 0,004513 |
| FAM25.dag                      | $\overline{8}$    | 0,10784  | 0,036367 | 0.011508   | 0,002054 | 0,004516 |
| FAM26.dag                      | 10                | 0,030469 | 0,021195 | 0.023888   | 0,001979 | 0,004839 |
| FAM27.dag                      | 7                 | 0,033181 | 0,005547 | 0,03572    | 0,001511 | 0,003306 |
| FAM28.dag                      | $\overline{9}$    | 0,105807 | 0,048602 | 0,017029   | 0,002246 | 0.004867 |
| FAM29.dag                      | 8                 | 0,065884 | 0,019222 | 0,022863   | 0,001562 | 0,003781 |
| FAM31.dag                      | 11                | 0,327552 | 0,081481 | 0,101248   | 0,006428 | 0.014321 |
| FAM32.dag                      | 12                | 0,26741  | 0,174661 | 0,095776   | 0,009705 | 0,031077 |
| FAM33.dag                      | 12                | 0,255505 | 0,045001 | 0.099587   | 0,003247 | 0,009942 |
| FAM34.dag                      | $\overline{10}$   | 0,352719 | 0,064848 | 0,06341    | 0,002935 | 0,006923 |
| FAM35.dag                      | $\overline{11}$   | 0,484517 | 0,079997 | 0,110126   | 0,004221 | 0,013328 |
| FAM36.dag                      | 10                | 0,397246 | 0,04426  | 0,068229   | 0,004318 | 0,012867 |
| FAM37.dag                      | 11                | 0,146759 | 0,052537 | 0.055114   | 0,002979 | 0,008043 |
| FAM38.dag                      | $\overline{13}$   | 0,409655 | 0,096163 | 0,116597   | 0.004433 | 0,009439 |
| FAM39.dag                      | 9                 | 0,282101 | 0,041801 | 0,074222   | 0,003363 | 0,007017 |
| $\overline{\text{FAM41.dag}}$  | 13                | 0,194154 | 0,08266  | 0,24302    | 0,004808 | 0,013265 |
| FAM42.dag                      | 11                | 0,366969 | 0,07284  | 0,17908    | 0,003862 | 0,010988 |
| FAM43.dag                      | 12                | 0,231816 | 0,159227 | 0,113637   | 0,006378 | 0,015038 |
| $FAM44.$ dag                   | 12                | 0,293134 | 0,132939 | 0,289109   | 0,009683 | 0.030234 |
| $FAM45.\text{dag}$             | $\overline{12}$   | 0,146842 | 0,024911 | 0,236178   | 0,003392 | 0,012318 |
| FAM46.dag                      | 13                | 0,123497 | 0,046615 | 0.061762   | 0,004084 | 0,012435 |
| FAM47.dag                      | 14                | 0,298737 | 0,125444 | 0,206992   | 0,006081 | 0.016129 |
| FAM48.dag                      | $\overline{15}$   | 0,307438 | 0,178848 | 0,089383   | 0.007383 | 0,01816  |
| FAM49.dag                      | 14                | 0,167609 | 0,066519 | 0,195111   | 0,004691 | 0,03028  |
| FAM51.dag                      | 13                | 0,598608 | 0,14167  | 0,127242   | 0,004559 | 0,012584 |
| FAM52.dag                      | 15                | 0,896174 | 0,14118  | 0,178282   | 0,006178 | 0,015682 |
| FAM53.dag                      | 16                | 0,717546 | 0,19945  | 0,160236   | 0,009833 | 0,069843 |
| FAM54.dag                      | 11                | 0,12884  | 0,031808 | 0,047994   | 0,003295 | 0,00993  |
| FAM55.dag                      | 10                | 1,351702 | 0,087955 | 0,173689   | 0,007503 | 0.017211 |
| FAM56.dag                      | 14                | 0,442363 | 0,121974 | 0,246621   | 0,004441 | 0,01258  |
| $FAM57.\text{dag}$             | 11                | 0,396573 | 0,054521 | 0,05615    | 0,003786 | 0.010656 |
| FAM58.dag                      | $12\,$            | 0,794121 | 0,096499 | 0,115755   | 0.006737 | 0,014168 |
| FAM59.dag                      | 12                | 1,052506 | 0.094516 | 0,104685   | 0,004627 | 0.026836 |
| $FAM61.\text{dag}$             | 11                | 1,315518 | 0,120391 | 0,138259   | 0,007928 | 0.024422 |
| FAM62.dag                      | $\overline{15}$   | 1,463867 | 0,20189  | 0,262291   | 0,006544 | 0,017007 |
| FAM63.dag                      | 14                | 0,904788 | 0,17779  | 0,223065   | 0,007425 | 0,034918 |
| FAM64.dag                      | $\overline{17}$   | 1,431743 | 0,168577 | 0,317545   | 0,008553 | 0.021356 |
| FAM65.dag                      | 13                | 0,933354 | 0,174693 | 0,223034   | 0,011201 | 0,020716 |
| FAM66.dag                      | 12                | 1,177914 | 0,237963 | 0,183081   | 0,01009  | 0,056317 |
| FAM67.dag                      | 18                | 0,977988 | 0,254243 | 0,29717    | 0,010251 | 0.038727 |
| FAM68.dag                      | 13                | 1,338162 | 0,143819 | 0,166425   | 0,005984 | 0,015162 |
| FAM69.dag                      | 13                | 1.150547 | 0,139844 | 0,183644   | 0,007162 | 0,01638  |
| FAM71.dag                      | 16                | 2,486711 | 0,184275 | 0,252299   | 0,009259 | 0,023158 |
| FAM72.dag                      | 14                | 1,255048 | 0,469067 | 0,300071   | 0,016146 | 0.063093 |
| FAM73.dag                      | 13                | 1,187754 | 0.282615 | 0.29439    | 0,011366 | 0.038484 |
| $FAM74.\text{dag}$             | 14                | 1,953515 | 0.234935 | 0,266612   | 0.010813 | 0.057887 |
| FAM75.dag                      | $\overline{15}$   | 0,55604  | 0,144754 | 0,188307   | 0.005592 | 0,015268 |
| $\overline{\text{FAM}}$ 76.dag | 14                | 1,499333 | 0,181523 | 0,217571   | 0,009545 | 0,059586 |
| FAM77.dag                      | 10                | 0,568634 | 0,056603 | 0,228228   | 0,003844 | 0,012254 |
| FAM78.dag                      | 15                | 1,181942 | 0,180331 | 0,250898   | 0,006417 | 0,017525 |
| FAM79.dag                      | 13                | 1,714564 | 0,15492  | 0,304522   | 0,009619 | 0,018229 |
| $FAM110.\text{dag}$            | $\overline{12}$   | 0,045334 | 0,040275 | 0,045682   | 0,002216 | 0,006262 |
| FAM210.dag                     | 10                | 0,081778 | 0,045469 | 0,046565   | 0,003065 | 0,008444 |
| FAM310.dag                     | 13                | 0,353486 | 0,060953 | 0,146703   | 0,005973 | 0.011314 |
| FAM410.dag                     | 11                | 0,166499 | 0,045786 | 0,117302   | 0,003464 | 0,011435 |
| FAM510.dag                     | $\overline{11}$   | 0,16693  | 0,067784 | 0,067595   | 0,003599 | 0,009778 |
| FAM610.dag                     | 14                | 1,194761 | 0,199933 | 0,20719    | 0,006014 | 0.016706 |
| FAM710.dag                     | 12                | 0,934492 | 0,126675 | 0,102004   | 0,00503  | 0,016488 |

<span id="page-99-0"></span>Tabela 5.4: Testes do problema inteiro com infinitos processadores - Grupo de Instâncias Aleatórias $1$ 

| $\rm DAG$      | IP Z           | IP X t     | IPYt     | IPYRef t | IPZt     | $IPZ$ Exp t           |
|----------------|----------------|------------|----------|----------|----------|-----------------------|
| r1.dag         | 13             | 3,157527   | 0,272739 | 0,713477 | 0.012285 | 0,0423                |
| $r2 \cdot dag$ | 13             | 2,172162   | 0,200042 | 0,486859 | 0,012013 | 0,036385              |
| ran1.dag       | 15             | 4.803129   | 0,485188 | 0.597121 | 0,01916  | 0,0595                |
| ran2.dag       | 13             | 0,750693   | 0,173124 | 0,329744 | 0,00839  | 0.031165              |
| ran3.dag       | 14             | 4,467663   | 1,675246 | 1,16302  | 0,041033 | 0,165759              |
| ran4.dag       | 15             | 2,114302   | 0,352573 | 0,485264 | 0.024783 | 0,1261                |
| ran5.dag       | 9              | 3.919751   | 0.152576 | 0.131872 | 0.005052 | 0.015493              |
| $ran 6.$ dag   | $\overline{9}$ | 13,542721  | 0,467442 | 0,237101 | 0,007792 | 0,021065              |
| ran7.dag       | 11             | 47,293298  | 1,370535 | 0,800132 | 0.019957 | 0,056949              |
| ran8.dag       | 11             | 18.581407  | 1,279957 | 0.681487 | 0.021282 | 0,047365              |
| ran9.dag       | 8              | 0,705978   | 0,134793 | 0,109071 | 0,003412 | 0,010258              |
| $ran 10.$ dag  | 18             | 38,820845  | 2,37165  | 1,438354 | 0.067373 | 0,298769              |
| ran11.dag      | 18             |            | 7,430245 | 6,908174 | 0.201511 | 2,573828              |
| ran12.dag      | 17             | 69,1811    | 2,161262 | 1,449702 | 0,037519 | 0,08775               |
| ran13.dag      | 10             | 8.301297   | 0.41584  | 0,68861  | 0.013225 | 0.041121              |
| ran14.dag      | 16             | 134,656526 | 2,141907 | 1,413367 | 0.029766 | 0,085298              |
| ran15.dag      | 15             | 5,979144   | 0,708992 | 0,851108 | 0.028363 | $0,07\overline{2804}$ |
| $ran16.$ dag   | 11             | 2,355087   | 0.621952 | 0,439135 | 0,01004  | 0.031158              |
| ran17.dag      | 21             | 277,635388 | 10.17932 | 5.127379 | 0,170874 | 0,67829               |
| $ran 18.$ dag  | 15             | 22,841573  | 0,905583 | 1,245834 | 0,032709 | 0,279234              |
| $ran 19.$ dag  | 11             | 1,438056   | 0,366117 | 0,328026 | 0,00814  | 0.025703              |
| ran20.dag      | 9              | 5,209935   | 0,241612 | 0,237016 | 0,006813 | 0.022033              |

Tabela 5.5: Testes do problema inteiro com infinitos processadores - Grupo de Instâncias Aleatórias $2\,$ 

| $\overline{\text{DAG}}$ | IPZ             | IPXt       | IPYt       | IP Y Ref t | IPZt     | $\overline{IPZExp}$ t |
|-------------------------|-----------------|------------|------------|------------|----------|-----------------------|
| $arv2 \cdot da$ g       | $\overline{5}$  | 0,011008   | 0.005044   | 0,001999   | 0,001081 | 0,002011              |
| bin3.dag                | 5               | 0,007048   | 0,00735    | 0,002497   | 0.001051 | 0.002031              |
| $bin\overline{4}$ .dag  | 7               | 0,017097   | 0.017731   | 0,008656   | 0.001253 | 0,00259               |
| $bin 5.$ dag            | $\overline{9}$  | 0,070918   | 0,125698   | 0.021145   | 0.001345 | 0.003628              |
| $bin 6.$ dag            | $\overline{11}$ | 0,316067   | 0,461938   | 0,049498   | 0,002048 | 0,007063              |
| $bin 7.$ dag            | 13              | 1,888234   | 5,125019   | 0.12631    | 0.003587 | 0,01422               |
| $bin 8.$ dag            | $\overline{15}$ | 8,755587   | 26,30281   | 0,31132    | 0,007238 | 0.032419              |
| $bin 9.$ dag            | 17              | 131,138595 | 600,062012 | 0,841071   | 0,015621 | 0,071545              |
| dag3.dag                | $\overline{8}$  | 0,012163   | 0,011305   | 0.008098   | 0.001163 | 0,003103              |
| $di16.$ dag             | $\overline{10}$ | 0,014262   | 0.011464   | 0,025715   | 0.002171 | 0,005172              |
| $\overline{di25.dag}$   | 13              | 0,027429   | 0.021996   | 0,059953   | 0.003104 | 0,007094              |
| $\overline{d36.dag}$    | 16              | 0,055858   | 0.052269   | 0,140673   | 0.005283 | 0,016507              |
| $di64.$ dag             | $\overline{22}$ | 0,19701    | 0,191557   | 0,463791   | 0,014719 | 0,046576              |
| di100.dag               | 28              | 0,78204    | 0,476513   | 1,329965   | 0.027183 | 0,127361              |
| di144.dag               | 34              | 2,744347   | 1,096648   | 2,898533   | 0.054256 | 0,330957              |
| di225.dag               | 43              | 13,530381  | 3,021878   | 6,885857   | 0,12135  | 1,33334               |
| di256.dag               | 46              | 21,83101   | 4,142563   | 7,795472   | 0,154204 | 1,778554              |
| $\overline{di400.d}$ ag | 58              | 108,233592 | 10,987562  | 20,745302  | 0,439668 | 6,888414              |
| gauss.dag               | $\overline{10}$ | 0,015662   | 0,011401   | 0,014737   | 0,001448 | 0,004649              |
| irr41.dag               | 16              | 0,147072   | 0,154559   | 0,101112   | 0,010902 | 0,040111              |
| $n7.$ dag               | $\overline{5}$  | 0,007249   | 0.002529   | 0.00352    | 0.001065 | 0,001901              |
| $n13.$ dag              | $\overline{5}$  | 0,012606   | 0.004029   | 0,003015   | 0.001145 | 0,002369              |
| tree2.dag               | 5               | 0,007797   | 0.003606   | 0,002747   | 0.001078 | 0,001769              |
| tree3.dag               | 7               | 0.023087   | 0.010753   | 0,00723    | 0.001293 | 0.002583              |
| tree4.dag               | $\overline{9}$  | 0,159537   | 0,017837   | 0,022148   | 0,00135  | 0,003626              |
| tree5.dag               | $\overline{11}$ | 0,488801   | 0,124857   | 0,043194   | 0,002117 | 0,007157              |
| tree6.dag               | 13              | 4,739997   | 0,158957   | 0,172979   | 0,00363  | 0,015177              |
| tree7.dag               | $\overline{15}$ | 32,819634  | 0,29632    | 0,396489   | 0.008669 | 0.032393              |
| tree8.dag               | 17              |            | 0.903585   | 1,060615   | 0,016041 | 0,076142              |
| celbow.dag              | 30              | 1,32079    | 0,853497   | 0,732067   | 0,016788 | 0.073033              |
| $c$ stanford.dag        | 29              | 1,046224   | 0,269957   | 0,567983   | 0,01305  | 0,065821              |
| $ft2-b-m.dag$           | 15              | 394,511007 | 7,200583   | 0,832436   | 0,105718 | 211,051724            |
| iterative2-b-m.dag      | 14              | 3.144411   | 0.188248   | 0.33671    | 0.030766 | 0.099682              |

<span id="page-100-0"></span>Tabela 5.6: Testes do problema inteiro com infinitos processadores - Grupo de Instâncias Estruturadas

| $_{\rm DAG}$                  | ΙP              | LP X            | LΡ<br>Y                 | LΡ<br>Y Ref     | LP Z            | LP Z Exp        | LP<br>X t | Y t<br>LΡ | LΡ<br>Y Ref t | LPZt     | LΡ<br>Z Exp t |
|-------------------------------|-----------------|-----------------|-------------------------|-----------------|-----------------|-----------------|-----------|-----------|---------------|----------|---------------|
| FAM11.dag                     | 10              | 10              | 10                      | 10              | 10              | 10              | 0.006472  | 0,028249  | 0.02036       | 0,004794 | 0,007068      |
| FAM12.dag                     | 11              | 10,1515         | 10,0123                 | 10,5            | 10,3333         | 10,5            | 0,0117    | 0.037299  | 0.02135       | 0.005843 | 0,01122       |
| $FAM13.\text{dag}$            | 12              | 12              | 12                      | 12              | $12\,$          | 12              | 0.006413  | 0.023463  | 0,015613      | 0,0043   | 0.010961      |
| FAM14.dag                     | 11              | 10              | 10                      | 10,125          | 10,125          | 10,125          | 0,007416  | 0.029772  | 0,0173        | 0.003868 | 0.016748      |
| FAM15.dag                     | 10              | 10              | 10                      | 10              | 10              | 10              | 0,003451  | 0,008613  | 0.011626      | 0,002533 | 0.005734      |
|                               | 10              | 10              | 10                      | 10              | 10              | 10              | 0,004664  | 0,013765  | 0,019208      | 0,00271  | 0,005745      |
| FAM16.dag                     |                 |                 |                         |                 |                 |                 |           |           |               |          |               |
| FAM17.dag                     | 10              | 10              | 10                      | 10              | 10              | 10              | 0,008512  | 0,020954  | 0,02024       | 0.003916 | 0,005171      |
| FAM18.dag                     | 11              | 11              | $\overline{11}$         | $\overline{11}$ | $\overline{11}$ | 11              | 0.009287  | 0.019456  | 0.035797      | 0,003444 | 0,005231      |
| FAM19.dag                     | $\overline{10}$ | $\overline{10}$ | 9,33333                 | 10              | $\overline{10}$ | $\overline{10}$ | 0,00585   | 0,020919  | 0,011574      | 0,003364 | 0,004713      |
| FAM21.dag                     | 8               | 7,3             | 7,25                    | 7,4             | 7,4             | 7,41176         | 0,006527  | 0,010161  | 0,012857      | 0,002842 | 0,013212      |
| FAM22.dag                     | 11              | 10,0313         | 10                      | 10,1818         | 10,1818         | 10,2            | 0,009493  | 0,016225  | 0,019093      | 0.005162 | 0.012127      |
| FAM23.dag                     | $\overline{7}$  | 7               | 7                       | 7               | 7               | 7               | 0,008432  | 0,005735  | 0,004231      | 0,00176  | 0.006172      |
| FAM24.dag                     | 10              | 10              | 9,16667                 | 10              | 10              | 10              | 0,006719  | 0,010288  | 0,006786      | 0,002418 | 0,004627      |
| FAM25.dag                     | 8               | 8               | 8                       | 8               | 8               | 8               | 0,007106  | 0,009646  | 0.004162      | 0,004094 | 0,004464      |
| $\overline{\text{FAM26.dag}}$ | 10              | 10              | 10                      | 10              | 10              | 10              | 0,004249  | 0,006248  | 0,004827      | 0,002388 | 0,004668      |
| FAM27.dag                     | $\overline{7}$  | 7               | 7                       | 7               | 7               | $\overline{7}$  | 0.006083  | 0,007659  | 0,00693       | 0,003749 | 0.005227      |
|                               | $\overline{9}$  | $\overline{9}$  | $\overline{9}$          | $\overline{9}$  | $\overline{9}$  | $\overline{9}$  |           | 0,011047  |               | 0.003312 |               |
| FAM28.dag                     |                 |                 |                         |                 |                 |                 | 0,008617  |           | 0,004308      |          | 0,005517      |
| FAM29.dag                     | $\overline{8}$  | $\overline{8}$  | $\overline{\mathbf{8}}$ | $\overline{8}$  | $\overline{8}$  | $\overline{8}$  | 0,009687  | 0,005148  | 0,004911      | 0,002171 | 0,003853      |
| FAM31.dag                     | 11              | 10,2143         | 10,125                  | 10,3333         | 10,3333         | 10,3333         | 0.041462  | 0,069743  | 0.047171      | 0,005843 | 0.022511      |
| FAM32.dag                     | 12              | 11,5            | 11,1667                 | 11,8333         | 11,75           | 11,8333         | 0.025514  | 0.051662  | 0.049453      | 0.012133 | 0.053641      |
| FAM33.dag                     | $\overline{12}$ | $\overline{12}$ | $\overline{12}$         | $\overline{12}$ | 12              | 12              | 0,030348  | 0,025516  | 0,039673      | 0,004037 | 0,011444      |
| FAM34.dag                     | 10              | 10              | 9                       | 10              | 10              | 10              | 0,031533  | 0,035679  | 0,016806      | 0,003878 | 0,010338      |
| FAM35.dag                     | 11              | 10,5            | 10,3                    | 10,75           | 10,75           | 10,8            | 0.021385  | 0.047255  | 0.043296      | 0.00687  | 0.016424      |
| FAM36.dag                     | $\overline{10}$ | 9,625           | 9,33333                 | 9,66667         | 9,66667         | 9,66667         | 0,029038  | 0,033923  | 0,029879      | 0,006393 | 0.023336      |
| FAM37.dag                     | 11              | 10,5            | 10,5                    | 10,5            | 10,5            | 10,5            | 0,022976  | 0,032921  | 0,02411       | 0.003982 | 0,006039      |
| FAM38.dag                     | 13              | 12,25           | 12,0526                 | 12,3333         | 12,3333         | 12,3333         | 0,0157    | 0,036493  | 0,047196      | 0,006262 | 0,016162      |
| FAM39.dag                     | $\overline{9}$  | 8,44444         | 8,33333                 | 8,66667         | 8,66667         | 8,66667         | 0,025424  | 0,023181  | 0,021059      | 0,004809 | 0,006523      |
|                               | 13              | 13              | 13                      | 13              |                 |                 | 0.020955  | 0.044225  | 0,10818       | 0.009215 |               |
| FAM41.dag                     |                 |                 |                         |                 | 13              | 13              |           |           |               |          | 0.013357      |
| FAM42.dag                     | 11              | $\overline{11}$ | $\overline{11}$         | 11              | 11              | 11              | 0,021325  | 0,045403  | 0,07061       | 0,008045 | 0.020528      |
| FAM43.dag                     | $\overline{12}$ | 12              | $\overline{12}$         | $\overline{12}$ | $\overline{12}$ | 12              | 0,019024  | 0,06182   | 0,081512      | 0,012132 | 0,0355        |
| FAM44.dag                     | 12              | 12              | 12                      | 12              | 12              | 12              | 0,018593  | 0.071262  | 0,128117      | 0,014511 | 0,035777      |
| $\overline{\text{FAM45.dag}}$ | 12              | 12              | 12                      | 12              | 12              | 12              | 0.024852  | 0,02047   | 0,099652      | 0,006781 | 0,01076       |
| FAM46.dag                     | $\overline{13}$ | 13              | 13                      | $\overline{13}$ | 13              | $\overline{13}$ | 0,01381   | 0.032397  | 0,034854      | 0.008237 | 0,012367      |
| FAM47.dag                     | 14              | 13              | 13                      | 13,25           | 13,25           | 13,25           | 0,014891  | 0,065609  | 0,098923      | 0,01223  | 0,0509        |
| FAM48.dag                     | 15              | 15              | $\overline{15}$         | 15              | 15              | 15              | 0.017193  | 0,100593  | 0.079613      | 0,017037 | 0.044936      |
| FAM49.dag                     | 14              | 14              | 14                      | 14              | 14              | 14              | 0,019493  | 0,050238  | 0,097646      | 0,010147 | 0,027492      |
| FAM51.dag                     | 13              | 13              | 12,5                    | 13              | 13              | 13              | 0,050408  | 0,055381  | 0,052914      | 0,009737 | 0,01338       |
| $\overline{\text{FAM52.dag}}$ | $\overline{15}$ | 14,25           | 14,1111                 | 14,3333         | 14,3333         | 14,3333         | 0,060271  | 0,072333  | 0.078438      | 0,016548 | 0.020609      |
|                               | 16              | 15,3889         |                         | 15,2857         | 15,28           |                 |           |           |               |          | 0.049102      |
| FAM53.dag                     |                 |                 | 15                      |                 |                 | 15,5            | 0,098462  | 0,073596  | 0,094522      | 0,020314 |               |
| FAM54.dag                     | 11              | 11              | 11                      | 11              | 11              | 11              | 0,031452  | 0,022482  | 0,020085      | 0.007299 | 0,009366      |
| FAM55.dag                     | 10              | 10              | 9,25                    | 10              | 10              | 10              | 0,097815  | 0,086066  | 0,114313      | 0.018089 | 0.046202      |
| FAM56.dag                     | $\overline{14}$ | 14              | 14                      | 14              | 14              | 14              | 0,045131  | 0,050936  | 0,078419      | 0,008764 | 0.013208      |
| FAM57.dag                     | 11              | 11              | $\overline{11}$         | 11              | $\overline{11}$ | $\overline{11}$ | 0,040643  | 0,025227  | 0.031011      | 0,007472 | 0,010524      |
| FAM58.dag                     | 12              | 12              | 12                      | 12              | 12              | 12              | 0,048682  | 0,038642  | 0.059834      | 0.014178 | 0,052785      |
| FAM59.dag                     | 12              | 11,5            | 11,3333                 | 11,6667         | 11,5            | 11,6667         | 0,079453  | 0,049719  | 0,065348      | 0,013432 | 0,030807      |
| FAM61.dag                     | $\overline{11}$ | 10,3333         | 10,2                    | 10,5            | 10,5            | 10,5            | 0.067422  | 0.067466  | 0.070163      | 0.014778 | 0.040326      |
| FAM62.dag                     | 15              | 14,25           | 14,125                  | 14,3333         | 14,3333         | 14,3333         | 0,057478  | 0.065297  | 0.078811      | 0.018319 | 0.05128       |
| $\overline{\text{FAM63.dag}}$ | 14              | 13,2            | 13                      | 13,3333         | 13,2            | 13,3333         | 0,06001   | 0,069253  | 0,096061      | 0,017567 | 0,073862      |
| FAM64.dag                     | 17              | 16,6667         | 16,1667                 | 16,8333         | 17              | 17              | 0,064177  | 0,09561   | 0,202336      | 0,021347 | 0,150758      |
| FAM65.dag                     | 13              | 12,1667         | 12                      | 12,3125         | 12,3125         | 12,3125         | 0.065576  | 0.076829  | 0,152874      | 0.029761 | 0.094069      |
|                               | $\overline{12}$ | 11,1503         | $\overline{11}$         |                 | $\overline{11}$ |                 |           |           |               |          |               |
| FAM66.dag                     |                 |                 |                         | 11,2273         |                 | 11,2667         | 0,105045  | 0,081349  | 0,11617       | 0,024096 | 0,183127      |
| FAM67.dag                     | 18              | 17,0769         | 17                      | 17,1429         | 17,1429         | 17,1667         | 0,076104  | 0,104989  | 0,150451      | 0,032058 | 0,146149      |
| FAM68.dag                     | 13              | 12,375          | 12,25                   | 12,6667         | 12,6667         | 12,6667         | 0,063739  | 0,052331  | 0,094428      | 0,016775 | 0,114562      |
| FAM69.dag                     | $\overline{13}$ | 12,5            | 12,3333                 | 12,5            | 12,5            | 12,5            | 0,06174   | 0,049374  | 0.080424      | 0,016507 | 0.083641      |
| FAM71.dag                     | 16              | 15,5            | 15                      | 15,75           | 15,75           | 15,75           | 0.071298  | 0,114245  | 0,138142      | 0.020367 | 0,063353      |
| FAM72.dag                     | 14              | 13,4808         | 13                      | 13,6667         | 13,6667         | 13,6667         | 0,180173  | 0,167968  | 0,183623      | 0,030054 | 0,150303      |
| FAM73.dag                     | 13              | 12,125          | 12,0303                 | 12,125          | 12              | 12,1667         | 0,082434  | 0,134194  | 0,161381      | 0,017041 | 0,101295      |
| FAM74.dag                     | 14              | 13,5            | 13,1667                 | 13,6667         | 13,6667         | 13,6667         | 0,127746  | 0,111471  | 0,151218      | 0.026094 | 0.089526      |
| FAM75.dag                     | 15              | 15              | 15                      | 15              | 15              | 15              | 0.052313  | 0,050457  | 0.058991      | 0.013842 | 0.035621      |
| FAM76.dag                     | 14              | 13,5263         | 13,25                   | 13,75           | 13,5            | 13,75           | 0,105779  | 0,127969  | 0,135753      | 0,019692 | 0,101835      |
|                               | 10              | 10              | 10                      | 10              | 10              | 10              | 0,068175  | 0,052269  | 0,088219      | 0,007719 | 0,013197      |
| FAM77.dag                     |                 |                 |                         |                 |                 |                 |           |           |               |          |               |
| FAM78.dag                     | 15              | 15              | 15                      | 15              | 15              | 15              | 0.073504  | 0.063929  | 0,117459      | 0.019604 | 0,152897      |
| FAM79.dag                     | 13              | 12,4286         | 12,125                  | 12,5            | 12,5            | 12,5            | 0.083186  | 0,079346  | 0,150095      | 0.020794 | 0.024232      |
| FAM110.dag                    | 12              | 12              | 11,1667                 | 12              | 12              | 12              | 0,004925  | 0,026275  | 0,0288        | 0,00417  | 0,00504       |
| FAM210.dag                    | 10              | 9,08333         | 9                       | 9,5             | 9,5             | 9,5             | 0,007573  | 0,011974  | 0,009591      | 0.003813 | 0.010992      |
| FAM310.dag                    | 13              | 13              | 13                      | 13              | 13              | 13              | 0,019181  | 0,031721  | 0,053386      | 0,004544 | 0.018932      |
| FAM410.dag                    | 11              | 11              | 11                      | 11              | 11              | 11              | 0.020724  | 0,040236  | 0,06917       | 0,007646 | 0.010189      |
| FAM510.dag                    | 11              | 11              | $\overline{11}$         | 11              | $\overline{11}$ | 11              | 0,03739   | 0.030102  | 0,034991      | 0,008708 | 0,010459      |
| FAM610.dag                    | 14              | 13,5            | 13,3333                 | 13,5            | 13,5            | 13,5            | 0,061201  | 0,075218  | 0,082301      | 0,016048 | 0,044614      |
| FAM710.dag                    | 12              | 12              | 12                      | 12              | 12              | 12              | 0,073789  | 0,045009  | 0,057795      | 0,010201 | 0,014101      |
|                               |                 |                 |                         |                 |                 |                 |           |           |               |          |               |

<span id="page-101-0"></span>Tabela 5.7: Testes da relaxação linear com  $m = \lfloor \omega(\prec)/2 \rfloor$ - Grupo de Instâncias Aleatórias 1

| $\overline{\text{DAG}}$ | $_{\rm IP}$     | LPX             | LP Y    | LP Y Ref | LPZ    | $LPZ$ $Exp$ | LP X t    | LPYt      | $LPY$ Ref t | LPZt     | $LPZ$ $Exp$ $t$ |
|-------------------------|-----------------|-----------------|---------|----------|--------|-------------|-----------|-----------|-------------|----------|-----------------|
| r1.dag                  | 13              | 12,75           | 12,5    | 12,8333  | 13     | 13          | 0,21014   | 0,141327  | 0,707117    | 0.026052 | 0,037797        |
| r2.dag                  | 13              | $\overline{13}$ | 12,5    | 13       | 13     | 13          | 0.114352  | 0.173739  | 0.387377    | 0.024365 | 0.068936        |
| ran1.dag                | 15              | 13,1786         | 13      | 14,25    | 14,25  | 14,25       | 0,202576  | 0.926224  | 0,54276     | 0.056606 | 0,22513         |
| ran2.dag                | 13              | 12,4167         | 12,1818 | 12,5     | 12,5   | 12,5        | 0.054665  | 0,105979  | 0,156388    | 0,02067  | 0.03046         |
| ran3.dag                | 14              | 13,1944         | 12,5    | 13,9     | 13,75  | 13,9        | 0.373551  | 2,051527  | 2.533475    | 0.352284 | 1.168632        |
| ran4.dag                | 15              | 14              | 13,5    | 14,25    | 14,25  | 14,25       | 0,084621  | 0,546461  | 0,690045    | 0,056209 | 0,298534        |
| ran5.dag                | 9               | 9               | 8,5     | 9        | 9      | 9           | 0,440476  | 0,091415  | 0,055203    | 0,013996 | 0,053487        |
| ran6.dag                | 9               | 8,33333         | 8,33333 | 9        | 9      | 9           | 0,552196  | 0,112347  | 0,070584    | 0,02077  | 0,079649        |
| ran7.dag                | 11              | 10,6            | 10,5    | 11       | 11     | 11          | 1,176184  | 1,289709  | 0,295586    | 0,107376 | 0,691934        |
| ran8.dag                | 11              | 11              | 10,5    | 11       | 11     | 11          | 0.761324  | 0,858696  | 2,587605    | 0,10092  | 0,35023         |
| ran9.dag                | 8               | 7               |         | 7,5      | 7,5    | 7,5         | 0,197623  | 0,046597  | 0,033709    | 0,009005 | 0,031932        |
| $ran 10.$ dag           | 18              | 17              | 16,1667 | 17,25    | 17,25  | 17,25       | 5,984773  | 5,203031  | 0,991406    | 0,515006 | 5,513443        |
| ran11.dag               | 18              | 17,3763         | 17,0667 | 17,7222  | 17,625 | 17,75       | 26,132651 | 23,016495 | 87,15024    | 1.349354 | 28,221585       |
| ran12.dag               | 17              | 17              | 16,5    | 17       | 17     | 17          | 2,38772   | 3,694098  | 0,525199    | 0,173431 | 1,020059        |
| $ran 13.$ dag           | $\overline{10}$ | 10              | 10      | 10       | 10     | 10          | 3,584274  | 0,271172  | 0,635627    | 0,036026 | 0,096572        |
| ran14.dag               | 16              | 15              | 14,5    | 15,25    | 15,25  | 15,25       | 2.596047  | 2,652117  | 5,525827    | 0,138256 | 2,332949        |
| ran15.dag               | 15              | 14              | 13,0833 | 14,25    | 14,25  | 14,25       | 0,264256  | 1,395815  | 1,233104    | 0,075431 | 0,419446        |
| $ran16.$ dag            | 11              | 10              | 10      | 11       | 11     | 11          | 0,343007  | 0,372179  | 0,193278    | 0,027931 | 0,068749        |
| ran17.dag               | 21              | 21              | 21      | 21       | 21     | 21          | 10,171253 | 24,546768 | 30.474115   | 0.566816 | 14,186885       |
| $ran 18.$ dag           | 15              | 14              | 13,5    | 14,25    | 14,25  | 14,25       | 0,821659  | 2,229791  | 3,225759    | 0,135286 | 1,27924         |
| $ran 19.$ dag           | 11              | 10,5            | 10,5    | 11       | 11     | 11          | 0,211437  | 0,194768  | 0,086755    | 0,020405 | 0,055626        |
| ran20.dag               | 9               | 9               | 9       | 9        | 9      | 9           | 0.296007  | 0.127117  | 0,151116    | 0.015952 | 0,047502        |

Tabela 5.8: Testes da relaxação linear com  $m = \lfloor \omega(\prec)/2 \rfloor$ - Grupo de Instâncias Aleatórias 2

| DAG                                 | <b>IP</b>       | LP X            | LP Y             | LP Y Ref        | LPZ             | LP Z Exp        | LP X t    | LPYt     | LP Y Ref t | LPZt     | LPZExp t  |
|-------------------------------------|-----------------|-----------------|------------------|-----------------|-----------------|-----------------|-----------|----------|------------|----------|-----------|
| $\overline{\text{arv2}}.\text{dag}$ | 6               | 6               | 6                | 6               | 6               | 6               | 0,00153   | 0.001466 | 0.001749   | 0.001177 | 0,001706  |
| $bin 3.$ dag                        | 5               | $\overline{5}$  | $\overline{3,5}$ | $\overline{5}$  | $\overline{5}$  | 5               | 0.001355  | 0,001092 | 0,001302   | 0,000794 | 0,001195  |
| bin4.dag                            | $\overline{7}$  | $\overline{7}$  | 4,5              | $\overline{7}$  | $\overline{7}$  | $\overline{7}$  | 0,003776  | 0,002536 | 0,001748   | 0,001355 | 0,001991  |
| $bin 5.$ dag                        | 9               | $\overline{9}$  | 5,5              | $\overline{9}$  | $\overline{9}$  | 9               | 0.006785  | 0.006464 | 0.004188   | 0.002257 | 0.003537  |
| bin6.dag                            | 11              | $\overline{11}$ | 6,5              | 11              | 11              | 11              | 0.132422  | 0.057474 | 0.0147     | 0,003177 | 0,005114  |
| $bin 7.$ dag                        | 13              | 13              | 7,5              | 13              | 13              | 13              | 0,226714  | 0.118638 | 0,067536   | 0,010381 | 0,015101  |
| bin8.dag                            | 15              | 15              | 8,5              | 15              | 15              | 15              | 2.734692  | 0.16146  | 0,198655   | 0.022212 | 0.032316  |
| $bin 9.$ dag                        | 17              | 17              | 9,5              | 17              | 17              | 17              | 19,060061 | 0,368938 | 0,617652   | 0,05048  | 0,071089  |
| dag3.dag                            | 8               | 8               | $\overline{8}$   | 8               | 8               | 8               | 0.002763  | 0,002598 | 0,002985   | 0.001491 | 0,001994  |
| $\overline{d116}.$ dag              | 10              | 10              | 10               | 10              | 10              | 10              | 0,003539  | 0.004191 | 0.004232   | 0.002065 | 0,003089  |
| $di25.$ dag                         | $\overline{15}$ | $\overline{15}$ | $\overline{15}$  | $\overline{15}$ | $\overline{15}$ | $\overline{15}$ | 0,007837  | 0,026792 | 0.022808   | 0,004875 | 0.005812  |
| di36.dag                            | 16              | 16              | 16               | 16              | 16              | 16              | 0.015216  | 0,02817  | 0.062122   | 0,004034 | 0,007968  |
| $\overline{di64}$ .dag              | 22              | 22              | 22               | 22              | 22              | 22              | 0,108165  | 0,113342 | 0,329893   | 0,016518 | 0.022552  |
| $di100 \cdot dag$                   | 28              | $\overline{28}$ | $\overline{28}$  | $\overline{28}$ | 28              | 28              | 0,803546  | 0,346494 | 1,552071   | 0,039096 | 0,051873  |
| di144.dag                           | 34              | 34              | 34               | 34              | 34              | 34              | 2,533046  | 0,512348 | 4,453031   | 0,091265 | 0,124668  |
| di225.dag                           | 45              | 43              | 43               | 43,4072         | 43,4072         | 43,4072         | 12,54887  | 1,87243  | 376,923213 | 0,886632 | 0.919533  |
| di256.dag                           | 46              | 46              | 46               | 46              | 46              | 46              | 12,578372 | 1,31151  | 88,922095  | 0,436269 | 0,490915  |
| di400.dag                           | 58              | 58              | 58               | 21,407983       | 58              | 58              | 65,801433 | 3,454256 | 603,166599 | 1,62753  | 1,724035  |
| gauss.dag                           | 10              | 10              | 9,5              | 10              | 10              | 10              | 0,003704  | 0,005208 | 0,004273   | 0,002373 | 0,003747  |
| irr41.dag                           | 16              | 15,0833         | 15,05            | 15,3333         | 15,3333         | 15,4            | 0,025597  | 0,047647 | 0,057465   | 0,012597 | 0,067503  |
| $n7.$ dag                           | 5               | 5               | 5                | 5               | 5               | 5               | 0.001161  | 0.001301 | 0.00102    | 0.000999 | 0,001342  |
| $n13.$ dag                          | 5               | 5               | 4,8              | 5               | 5               | $\overline{5}$  | 0.002352  | 0.00181  | 0.001369   | 0,00124  | 0.001828  |
| tree2.dag                           | $\overline{5}$  | $\overline{5}$  | $\overline{5}$   | 5               | $\overline{5}$  | 5               | 0.001165  | 0,001061 | 0,000849   | 0,000887 | 0,001142  |
| tree3.dag                           | $\overline{7}$  | 6               | 6                | 7               | $\overline{7}$  | 7               | 0.003141  | 0,002825 | 0,001885   | 0,001555 | 0,002116  |
| tree4.dag                           | 9               | 8               | $\overline{8}$   | 9               | 9               | 9               | 0.007161  | 0.009535 | 0.005487   | 0.002979 | 0,004293  |
| tree5.dag                           | $\overline{11}$ | $\overline{10}$ | $\overline{10}$  | $\overline{11}$ | $\overline{11}$ | $\overline{11}$ | 0.15172   | 0.047216 | 0.016685   | 0.006591 | 0,008575  |
| tree6.dag                           | 13              | 12              | 12               | 13              | 13              | 13              | 0.155705  | 0,126802 | 0,075542   | 0.029233 | 0,038744  |
| tree7.dag                           | 15              | 14              | 14               | 15              | 15              | 15              | 0.674318  | 0,224388 | 0,265897   | 0.090375 | 0,101188  |
| tree8.dag                           | $\overline{17}$ | $\overline{16}$ | $\overline{16}$  | $\overline{17}$ | $\overline{17}$ | $\overline{17}$ | 4,910372  | 0,459949 | 0,754988   | 0,32119  | 0,341209  |
| celbow.dag                          | 30              | 28,5833         | 28,3333          | 28,625          | 28,625          | 28,6429         | 0,112846  | 0,204168 | 0,380534   | 0,042373 | 0,113857  |
| $\overline{\text{cstanford.dag}}$   | 29              | 28,0556         | 28               | 28,3333         | 28,25           | 28,3333         | 0,068706  | 0,171376 | 0,272063   | 0,017615 | 0,156544  |
| $fft2-b-m.dag$                      | 16              | 16              | $\overline{16}$  | 16              | $\overline{16}$ | 16              | 4,299853  | 0,59909  | 0,739812   | 0,063042 | 67,762582 |
| iterative2-b-m.dag                  | 24              | 24              | 24               | 24              | 24              | 24              | 1.207406  | 0.95908  | 0,845734   | 0.105005 | 0,283107  |

<span id="page-102-0"></span>Tabela 5.9: Testes da relaxação linear com  $m = \lfloor \omega(\prec)/2 \rfloor$ - Grupo de Instâncias Estruturadas

| $_{\rm DAG}$                                                          | IP Z                 | IP X t               | IPYt                 | IP Y Ref t           | IPZt                 | IP Z Exp t           |
|-----------------------------------------------------------------------|----------------------|----------------------|----------------------|----------------------|----------------------|----------------------|
| FAM11.dag                                                             | 10                   | 0,39476              | 0,06776              | 0,085902             | 0,014311             | 0,023278             |
| FAM12.dag                                                             | $\overline{11}$      | 0,158704             | 0,052801             | 0,053401             | 0,009644             | 0,021835             |
| FAM13.dag                                                             | 12                   | 0,04511              | 0,029878             | 0,03807              | 0,00384              | 0,019299             |
| FAM14.dag                                                             | $\overline{11}$      | 0,172024             | 0.061335             | 0.054713             | 0,01127              | 0,0277               |
| FAM15.dag                                                             | $\overline{10}$      | 0,019297             | 0,013579             | 0,065197             | 0,004191             | 0,008996             |
| FAM16.dag                                                             | $\overline{10}$      | 0,081817             | 0,021244             | 0,0603               | 0,003327             | 0,011345             |
| $\overline{\text{FAM17}.}\text{dag}$                                  | 10                   | 0,135333             | 0.029378             | 0,06397              | 0,00474              | 0.012503             |
| FAM18.dag                                                             | $\overline{11}$      | 0,12436              | 0,03996              | 0,085233             | 0,008831             | 0,017481             |
| $FAM19$ .dag                                                          | $\overline{10}$      | 0,181022             | 0,036343             | 0,035153             | 0,006436             | 0,013509             |
| FAM21.dag                                                             | 8<br>$\overline{11}$ | 0,141499             | 0,032086             | 0,054001             | 0,007677             | 0,019687             |
| FAM22.dag<br>FAM23.dag                                                | 7                    | 0,19922              | 0,054665             | 0,072102             | 0,011021             | 0,023329             |
| $\overline{\text{FAM24.dag}}$                                         | $\overline{10}$      | 0,119847<br>0,158197 | 0,022529<br>0,03372  | 0,019987<br>0.038236 | 0,005148<br>0,007772 | 0,013217<br>0.009786 |
| FAM25.dag                                                             | $\overline{8}$       | 0,188528             | 0,035199             | 0,012539             | 0,011847             | 0,012613             |
| FAM26.dag                                                             | $\overline{10}$      | 0,033169             | 0,020448             | 0,029104             | 0,003209             | 0,007023             |
| FAM27.dag                                                             | 7                    | 0,395925             | 0,047889             | 0,042157             | 0,009655             | 0,013142             |
| FAM28.dag                                                             | $\overline{9}$       | 0,149027             | 0,062276             | 0.020162             | 0,014638             | 0,016051             |
| FAM29.dag                                                             | 8                    | 0,111876             | 0,026155             | 0.026931             | 0,00416              | 0.009848             |
| FAM31.dag                                                             | $\overline{11}$      | 0,532481             | 0,099305             | 0,124557             | 0.024777             | 0.038483             |
| $\overline{\text{FAM32.dag}}$                                         | $\overline{12}$      | 0,931241             | 0,208132             | 0,139696             | 0,033656             | 0,078853             |
| FAM33.dag                                                             | $\overline{12}$      | 0,344508             | 0,057654             | 0,089861             | 0,006873             | 0,023129             |
| $\overline{\text{FAM34.dag}}$                                         | 10                   | 0,790278             | 0,088854             | 0.079274             | 0,016213             | 0,024008             |
| FAM35.dag                                                             | $\overline{11}$      | 0,651895             | 0,107636             | 0,125512             | 0,020707             | 0,037999             |
| $\overline{\text{FAM3}}6.\text{dag}$                                  | $\overline{10}$      | 0,480797             | 0,059582             | 0,083477             | 0,018632             | 0,038699             |
| FAM37.dag                                                             | 11                   | 0,300355             | 0,062561             | 0,065095             | 0,004147             | 0,011964             |
| FAM38.dag                                                             | 13                   | 0,631166             | 0,073765             | 0,152575             | 0,02213              | 0,02453              |
| FAM39.dag                                                             | 9                    | 0,453654             | 0,047658             | 0,104516             | 0,010017             | 0,012678             |
| FAM41.dag                                                             | 13                   | 0,362856             | 0,111268             | 0,255221             | 0.019222             | 0.027487             |
| $\overline{\text{FAM42.dag}}$                                         | $\overline{11}$      | 0,527577             | 0,075247             | 0,221856             | 0,006211             | 0,02955              |
| FAM43.dag                                                             | 12                   | 0,527629             | 0,179231             | 0,171275             | 0,028488             | 0,043606             |
| FAM44.dag                                                             | 12                   | 0,809576             | 0,175728             | 0,276487             | 0,02784              | 0,052981             |
| FAM45.dag                                                             | $\overline{12}$      | 0,247528             | 0,02947              | 0,201074             | 0,008295             | 0,019825             |
| FAM46.dag                                                             | 13                   | 0,261962             | 0,049477             | 0.079755             | 0.011386             | 0.021819             |
| FAM47.dag                                                             | 14                   | 0,683404             | $0,\overline{13263}$ | 0,239479             | 0,014294             | 0.068377             |
| FAM48.dag                                                             | 15                   | 0,665834             | 0,207225             | 0,10699              | 0,04442              | 0,072291             |
| FAM49.dag                                                             | 14<br>13             | 0,292909<br>1,045705 | 0,079253<br>0,148142 | 0,212487             | 0,009677<br>0,025973 | 0,04336<br>0.035927  |
| FAM51.dag<br>FAM52.dag                                                | $\overline{15}$      | 1,234683             | 0,154905             | 0,137016<br>0,226272 | 0.023694             | 0,048347             |
| FAM53.dag                                                             | 16                   | 1,720844             | 0,158161             | 0,1757               | 0,032114             | 0,071656             |
| FAM54.dag                                                             | 11                   | 0,32992              | 0,036009             | 0,053228             | 0,007829             | 0.015104             |
| FAM55.dag                                                             | $\overline{10}$      | 1,593298             | 0,301619             | 0,174671             | 0,047602             | 0,078654             |
| FAM56.dag                                                             | 14                   | 0,618279             | 0,114462             | 0,342405             | 0,007474             | 0,02906              |
| $\overline{\text{FAM57.dag}}$                                         | 11                   | 0,609007             | 0,073172             | 0,077811             | 0,017326             | 0,024056             |
| $\overline{\text{FAM58.dag}}$                                         | 12                   | 1,264995             | 0,106826             | 0,154816             | 0.029975             | 0.068462             |
| FAM59.dag                                                             | 12                   | 1,44591              | 0,129127             | 0,158262             | 0,029513             | 0.059447             |
| $\overline{\text{FAM6}}1.\text{dag}$                                  | $\overline{11}$      | 2,037812             | 0,156988             | 0,180617             | 0,028777             | 0,059876             |
| FAM62.dag                                                             | 15                   | 2,970053             | 0,193983             | 0,284423             | 0,047976             | 0.069884             |
| FAM63.dag                                                             | 14                   | 1,147037             | 0,213739             | 0,269247             | 0,045879             | 0,087538             |
| FAM64.dag                                                             | 17                   | 2,862713             | 0,183678             | 0,432573             | 0,023527             | 0,165887             |
| $\overline{\text{FAM65.dag}}$                                         | 13                   | 2,135611             | 0,297076             | 0,376011             | 0,055062             | 0,121282             |
| $\overline{\text{FAM66.dag}}$                                         | 12                   | 3,547954             | 0,237961             | 0,205612             | 0,039492             | 0,213897             |
| FAM67.dag                                                             | 18                   | 1,468593             | 0,309414             | 0,34952              | 0,047119             | 0,18208              |
| $\overline{\text{FAM68.dag}}$                                         | 13                   | 1,718514             | 0,160589             | 0,23069              | 0,034657             | 0,145001             |
| FAM69.dag                                                             | 13                   | 2,468648             | 0,137949             | 0,221248             | 0,030742             | 0,106947             |
| $\overline{\text{FAM71.dag}}$                                         | 16                   | 3,969768             | 0,191254             | 0,292553             | 0.057085             | 0,102881             |
| $\overline{\text{FAM72.dag}}$                                         | 14                   | 2,285718             | 0,455594             | 0,358072             | 0,087192             | 0,206492             |
| FAM73.dag                                                             | 13                   | 3,665315             | 0,324763             | 0,386874             | 0,077293             | 0,124277             |
| $\overline{\text{FAM7}}4.\text{dag}$                                  | 14                   | 3,573749             | 0,205581             | 0,310483             | 0,045449             | 0,126037             |
| $\overline{\text{FAM75.dag}}$<br>$\overline{\text{FAM7}}6.\text{dag}$ | 15<br>14             | 1,690716<br>3,069078 | 0,150158<br>0,185327 | 0,207435<br>0,257679 | 0,04063<br>0,046954  | 0,065323<br>0,127472 |
| $\overline{\text{FAM77}}$ .dag                                        | 10                   | 0,897318             | 0,064705             | 0,274528             | 0,006228             | 0,018882             |
| $\overline{\text{FAM78.dag}}$                                         | $\overline{15}$      | 1,815011             | 0,215089             | 0,268193             | 0,050967             | 0,177677             |
| $\overline{\text{FA}}$ M79.dag                                        | 13                   | 4,47043              | 0,182247             | 0,356786             | 0,046949             | 0,05716              |
| FAM110.dag                                                            | 12                   | 0,073908             | 0,042539             | 0,056639             | 0,003611             | 0,013699             |
| $\overline{\text{FAM210.dag}}$                                        | $\overline{10}$      | 0,196366             | 0,042755             | 0.056929             | 0,015284             | 0,02184              |
| FAM310.dag                                                            | 13                   | 0,598222             | 0,060382             | 0,156354             | 0,014588             | 0,032223             |
| $\overline{\text{FAM410.dag}}$                                        | $_{11}$              | 0,220037             | 0,056897             | 0,160671             | 0,009731             | 0,019379             |
| $\overline{\text{FAM510.dag}}$                                        | 11                   | 0,500516             | 0,083899             | 0,096854             | 0,014276             | 0,02413              |
| FAM610.dag                                                            | 14                   | 2,43977              | 0,193692             | 0,221994             | 0,04353              | 0,080155             |
| FAM710.dag                                                            | 12                   | 1,519712             | 0.082393             | 0,128483             | 0,019417             | 0.03391              |

<span id="page-103-0"></span>Tabela 5.10: Testes do problema inteiro com  $m = \lfloor \omega(\prec)/2 \rfloor$  - Grupo de Instâncias Aleatórias 1

| $\rm DAG$         | IP Z           | IP X t     | IPYt      | IP Y Ref t | IPZt     | IPZExp t  |
|-------------------|----------------|------------|-----------|------------|----------|-----------|
| r1.dag            | 13             | 6,739535   | 0,302026  | 0,865481   | 0.02022  | 0,049966  |
| $r2 \text{.}$ dag | 13             | 4,152873   | 0,243674  | 0,550613   | 0.023978 | 0,09905   |
| ran1.dag          | 15             | 9.910611   | 0,568702  | 0,717374   | 0.075282 | 0,243629  |
| ran2.dag          | 13             | 1,469947   | 0.18265   | 0.415862   | 0.021228 | 0,045344  |
| ran3.dag          | 14             | 28,008894  | 3,062808  | 1,632011   | 0,278714 | 1,326922  |
| ran4.dag          | 15             | 7,650089   | 0,408657  | 0,585532   | 0,070765 | 0,329319  |
| ran5.dag          | 9              | 12,50746   | 0,219717  | 0,222901   | 0.048127 | 0,088563  |
| $ran 6.$ dag      | $\overline{9}$ | 50,933572  | 0,511696  | 0,295304   | 0,052966 | 0,120767  |
| ran7.dag          | 11             |            | 1,64488   | 0.994788   | 0,176888 | 0,826345  |
| ran8.dag          | 11             | 76.931947  | 1.559577  | 1.198483   | 0.185923 | 0,448176  |
| ran9.dag          | $\overline{8}$ | 6,513521   | 0,134451  | 0,113023   | 0.029896 | 0,064598  |
| $ran 10.$ dag     | 18             | 600,081226 | 3.494185  | 1,608956   | 0,413528 | 5,558724  |
| ran11.dag         | 18             | 600,495581 | 11,584192 | 17,141459  | 1,358473 | 28,811129 |
| ran12.dag         | 17             | 482,517286 | 2,757941  | 2,113065   | 0,231883 | 1,163651  |
| ran13.dag         | 10             | 229,768982 | 0,710768  | 1,036239   | 0.033033 | 0,131755  |
| $ran14.$ dag      | 16             | 376,801294 | 2,522785  | 2,60637    | 0,165646 | 2,431797  |
| ran15.dag         | 15             | 15,715879  | 0.765177  | 1,118955   | 0,084595 | 0,440682  |
| ran16.dag         | 11             | 26,700634  | 0,533687  | 0,501728   | 0,040085 | 0,150438  |
| ran17.dag         | 21             | 600,45585  | 17,207189 | 8,392581   | 1,144711 | 14,880345 |
| $ran 18.$ dag     | 15             | 71,99724   | 1,215163  | 1,346166   | 0,164837 | 1,364711  |
| $ran19.$ dag      | 11             | 6,092879   | 0,448318  | 0,430102   | 0.016152 | 0,09478   |
| ran20.dag         | 9              | 12.472415  | 0.230727  | 0.382218   | 0.023632 | 0,085152  |

Tabela 5.11: Testes do problema inteiro com  $m = \lfloor \omega(\prec)/2 \rfloor$  - Grupo de Instâncias Aleatórias 2

| $\overline{\text{DAG}}$ | IPZ             | IP X t     | IPYt       | IP Y Ref t | IPZt      | IPZExpt   |
|-------------------------|-----------------|------------|------------|------------|-----------|-----------|
| arv2.dag                | $\overline{6}$  | 0,018018   | 0.006453   | 0,00765    | 0,005448  | 0,005563  |
| $bin 3.$ dag            | $\overline{5}$  | 0,008558   | 0,006743   | 0,006075   | 0,001358  | 0,004299  |
| $bin 4.$ dag            | $\overline{7}$  | 0,023391   | 0.018117   | 0,011142   | 0,005085  | 0,007355  |
| $bin 5.$ dag            | $\overline{9}$  | 0,22986    | 0.072057   | 0.029203   | 0,008709  | 0,014344  |
| $bin 6.$ dag            | $\overline{11}$ | 1,051851   | 0,296832   | 0,054807   | 0,017116  | 0.024247  |
| $bin 7.$ dag            | 13              | 8,839866   | 3.742628   | 0.134445   | 0.034416  | 0.053005  |
| bin8.dag                | $\overline{15}$ | 65,166976  | 44,791021  | 0,425136   | 0,069636  | 0,104395  |
| $bin 9.$ dag            | 17              | 600,480939 | 600,049903 | 1,060046   | 0,167133  | 0,256051  |
| dag3.dag                | 8               | 0.011961   | 0.008272   | 0.018342   | 0.003058  | 0,005658  |
| di16.dag                | 10              | 0,01492    | 0.009837   | 0.024912   | 0,003055  | 0,007701  |
| di25.dag                | 15              | 0,10598    | 0,051115   | 0,05557    | 0,018277  | 0.022151  |
| di36.dag                | 16              | 0,046588   | 0.050272   | 0,115864   | 0,012222  | 0,020158  |
| di64.dag                | 22              | 0,19626    | 0,175149   | 0,462279   | 0.046092  | 0,086591  |
| di100.dag               | 28              | 0,785869   | 0,476904   | 1,209133   | 0,146417  | 0,301467  |
| di144.dag               | 34              | 2,540638   | 1,218334   | 2,198602   | 0,506152  | 0,595109  |
| di225.dag               | 45              | 600,098019 | 600,153501 | 600,435748 | 23,410749 | 3,373825  |
| di256.dag               | 46              | 21,029919  | 4,627172   | 7,532285   | 1,851894  | 2,224078  |
| di400.dag               | 58              | 103,843418 | 10.975311  | 58         | 4,897076  | 6,066537  |
| gauss.dag               | 10              | 0,026589   | 0.014424   | 0,016805   | 0,002525  | 0,009737  |
| irr41.dag               | 16              | 0,19076    | 0,101125   | 0,139745   | 0.035206  | 0.083231  |
| $n7.$ dag               | $\overline{5}$  | 0,006206   | 0.004471   | 0.003837   | 0,001309  | 0,00233   |
| $n13 \text{.}$ dag      | $\overline{5}$  | 0,0121     | 0.004222   | 0,002803   | 0,001473  | 0,004782  |
| tree2.dag               | $\overline{5}$  | 0,008091   | 0,005599   | 0,004296   | 0,001385  | 0,004046  |
| tree3.dag               | $\overline{7}$  | 0.029358   | 0.012998   | 0,008552   | 0,005398  | 0,007035  |
| tree4.dag               | $\overline{9}$  | 0,313501   | 0.045104   | 0,02766    | 0,011044  | 0,015404  |
| tree5.dag               | $\overline{11}$ | 1,894304   | 0,116142   | 0,057204   | 0,015888  | 0.032867  |
| tree6.dag               | 13              | 14,421025  | 0,423503   | 0,156767   | 0.036132  | 0.09493   |
| tree7.dag               | 15              | 600,192583 | 0.947877   | 0,403037   | 0,142287  | 0,260167  |
| tree8.dag               | 17              | 600,317809 | 3,717022   | 0,973843   | 0,479568  | 0,846622  |
| celbow.dag              | 30              | 2,464958   | 0,758648   | 0,890324   | 0.030989  | 0,133023  |
| cstanford.dag           | 29              | 1.791314   | 0.348603   | 0.663223   | 0.014698  | 0.165531  |
| $ft2-b-m.dag$           | 16              | 600,043315 | 1,98988    | 0,560726   | 0,256095  | 68,061916 |
| iterative2-b-m.dag      | 24              | 600,212526 | 0,403635   | 1,171759   | 0,207708  | 0.474091  |

<span id="page-104-0"></span>Tabela 5.12: Testes do problema inteiro com  $m = \lfloor \omega(\prec)/2 \rfloor$  - Grupo de Instâncias Estruturadas

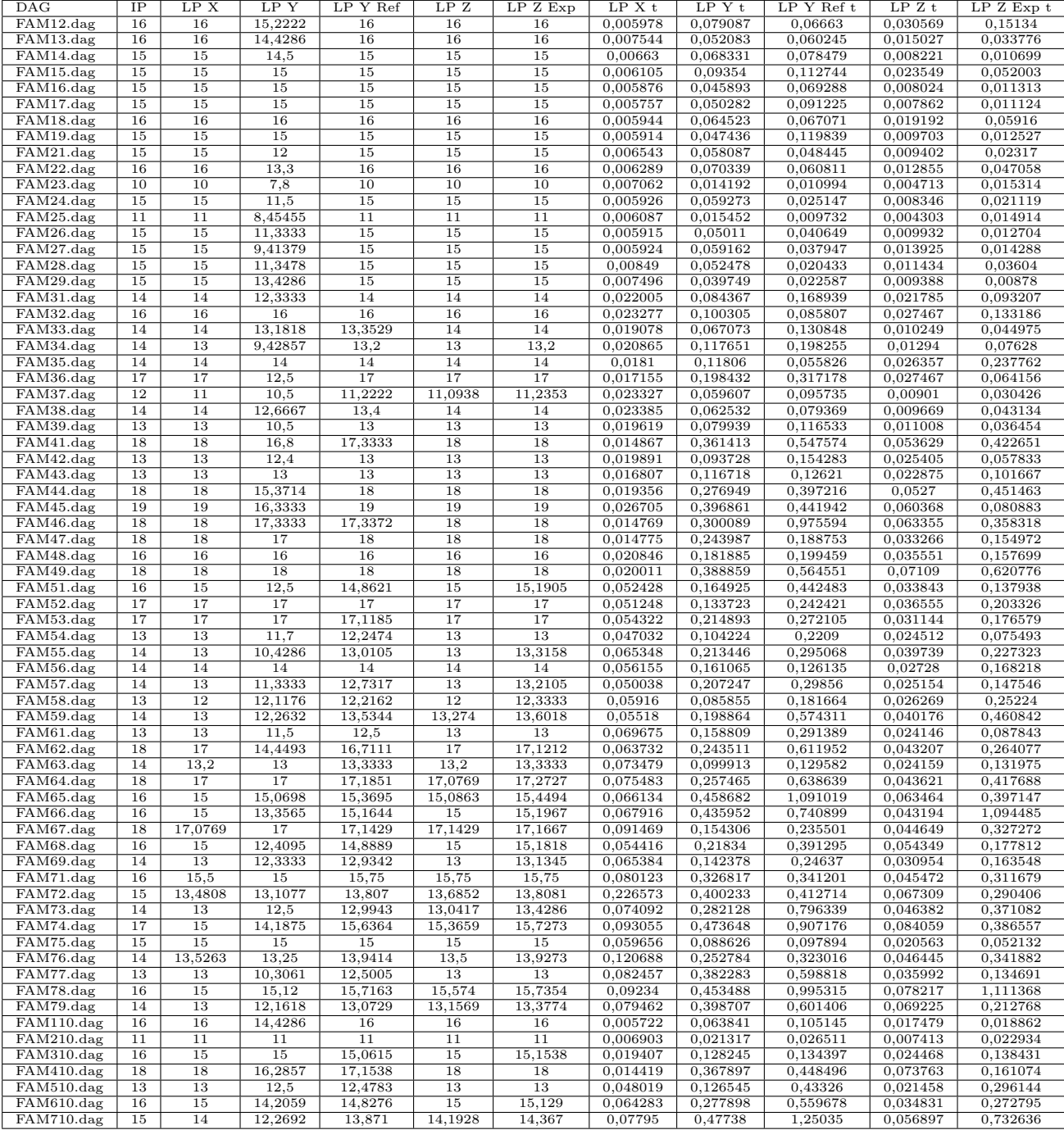

<span id="page-105-0"></span>Tabela 5.13: Testes da relaxação linear com  $m = \lfloor \omega(\prec)/4 \rfloor$ - Grupo de Instâncias Aleatórias 1

| $\rm DAG$     | IΡ | LP X    | LP Y    | LP Y Ref | LPZ     | $LPZ$ $Exp$ | LP X t    | LPYt      | LP Y Ref t | LPZt     | $LPZ$ $Exp$ $t$ |
|---------------|----|---------|---------|----------|---------|-------------|-----------|-----------|------------|----------|-----------------|
| $r1.$ dag     | 14 | 14      | 12,5    | 14       | 14      | 14          | 0,210305  | 1,034042  | 2,093709   | 0,169521 | 1,854843        |
| r2.dag        | 13 | 13      | 12,5    | 13       | 13      | 13          | 0,1169    | 0,524495  | 0,929851   | 0,066904 | 0,232702        |
| ran1.dag      | 15 | 14      | 13.5    | 14.4538  | 14.4392 | 14.4734     | 0,224389  | 1.514387  | 2.988433   | 0.41458  | 3.119209        |
| ran2.dag      | 13 | 13      | 12,1667 | 12,5664  | 13      | 13          | 0,056328  | 0,495265  | 0,587916   | 0,055415 | 0,208055        |
| ran3.dag      | 14 | 13,1944 | 12,5    | 13,9     | 13,75   | 13,9        | 2,003089  | 1,665164  | 2,266846   | 0,292582 | 4,062317        |
| ran4.dag      | 17 | 16      | 16      | 16,125   | 16,098  | 16,15       | 0.089731  | 0.91964   | 1,470089   | 0,297126 | 1,297469        |
| ran5.dag      | 9  | 9       | 8,5     | 9        | 9       | 9           | 0.452519  | 0.100118  | 0.089278   | 0.020451 | 0.047219        |
| ran6.dag      | 9  | 9       | 8,33333 | 9        | 9       | 9           | 0,823963  | 0,286141  | 0,139732   | 0,026835 | 0.065289        |
| ran7.dag      | 11 | 11      | 10,5    | 11       | 11      | 11          | 1,596132  | 1,474356  | 1,610718   | 0,139406 | 0,797542        |
| ran8.dag      | 11 | 11      | 10,5    | 11       | 11      | 11          | 1,05489   | 0,894765  | 3,008584   | 0,110142 | 0,445745        |
| ran9.dag      | 8  | 8       | 7,25532 | 8        | 8       | 8           | 0,208063  | 0,067139  | 0.031844   | 0,007613 | 0,03709         |
| $ran 10.$ dag | 18 | 17      | 16,1667 | 17,25    | 17,25   | 17,25       | 12,978294 | 4,928721  | 6,086949   | 0,627745 | 2,851626        |
| ran11.dag     | 18 | 17,3763 | 17,0667 | 17,7222  | 17,625  | 17,75       | 121,53905 | 24,656617 | 77,218968  | 2,116073 | 24,287962       |
| ran12.dag     | 17 |         | 16,5    | 17       | 17      | 17          |           | 4,763698  | 1,97471    | 0,520717 | 2,723909        |
| ran13.dag     | 10 | 10      | 10      | 10       | 10      | 10          | 16,789477 | 0,519442  | 0,683783   | 0,035899 | 0,203354        |
| ran14.dag     | 16 | 15      | 14,5    | 15,25    | 15,25   | 15,25       | 3,167382  | 2,661599  | 7,849543   | 0.159294 | 3,766164        |
| ran15.dag     | 15 | 15      | 13,2195 | 14,25    | 15      | 15          | 0,277395  | 1,671829  | 3,018327   | 0,320103 | 2,365037        |
| $ran 16.$ dag | 11 | 10      | 10      | 11       | 11      | 11          | 0,541236  | 1,014384  | 0,78141    | 0,047837 | 0,238654        |
| ran17.dag     | 21 | 21      | 21      | 21       | 21      | 21          | 11,306051 | 24,015976 | 34,570638  | 0,522339 | 17,954993       |
| $ran 18.$ dag | 15 | 14      | 13,5    | 14,25    | 14,25   | 14,25       | 0,786185  | 2,680367  | 6,583088   | 0,45207  | 3,048776        |
| $ran 19.$ dag | 11 | 10,5    | 10,5    | 11       | 11      | 11          | 0,342276  | 0,604974  | 0,183058   | 0,036795 | 0,109786        |
| ran20.dag     | 10 | 10      | 9,02857 | 10       | 10      | 10          | 2,792091  | 0,615207  | 0,612474   | 0.031502 | 0,12658         |

Tabela 5.14: Testes da relaxação linear com  $m = \lfloor \omega(\prec)/4 \rfloor$  - Grupo de Instâncias Aleatórias 2

| $\overline{\text{DAG}}$ | IP | LP X    | LP Y           | LP Y Ref       | LPZ            | $LPZ$ $Exp$ | LP X t    | $LPY$ t    | $LPY$ Ref t | LPZt      | LPZExp t   |
|-------------------------|----|---------|----------------|----------------|----------------|-------------|-----------|------------|-------------|-----------|------------|
| bin4.dag                | 9  | 9       | 5              | 9              | 9              | 9           | 0,003677  | 0,006048   | 0,003409    | 0,002143  | 0,002935   |
| $bin 5.$ dag            | 10 | 10      | 6              | 10             | 10             | 10          | 0.007171  | 0,016022   | 0,007425    | 0,004519  | 0,005897   |
| $bin6$ .dag             | 12 | 11      | $\overline{7}$ | 11,0938        | 11,0938        | 11,0938     | 0.041791  | 0.075968   | 0,046866    | 0,013992  | 0,016132   |
| bin7.dag                | 13 | 13      | 8              | 13             | 13             | 13          | 0,219348  | 0.194      | 0,147305    | 0,030106  | 0,035573   |
| $bin 8.$ dag            | 15 | 15      | 9              | 15             | 15             | 15          | 4,259804  | 0,395033   | 0,411347    | 0,07156   | 0.083862   |
| $bin 9$ .dag            | 17 | 17      | 10             | 17             | 17             | 17          | 22,855771 | 0,817121   | 0.988519    | 0,140207  | 0,180697   |
| di64.dag                | 34 | 34      | 34             | 34             | 34             | 34          | 0.041924  | 0,519723   | 0,6121      | 0,151792  | 0,168243   |
| di100.dag               | 52 | 52      | 52             | 52             | 52             | 52          | 0.070119  | 2,27337    | 3,304468    | 0.601183  | 0,632374   |
| $\overline{d1144.dag}$  | 52 | 51      | 51,0625        | 51,3762        | 51,6667        | 51,6667     | 0,249415  | 4,346795   | 25,094351   | 1,252743  | 1,255301   |
| di225.dag               | 79 | 78      | 78,0625        | TLE            | 78,6667        | 78,6667     | 3,381211  | 40,189052  | 603,644094  | 6,212029  | 6,10119    |
| di256.dag               | 70 | 69      | 67,1481        | TLE            | 69,451         | 69451       | 4,847811  | 41,849408  | 603,32694   | 6,5952    | 7,1024     |
| di400.dag               | 88 | 86      | 84,0889        |                | 87,0769        | 87,0769     | 21,165406 | 403,249445 |             | 42,964749 | 43,01082   |
| irr41.dag               | 23 | 23      | 23             | 23             | 23             | 23          | 0.013181  | 0,138977   | 0,18624     | 0.036226  | 0.039724   |
| $n13 \text{ dag}$       |    |         | 5,02857        | $\overline{7}$ | $\overline{7}$ | 7           | 0.002801  | 0,003272   | 0.002227    | 0,001499  | 0.003009   |
| tree3.dag               | 9  | 9       | 9              | 9              | 9              | 9           | 0.002101  | 0,004082   | 0.002685    | 0,001743  | 0,002239   |
| tree4.dag               | 10 | 10      | 10             | 10             | 10             | 10          | 0,008807  | 0.021087   | 0,014583    | 0,005833  | 0,007449   |
| tree5.dag               | 12 | 10      | 10,0135        | 11,3           | 11,3           | 11,3        | 0,150311  | 0,164107   | 0.075937    | 0.017215  | 0,019542   |
| tree6.dag               | 13 | 12      | 12             | 13             | 13             | 13          | 0,220896  | 0,32442    | 0,245089    | 0,052409  | 0,059731   |
| tree7.dag               | 15 | 14      | 14             | 15             | 15             | 15          | 0,710308  | 0,392314   | 0,63023     | 0,210129  | 0,219219   |
| tree8.dag               | 17 | 16      | 16             | 17             | 17             | 17          | 4,706318  | 1,182404   | 1,812505    | 0,402789  | 0,434326   |
| celbow.dag              | 30 | 28,5833 | 28,3333        | 28,625         | 28,625         | 28,6429     | 0,154847  | 0,218542   | 0.692083    | 0,044802  | 0,124163   |
| cstanford.dag           | 29 | 28,0556 | 28             | 28,3333        | 28,25          | 28,3333     | 0,073973  | 0,178308   | 0,318947    | 0.031814  | 0,130158   |
| $fft2-b-m.dag$          | 28 | 28      | 28             | 28             | 28             | 28          | 0,285211  | 4,053047   | 6,773737    | 0,801475  | 335,650542 |
| iterative2-b-m.dag      | 47 | 47      | 47             | 47             | 47             | 47          | 1,609539  | 13,296153  | 350.890621  | 0,421344  | 90,135246  |

<span id="page-106-0"></span>Tabela 5.15: Testes da relaxação linear com  $m = \lfloor\omega(\prec)/4\rfloor$ - Grupo de Instâncias Estruturadas

| $_{\rm DAG}$                         | IPZ             | IP X t     | IPYt     | IP Y Ref t | IPZt     | $IPZ$ $Exp$ t |
|--------------------------------------|-----------------|------------|----------|------------|----------|---------------|
| FAM12.dag                            | 16              | 0,752825   | 0,346236 | 0,218325   | 0,095695 | 0,204302      |
| FAM13.dag                            | 16              | 0,314901   | 0,204448 | 0,204709   | 0.055183 | 0.062654      |
| FAM14.dag                            | 15              | 0,656004   | 0,161519 | 0,297297   | 0.047737 | 0,061921      |
| $\overline{\text{FAM15.dag}}$        | 15              | 0,262132   | 0,240648 | 0,329607   | 0,089865 | 0.093329      |
| $\overline{\text{FAM16.dag}}$        | $\overline{15}$ | 0,517284   | 0,181858 | 0,322084   | 0,067717 | 0,057134      |
| FAM17.dag                            | 15              | 0,36846    | 0,181796 | 0,176044   | 0,031894 | 0,04125       |
| FAM18.dag                            | 16              | 0,553372   | 0,09859  | 0,167821   | 0.048162 | 0,101784      |
| FAM19.dag                            | 15              | 0,439277   | 0,123975 | 0,275661   | 0,060052 | 0,052447      |
| $\overline{\text{FAM2}}1.\text{dag}$ | 15              | 0,458238   | 0,209662 | 0,136184   | 0,057611 | 0,073952      |
| $\overline{\text{FAM22.dag}}$        | 16              | 0,475833   | 0,502483 | 0,218378   | 0.047615 | 0.092044      |
| FAM23.dag                            | $_{10}$         | 0,292512   | 0,159355 | 0,087963   | 0,025703 | 0,044428      |
| FAM24.dag                            | 15              | 0,345712   | 0,116588 | 0,166098   | 0,04382  | 0,045742      |
|                                      |                 |            |          |            |          |               |
| FAM25.dag                            | 11              | 0,368927   | 0,139409 | 0.071363   | 0.021924 | 0,03201       |
| FAM26.dag                            | 15              | 0,274169   | 0,235118 | 0,1177     | 0,111707 | 0,070509      |
| FAM27.dag                            | 15              | 0,647846   | 0,232085 | 0,132529   | 0,066109 | 0,073799      |
| $\overline{\text{FAM28.dag}}$        | 15              | 0,448511   | 0,634559 | 0,236749   | 0,070326 | 0,078975      |
| FAM29.dag                            | 15              | 0,586073   | 0,22877  | 0,187888   | 0,038676 | 0,058119      |
| FAM31.dag                            | 14              | 600,062819 | 0,232955 | 0,403489   | 0,061543 | 0,174482      |
| $\overline{\text{FAM32.dag}}$        | 16              | 6,634764   | 0,415196 | 0,398918   | 0,072541 | 0,176071      |
| FAM33.dag                            | 14              | 27,795178  | 0,193406 | 0,338554   | 0,048475 | 0,095773      |
| FAM34.dag                            | 14              | 600,243534 | 0,353765 | 0,507048   | 0,077903 | 0,13245       |
| $\overline{\text{FAM35.dag}}$        | $\overline{14}$ | 8.097918   | 0.36412  | 0,173144   | 0.082118 | 0,283418      |
| FAM36.dag                            | $\overline{17}$ | 4,483873   | 0,715444 | 0,505352   | 0,086894 | 0,143328      |
| FAM37.dag                            | 12              | 600,178863 | 0,176156 | 0,16301    | 0.031719 | 0,070942      |
| $\overline{\text{FAM38.dag}}$        | 14              | 1,436479   | 0,236814 | 0,174492   | 0.030071 | 0.071834      |
| FAM39.dag                            | 13              | 2,243757   | 0,31454  | 0,244947   | 0.060826 | 0,074456      |
| FAM41.dag                            | 18              | 7,099778   | 0,927795 | 1,352849   | 0,15704  | 0,523211      |
| $\overline{\text{FAM42.dag}}$        | 13              | 6,356178   | 0,201884 | 0,436852   | 0,044617 | 0,092375      |
| $FAM43.\text{dag}$                   | $\overline{13}$ | 7,131851   | 0,279702 | 0,29708    | 0,065807 | 0,148773      |
| FAM44.dag                            | 18              | 1,355353   | 1,638249 | 0,872265   | 0,215117 | 0,613918      |
| $\overline{\text{FA}}$ M45.dag       | 19              | 28,231979  | 1,61106  | 1,329265   | 0,138967 | 0,161515      |
| FAM46.dag                            | 18              | 1,838231   | 0,489415 | 1,363308   | 0,189193 | 0,480483      |
| FAM47.dag                            | 18              | 31,759034  | 0,527733 | 0,547308   | 0,100752 | 0,28005       |
| $\overline{\text{FAM48.dag}}$        | 16              | 600,220437 | 0,46618  | 0,385302   | 0,078374 | 0,229295      |
| FAM49.dag                            | 18              | 287,082175 | 1,03254  | 0,811083   | 0,198885 | 0,781288      |
| $\overline{\text{FAM51.dag}}$        | 16              | 600,351941 | 0,45292  | 0,488729   | 0.079783 | 0,231773      |
| FAM52.dag                            | $\overline{17}$ | 600,257852 | 0,463023 | 0,631159   | 0,100649 | 0,259698      |
| FAM53.dag                            | $\overline{17}$ |            | 0,492274 | 0,468878   | 0,09626  | 0,235625      |
|                                      |                 |            |          |            |          |               |
| FAM54.dag                            | 13              | 600,114483 | 0,449284 | 0,282372   | 0,046775 | 0,11448       |
| FAM55.dag                            | 14              | 600,332325 | 1,693377 | 0,456956   | 0,134837 | 0,316379      |
| $\overline{\text{FAM56.dag}}$        | 14              | 600,191588 | 0,394898 | 0,373308   | 0.074842 | 0,210489      |
| FAM57.dag                            | 14              |            | 0,470962 | 0,475374   | 0,062523 | 0,265469      |
| $\overline{\text{FAM58.dag}}$        | 13              | 600,32529  | 0,308707 | 0,23478    | 0.051829 | 0,318042      |
| FAM59.dag                            | 14              | 600,307259 | 0,932362 | 0,670097   | 0,185349 | 0,552945      |
| FAM61.dag                            | 13              | 600,108622 | 0,40012  | 0,386136   | 0,056216 | 0,14274       |
| FAM62.dag                            | 18              |            | 0,774965 | 0,700821   | 0,147563 | 0,392709      |
| FAM63.dag                            | 14              | 4,11125    | 0,220989 | 0,267602   | 0.045924 | 0,168636      |
| FAM64.dag                            | 18              | 600,766801 | 0,522186 | 0,690384   | 0,114503 | 0,492865      |
| FAM65.dag                            | 16              | L.         | 1,126741 | 0,987466   | 0,261354 | 0,600831      |
| FAM66.dag                            | 16              |            | 2,666635 | 0,603905   | 0,146922 | 1,182675      |
| FAM67.dag                            | 18              | 5,385112   | 0,388028 | 0,371245   | 0.059883 | 0,38576       |
| $\overline{\text{FAM68.dag}}$        | 16              | 600,14526  | 0,803066 | 0,621301   | 0,128224 | 0,264925      |
| $\overline{\text{FAM69.dag}}$        | 14              | 600,444731 | 0,388814 | 0,322005   | 0,084851 | 0,235427      |
| FAM71.dag                            | 16              | 600,115998 | 0,668151 | 0,596267   | 0,108251 | 0,400923      |
| FAM72.dag                            | $\overline{15}$ | 601,99208  | 1,187878 | 0,445363   | 0,211471 | 0,376475      |
| FAM73.dag                            | 14              | ÷,         | 0,825339 | 1,18247    | 0,138371 | 0,485392      |
| FAM74.dag                            | 17              | 600,380138 | 2,627735 | 1,597594   | 0,293074 | 0,608258      |
| $\overline{\text{FAM75.dag}}$        | $\overline{15}$ | 600,098919 | 0,318812 | 0,284461   | 0.047586 | 0.088492      |
| $FAM76.\overline{\text{dag}}$        | 14              | 602,593154 | 0,661689 | 0,373084   | 0.087686 | 0,402863      |
| FAM77.dag                            | 13              | 600,471596 | 1,313196 | 1,176546   | 0,139221 | 0,221626      |
| FAM78.dag                            | 16              | 600,628208 | 0,993571 | 1,042516   | 0,250913 | 1,318956      |
| FAM79.dag                            | $\overline{14}$ | 600,698352 | 0,93121  | 0,781264   | 0,159293 | 0,344696      |
| FAM110.dag                           | 16              | 0,596885   | 0,228143 | 0,323888   | 0,05644  | 0,07983       |
| $\overline{\text{FAM210.dag}}$       | 11              | 15,800784  | 0,108049 | 0,124307   | 0.029043 | 0,042225      |
| FAM310.dag                           | 16              | 600,229084 | 0,316652 | 0,232028   | 0,076319 | 0,178919      |
| FAM410.dag                           | 18              | 1,562858   | 0,869883 | 0,894986   | 0.277848 | 0,265257      |
| $FAM510.\text{dag}$                  | 13              | 600,101839 | 0,218337 | 0,570998   | 0,048846 | 0,33302       |
|                                      |                 |            |          |            |          |               |
| FAM610.dag                           | 16              | 600,399773 | 0,720276 | 0,542465   | 0,116377 | 0,35512       |
| FAM710.dag                           | 15              | 600,758186 | 0,856613 | 1,348157   | 0,241923 | 0,935056      |

<span id="page-107-0"></span>Tabela 5.16: Testes do problema inteiro com  $m = \lfloor \omega(\prec)/4 \rfloor$ - Grupo de Instâncias Aleatórias 1
| $\overline{\text{DAG}}$             | IPZ | IPXt       | IPYt      | IPYReft   | IPZt     | IPZExp t  |
|-------------------------------------|-----|------------|-----------|-----------|----------|-----------|
| r1.dag                              | 14  | 600,511138 | 2.084522  | 2.020178  | 0,296195 | 2,087295  |
| r2.dag                              | 13  |            | 0,737544  | 1,021858  | 0.091731 | 0,343619  |
| $\overline{\text{ran1}}.\text{dag}$ | 15  | 600,029194 | 3,654524  | 2,314902  | 0,406367 | 3,315362  |
| ran2.dag                            | 13  | 600,575041 | 0.933079  | 0.910132  | 0,105146 | 0,281689  |
| ran3.dag                            | 14  |            | 2,418877  | 2.199975  | 0.340769 | 4,337658  |
| ran4.dag                            | 17  | 600,105134 | 2,56928   | 2,726896  | 1,018681 | 1,72816   |
| ran5.dag                            | 9   | 37,190329  | 0,247087  | 0,247449  | 0.059204 | 0,085512  |
| ran6.dag                            | 9   | 174.494585 | 0.535477  | 0.275583  | 0.073099 | 0.140138  |
| ran7.dag                            | 11  | 600,155214 | 2,987756  | 2,792021  | 0,272588 | 1,025711  |
| ran8.dag                            | 11  | 263,345649 | 1,708289  | 1,452208  | 0,253141 | 0,600439  |
| ran9.dag                            | 8   | 593.103464 | 0,153771  | 0,114718  | 0.034736 | 0.067114  |
| ran10.dag                           | 18  | 600,096517 | 5,720344  | 6,143279  | 0,517028 | 3,045218  |
| ran11.dag                           | 18  | 600,837505 | 14,6094   | 21,766909 | 1,683578 | 25,797443 |
| ran12.dag                           | 17  |            | 8,422379  | 7,033581  | 0.526979 | 3.090532  |
| ran13.dag                           | 10  |            | 0,944154  | 1,069627  | 0.089281 | 0,326424  |
| ran14.dag                           | 16  | 601,257673 | 4,719227  | 3,627864  | 0,261836 | 3,959163  |
| ran15.dag                           | 15  | 600,024894 | 2.462701  | 2,839649  | 0,303533 | 2,733403  |
| $ran16.$ dag                        | 11  | 83,82547   | 0,622788  | 0,590302  | 0,100223 | 0,350136  |
| ran17.dag                           | 21  | 600,377021 | 20,344555 | 7,493523  | 1,629053 | 18,852168 |
| $ran 18.$ dag                       | 15  | 600.086308 | 3,607858  | 8,214383  | 0.432413 | 3,273564  |
| $ran 19.$ dag                       | 11  | 600,168253 | 0,489022  | 0,380392  | 0,066619 | 0,189138  |
| ran20.dag                           | 10  | 62,337228  | 0,618783  | 0,38538   | 0.063806 | 0,191653  |

Tabela 5.17: Testes do problema inteiro com  $m = \lfloor \omega(\prec)/4 \rfloor$  - Grupo de Instâncias Aleatórias 2

| $_{\rm DAG}$            | IP Z           | IPXt       | IPYt       | IPYRef t  | IPZt      | $\overline{IP}$ Z Exp t |
|-------------------------|----------------|------------|------------|-----------|-----------|-------------------------|
| $bin 4.$ dag            | 9              | 0,127629   | 0,041167   |           |           | 0.011364                |
|                         |                |            |            | 0,020035  | 0,007386  |                         |
| $bin 5.$ dag            | 10             | 0,575118   | 0,090419   | 0,053429  | 0,015535  | 0,020855                |
| bin6.dag                | 12             | 600,222994 | 0,952475   | 0,116926  | 0.035823  | 0.055657                |
| $bin 7.$ dag            | 13             | 601,244067 | 3,969817   | 0,238079  | 0,048909  | 0,100784                |
| $bin 8.$ dag            | 15             | 239,682329 | 14,558459  | 0,420486  | 0,123142  | 0,20698                 |
| $bin 9.$ dag            | 17             | 600,808968 | 429,868545 | 1,131718  | 0,323692  | 0,499096                |
| di64.dag                | 34             | 3,785197   | 0,449221   | 0,720338  | 0,459162  | 0,579116                |
| di100.dag               | 52             | 600,090901 | 1,955426   | 2,322323  | 1,943047  | 2,066091                |
| di144.dag               | 52             | 620,297691 | 6,716644   | 31,631903 | 3,40097   | 4,138226                |
| $di225.$ dag            | 79             | 600,038938 | 52,122953  |           | 17,628576 | 17,936855               |
| di256.dag               | 70             | 600,036387 | 256,172014 |           | 20,676178 | 21,775041               |
| $\overline{di400.d}$ ag | 88             | 656,128269 | 601,117695 |           | 95,327225 |                         |
| irr41.dag               | 23             | 0,636805   | 0,153635   | 0,215075  | 0,112833  | 0,135706                |
| $n13.\text{dag}$        | $\overline{7}$ | 0.028959   | 0,024732   | 0,015396  | 0,003516  | 0,005131                |
| tree3.dag               | $\overline{9}$ | 0.06949    | 0.034847   | 0,01792   | 0,008592  | 0.009072                |
| tree4.dag               | 10             | 0,527512   | 0,128792   | 0,080396  | 0,026054  | 0.036319                |
| tree5.dag               | 12             | 600,090152 | 0,95073    | 0,288337  | 0.069598  | 0,088379                |
| tree6.dag               | 13             | 602,446266 | 0,801503   | 0.35352   | 0.083401  | 0,171948                |
| tree7.dag               | 15             | 600,068356 | 2,426823   | 1,356079  | 0,278769  | 0,593758                |
| tree8.dag               | 17             | 600,159229 | 15,514024  | 4,395014  | 0.629616  | 1,003174                |
| celbow.dag              | 30             | 7,202245   | 0,83193    | 0.997334  | 0,048071  | 0,182426                |
| cstanford.dag           | 29             | 2,778273   | 0,348793   | 0,642025  | 0,032069  | 0,155831                |
| fft2-b-m.dag            | 28             | 600,016951 | 5,893057   | 5,72963   | 2,437217  | 339,014204              |
| iterative2-b-m.dag      | 47             | 600,92127  | 103,416875 | 8,924609  | 1,1995    | 91,042356               |

Tabela 5.18: Testes do problema inteiro com  $m = \lfloor \omega(\prec)/4 \rfloor$  - Grupo de Instâncias Estruturadas

| $\overline{\text{DAG}}$       | IPZ             | LP X            | LPY             | LP Y Ref        | LPZ             | LP Z Exp        | LP X t   | LPYt     | LP Y Ref t | LPZt     | $LPZ$ $Exp$ $t$ |
|-------------------------------|-----------------|-----------------|-----------------|-----------------|-----------------|-----------------|----------|----------|------------|----------|-----------------|
| FAM31,dag                     | 26              | 26              | 16.4348         | $\overline{26}$ | 26              | 26              | 0.017652 | 0.654498 | 0.281565   | 0.061448 | 0.211236        |
| FAM32, dag                    | 27              | 27              | 27              | 27              | 27              | 27              | 0,019041 | 0,509419 | 0,374132   | 0,054412 | 0,266151        |
| FAM33,dag                     | $\overline{25}$ | $\overline{25}$ | $\overline{25}$ | $\overline{25}$ | $\overline{25}$ | $\overline{25}$ | 0.016585 | 0.453344 | 0,515823   | 0,050514 | 0,109382        |
| FAM34,dag                     | $\overline{25}$ | $\overline{25}$ | 13,5            | $\overline{25}$ | $\overline{25}$ | $\overline{25}$ | 0.019464 | 0.651362 | 0,738331   | 0,043349 | 0,093607        |
| FAM35,dag                     | 25              | 25              | 25              | 25              | 25              | 25              | 0.016406 | 0,491535 | 0,478847   | 0.083246 | 0,750035        |
| FAM37,dag                     | 25              | 25              | 17,4            | 25              | $\overline{25}$ | 25              | 0.018816 | 0,599673 | 0,50556    | 0.069166 | 0,145513        |
| FAM38,dag                     | 25              | $\overline{25}$ | $\overline{21}$ | 25              | $\overline{25}$ | 25              | 0,0162   | 0,441054 | 0,374699   | 0,075586 | 0,382754        |
| FAM39,dag                     | 25              | 25              | 15,5            | 25              | 25              | 25              | 0,016001 | 0.608685 | 0,328749   | 0.067421 | 0,555761        |
| FAM42,dag                     | 25              | $\overline{25}$ | 22,4            | $\overline{25}$ | $\overline{25}$ | $\overline{25}$ | 0.016335 | 0.812463 | 0,793448   | 0,144053 | 0,339906        |
| FAM43,dag                     | 25              | $\overline{25}$ | 23,5            | $\overline{25}$ | $\overline{25}$ | $\overline{25}$ | 0.017355 | 0,507008 | 0,577709   | 0,123313 | 0,140159        |
| FAM48, dag                    | 26              | 26              | 26              | 26              | 26              | 26              | 0.016204 | 0,454247 | 0,80567    | 0.098182 | 0,471255        |
| FAM51,dag                     | 35              | $\overline{35}$ | 25,4            | $\overline{35}$ | $\overline{35}$ | $\overline{35}$ | 0.048455 | 2,524894 | 2,029931   | 0,167672 | 0,56214         |
| FAM52,dag                     | $\overline{36}$ | $\overline{36}$ | $\overline{36}$ | $\overline{36}$ | $\overline{36}$ | $\overline{36}$ | 0,044499 | 1,765569 | 2,274328   | 0,219422 | 2,847695        |
| FAM53,dag                     | 36              | 36              | 36              | 36              | 36              | 36              | 0,047116 | 1,520572 | 1,949958   | 0,138801 | 0,633549        |
| FAM54,dag                     | 24              | $\overline{24}$ | 18,3333         | 24              | 24              | 24              | 0.049643 | 0,976143 | 1,047019   | 0.094473 | 0,193856        |
| $\overline{\text{FAM55,dag}}$ | 24              | 24              | 17,3333         | 24              | 24              | 24              | 0.054195 | 1,016659 | 0,866531   | 0.099387 | 0,710584        |
| FAM56,dag                     | 24              | 24              | 18,3            | 24              | 24              | 24              | 0,048617 | 1,010068 | 0,887069   | 0.093524 | 0,705447        |
| FAM57,dag                     | 24              | $\overline{24}$ | 23,5            | 24              | $\overline{24}$ | 24              | 0.049623 | 0,850782 | 1,194499   | 0.066793 | 0,740106        |
| FAM58,dag                     | 25              | $\overline{25}$ | $\overline{25}$ | $\overline{25}$ | $\overline{25}$ | $\overline{25}$ | 0.046273 | 0.820259 | 0,850115   | 0,08413  | 0,394122        |
| FAM59,dag                     | 24              | 24              | 19,2632         | 24              | 24              | 24              | 0,054596 | 1,094181 | 1,039481   | 0,082782 | 1,119898        |
| FAM61,dag                     | 27              | $\overline{27}$ | 14,4872         | $\overline{27}$ | $\overline{27}$ | $\overline{27}$ | 0.062448 | 1,966848 | 1,391843   | 0.100516 | 0,247657        |
| FAM62,dag                     | 40              | 40              | 29              | 40              | 40              | 40              | 0.060583 | 3,900206 | 3,962611   | 0,266841 | 3,569327        |
| FAM63,dag                     | 21              | $\overline{21}$ | $\overline{21}$ | $\overline{21}$ | 21              | 21              | 0.063838 | 0,757446 | 0,879787   | 0.088209 | 0,433855        |
| FAM64,dag                     | 30              | $\overline{30}$ | $\overline{30}$ | $\overline{30}$ | $\overline{30}$ | $\overline{30}$ | 0,073728 | 1,293377 | 1,197978   | 0,0926   | 1,086178        |
| $\overline{\text{FAM65,dag}}$ | $\overline{28}$ | $\overline{28}$ | $\overline{28}$ | $\overline{28}$ | $\overline{28}$ | $\overline{28}$ | 0.060397 | 1,424095 | 1,950432   | 0,15119  | 0,275279        |
| FAM66,dag                     | 28              | $\overline{27}$ | 21,3            | 27,25           | 27              | 27,25           | 0.075288 | 1,825419 | 1,945421   | 0,167729 | 0,510018        |
| $\overline{\text{FAM67,dag}}$ | 28              | 28              | 28              | 28              | 28              | 28              | 0.062401 | 1,349341 | 1,594436   | 0,078566 | 0,338337        |
| FAM68,dag                     | 28              | $\overline{27}$ | 15,4805         | 27,25           | $\overline{27}$ | 27,25           | 0.056156 | 2,095488 | 1,906016   | 0,162701 | 1,371707        |
| FAM69,dag                     | $\overline{27}$ | $\overline{27}$ | 23,7143         | $\overline{27}$ | 27              | $\overline{27}$ | 0.065233 | 1,71261  | 2,01678    | 0,131395 | 0,606099        |
| FAM71,dag                     | 25              | 24              | 24,1176         | 24,64           | 24,1905         | 24,6957         | 0.090057 | 1,357324 | 1,942817   | 0,139565 | 0,749524        |
| FAM72,dag                     | 23              | $\overline{23}$ | $\overline{23}$ | $\overline{23}$ | $\overline{23}$ | 23              | 0,110179 | 0,913166 | 1,616554   | 0,100002 | 0,50073         |
| FAM73,dag                     | 24              | 24              | 16,3537         | 23,5            | 24              | 24              | 0,078489 | 1,82652  | 1,606042   | 0,187719 | 0,845356        |
| FAM74,dag                     | $\overline{32}$ | $\overline{32}$ | 27,1912         | $\overline{32}$ | 32              | $\overline{32}$ | 0,116836 | 3,324104 | 2,794448   | 0,240654 | 3,038227        |
| FAM75,dag                     | $\overline{30}$ | $\overline{30}$ | 23,2625         | $\overline{30}$ | $\overline{30}$ | $\overline{30}$ | 0.082926 | 2,683    | 3,907192   | 0,170504 | 0,578737        |
| FAM76,dag                     | 25              | 24              | 24,1463         | 24,2849         | 24              | 24,3429         | 0,118497 | 1,435911 | 2,068601   | 0,138685 | 0,64785         |
| $\overline{\text{FAM77,dag}}$ | 23              | 23              | 18,2338         | 23              | 23              | 23              | 0.086109 | 1,976499 | 1,285669   | 0,099448 | 1,122036        |
| FAM78,dag                     | 32              | $\overline{32}$ | $\overline{32}$ | $\overline{32}$ | $\overline{32}$ | $\overline{32}$ | 0.067759 | 2,390945 | 2,175119   | 0,285298 | 7,494936        |
| FAM79,dag                     | 24              | 23              | 19,375          | 23,08           | 23              | 23,087          | 0.087308 | 1,472494 | 1,999723   | 0.093489 | 0,457758        |
| $FAM310,$ dag                 | 26              | 26              | 25,25           | 26              | 26              | 26              | 0.018127 | 0.607317 | 0,38738    | 0.067595 | 0,83267         |
| FAM510,dag                    | 24              | $\overline{24}$ | 16,5            | $\overline{24}$ | $\overline{24}$ | $\overline{24}$ | 0,047794 | 0.995598 | 0,774411   | 0.081222 | 0,952553        |
| FAM610,dag                    | 28              | $\overline{27}$ | 26,3333         | 27,1143         | $\overline{27}$ | 27,129          | 0.059776 | 1,852855 | 1,962498   | 0,168621 | 0.687823        |
| FAM710,dag                    | $\overline{30}$ | $\overline{30}$ | 18,4235         | $\overline{30}$ | 30              | $\overline{30}$ | 0.080408 | 3,044985 | 1,943266   | 0,29025  | 2,158489        |

Tabela 5.19: Testes da relaxação linear com  $m = |\omega(\prec)/8|$  - Grupo de Instâncias Aleatórias 1

| $\overline{\text{DAG}}$ | IP Z | LP X            | LP Y    | LP Y Ref | LPZ | $LPZ$ Exp | LPXt      | LPYt       | $LPY$ Ref t | LPZt      | $LPZ$ $Expt$ |
|-------------------------|------|-----------------|---------|----------|-----|-----------|-----------|------------|-------------|-----------|--------------|
| $r1,$ dag               | 27   | 27              | 21,3456 | 27       | 27  | 27        | 0,19316   | 6,717666   | 6,840244    | 0,722756  | 2,73918      |
| r2, dag                 | 25   | 25              | 22,3623 | 25       | 25  | 25        | 0.071393  | 3,029381   | 4,113826    | 0.396213  | 3,135435     |
| ran1, dag               | 28   | 28              | 22,5    | 28       | 28  | 28        | 0,188998  | 6.247007   | 6,704979    | 0,788854  | 5,656237     |
| ran2, dag               | 27   | 27              | 22359   | 27       | 27  | 27        | 0,057784  | 2,226142   | 2,138079    | 0,317754  | 0,668129     |
| ran3,dag                | 26   | 26              | 21.3475 | 26       | 26  | 26        | 0.306075  | 6,952342   | 7,221789    | 0,793936  | 3,410045     |
| ran4, dag               | 36   | 36              | 34,4545 | 36       | 36  | 36        | 0,088016  | 8,57677    | 8,704638    | 0,838425  | 8,063992     |
| ran5,dag                | 16   | 16              | 8.5     | 16       | 16  | 16        | 0.386481  | 3.555129   | 0.614503    | 0.07096   | 0.185104     |
| ran6, dag               | 18   | 18              | 8,5426  | 18       | 18  | 18        | 0.653271  | 8.750707   | 0,802216    | 0,140534  | 1,062865     |
| ran7,dag                | 22   | 22              | 12,4362 | 22       | 22  | 22        | 1,700384  | 28,842508  | 26,358922   | 1,273294  | 8,119159     |
| ran8, dag               | 19   | 19              | 10,5    | 19       | 19  | 19        | 1,102504  | 13,580395  | 12,504149   | 0,706054  | 6,322394     |
| ran9, dag               | 16   | 16              | 7,58065 | 16       | 16  | 16        | 0.198535  | 0,425906   | 0,087005    | 0,048373  | 0.088065     |
| ran 10, dag             | 29   | 29              | 27,6146 | 29       | 29  | 29        | 3.246891  | 28,160828  | 101,425995  | 2,093202  | 17,773632    |
| ran11, dag              | 27   | 27              | 24,3607 | TLE      | 27  | 27        | 17.540669 | 220,432358 | 604.691972  | 16,63825  | 372,097427   |
| ran12, dag              | 26   | 26              | 23,4028 | 26       | 26  | 26        | 1,562319  | 28,67566   | 268,164633  | 13,535674 | 63,714969    |
| ran13, dag              | 18   | 18              | 10,4432 | 18       | 18  | 18        | 3,432061  | 5,22712    | 42,028204   | 0,916833  | 2,729615     |
| ran14, dag              | 25   | 25              | 18,4445 | 25       | 25  | 25        | 3.754219  | 52.131907  | 85.364168   | 14.811567 | 109.961847   |
| ran15,dag               | 31   | 31              | 26,3392 | 31       | 31  | 31        | 0.281173  | 12,12497   | 15,85662    | 1,194263  | 2,524036     |
| ran16, dag              | 21   | 21              | 10,5161 | 21       | 21  | 21        | 0.541094  | 8,602637   | 7,559789    | 0.633456  | 1,899821     |
| ran17, dag              | 29   | 29              | 26,4529 | TLE      | 29  | 29        | 17,75917  | 227,415501 | 603,171755  | 12,209306 | 327,555713   |
| ran 18, dag             | 26   | 26              | 22,5301 | 26       | 26  | 26        | 0.79986   | 27,904425  | 34.919778   | 1.527327  | 6.114073     |
| ran 19, dag             | 20   | $\overline{20}$ | 13,3403 | 20       | 20  | 20        | 0,34358   | 4,634612   | 3,372242    | 0,451004  | 5,544106     |
| ran20, dag              | 20   | 20              | 10,4805 | 20       | 20  | 20        | 0,349765  | 6,043453   | 3,764289    | 0,476365  | 2,023209     |

Tabela 5.20: Testes da relaxação linear com  $m = |\omega(\prec)/8|$  - Grupo de Instâncias Aleatórias 2

| $\rm DAG$          | IP Z | LP X | LP      | LP<br>Ref | LP Z    | LP Z Exp | LP X t    | LPYt       | $LPY$ Ref t | LPZt       | $LPZ$ $Exp_t$ |
|--------------------|------|------|---------|-----------|---------|----------|-----------|------------|-------------|------------|---------------|
| $bin 5,$ dag       | 17   | 17   | 6.79167 | 17        | 17      | 17       | 0.007228  | 0,056917   | 0.014773    | 0.009545   | 0.01191       |
| $bin6,$ dag        | 18   | 18   | 7.79167 | 18        | 18      | 18       | 0.160343  | 0,282957   | 0,108957    | 0,018221   | 0,021337      |
| $bin 7,$ dag       | 20   | 18   | 8,79167 | 18,2188   | 18,2188 | 18,2188  | 0,292033  | 0,800075   | 0,663142    | 0.095885   | 0,104864      |
| $bin 8$ , dag      | 21   | 18   | 9.79167 | 18,5938   | 18,5938 | 18,5938  | 3,21629   | 1,309255   | 1,711053    | 0,319055   | 0,323394      |
| $bin 9,$ dag       | 23   | 18   | 10.7917 | 19,1055   | 19,1055 | 19,1055  | 28,163868 | 2,118234   | 6,89703     | 1,064751   | 1,067459      |
| di256, dag         | 130  | 130  | 130     |           | 130     | 130      | 2.505762  | 231.029729 |             | 21.062459  | 21,341547     |
| di400, dag         | 202  | 202  | -       |           | 202     | 202      | 10.831989 |            |             | 170,098355 | 169,416069    |
| tree4, dag         | 17   | 17   | 17      | 17        | 17      | 17       | 0,006417  | 0,103706   | 0,029268    | 0,010231   | 0,013713      |
| tree5, dag         | 18   | 18   | 18      | 18        | 18      | 18       | 0.036773  | 0,323173   | 0,12441     | 0.029287   | 0,032502      |
| tree6, dag         | 20   | 18   | 18.013  | 18,9231   | 18,9231 | 18,9231  | 0,212202  | 2,342058   | 0,704748    | 0,13716    | 0,141553      |
| tree7, dag         | 21   | 18   | 18,027  | 20,0426   | 20      | 20       | 1,05363   | 1,272767   | 2,146244    | 0,377821   | 0,396123      |
| tree8, dag         | 23   | 18   | 18,0156 | 20,4889   | 20,3333 | 20,3333  | 7,710862  | 2,682222   | 10,398299   | 1,326176   | 1,359074      |
| celbow, dag        | 35   | 35   | 33.3333 | 35        | 35      | 35       | 0.112796  | 1,185782   | 1,392792    | 0,176314   | 2,160652      |
| cstanford, dag     | 32   | 32   | 31.1444 | 32        | 32      | 32       | 0,081963  | 0,755377   | 0,799568    | 0.075712   | 0,642832      |
| $fft2-b-m,$ dag    | 52   | 52   | 52      | 52        | 52      | 52       | 0,305317  | 25,051322  | 34,987189   | 4,154984   | 533,348618    |
| iterative2-b-m,dag | 90   | 90   | 90      | 90        | 90      | 90       | 9.337599  | 37.107131  | 71,438506   | 1.150628   | 319.648124    |

Tabela 5.21: Testes da relaxação linear com  $m = \lfloor\omega(\prec)/8\rfloor$ - Grupo de Instâncias Estruturadas

| $\overline{\text{DAG}}$       | <b>TP</b>       | IPXt       | IPYt       | IP Y Ref t | IPZt     | $IPZExp$ t |
|-------------------------------|-----------------|------------|------------|------------|----------|------------|
| FAM31.dag                     | 26              | 75,612456  | 0.991174   | 0,971826   | 0,285761 | 0,328109   |
| FAM32.dag                     | $\overline{27}$ | 600,255455 | 0,397165   | 0,621626   | 0,275203 | 0,437214   |
| FAM33.dag                     | $\overline{25}$ | 180,759139 | 1,425633   | 1,041375   | 0,216825 | 0,243321   |
| FAM34.dag                     | $\overline{25}$ | 454,48274  | 1,130393   | 1,2201     | 0,276791 | 0,244125   |
| FAM35.dag                     | 25              | 600,274367 | 1,391534   | 1,493764   | 0,285275 | 1,003898   |
| FAM37.dag                     | 25              | 600,060529 | 1,016016   | 0,929847   | 0,121827 | 0,294022   |
| FAM38.dag                     | $\overline{25}$ | 5,942879   | 1,57887    | 0,48121    | 0,25844  | 0.524634   |
| FAM39.dag                     | 25              | 8,160913   | 1,113694   | 1,15064    | 0,258068 | 0,730766   |
| FAM42.dag                     | 25              | 600,058329 | 3,181251   | 3,843547   | 0,431199 | 0,548161   |
| FAM43.dag                     | $\overline{25}$ | 600,049366 | 2,101451   | 2,236877   | 0,383602 | 0,339111   |
| FAM48.dag                     | 26              | 30,682378  | 1,184561   | 2,614766   | 0,348697 | 0,68207    |
| FAM51.dag                     | 35              | 600,104743 | 3,468553   | 5,825146   | 0,540285 | 0,856069   |
| FAM52.dag                     | $\overline{36}$ | 602,159728 | 0.697782   | 1,451248   | 0,471021 | 3,293639   |
| FAM53.dag                     | 36              | 600,093383 | 3,251359   | 5,281202   | 0,493186 | 0,945272   |
| FAM54.dag                     | 24              |            | 11,205576  | 3,107084   | 0,283332 | 0,362208   |
| FAM55.dag                     | 24              | 600,257572 | 6,674582   | 1,362261   | 0,274582 | 0,917553   |
| FAM56.dag                     | 24              | 600,311817 | 1,652523   | 1,694036   | 0,315217 | 0,853632   |
| FAM57.dag                     | 24              | 600,103875 | 2,051186   | 3,016083   | 0,258019 | 0.925184   |
| FAM58.dag                     | $\overline{25}$ | 600,107578 | 2,532075   | 2,27805    | 0,395307 | 0,562562   |
| FAM59.dag                     | 24              |            | 3,305978   | 1,896682   | 0,304866 | 1,29354    |
| FAM61.dag                     | 27              | 600,100822 | 19,515686  | 3,83627    | 0,467563 | 0,487144   |
| FAM62.dag                     | $\overline{40}$ | 600,102767 | 256,185252 | 11,055683  | 0.822849 | 3,983044   |
| FAM63.dag                     | $\overline{21}$ | 600,102374 | 1,654442   | 1,639917   | 0,246969 | 0,655802   |
| FAM64.dag                     | $\overline{30}$ | 602,807143 | 2,949099   | 1,000011   | 0,358044 | 1,296358   |
| FAM65.dag                     | $\overline{28}$ | 600,109931 | 3,478382   | 4,863531   | 0,448388 | 0,511465   |
| FAM66.dag                     | 28              | 600,108332 | 13,562932  | 4,366314   | 0,501707 | 0,769895   |
| FAM67.dag                     | 28              | 600,324765 | 3,005332   | 2,867139   | 0,305805 | 0,581727   |
| FAM68.dag                     | $\overline{28}$ |            | 21,067278  | 4,434876   | 0.544516 | 1.697835   |
| FAM69.dag                     | $\overline{27}$ | 600,110402 | 6,593355   | 4,491995   | 0,423892 | 0,834437   |
| FAM71.dag                     | 25              | 600,434565 | 3,098954   | 3,667469   | 0,511929 | 1,092003   |
| $FAM72.\text{dag}$            | $\overline{23}$ | 600,358915 | 2,148891   | 3,001403   | 0,325114 | 0,727604   |
| FAM73.dag                     | 24              |            | 44,821326  | 3,291825   | 0,289287 | 1,089564   |
| FAM74.dag                     | 32              | 600,103837 | 35,625124  | 6,951902   | 0.937857 | 3,329489   |
| $\overline{\text{FAM75.dag}}$ | $\overline{30}$ | 600,449718 | 5,467908   | 7,61965    | 0,520229 | 0.94959    |
| FAM76.dag                     | $\overline{25}$ | 600,783701 | 2,935016   | 4,944524   | 0,482827 | 0,907185   |
| FAM77.dag                     | 23              |            | 13,279751  | 2,099466   | 0,39385  | 1,326638   |
| FAM78.dag                     | $\overline{32}$ | 600,111424 | 5,250637   | 8,38882    | 0,843666 | 7,816305   |
| FAM79.dag                     | 24              | 600,460434 | 3,488773   | 5,346144   | 0,372684 | 0,680364   |
| FAM310.dag                    | 26              | 600,237984 | 1,185667   | 1,360452   | 0,158367 | 0.967677   |
| FAM510.dag                    | $\overline{24}$ | 600,100308 | 1,546111   | 0,865293   | 0,287462 | 1,155802   |
| FAM610.dag                    | 28              | 600,45958  | 5,466984   | 4,320525   | 0,530924 | 1,067272   |
| FAM710.dag                    | 30              |            | 77,348789  | 6,495715   | 0,709076 | 2,544197   |

Tabela 5.22: Testes do problema inteiro com  $m = \lfloor \omega(\prec)/8 \rfloor$  - Grupo de Instâncias Aleatórias 1

| $\rm DAG$      | IΡ | IPXt       | IPYt       | IPYRef t  | IPZt      | IPZExp t   |
|----------------|----|------------|------------|-----------|-----------|------------|
| r1.dag         | 27 | 600.063433 | 293,314152 | 16,356435 | 3,236727  | 5,009428   |
| $r2 \cdot dag$ | 25 | 600,522518 | 5,778815   | 7,397511  | 1,050407  | 4,208628   |
| ran1.dag       | 28 | 600,077081 | 225,507684 | 14,865037 | 3,452571  | 7,859178   |
| ran2.dag       | 27 | 600,191372 | 11,017053  | 4,768286  | 1,032928  | 1,016854   |
| ran3.dag       | 26 | 600.03706  | 319,069886 | 16,052089 | 2,153632  | 5,832614   |
| ran4.dag       | 36 | 600.114422 | 22,514104  | 19,459936 | 4,107531  | 10,412721  |
| ran5.dag       | 16 | 600,035052 | 50,825251  | 1,556928  | 0,26368   | 0,333877   |
| ran6.dag       | 18 | 600,068184 | 141,770061 | 1,992761  | 0,660126  | 1,449287   |
| ran7.dag       | 22 | 600.861757 | 600.095501 | 37.09338  | 2.792419  | 14.004484  |
| ran8.dag       | 19 | 600,088415 | 340,453907 | 4,792128  | 2,636953  | 7,646332   |
| ran9.dag       | 16 | 449.32216  | 6,823945   | 0,504328  | 0,119755  | 0,171803   |
| $ran 10.$ dag  | 29 | 600,082247 | 48,265492  | 68,755006 | 5,603908  | 27,045573  |
| ran11.dag      | 27 | 600,474611 | 600,36425  |           | 28,222354 |            |
| ran12.dag      | 26 | 601,020806 | 600,131007 | 69,393767 | 11,725771 | 73,314618  |
| ran13.dag      | 18 | 602,077395 | 600,063842 | 9.913952  | 2.761172  | 4,819297   |
| $ran14.$ dag   | 25 | 600,279959 | 600,120436 | 81,234203 | 11,089474 | 120,610643 |
| ran15.dag      | 31 | 600,031372 | 247,943307 | 31,82695  | 2,705327  | 6,230285   |
| ran16.dag      | 21 | 600.042423 | 303,47505  | 12,897648 | 1,873724  | 3,805976   |
| $ran17.$ dag   | 29 | 600,55086  | 600,340967 |           | 17,286972 |            |
| $ran 18.$ dag  | 26 | 600,056558 | 585,1316   | 52,544593 | 8,216291  | 13,059044  |
| $ran 19.$ dag  | 20 | 600,054974 | 87,731419  | 5,022907  | 1,12769   | 6,229379   |
| ran20.dag      | 20 | 600,042138 | 187,005768 | 8,047018  | 0,913157  | 2,937665   |

Tabela 5.23: Testes do problema inteiro com  $m = \lfloor \omega(\prec)/8 \rfloor$  - Grupo de Instâncias Aleatórias 2

| $\rm DAG$             | IP  | $IPX_t$    | IPYt       | IP Y Ref t | IPZt       | IPZExp t   |
|-----------------------|-----|------------|------------|------------|------------|------------|
| $bin 5.$ dag          | 17  | 0,577645   | 0,460328   | 0,085525   | 0,07875    | 0,045883   |
| bin6.dag              | 18  | 600.080616 | 1.915368   | 0.263052   | 0.062926   | 0.116111   |
| $bin 7.$ dag          | 20  | 604.183063 | 13.639731  | 1.189108   | 0,319011   | 0,352409   |
| $bin 8.$ dag          | 21  | 600,091792 | 51,630585  | 5,58757    | 0.962765   | 1,128165   |
| $bin 9.$ dag          | 23  | 601,039609 | 600,089903 | 26,866574  | 7,707222   | 7,964075   |
| $di256.da\epsilon$    | 130 | 600.067506 | 26.304187  |            | 64.50238   |            |
| di400.dag             | 202 | 600,223574 |            |            | 593.293926 |            |
| tree4.dag             | 17  | 0.265272   | 0,188043   | 0,100701   | 0,03822    | 0,086898   |
| tree5.dag             | 18  | 600.097775 | 0.675407   | 0.270352   | 0.111304   | 0.117158   |
| tree6.dag             | 20  | 600.240314 | 50.468141  | 2.91383    | 0.682533   | 0,510971   |
| tree7.dag             | 21  | 600,050036 | 109,377929 | 7,351997   | 2,893864   | 1,4949     |
| tree8.dag             | 23  | 600,592629 | 600.124948 | 167.795063 | 24.692261  | 8,959185   |
| celbow.dag            | 35  | 600,797031 | 3,870648   | 2.55444    | 0,475886   | 2,414093   |
| cstanford.dag         | 32  | 600.102339 | 1.268119   | 1.000163   | 0,178275   | 0.739558   |
| $fft2-b-m.da\epsilon$ | 52  | 600.013645 | 3.492525   | 10.234395  | 8,712027   | 539,625353 |
| iterative2-b-m.dag    | 90  | 600,327286 | 6,388216   | 34,367733  | 2,294928   | 321,348768 |

Tabela 5.24: Testes do problema inteiro com  $m = \lfloor \omega(\prec)/8 \rfloor$ - Grupo de Instâncias Estruturadas

#### 5.2.2 Influência dos limites sobre a Formulação Z

Nesta seção, desejamos observar qual a influências dos limites, inferior e superior, apresentados no Capítulo [3,](#page-16-0) na Formulação  $Z$ , a que apresentou os melhores resultados em comparação com as outras. Os testes consistiram em resolver a formulação considerando ou não os limites. Quando utilizamos os limites inferior e superior, o fazemos segundo a estratégia apresentada na Seção [5.2.1,](#page-90-0) por fixação de variáveis.

Diferentemente dos testes anteriores, não consideraremos o ótimo nesta análise, ou seja, nossa intenção não é medir a proximidade ao valor ótimo e sim comparar unicamente as duas formas de implementação, com ou sem os limites. Adotamos os mesmo grupos de instâncias que foram utilizados ao longo de todo o texto e fizemos os testes para as seguintes quantidades de processadores: infinitos,  $|\omega(\prec)/2|, |\omega(\prec)/4|e| \omega(\prec)/8$ .

Como nossa intenção é observar a influência dos limites puramente entre as duas verões, com e sem limites, utilizamos a seguinte estratégia para produzir os gráficos: tomamos o valor do parâmetro em questão (tempo de resolução da relaxação linear, valor da relaxação linear ou tempo de resolução do problema inteiro) na formulação com os limites subtraído do valor do parâmetro na formulação sem os limites e este resultado dividimos pelo valor do parâmetro na formulação sem os limites. O resultado dessas operações, para cada instância, é plotado no gráfico. Denominamos os parâmetros tempo de resolução da relaxação linear, valor da relaxação linear e tempo de resolução do problema inteiro, respectivamente, para a versão sem os limites, como LP Z s t, LP Z s e IP Z s t, já para a versão com os limites eles serão denominados, respectivamente, como LP  $Z$  c t, LP  $Z$  c e IP  $Z$  c t. No caso do parâmetro tempo (t) não foi necessário utilizar a função  $\log_{10}(t)$  sobre os tempos obtidos, pois estes são mais uniformes, ou seja, não são discrepantes como os tempos dos testes anteriores. Apesar de não tomarmos o $\log_{10}$ do tempo em questão, continuamos podendo obter valores negativos nos gráficos, visto que o cálculo utilizado é o mencionado acima. Portanto, quando o tempo da formulação com o limites é menor que o tempo da formulação sem limites, teremos um número negativo.

Analisando os resultados dos experimentos observamos que o tempo de resolução da relaxação linear é pior sem os limites, na maioria das instâncias, e isto se agrava com a diminuição no número de processadores. Comportamento semelhante acontece com o parâmetro valor da relaxação linear. Para a maioria das instâncias, com os limites, obtemos valores melhores e com a diminuição do número de processadores as formulações se distanciam na qualidade da relaxação. Ao analisar o tempo de resolução do problema inteiro, o comportamento é

exatamente igual ao dos parâmetros anteriores. Dessa forma, percebemos uma influência considerável dos limites nos parâmetros analisados, principalmente, com número limitado de processadores. Fica evidenciada, portanto, a necessidade de se obter bons limites para este problema. Vale ressaltar que esta influência não se restringe à Formulação  $Z$ , todas as outras formulações são dependentes, de certa forma, dos limites, inferior e superior, utilizados diretamente no modelo.

A seguir, estão detalhados os gráficos e posteriormente as tabelas que possibilitam esta análise.

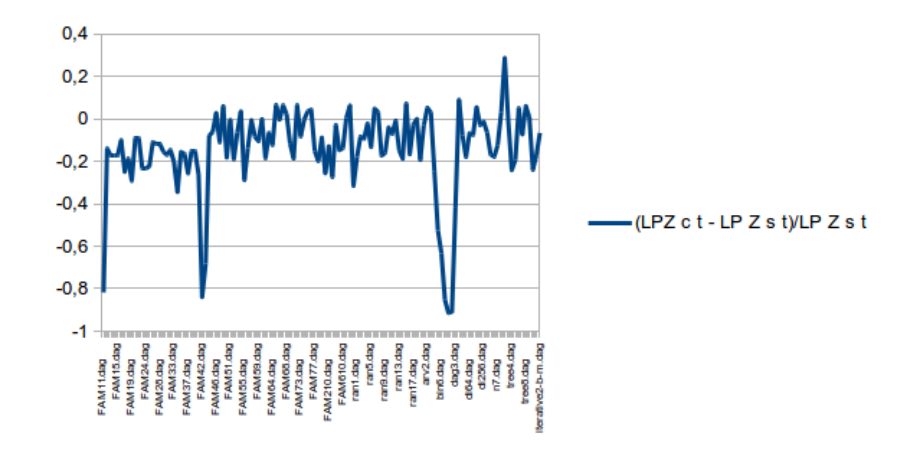

Figura 5.11: Gráfico Instância X Tempo da relaxação linear com infinitos processadores

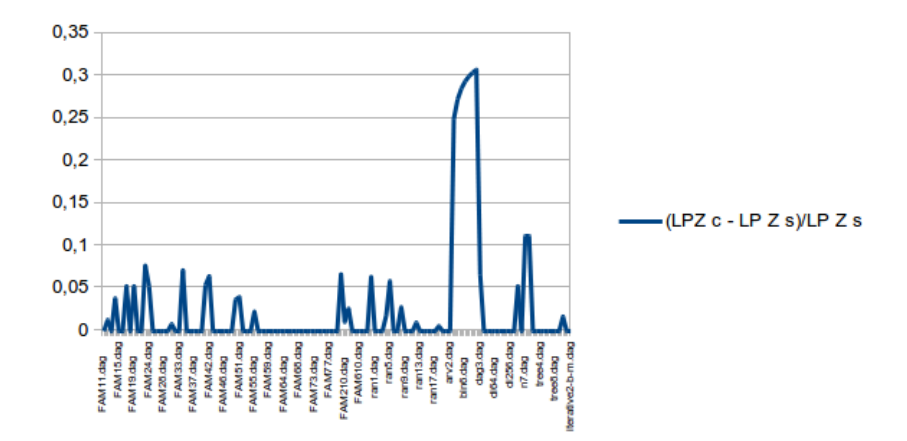

Figura 5.12: Gráfico Instância X Makespan da relaxação linear com infinitos processadores

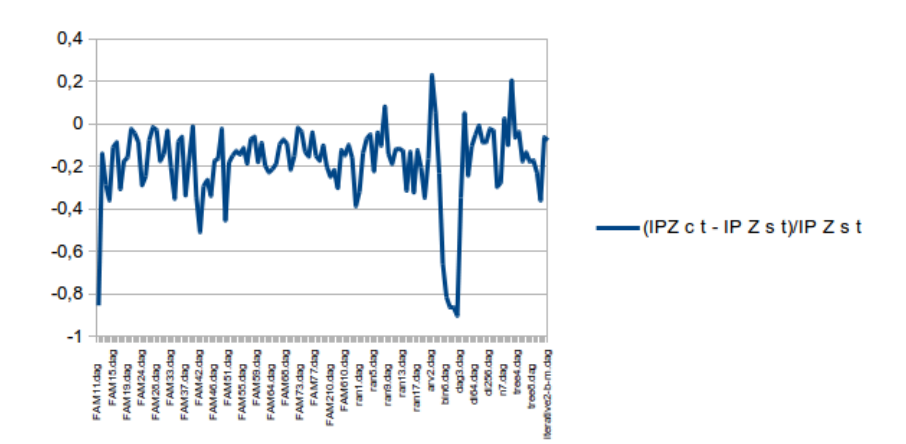

Figura 5.13: Gráfico Instância X Tempo do problema inteiro com infinitos processadores

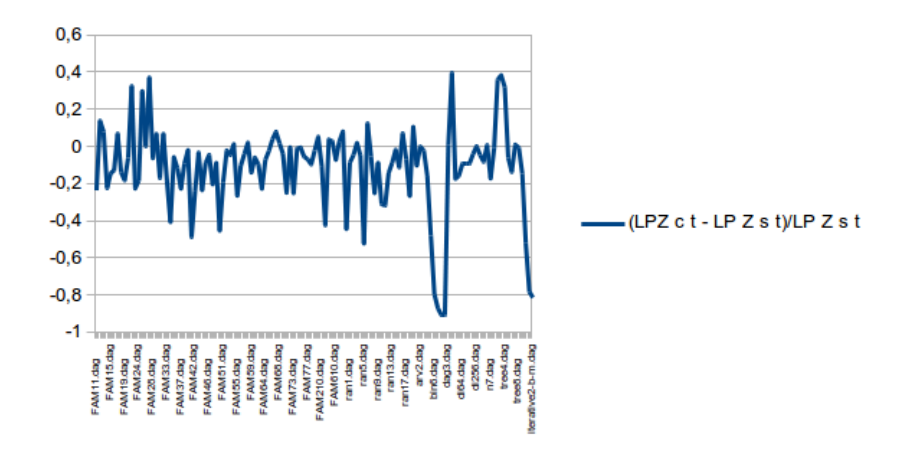

Figura 5.14: Gráfico Instância X Tempo da relaxação linear com  $m = \lfloor\omega(\prec)/2\rfloor$ 

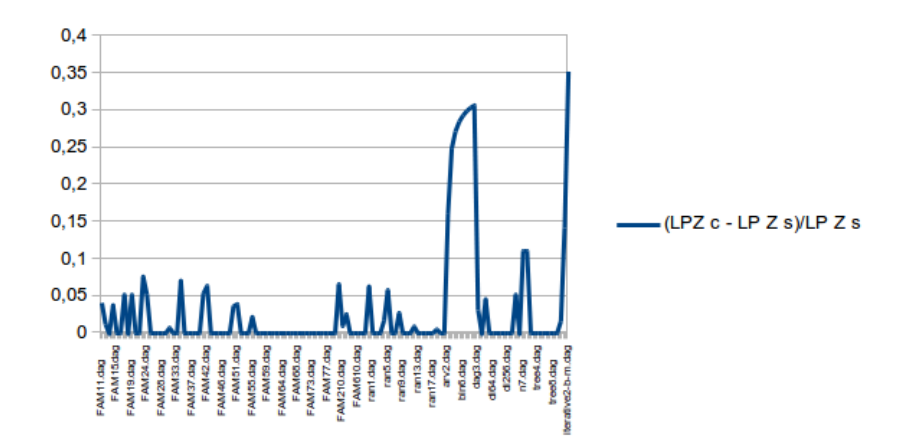

Figura 5.15: Gráfico Instância X Makespan da relaxação linear com  $m = \lfloor \omega(\prec)/2 \rfloor$ 

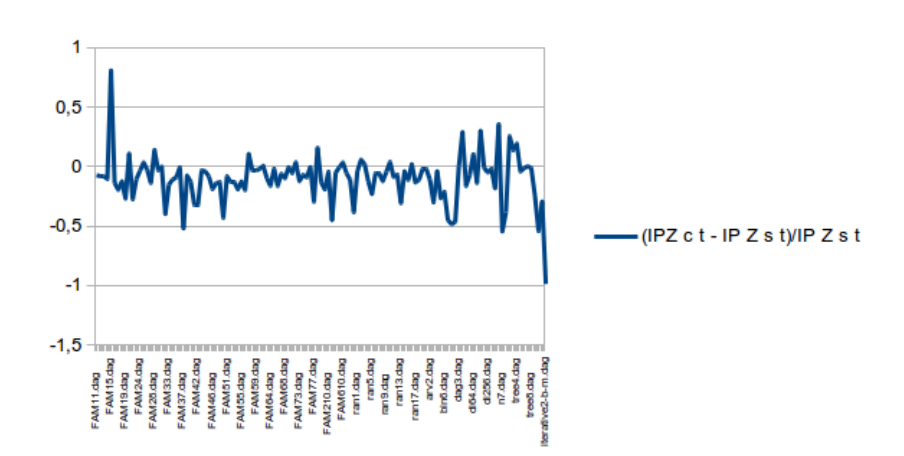

Figura 5.16: Gráfico Instância X Tempo do problema inteiro com  $m = \lfloor\omega(\prec)/2\rfloor$ 

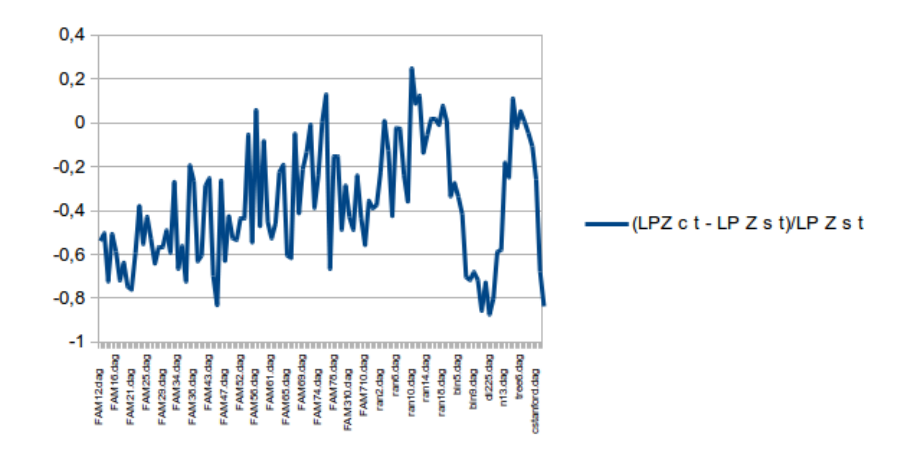

Figura 5.17: Gráfico Instância X Tempo da relaxação linear com  $m = \lfloor\omega(\prec)/4\rfloor$ 

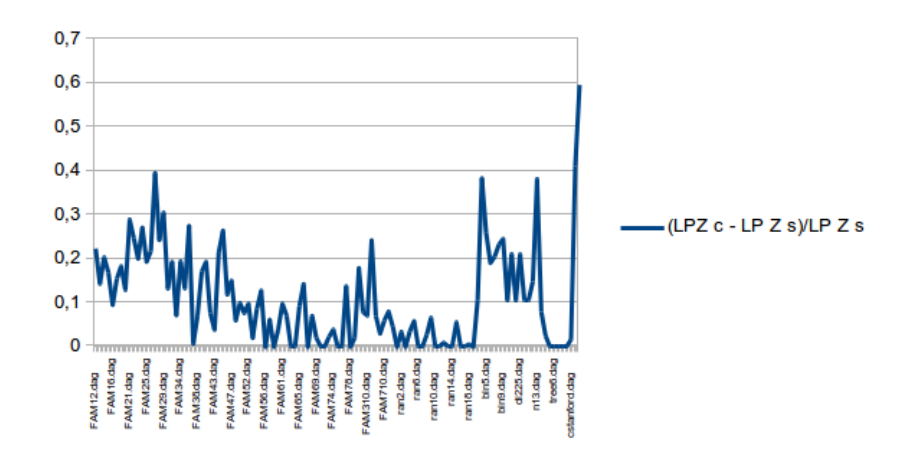

Figura 5.18: Gráfico Instância X Makespan da relaxação linear com  $m = \lfloor \omega(\prec)/4 \rfloor$ 

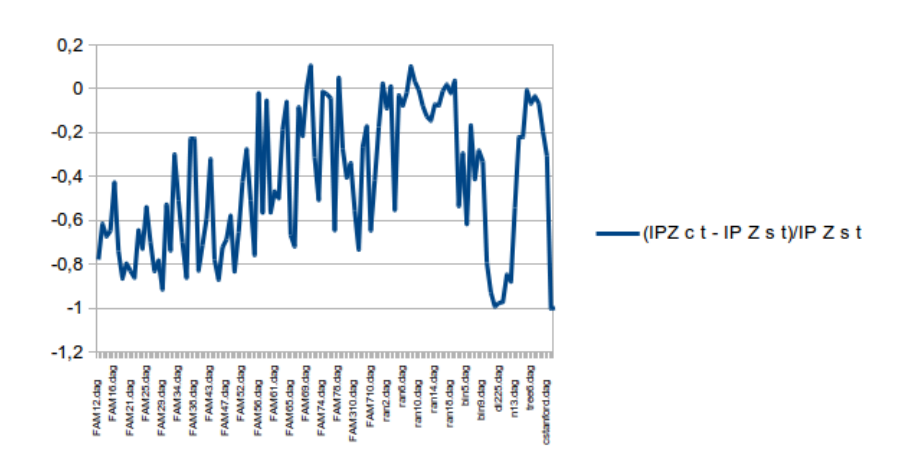

Figura 5.19: Gráfico Instância X Tempo do problema inteiro com  $m = \lfloor\omega(\prec)/4\rfloor$ 

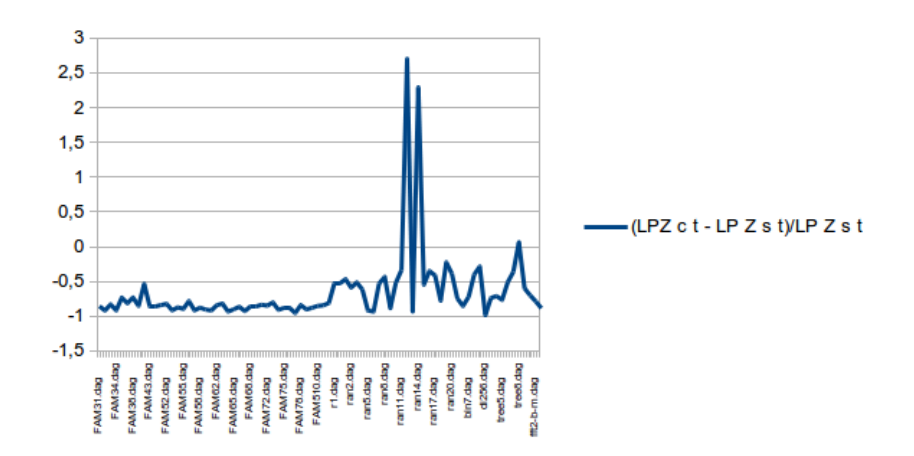

Figura 5.20: Gráfico Instância X Tempo da relaxação linear com  $m = \lfloor\omega(\prec)/8\rfloor$ 

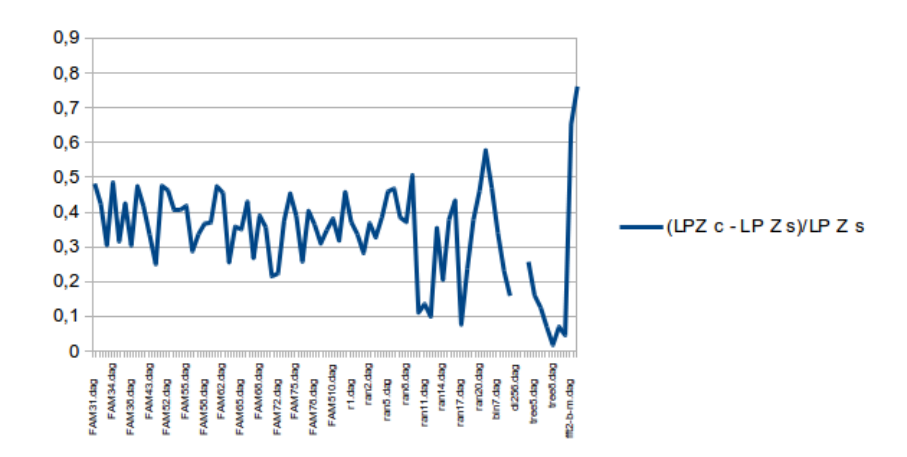

Figura 5.21: Gráfico Instância X Makespan da relaxação linear com  $m = \lfloor \omega(\prec)/8 \rfloor$ 

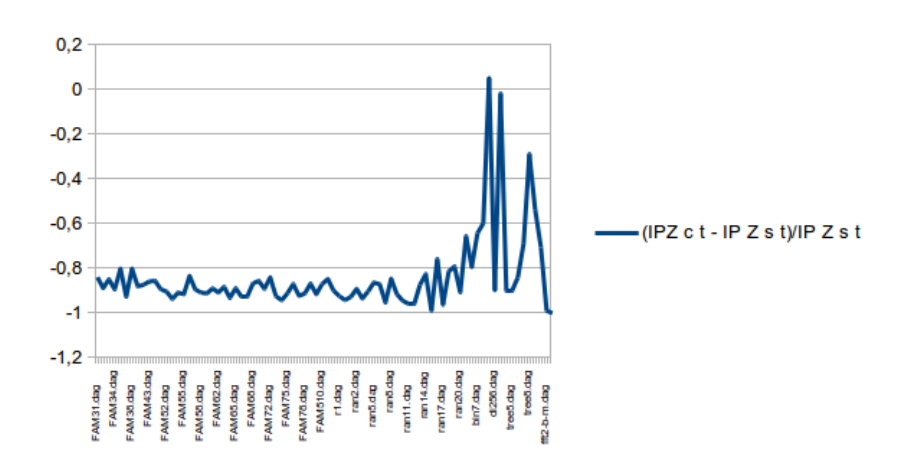

Figura 5.22: Gráfico Instância X Tempo do problema inteiro com  $m = \lfloor\omega(\prec)/8\rfloor$ 

| $_{\rm DAG}$                  | LPZs                 | LP Z c t | LPZs            | LP Z c           | IPZs                 | IP Z c t |
|-------------------------------|----------------------|----------|-----------------|------------------|----------------------|----------|
| FAM11.dag                     | 0,014899             | 0,002821 | 9,5             | 9,5              | 0,016748             | 0,00254  |
| FAM12.dag                     | 0.003895             | 0,00338  | 10,2            | 10,3333          | 0,00534              | 0,004629 |
| FAM13.dag                     | 0.003515             | 0.002925 | 12              | 12               | 0.003197             | 0,002306 |
| FAM14.dag                     | 0,004012             | 0,003356 | 9,75            | 10,125           | 0.004586             | 0,002967 |
| FAM15.dag                     | 0,002894             | 0,002412 | 10              | 10               | 0,002133             | 0,001913 |
| FAM16.dag                     | 0,002865             | 0,002599 | 10              | 10               | 0,002298             | 0,002115 |
| FAM17.dag                     | 0.003474             | 0,002633 | 9,5             | 10               | 0,003712             | 0,002598 |
| FAM18.dag                     | 0,003758             | 0,003083 | 11              | 11               | 0,003275             | 0,002724 |
| FAM19.dag                     | 0,003515             | 0,002515 | 9,5             | 10               | 0,002804             | 0,002379 |
| FAM21.dag                     | 0,002337             | 0,002145 | 7,4             | 7,4              | 0,002308             | 0,002269 |
| FAM22.dag                     | 0,002976             | 0,002735 | 10,1818         | 10,1818          | 0,003579             | 0,003445 |
| FAM23.dag                     | 0,001863             | 0,001438 | 6,5             | 7                | 0,001856             | 0,001708 |
| $FAM24.\text{dag}$            | 0.002384             | 0,001848 | 9,5             | 10               | 0.002764             | 0,001985 |
| FAM25.dag                     | 0,002337             | 0,001832 | 8               | 8                | 0.002702             | 0.002054 |
| FAM26.dag                     | 0.002079             | 0,001866 | 10              | 10               | 0.002123             | 0,001979 |
| FAM27.dag                     | 0,00157              | 0.001395 | 7               | 7                | 0,001524             | 0.001511 |
| FAM28.dag                     | 0,002236             | 0,001989 | $\overline{9}$  | $\overline{9}$   | 0,002295             | 0,002246 |
| FAM29.dag                     | 0,001792             | 0,001527 | 8               | 8                | 0,001877             | 0,001562 |
| FAM31.dag                     | 0,004871             | 0,004079 | 10,25           | 10,3333          | 0,007422             | 0,006428 |
| FAM32.dag                     | 0,00597              | 0,00514  | 11,75           | 11,75            | 0,009954             | 0,009705 |
| FAM33.dag                     | 0,004131             | 0,003324 | 12              | 12               | 0,004061             | 0,003247 |
| FAM34.dag                     | 0.004509             | 0,00299  | 9,33333         | $\overline{10}$  | 0,004484             | 0,002935 |
| FAM35.dag                     | 0,004514             | 0,003842 | 10,75           | 10,75            | 0,004568             | 0,004221 |
| FAM36.dag                     | 0,00458              | 0,003859 | 9,66667         | 9,66667          | 0,004564             | 0,004318 |
| FAM37.dag                     |                      | 0,003267 |                 |                  |                      | 0,002979 |
| FAM38.dag                     | 0,004354<br>0.005076 | 0,004347 | 10,5<br>12,3333 | 10,5<br>12,3333  | 0,004441<br>0,005284 | 0,004433 |
|                               | 0.003766             |          |                 |                  |                      |          |
| FAM39.dag                     |                      | 0.003211 | 8,66667         | 8,66667          | 0.003383             | 0,003363 |
| FAM41.dag                     | 0.009108             | 0,006775 | 12,3333         | 13               | 0,00726              | 0,004808 |
| FAM42.dag                     | 0.030627             | 0,005135 | 10,3333         | $\overline{11}$  | 0,007768             | 0,003862 |
| FAM43.dag                     | 0,022484             | 0,0073   | 12              | 12               | 0,008933             | 0,006378 |
| FAM44.dag                     | 0,009365             | 0,008686 | 12              | 12               | 0,013039             | 0,009683 |
| FAM45.dag                     | 0,006555             | 0,006201 | 12              | $\overline{12}$  | 0,005078             | 0,003392 |
| FAM46.dag                     | 0.006613             | 0,006842 | 13              | 13               | 0,004902             | 0,004084 |
| FAM47.dag                     | 0,009706             | 0,008708 | 13,25           | 13,25            | 0,007212             | 0,006081 |
| FAM48.dag                     | 0,0092               | 0,009814 | $\overline{15}$ | 15               | 0,007504             | 0,007383 |
| FAM49.dag                     | 0,010349             | 0,008542 | 13,5            | 14               | 0,008489             | 0,004691 |
| FAM51.dag                     | 0,00591              | 0.005923 | 12,5            | 13               | 0.005522             | 0,004559 |
| FAM52.dag                     | 0,008762             | 0,007159 | 14,3333         | 14,3333          | 0,007201             | 0,006178 |
| FAM53.dag                     | 0,011036             | 0,010402 | 15,28           | 15,28            | 0,011177             | 0,009833 |
| FAM54.dag                     | 0,00502              | 0,005233 | 11              | 11               | 0.003818             | 0,003295 |
| FAM55.dag                     | 0,006487             | 0,004666 | 9,77778         | 10               | 0,008397             | 0,007503 |
| FAM56.dag                     | 0,006377             | 0,005549 | 14              | 14               | 0,00541              | 0,004441 |
| $FAM57.\text{dag}$            | 0.005123             | 0,005127 | $\overline{11}$ | 11               | 0,004051             | 0.003786 |
| FAM58.dag                     | 0,007868             | 0,007271 | $\overline{12}$ | $\overline{12}$  | 0,007116             | 0,006737 |
| FAM59.dag                     | 0,007216             | 0,006513 | 11,5            | 11,5             | 0,005592             | 0,004627 |
| $\overline{\text{FAM61.dag}}$ | 0,007774             | 0,007819 | 10,5            | 10,5             | 0,008644             | 0,007928 |
| FAM62.dag                     | 0,009994             | 0,008217 | 14,3333         | 14,3333          | 0,008086             | 0,006544 |
| FAM63.dag                     | 0,01017              | 0,009569 | 13,2            | 13,2             | 0,009538             | 0,007425 |
| FAM64.dag                     | 0,010785             | 0,009533 | 17              | 17               | 0,010777             | 0,008553 |
| FAM65.dag                     | 0.010361             | 0,011113 | 12,3125         | 12,3125          | 0,013679             | 0,011201 |
| FAM66.dag                     | 0,009816             | 0,009853 | $\overline{11}$ | 11               | 0.011073             | 0,01009  |
| FAM67.dag                     | 0.011984             | 0.012843 | 17,1429         | 17,1429          | 0.010981             | 0.010251 |
| FAM68.dag                     | 0,008345             | 0,008586 | 12,6667         | 12,6667          | 0,006553             | 0,005984 |
| FAM69.dag                     | 0,008567             | 0,007642 | 12,5            | 12,5             | 0,009053             | 0,007162 |
| $\overline{\text{FAM71.dag}}$ | 0,012454             | 0,010223 | 15,75           | 15,75            | 0,010832             | 0,009259 |
| FAM72.dag                     | 0,01342              | 0,014383 | 13,6667         | 13,6667          | 0,016334             | 0,016146 |
| FAM73.dag                     | 0,009234             | 0,008537 | 12              | 12               | 0,011695             | 0,011366 |
| FAM74.dag                     | 0.011879             | 0,011923 | 13,6667         | 13,6667          | 0,012354             | 0,010813 |
| FAM75.dag                     | 0,00767              | 0.007997 | 15              | 15               | 0,006554             | 0,005592 |
| FAM76.dag                     | $_{0,010152}$        | 0,010667 | 13,5            | $^{13,5}$        | 0,009879             | 0,009545 |
| FAM77.dag                     | 0,006165             | 0,005284 | 10              | 10               | 0,004485             | 0,003844 |
| FAM78.dag                     | 0.009092             | 0,007353 | 15              | 15               | 0,007696             | 0,006417 |
| FAM79.dag                     | 0,010116             | 0,009293 | 12,5            | 12,5             | 0,010632             | 0,009619 |
| FAM110.dag                    | 0.003739             | 0,002809 | 11,25           | 12               | 0,002754             | 0,002216 |
| $FAM210.\text{dag}$           | 0,002872             | 0,002521 | 9,4             | $\overline{9,5}$ | 0,004045             | 0,003065 |
| FAM310.dag                    | 0,005519             | 0,004049 | 12,6667         | 13               | 0.007567             | 0,005973 |
| $FAM410.\text{dag}$           | 0,005905             | 0,005775 | $\overline{11}$ | 11               | 0,004913             | 0,003464 |
| FAM510.dag                    | 0,005372             | 0,004619 | $\overline{11}$ | 11               | 0,004074             | 0,003599 |
| FAM610.dag                    | 0,008702             | 0,007566 | 13,5            | 13,5             | 0,007                | 0,006014 |
| FAM710.dag                    | 0,006847             | 0,006931 | $\overline{12}$ | 12               | 0,005539             | 0,00503  |
|                               |                      |          |                 |                  |                      |          |

Tabela 5.25: Testes da influência dos limites com infinitos processadores - Grupo de Instâncias Aleatórias $1\,$ 

| $\rm DAG$                            | LPZs     | LPZc t   | LPZs    | LPZc            | $IPZs$ t | IPZc t   |
|--------------------------------------|----------|----------|---------|-----------------|----------|----------|
| r1.dag                               | 0,021389 | 0.022885 | 13      | 13              | 0.014514 | 0.012285 |
| $r2.$ dag                            | 0,025652 | 0,017745 | 12,2222 | 13              | 0,019386 | 0,012013 |
| ran1.dag                             | 0.032282 | 0.026715 | 14,25   | 14,25           | 0.027823 | 0,01916  |
| ran2.dag                             | 0,014257 | 0,013169 | 12,5    | 12,5            | 0,00963  | 0,00839  |
| ran3.dag                             | 0,049954 | 0,045647 | 13,75   | 13,75           | 0.043727 | 0,041033 |
| ran4.dag                             | 0,027366 | 0,026955 | 14      | 14,25           | 0.025898 | 0.024783 |
| ran5.dag                             | 0.007843 | 0.006863 | 8,5     | 9               | 0.006441 | 0.005052 |
| ran6.dag                             | 0,009961 | 0,010512 | 9       | 9               | 0.00807  | 0,007792 |
| ran7.dag                             | 0.028178 | 0.029297 | 11      | 11              | 0.022059 | 0,019957 |
| ran8.dag                             | 0,028244 | 0.023567 | 10,7    | $\overline{11}$ | 0.019557 | 0.021282 |
| ran9.dag                             | 0,005335 | 0,00452  | 7,5     | 7,5             | 0,003939 | 0,003412 |
| $ran 10.$ dag                        | 0.093125 | 0.090041 | 17,25   | 17,25           | 0.082313 | 0.067373 |
| $\overline{\text{ran}11}.\text{dag}$ | 0,26116  | 0.2447   | 17,625  | 17,625          | 0.22729  | 0,201511 |
| ran12.dag                            | 0,051395 | 0,05132  | 16,8333 | 17              | 0,042128 | 0,037519 |
| ran13.dag                            | 0.021313 | 0.018325 | 10      | 10              | 0.015041 | 0.013225 |
| ran14.dag                            | 0,049587 | 0,040626 | 15,25   | 15,25           | 0,042948 | 0.029766 |
| ran15.dag                            | 0,040964 | 0,044208 | 14,25   | 14,25           | 0.032416 | 0.028363 |
| $ran 16.$ dag                        | 0,015305 | 0.012871 | 11      | 11              | 0.014664 | 0,01004  |
| ran17.dag                            | 0,200375 | 0.196289 | 21      | 21              | 0.193493 | 0,170874 |
| $ran 18.$ dag                        | 0,055648 | 0,056017 | 14,1667 | 14,25           | 0.040868 | 0.032709 |
| $ran 19.$ dag                        | 0.013308 | 0,010836 | 11      | 11              | 0.012348 | 0,00814  |
| ran20.dag                            | 0,011197 | 0,010939 | 9       | $\overline{9}$  | 0.008088 | 0,006813 |

Tabela 5.26: Testes da influência dos limites com infinitos processadores - Grupo de Instâncias Aleatórias $2\,$ 

| $\rm DAG$            | $LPZs$ t | LP Z c t | LPZs            | LP Z c          | $IPZs$ t | IPZc t   |
|----------------------|----------|----------|-----------------|-----------------|----------|----------|
| $arv2 \cdot da$ g    | 0,00079  | 0,000837 | $\overline{5}$  | $\overline{5}$  | 0,000874 | 0.001081 |
| bin3.dag             | 0,000707 | 0,000733 | $\overline{4}$  | 5               | 0,000989 | 0.001051 |
| $bin 4.$ dag         | 0,001294 | 0,000987 | 5,5             | $\overline{7}$  | 0,001619 | 0.001253 |
| $bin 5.$ dag         | 0,002948 | 0,001419 | $\overline{7}$  | $\overline{9}$  | 0,003857 | 0.001345 |
| bin6.dag             | 0,007544 | 0,002822 | 8,5             | $\overline{11}$ | 0,010702 | 0,002048 |
| $bin 7.$ dag         | 0,037039 | 0,005708 | 10              | 13              | 0.02552  | 0.003587 |
| $bin 8.$ dag         | 0,129151 | 0,01197  | 11,5            | 15              | 0,051188 | 0,007238 |
| bin9.dag             | 0,315043 | 0.030986 | 13              | 17              | 0,151375 | 0.015621 |
| dag3.dag             | 0,001561 | 0,000918 | 7,5             | $\overline{8}$  | 0.001763 | 0.001163 |
| $\overline{d16.dag}$ | 0,001807 | 0,001983 | $\overline{10}$ | $\overline{10}$ | 0,002054 | 0.002171 |
| di25.dag             | 0,003142 | 0,002918 | 13              | 13              | 0,004064 | 0,003104 |
| di36.dag             | 0.004355 | 0.003606 | 16              | 16              | 0.00585  | 0.005283 |
| $di64.$ dag          | 0,014086 | 0,013233 | $\overline{22}$ | $\overline{22}$ | 0,015411 | 0,014719 |
| di100.dag            | 0,036562 | 0.034061 | 28              | 28              | 0.027219 | 0.027183 |
| di144.dag            | 0,07967  | 0,084553 | 34              | 34              | 0,058961 | 0.054256 |
| di225.dag            | 0,218044 | 0,213233 | 43              | 43              | 0,131712 | 0,12135  |
| di256.dag            | 0,338845 | 0,336679 | 46              | 46              | 0,156756 | 0,154204 |
| $di400.da$ g         | 1,195061 | 1.128244 | $\overline{58}$ | 58              | 0,45098  | 0,439668 |
| gauss.dag            | 0,002312 | 0,001941 | 9,5             | 10              | 0,002039 | 0,001448 |
| irr41.dag            | 0.010032 | 0,008309 | 15,3333         | 15,3333         | 0,014911 | 0.010902 |
| $n7.$ dag            | 0.000789 | 0,000697 | 4,5             | 5               | 0,001032 | 0.001065 |
| $n13.$ dag           | 0,000906 | 0,00094  | 4,5             | $\overline{5}$  | 0,001261 | 0,001145 |
| tree2.dag            | 0,000575 | 0,000744 | 5               | 5               | 0,00089  | 0.001078 |
| tree3.dag            | 0,001098 | 0,0011   | $\overline{7}$  | $\overline{7}$  | 0,001371 | 0.001293 |
| tree4.dag            | 0,001858 | 0,001423 | $\overline{9}$  | $\overline{9}$  | 0,001393 | 0,00135  |
| tree5.dag            | 0.003611 | 0,002937 | $\overline{11}$ | $\overline{11}$ | 0,002549 | 0.002117 |
| tree6.dag            | 0,00631  | 0.006675 | $\overline{13}$ | 13              | 0,004158 | 0,00363  |
| tree7.dag            | 0,012891 | 0,012047 | $\overline{15}$ | 15              | 0,010453 | 0,008669 |
| tree8.dag            | 0,030878 | 0.032952 | 17              | 17              | 0.019197 | 0.016041 |
| celbow.dag           | 0,021786 | 0.022119 | 28,625          | 28,625          | 0.021609 | 0.016788 |
| cstanford.dag        | 0,023676 | 0,018173 | 27,7778         | 28,25           | 0,020185 | 0,01305  |
| $ft2-b-m.dag$        | 0,054913 | 0,046042 | 14              | 14              | 0,112018 | 0,105718 |
| iterative2-b-m.dag   | 0,030708 | 0.028901 | 13              | 13              | 0.033101 | 0.030766 |

Tabela 5.27: Testes da influência dos limites com infinitos processadores - Grupo de Instâncias Estruturadas

| DAG                            | $LPZs$ t | LP Z c t            | LPZs            | LP Z c          | $IPZs$ t | IPZc t   |
|--------------------------------|----------|---------------------|-----------------|-----------------|----------|----------|
| FAM11.dag                      | 0,006215 | 0,004794            | 9,6             | 10              | 0,01524  | 0,014311 |
| FAM12.dag                      | 0,005103 | 0,005843            | 10,2            | 10,3333         | 0,010412 | 0,009644 |
| FAM13.dag                      | 0,003959 | 0,0043              | 12              | 12              | 0,004104 | 0,00384  |
| FAM14.dag                      | 0.004938 | 0.003868            | 9,75            | 10,125          | 0.012426 | 0.01127  |
| FAM15.dag                      | 0,002935 | 0,002533            | 10              | 10              | 0,002304 | 0,004191 |
| FAM16.dag                      | 0,003083 | 0,00271             | 10              | 10              | 0.003802 | 0,003327 |
| FAM17.dag                      | 0,00364  | 0,003916            | 9,5             | 10              | 0.005808 | 0.00474  |
| FAM18.dag                      |          |                     | $\overline{11}$ | 11              |          | 0,008831 |
|                                | 0,003969 | 0,003444            |                 |                 | 0,009956 |          |
| FAM19.dag                      | 0,004076 | 0,003364            | 9,5             | 10              | 0,008662 | 0,006436 |
| FAM21.dag                      | 0,003005 | 0,002842            | 7,4             | 7,4             | 0,006851 | 0,007677 |
| FAM22.dag                      | 0,003876 | 0,005162            | 10,1818         | 10,1818         | 0,014945 | 0,011021 |
| FAM23.dag                      | 0,002253 | 0,00176             | 6,5             | $\overline{7}$  | 0,005675 | 0,005148 |
| FAM24.dag                      | 0,002932 | 0,002418            | 9,5             | 10              | 0,007962 | 0,007772 |
| FAM25.dag                      | 0,003138 | 0,004094            | $\overline{8}$  | $\overline{8}$  | 0,011324 | 0,011847 |
| FAM26.dag                      | 0,002367 | 0,002388            | 10              | 10              | 0,003261 | 0,003209 |
| FAM27.dag                      | 0,002721 | 0,003749            | 7               | 7               | 0,011046 | 0,009655 |
| FAM28.dag                      | 0.003507 | 0,003312            | $\overline{9}$  | $\overline{9}$  | 0,012716 | 0,014638 |
| FAM29.dag                      | 0,002021 | 0,002171            | 8               | 8               | 0,00424  | 0,00416  |
| $\overline{\text{FAM31.dag}}$  | 0,006976 | 0,005843            | 10,25           | 10,3333         | 0,024524 | 0,024777 |
| FAM32.dag                      | 0,011289 | 0,012133            | 11,75           | 11,75           | 0,054831 | 0,033656 |
| FAM33.dag                      | 0,004891 | 0,004037            | 12              | 12              | 0,007983 | 0,006873 |
| FAM34.dag                      | 0,006459 | 0,003878            | 9,33333         | 10              | 0,017956 | 0,016213 |
| FAM35.dag                      | 0,007237 | 0,00687             | 10,75           | 10,75           | 0,022515 | 0,020707 |
| FAM36.dag                      | 0,007188 | 0,006393            | 9,66667         | 9,66667         | 0,01854  | 0,018632 |
|                                |          |                     |                 |                 |          |          |
| FAM37.dag                      | 0,005101 | 0,003982            | 10,5            | 10,5            | 0,008418 | 0,004147 |
| FAM38.dag                      | 0.006831 | 0,006262            | 12,3333         | 12,3333         | 0,023651 | 0,02213  |
| FAM39.dag                      | 0,004871 | 0,004809            | 8,66667         | 8,66667         | 0,011322 | 0,010017 |
| FAM41.dag                      | 0,017733 | 0,009215            | 12,3333         | 13              | 0.028114 | 0.019222 |
| FAM42.dag                      | 0.010526 | 0,008045            | 10,3333         | 11              | 0,009033 | 0,006211 |
| FAM43.dag                      | 0,01245  | 0,012132            | 12              | 12              | 0.029085 | 0,028488 |
| $\overline{\text{FAM44.}}$ dag | 0,018799 | 0.014511            | 12              | 12              | 0,028644 | 0,02784  |
| FAM45.dag                      | 0,007385 | 0,006781            | $\overline{12}$ | $\overline{12}$ | 0,008926 | 0,008295 |
| FAM46.dag                      | 0,008567 | 0,008237            | 13              | 13              | 0,013843 | 0,011386 |
| FAM47.dag                      | 0,01522  | 0,01223             | 13,25           | 13,25           | 0,016402 | 0,014294 |
| FAM48.dag                      | 0,018554 | 0,017037            | 15              | 15              | 0,050385 | 0,04442  |
| FAM49.dag                      | 0,018322 | 0,010147            | 13,5            | 14              | 0,016654 | 0,009677 |
| FAM51.dag                      | 0,011935 | 0,009737            | 12,5            | 13              | 0,02793  | 0.025973 |
| FAM52.dag                      | 0,016793 | 0,016548            | 14,3333         | 14,3333         | 0,026867 | 0,023694 |
| FAM53.dag                      | 0,021126 | 0,020314            | 15,28           | 15,28           | 0,036161 | 0,032114 |
| FAM54.dag                      | 0,007159 | 0,007299            | 11              | $^{11}$         | 0,009541 | 0,007829 |
| FAM55.dag                      | 0,024357 | 0,018089            | 9,77778         | 10              | 0,053752 | 0,047602 |
| FAM56.dag                      | 0,009702 | 0,008764            | 14              | 14              | 0,009182 | 0,007474 |
|                                |          |                     | $\overline{11}$ | 11              |          |          |
| FAM57.dag                      | 0,007734 | 0,007472            |                 |                 | 0,01551  | 0,017326 |
| $\overline{\text{FAM58.dag}}$  | 0,013797 | 0,014178            | 12              | 12              | 0.030662 | 0,029975 |
| FAM59.dag                      | 0,01549  | 0,013432            | 11,5            | 11,5            | 0,030136 | 0,029513 |
| FAM61.dag                      | 0,015606 | 0,014778            | 10,5            | $^{10,5}$       | 0,029043 | 0,028777 |
| FAM62.dag                      | 0.020119 | 0,018319            | 14,3333         | 14,3333         | 0,047117 | 0,047976 |
| FAM63.dag                      | 0,022522 | 0,017567            | 13,2            | 13,2            | 0,050137 | 0,045879 |
| FAM64.dag                      | 0,022785 | 0,021347            | 17              | 17              | 0,027668 | 0,023527 |
| $\overline{\text{FAM65.dag}}$  | 0.030246 | 0,029761            | 12,3125         | 12,3125         | 0,055501 | 0,055062 |
| FAM66.dag                      | 0,023054 | 0,024096            | 11              | 11              | 0,046508 | 0,039492 |
| FAM67.dag                      | 0,029519 | 0,032058            | 17,1429         | 17,1429         | 0,049555 | 0,047119 |
| FAM68.dag                      | 0,016379 | 0,016775            | 12.6667         | 12,6667         | 0,037963 | 0,034657 |
| $\overline{\text{FA}}$ M69.dag | 0,017087 | 0,016507            | 12,5            | 12.5            | 0,030564 | 0,030742 |
| FAM71.dag                      | 0.026854 | 0,020367            | 15,75           | 15,75           | 0.059685 | 0.057085 |
| FAM72.dag                      | 0.029985 | 0.030054            | 13,6667         | 13.6667         | 0.083247 | 0.087192 |
| FAM73.dag                      | 0,022553 | 0,017041            | 12              | 12              | 0,086916 | 0,077293 |
| FAM74.dag                      | 0,026195 | 0,026094            | 13,6667         | 13,6667         | 0,04827  | 0,045449 |
| FAM75.dag                      | 0,01382  | 0,013842            | 15              | 15              | 0,044106 | 0,04063  |
| FAM76.dag                      | 0,02068  | 0,019692            | $^{13,5}$       | $^{13,5}$       | 0,046647 | 0,046954 |
| FAM77.dag                      | 0,008225 | 0,007719            | 10              | 10              | 0,008697 | 0,006228 |
| FAM78.dag                      | 0,02153  | 0,019604            | 15              | 15              | 0,043584 | 0,050967 |
| FAM79.dag                      | 0,021086 | 0,020794            | 12,5            | $^{12,5}$       | 0,053403 | 0,046949 |
| FAM110.dag                     | 0,003936 |                     | 11,25           | 12              | 0,004405 |          |
|                                |          | 0,00417<br>0.003813 |                 |                 |          | 0,003611 |
| FAM210.dag                     | 0,004223 |                     | 9,4             | 9,5             | 0,015799 | 0,015284 |
| FAM310.dag                     | 0.007791 | 0,004544            | 12,6667         | 13              | 0.025971 | 0,014588 |
| FAM410.dag                     | 0,00732  | 0,007646            | 11              | 11              | 0,01013  | 0,009731 |
| FAM510.dag                     | 0,008418 | 0.008708            | 11              | 11              | 0,0142   | 0,014276 |
| FAM610.dag                     | 0,01715  | 0,016048            | 13,5            | 13,5            | 0,041615 | 0,04353  |
| FAM710.dag                     | 0,009865 | 0,010201            | 12              | 12              | 0,020342 | 0,019417 |

Tabela 5.28: Testes da influência dos limites com  $m = \lfloor \omega(\prec)/2 \rfloor$  - Grupo de Instâncias Aleatórias $1\,$ 

| $\rm DAG$     | LPZs     | LPZc t   | LPZs    | LPZc           | $IPZs$ t | IPZc t   |
|---------------|----------|----------|---------|----------------|----------|----------|
| r1.dag        | 0.023959 | 0.026052 | 13      | 13             | 0.022446 | 0.02022  |
| r2.dag        | 0,043275 | 0,024365 | 12,2222 | 13             | 0.038134 | 0.023978 |
| ran1.dag      | 0.061485 | 0,056606 | 14,25   | 14,25          | 0,07739  | 0.075282 |
| ran2.dag      | 0,02152  | 0,02067  | 12,5    | 12,5           | 0.019852 | 0.021228 |
| ran3.dag      | 0,343384 | 0,352284 | 13,75   | 13,75          | 0,270133 | 0,278714 |
| ran4.dag      | 0,058675 | 0.056209 | 14      | 14,25          | 0.079791 | 0.070765 |
| ran5.dag      | 0,028869 | 0.013996 | 8,5     | 9              | 0.061609 | 0.048127 |
| $ran 6.$ dag  | 0,018364 | 0,02077  | 9       | $\overline{9}$ | 0,055768 | 0,052966 |
| ran7.dag      | 0,112439 | 0,107376 | 11      | 11             | 0,184092 | 0,176888 |
| ran8.dag      | 0,133471 | 0,10092  | 10,7    | 11             | 0,209095 | 0,185923 |
| ran9.dag      | 0,009801 | 0,009005 | 7,5     | 7,5            | 0.03088  | 0.029896 |
| $ran 10.$ dag | 0,738563 | 0.515006 | 17,25   | 17,25          | 0.393535 | 0,413528 |
| ran11.dag     | 1,957592 | 1,349354 | 17,625  | 17,625         | 1,468852 | 1,358473 |
| ran12.dag     | 0,200697 | 0,173431 | 16,8333 | 17             | 0,245719 | 0,231883 |
| ran13.dag     | 0.039215 | 0.036026 | 10      | 10             | 0.046906 | 0.033033 |
| $ran14.$ dag  | 0,139736 | 0,138256 | 15,25   | 15,25          | 0.170535 | 0,165646 |
| ran15.dag     | 0,084316 | 0,075431 | 14,25   | 14,25          | 0,094064 | 0,084595 |
| $ran 16.$ dag | 0,025925 | 0,027931 | 11      | 11             | 0.038894 | 0,040085 |
| ran17.dag     | 0,602977 | 0,566816 | 21      | 21             | 1,302875 | 1,144711 |
| $ran 18.$ dag | 0,182488 | 0,135286 | 14,1667 | 14,25          | 0,183041 | 0,164837 |
| $ran 19.$ dag | 0,018347 | 0,020405 | 11      | 11             | 0.016214 | 0,016152 |
| ran20.dag     | 0,017628 | 0,015952 | 9       | 9              | 0.023744 | 0.023632 |

Tabela 5.29: Testes da influência dos limites com  $m = \lfloor \omega(\prec)/2 \rfloor$  - Grupo de Instâncias Aleatórias 2

| $\overline{\text{DAG}}$ | $LPZs$ t | LPZc t   | LPZs             | LPZc            | IPZst     | IPZct     |
|-------------------------|----------|----------|------------------|-----------------|-----------|-----------|
| arv2.dag                | 0,00117  | 0,001177 | 5,16667          | $\overline{6}$  | 0,006034  | 0,005448  |
| bin3.dag                | 0.000806 | 0,000794 | $\overline{4}$   | $\overline{5}$  | 0,001908  | 0.001358  |
| $bin 4.$ dag            | 0.001597 | 0,001355 | 5,5              | $\overline{7}$  | 0.005234  | 0,005085  |
| $bin 5.$ dag            | 0,00428  | 0,002257 | $\overline{7}$   | $\overline{9}$  | 0,011674  | 0,008709  |
| bin6.dag                | 0.015067 | 0,003177 | 8,5              | $\overline{11}$ | 0.021443  | 0.017116  |
| bin7.dag                | 0.076366 | 0.010381 | $\overline{10}$  | 13              | 0,06128   | 0.034416  |
| $bin 8.$ dag            | 0,228446 | 0.022212 | 11,5             | 15              | 0,132163  | 0.069636  |
| bin9.dag                | 0,487554 | 0.05048  | 13               | 17              | 0,3054    | 0,167133  |
| dag3.dag                | 0.001465 | 0,001491 | 7,75             | 8               | 0.003019  | 0.003058  |
| di16.dag                | 0.001472 | 0.002065 | 10               | 10              | 0,002348  | 0.003055  |
| di25.dag                | 0,005851 | 0,004875 | 14,3333          | 15              | 0,021526  | 0,018277  |
| $\overline{d36.dag}$    | 0.004743 | 0,004034 | 16               | 16              | 0,013001  | 0.012222  |
| di64.dag                | 0.018002 | 0,016518 | $\overline{22}$  | $\overline{22}$ | 0,04135   | 0.046092  |
| di100.dag               | 0.042798 | 0.039096 | 28               | 28              | 0,167457  | 0,146417  |
| di144.dag               | 0.099513 | 0.091265 | 34               | 34              | 0,385724  | 0.506152  |
| $\overline{di225.d}$ ag | 0.918031 | 0.886632 | 43,4072          | 43,4072         | 23,409494 | 23,410749 |
| di256.dag               | 0,432889 | 0,436269 | 46               | 46              | 1,924073  | 1,851894  |
| di400.dag               | 1,691958 | 1,62753  | 58               | 58              | 4,930229  | 4,897076  |
| gauss.dag               | 0.002566 | 0,002373 | 9,5              | 10              | 0,003043  | 0.002525  |
| irr41.dag               | 0.012421 | 0,012597 | 15,3333          | 15,3333         | 0,025745  | 0.035206  |
| n7.dag                  | 0.001196 | 0,000999 | 4,5              | 5               | 0,002804  | 0,001309  |
| $n13.$ dag              | 0.001242 | 0,00124  | $4,\overline{5}$ | $\overline{5}$  | 0,002347  | 0.001473  |
| tree2.dag               | 0.000649 | 0,000887 | $\overline{5}$   | $\overline{5}$  | 0,001093  | 0.001385  |
| tree3.dag               | 0.001118 | 0,001555 | $\overline{7}$   | $\overline{7}$  | 0,004694  | 0.005398  |
| tree4.dag               | 0.002243 | 0.002979 | 9                | $\overline{9}$  | 0,009164  | 0.011044  |
| tree5.dag               | 0,006965 | 0,006591 | 11               | $\overline{11}$ | 0,016368  | 0,015888  |
| tree6.dag               | 0.033596 | 0.029233 | 13               | 13              | 0.036164  | 0.036132  |
| tree7.dag               | 0,0889   | 0,090375 | 15               | 15              | 0,140161  | 0.142287  |
| tree8.dag               | 0.320949 | 0,32119  | 17               | 17              | 0,479838  | 0,479568  |
| celbow.dag              | 0.049194 | 0.042373 | 28,625           | 28,625          | 0,040389  | 0.030989  |
| cstanford.dag           | 0.036254 | 0,017615 | 27,7778          | 28,25           | 0.031252  | 0.014698  |
| $ft2-b-m.dag$           | 0,279962 | 0,063042 | 14               | 16              | 0,357212  | 0,256095  |
| iterative2-b-m.dag      | 0.543969 | 0,105005 | 17,7368          | 24              | 8.709764  | 0,207708  |

Tabela 5.30: Testes da influência dos limites com  $m = \lfloor \omega(\prec)/2 \rfloor$  - Grupo de Instâncias Estruturadas

| $_{\rm DAG}$                                                    | $LPZs$ t             | LP Z c t             | LPZs          | LP Z c                             | IPZs                  | IP Z c t              |
|-----------------------------------------------------------------|----------------------|----------------------|---------------|------------------------------------|-----------------------|-----------------------|
| $\overline{\text{FAM1}}$ 2.dag                                  | 0.065424             | 0,030569             | 13,0694       | 16                                 | 0,420295              | 0,095695              |
| FAM13.dag                                                       | 0,029889             | 0,015027             | 13,9877       | 16                                 | 0,141099              | 0,055183              |
| FAM14.dag                                                       | 0,029031             | 0,008221             | 12,4548       | 15                                 | 0,143395              | 0,047737              |
| $\overline{\text{FAM15.dag}}$                                   | 0,047207             | 0,023549             | 12,8235       | 15                                 | 0,250532              | 0,089865              |
| FAM16.dag                                                       | 0,019129             | 0,008024             | 13,6889       | 15                                 | 0,116922              | 0,067717              |
| FAM17.dag                                                       | 0,02731              | 0,007862             | 12,9797       | 15                                 | 0,119782              | 0,031894              |
| $\overline{\text{FAM18.dag}}$                                   | 0.052153             | 0,019192             | 13,5107       | 16                                 | 0,341742              | 0,048162              |
| FAM19.dag                                                       | 0,037347             | 0,009703             | 13,273        | 15                                 | 0,287109              | 0,060052              |
| FAM21.dag                                                       | 0,038275             | 0,009402             | 11,6229       | $\overline{15}$                    | 0,327202              | 0,057611              |
| FAM22.dag                                                       | 0,031225             | 0,012855             | 12,8278       | 16                                 | 0,328778              | 0,047615              |
| FAM23.dag                                                       | 0.007521             | 0,004713             | 8,325         | 10                                 | 0,071192              | 0,025703              |
| FAM24.dag                                                       | 0,018406             | 0,008346             | 11,7935       | 15                                 | 0,158425              | 0,04382               |
| FAM25.dag                                                       | 0,007451             | 0,004303             | 9,21154       | $^{11}$                            | 0,04701               | 0,021924              |
| FAM26.dag                                                       | 0,020869             | 0,009932             | 12,3077       | 15                                 | 0,362792              | 0,111707              |
| $\overline{\text{FAM2}}$ 7.dag                                  | 0,038123             | 0,013925             | 10,7413       | 15                                 | 0,378171              | 0,066109              |
| FAM28.dag                                                       | 0,0261               | 0,011434             | 12,0617       | 15                                 | 0,315069              | 0,070326              |
| FAM29.dag                                                       | 0,021286             | 0,009388             | 11,482        | $\overline{15}$                    | 0,425891              | 0,038676              |
| FAM31.dag                                                       | 0.042244             | 0.021785             | 12,3543       | 14                                 | 0,128629              | 0.061543              |
| $\overline{\text{FAM3}}$ 2.dag                                  | 0.066284             | 0,027467             | 13,4008       | 16                                 | 0,270356              | 0,072541              |
| FAM33.dag                                                       | 0,013918             | 0,010249             | 13,0566       | 14                                 | 0,068567              | 0,048475              |
| FAM34.dag                                                       | 0.037979             | 0,01294              | 10,8773       | 13                                 | 0,15629               | 0,077903              |
| $\overline{\text{FAM35.dag}}$                                   | 0.059303             | 0,026357             | 12,3509       | 14                                 | 0,269816              | 0,082118              |
| FAM36.dag                                                       | 0,097149             | 0,027467             | 13,324        | $\overline{17}$                    | 0,60204               | 0,086894              |
| FAM37.dag                                                       | 0,011093             | 0,00901              | 11,0127       | 11,0938                            | 0,040749              | 0,031719              |
| FAM38.dag                                                       | 0.013075             | 0,009669             | 13,0623       | 14                                 | 0.038454              | 0.030071              |
| $\overline{\text{FAM39.dag}}$                                   | 0,029354             | 0,011008             | 11,0924       | 13                                 | 0,343534              | 0,060826              |
| FAM41.dag                                                       | 0,133656             | 0,053629             | 15,0735       | 18                                 | 0,533389              | 0,15704               |
| $\overline{\text{FAM42.dag}}$                                   | 0.035345             | 0,025405             | 12,0667       | 13                                 | 0,107836              | 0,044617              |
| FAM43.dag                                                       | 0,030371             | 0,022875             | 12,513        | 13                                 | 0,095946              | 0,065807              |
| FAM44.dag                                                       | 0,171111             | 0,0527               | 14,7986       | 18                                 | 0,947121              | 0,215117              |
| FAM45.dag                                                       | 0,344653             | 0,060368             | 15,0192       | 19                                 | 1,026099              | 0,138967              |
| FAM46.dag                                                       | 0,085338             | 0,063355             | 16,0781       | 18                                 | 0,666522              | 0,189193              |
| FAM47.dag                                                       | 0,088193             | 0,033266             | 15,6366       | 18                                 | 0,31482               | 0,100752              |
| FAM48.dag                                                       | 0,061331             | 0,035551             | 15,0909       | 16                                 | $0,\overline{183265}$ | 0,078374              |
| FAM49.dag                                                       | 0,148287             | 0,07109              | 16,3631       | 18                                 | 1,147251              | 0,198885              |
| FAM51.dag                                                       | 0,071634             | 0,033843             | 13,925        | 15                                 | 0,22722               | 0,079783              |
| $\overline{\text{FAM52.dag}}$                                   | 0.063878             | 0.036555             | 15,4776       | $\overline{17}$<br>$\overline{17}$ | 0,172665              | 0,100649              |
| FAM53.dag                                                       | 0,054543             | 0,031144             | 16,6619       | 13                                 | 0,13175               | 0,09626               |
| $\overline{\text{FA}}$ M54.dag<br>$\overline{\text{FAM55.dag}}$ | 0,025751             | 0,024512<br>0,039739 | 11,9524       | 13                                 | 0,094476<br>0,543948  | 0,046775              |
| FAM56.dag                                                       | 0.086093<br>0,025642 | 0,02728              | 11,5202<br>14 | 14                                 | 0,075907              | 0,134837<br>0,074842  |
| FAM57.dag                                                       | 0,046972             | 0,025154             | 12,2404       | 13                                 | 0,141522              | 0,062523              |
| $\overline{\text{FAM58.dag}}$                                   | 0,028464             | 0,026269             | 12            | 12                                 | 0,054443              | 0,051829              |
| $\overline{\text{FAM59.dag}}$                                   | 0,0724               | 0,040176             | 12,772        | 13,274                             | 0,418691              | 0,185349              |
| FAM61.dag                                                       | 0,050338             | 0,024146             | 11,8338       | 13                                 | 0,104472              | 0,056216              |
| $\overline{\text{FAM62.dag}}$                                   | 0.078863             | 0,043207             | 15,8723       | $\overline{17}$                    | 0,291128              | 0,147563              |
| FAM63.dag                                                       | 0,030922             | 0,024159             | 13,2          | 13,2                               | 0,056081              | 0,045924              |
| FAM64.dag                                                       | 0.053568             | 0,043621             | 17,0314       | 17,0769                            | 0,120985              | $0,\overline{114503}$ |
| FAM65.dag                                                       | 0,15802              | 0,063464             | 13,803        | 15,0863                            | 0,76936               | 0,261354              |
| FAM66.dag                                                       | 0,110752             | 0,043194             | 13,1196       | 15                                 | 0,511331              | 0,146922              |
| FAM67.dag                                                       | 0.046699             | 0,044649             | 17,1429       | 17,1429                            | 0.064927              | 0.059883              |
| $\overline{\text{FAM68.dag}}$                                   | 0,091425             | 0,054349             | 14,0088       | 15                                 | 0,16211               | 0,128224              |
| FAM69.dag                                                       | 0,03893              | 0,030954             | 12,7381       | $\overline{13}$                    | 0,084329              | 0,084851              |
| FAM71.dag                                                       | 0,052123             | 0,045472             | 15,75         | 15,75                              | 0,097344              | 0,108251              |
| $\overline{\text{FAM72.dag}}$                                   | 0.067489             | 0,067309             | 13,6852       | 13,6852                            | 0,30433               | 0,211471              |
| FAM73.dag                                                       | 0,074966             | 0,046382             | 12,744        | 13,0417                            | 0,277146              | 0,138371              |
| FAM74.dag                                                       | 0,109855             | 0,084059             | 14,7778       | 15,3659                            | 0,295302              | 0,293074              |
| $\overline{\text{FAM75.dag}}$                                   | 0.020366             | 0,020563             | 15            | 15                                 | 0,048436              | 0,047586              |
| FAM76.dag                                                       | 0,04092              | 0,046445             | 13,5          | 13,5                               | 0,091027              | 0,087686              |
| FAM77.dag                                                       | 0,105686             | 0,035992             | 11,4207       | 13                                 | 0,385165              | 0,139221              |
| FAM78.dag                                                       | 0,091659             | 0,078217             | 15,574        | 15,574                             | 0,237516              | 0,250913              |
| $\overline{\text{FAM79.dag}}$                                   | 0,081258             | 0,069225             | 12,8955       | 13,1569                            | 0,216831              | 0,159293              |
| FAM110.dag                                                      | 0,033684             | 0,017479             | 13,5626       | 16                                 | 0,093865              | 0,05644               |
| FAM210.dag                                                      | 0.010301             | 0,007413             | 10,19         | 11                                 | 0,043509              | 0,029043              |
| FAM310.dag                                                      | 0,042423             | 0,024468             | 14            | 15                                 | 0,168612              | 0,076319              |
| FAM410.dag                                                      | 0,142316             | 0,073763             | 14,4823       | 18                                 | 1,01832               | 0,277848              |
| FAM510.dag                                                      | 0,028026             | 0,021458             | 12,1402       | $\overline{13}$                    | 0,065835              | 0,048846              |
| FAM610.dag                                                      | 0,060709             | 0,034831<br>0,056897 | 14,5556       | 15                                 | 0,139307              | 0,116377              |
| FAM710.dag                                                      | 0,126611             |                      | 13,3827       | 14,1928                            | 0,671665              | 0,241923              |

Tabela 5.31: Testes da influência dos limites com  $m = \lfloor \omega(\prec)/4 \rfloor$  - Grupo de Instâncias Aleatórias $1\,$ 

| $\overline{\text{DAG}}$              | $LPZs$ t | LPZc t   | LPZs    | LPZc    | IPZst    | IPZct    |
|--------------------------------------|----------|----------|---------|---------|----------|----------|
| r1.dag                               | 0,260518 | 0,169521 | 12,9551 | 14      | 0,504602 | 0,296195 |
| r2.dag                               | 0,108443 | 0.066904 | 12,4272 | 13      | 0.11029  | 0.091731 |
| $\overline{\text{ran1}}.\text{dag}$  | 0,656254 | 0,41458  | 14,4392 | 14,4392 | 0,394636 | 0,406367 |
| ran2.dag                             | 0.070658 | 0,055415 | 12,5664 | 13      | 0,11469  | 0,105146 |
| ran3.dag                             | 0,288495 | 0,292582 | 13,75   | 13,75   | 0,335138 | 0,340769 |
| ran4.dag                             | 0,337334 | 0,297126 | 15,5451 | 16,098  | 2,246106 | 1,018681 |
| ran5.dag                             | 0.035142 | 0,020451 | 8,5     | 9       | 0,060629 | 0,059204 |
| ran6.dag                             | 0.027329 | 0.026835 | 9       | 9       | 0.07865  | 0.073099 |
| ran7.dag                             | 0,142368 | 0,139406 | 11      | 11      | 0,275867 | 0,272588 |
| ran8.dag                             | 0,142913 | 0,110142 | 10,7    | 11      | 0,228398 | 0,253141 |
| ran9.dag                             | 0,011749 | 0.007613 | 7.5     | 8       | 0.033418 | 0.034736 |
| $ran 10.$ dag                        | 0,500664 | 0,627745 | 17,25   | 17,25   | 0,516798 | 0,517028 |
| ran11.dag                            | 1.933881 | 2.116073 | 17,625  | 17,625  | 1.814407 | 1.683578 |
| ran12.dag                            | 0,460985 | 0,520717 | 16,8333 | 17      | 0.598463 | 0,526979 |
| ran13.dag                            | 0,041245 | 0,035899 | 10      | 10      | 0,103714 | 0,089281 |
| ran14.dag                            | 0,167606 | 0,159294 | 15,25   | 15,25   | 0,280157 | 0,261836 |
| $\overline{\text{ran15}}.\text{dag}$ | 0.31348  | 0.320103 | 14,2    | 15      | 0.32635  | 0.303533 |
| $ran 16.$ dag                        | 0,046687 | 0,047837 | 11      | 11      | 0,100537 | 0,100223 |
| ran17.dag                            | 0,52405  | 0,522339 | 21      | 21      | 1,588017 | 1,629053 |
| ran18.dag                            | 0,417185 | 0,45207  | 14,1667 | 14,25   | 0,438352 | 0.432413 |
| ran19.dag                            | 0.03629  | 0,036795 | 11      | 11      | 0,063869 | 0,066619 |
| ran20.dag                            | 0,046919 | 0.031502 | 9,02857 | 10      | 0,135405 | 0,063806 |

Tabela 5.32: Testes da influência dos limites com  $m = \lfloor \omega(\prec)/4 \rfloor$  - Grupo de Instâncias Aleatórias $\sqrt{2}$ 

| $\rm DAG$               | LPZs       | LPZc t    | LPZs    | LPZc           | $IPZs$ t   | IPZct     |
|-------------------------|------------|-----------|---------|----------------|------------|-----------|
| $bin 4.$ dag            | 0.00293    | 0.002143  | 6,5     | 9              | 0.010372   | 0,007386  |
| $bin 5.$ dag            | 0,006757   | 0,004519  | 7,9375  | 10             | 0.039917   | 0,015535  |
| bin6.dag                | 0.023736   | 0.013992  | 9,3125  | 11,0938        | 0.042688   | 0.035823  |
| bin7.dag                | 0.099412   | 0,030106  | 10,7812 | 13             | 0.082332   | 0,048909  |
| $bin 8.$ dag            | 0,247188   | 0,07156   | 12,1641 | 15             | 0,169972   | 0,123142  |
| $bin 9.$ dag            | 0,430288   | 0,140207  | 13,6406 | 17             | 0,479755   | 0,323692  |
| $di64.$ dag             | 0,523779   | 0,151792  | 30,7274 | 34             | 2,146691   | 0,459162  |
| di100.dag               | 4,019083   | 0,601183  | 42,9236 | 52             | 24,911845  | 1,943047  |
| $\overline{d1144}.$ dag | 4,517628   | 1,252743  | 46,7001 | 51,6667        | 256,139968 | 3,40097   |
| $\overline{di225.dag}$  | 46,959469  | 6,212029  | 64,9486 | 78,6667        | 600,07322  | 17,628576 |
| di256.dag               | 32,157091  | 6.5952    | 62,7775 | 69,451         | 600,06046  | 20,676178 |
| $\overline{di400}$ .dag | 102,992267 | 42,964749 | 78,6234 | 87,0769        | 600,274451 | 95,327225 |
| irr41.dag               | 0.084891   | 0.036226  | 20,0098 | 23             | 0,888893   | 0,112833  |
| $n13.$ dag              | 0,001819   | 0,001499  | 5,0625  | $\overline{7}$ | 0,007585   | 0,003516  |
| tree3.dag               | 0,002301   | 0,001743  | 8,33333 | $\overline{9}$ | 0.010973   | 0,008592  |
| tree4.dag               | 0,005224   | 0,005833  | 9,75    | 10             | 0.033088   | 0,026054  |
| tree5.dag               | 0.017499   | 0,017215  | 11,3    | 11,3           | 0.069603   | 0,069598  |
| tree6.dag               | 0,049541   | 0.052409  | 13      | 13             | 0,08888    | 0.083401  |
| tree7.dag               | 0,207661   | 0,210129  | 15      | 15             | 0,286666   | 0,278769  |
| tree8.dag               | 0,419675   | 0,402789  | 17      | 17             | 0.670298   | 0.629616  |
| celbow.dag              | 0,049802   | 0,044802  | 28,625  | 28,625         | 0.059284   | 0.048071  |
| cstanford.dag           | 0,042592   | 0.031814  | 27,7778 | 28,25          | 0,04582    | 0,032069  |
| $fft2-b-m.dag$          | 2,441831   | 0,801475  | 19,8161 | 28             | 600,042695 | 2,437217  |
| iterative2-b-m.dag      | 2.48252    | 0.421344  | 29,4263 | 47             | 160.137934 | 1.1995    |

Tabela 5.33: Testes da influência dos limites com  $m = \lfloor \omega(\prec)/4 \rfloor$  - Grupo de Instâncias Estruturadas

| $\overline{\text{DAG}}$ | $LPZs$ t | LPZc t   | LPZs    | LP Z c          | $IPZs$ t  | IPZc t   |
|-------------------------|----------|----------|---------|-----------------|-----------|----------|
| FAM31.dag               | 0,375126 | 0.061448 | 17,4986 | $\overline{26}$ | 1,734435  | 0,285761 |
| FAM32.dag               | 0,532543 | 0,054412 | 18,9063 | 27              | 2,376803  | 0,275203 |
| FAM33.dag               | 0,265482 | 0,050514 | 19,1005 | 25              | 1,396285  | 0,216825 |
| FAM34.dag               | 0,420044 | 0,043349 | 16,7895 | 25              | 2,50488   | 0,276791 |
| FAM35.dag               | 0,289994 | 0,083246 | 18,9458 | 25              | 1,409055  | 0,285275 |
| FAM37.dag               | 0.336946 | 0,069166 | 17,5013 | 25              | 1,564354  | 0,121827 |
| FAM38.dag               | 0,261429 | 0.075586 | 19,1148 | 25              | 1,276595  | 0,25844  |
| FAM39.dag               | 0,399279 | 0,067421 | 16,9122 | 25              | 2,079617  | 0,258068 |
| FAM42.dag               | 0,298006 | 0,144053 | 17,5971 | 25              | 3,295505  | 0,431199 |
| FAM43.dag               | 0,72909  | 0,123313 | 18,6759 | $\overline{25}$ | 2,634062  | 0,383602 |
| FAM48.dag               | 0.622007 | 0.098182 | 20,7333 | 26              | 2,343194  | 0,348697 |
| FAM51.dag               | 0.931538 | 0,167672 | 23,6565 | 35              | 4,865399  | 0,540285 |
| $FAM52.\text{dag}$      | 1,111488 | 0,219422 | 24,5472 | 36              | 4,681067  | 0,471021 |
| FAM53.dag               | 1,3352   | 0,138801 | 25,5247 | 36              | 7,313994  | 0,493186 |
| FAM54.dag               | 0,639538 | 0,094473 | 16,998  | 24              | 2,959754  | 0,283332 |
| FAM55.dag               | 0.793437 | 0.099387 | 16,8789 | 24              | 3,09386   | 0,274582 |
| FAM56.dag               | 0,394192 | 0.093524 | 18,589  | 24              | 1,85132   | 0,315217 |
| FAM57.dag               | 0.647134 | 0.066793 | 17,9043 | 24              | 2,35911   | 0,258019 |
| FAM58.dag               | 0,588967 | 0,08413  | 18,2374 | 25              | 4,114179  | 0,395307 |
| FAM59.dag               | 0.718644 | 0,082782 | 17,4732 | 24              | 3,31084   | 0,304866 |
| FAM61.dag               | 0.98528  | 0,100516 | 18,2673 | $\overline{27}$ | 4,074889  | 0,467563 |
| FAM62.dag               | 1,487027 | 0,266841 | 27,4128 | 40              | 8,566067  | 0.822849 |
| FAM63.dag               | 0,439657 | 0,088209 | 16,6737 | 21              | 2,031939  | 0,246969 |
| FAM64.dag               | 1,070263 | 0,0926   | 22,0299 | 30              | 4,962527  | 0,358044 |
| FAM65.dag               | 1,264562 | 0,15119  | 20,678  | 28              | 3,886174  | 0,448388 |
| FAM66.dag               | 1,077852 | 0,167729 | 18,8312 | 27              | 6,313012  | 0,501707 |
| FAM67.dag               | 0.842905 | 0,078566 | 22,0158 | 28              | 4,070869  | 0,305805 |
| FAM68.dag               | 0.990986 | 0,162701 | 19,3694 | $\overline{27}$ | 3,979995  | 0,544516 |
| FAM69.dag               | 0,816576 | 0,131395 | 19,8445 | 27              | 2,855851  | 0,423892 |
| FAM71.dag               | 0,758557 | 0,139565 | 19,8405 | 24,1905         | 4,54106   | 0,511929 |
| FAM72.dag               | 0,585569 | 0,100002 | 18,7422 | 23              | 1,986873  | 0.325114 |
| FAM73.dag               | 0.858332 | 0,187719 | 17,4039 | $\overline{24}$ | 3,639331  | 0,289287 |
| FAM74.dag               | 2,149378 | 0,240654 | 21,9588 | $\overline{32}$ | 15,149236 | 0.937857 |
| FAM75.dag               | 1,192696 | 0,170504 | 21,5412 | 30              | 5,591102  | 0,520229 |
| FAM76.dag               | 1,037694 | 0,138685 | 19,0225 | 24              | 3,594081  | 0,482827 |
| FAM77.dag               | 1,525447 | 0.099448 | 16,3444 | 23              | 4,820269  | 0,39385  |
| FAM78.dag               | 1,579302 | 0,285298 | 23,3882 | $\overline{32}$ | 9,219371  | 0.843666 |
| FAM79.dag               | 0,79317  | 0,093489 | 17,5096 | 23              | 2,743542  | 0,372684 |
| $FAM310.$ dag           | 0,482398 | 0,067595 | 19,226  | 26              | 1,780898  | 0,158367 |
| FAM510.dag              | 0,484637 | 0,081222 | 17,3253 | 24              | 2,149565  | 0,287462 |
| $FAM610.$ dag           | 0.960973 | 0,168621 | 20,4222 | $\overline{27}$ | 3,382744  | 0,530924 |
| FAM710.dag              | 1,39979  | 0,29025  | 20,5291 | 30              | 6,779021  | 0,709076 |

Tabela 5.34: Testes da influência dos limites com  $m = \lfloor \omega(\prec)/8 \rfloor$  - Grupo de Instâncias Aleatórias 1

| $\overline{\text{DAG}}$             | $LPZs$ t  | LPZc t    | LPZs    | LPZc | IPZst      | IPZct     |
|-------------------------------------|-----------|-----------|---------|------|------------|-----------|
| r1.dag                              | 1,447876  | 0,722756  | 19,6327 | 27   | 40,44373   | 3,236727  |
| r2.dag                              | 0,795609  | 0.396213  | 18,6557 | 25   | 16,733605  | 1,050407  |
| $\overline{\text{ran1}}.\text{dag}$ | 1,428098  | 0,788854  | 21,7709 | 28   | 44,796058  | 3,452571  |
| ran2.dag                            | 0,737485  | 0,317754  | 19,6799 | 27   | 9.184361   | 1,032928  |
| ran3.dag                            | 1,571807  | 0,793936  | 19,5327 | 26   | 30,984398  | 2,153632  |
| ran4.dag                            | 2,077453  | 0,838425  | 25,9319 | 36   | 40,455988  | 4,107531  |
| ran5.dag                            | 0,700885  | 0,07096   | 10,9358 | 16   | 1,87362    | 0,26368   |
| $ran 6.$ dag                        | 1,629045  | 0.140534  | 12.2342 | 18   | 4.948524   | 0,660126  |
| ran7.dag                            | 2,594155  | 1,273294  | 15,8431 | 22   | 53,974601  | 2,792419  |
| ran8.dag                            | 1,205667  | 0,706054  | 13,8127 | 19   | 16,694861  | 2,636953  |
| ran9.dag                            | 0,355751  | 0.048373  | 10,5957 | 16   | 1,353246   | 0,119755  |
| $ran10.$ dag                        | 4,169624  | 2,093202  | 26,0144 | 29   | 93,816758  | 5,603908  |
| ran11.dag                           | 24.346487 | 16.63825  | 23,6938 | 27   | 600.130325 | 28.222354 |
| ran12.dag                           | 3,638636  | 13,535674 | 23,5612 | 26   | 262,125811 | 11,725771 |
| ran13.dag                           | 10,446639 | 0.916833  | 13,2567 | 18   | 21,092512  | 2,761172  |
| ran14.dag                           | 4,474346  | 14,811567 | 20,6731 | 25   | 62,122985  | 11,089474 |
| ran15.dag                           | 2.520458  | 1.194263  | 22,4286 | 31   | 172,458784 | 2.705327  |
| $ran16.$ dag                        | 0.945643  | 0,633456  | 14,6143 | 21   | 7,639397   | 1,873724  |
| ran17.dag                           | 20,152526 | 12,209306 | 26,8411 | 29   | 410,564596 | 17,286972 |
| $ran 18.$ dag                       | 6,265786  | 1,527327  | 20,9516 | 26   | 43,163708  | 8,216291  |
| $ran 19.$ dag                       | 0,567197  | 0,451004  | 14,4687 | 20   | 5,304364   | 1,12769   |
| ran20.dag                           | 0,75254   | 0,476365  | 13,6476 | 20   | 9,347411   | 0,913157  |

Tabela 5.35: Testes da influência dos limites com  $m = |\omega(\prec)/8|$  - Grupo de Instâncias Aleatórias 2

| DAG                           | LPZst      | LP Z c t   | LPZs    | LPZc    | IPZst      | IPZc t     |
|-------------------------------|------------|------------|---------|---------|------------|------------|
| bin5.dag                      | 0.034829   | 0.009545   | 10.75   | 17      | 0.226412   | 0,07875    |
| $\overline{\text{bin6}}$ .dag | 0.109733   | 0.018221   | 12,2136 | 18      | 0.298272   | 0.062926   |
| $bin 7.$ dag                  | 0.322512   | 0,095885   | 13,5667 | 18,2188 | 0,880569   | 0,319011   |
| $bin 8.$ dag                  | 0.515105   | 0,319055   | 15,0563 | 18.5938 | 2.372302   | 0.962765   |
| $\overline{\text{bin9}}$ .dag | 1,450749   | 1,064751   | 16,4272 | 19,1055 | 7,30609    | 7.707222   |
| di256.dag                     | 600,593428 | 21.062459  |         | 130     | 600.524503 | 64.50238   |
| $di400.da\epsilon$            | 601.747406 | 170,098355 |         | 202     | 601.577783 | 593.293926 |
| tree4.dag                     | 0.033177   | 0,010231   | 13,4826 | 17      | 0,371384   | 0,03822    |
| tree5.dag                     | 0,115048   | 0,029287   | 15,4589 | 18      | 1,042426   | 0,111304   |
| tree6.dag                     | 0.269104   | 0.13716    | 16,7602 | 18,9231 | 4,183558   | 0,682533   |
| tree7.dag                     | 0.575266   | 0.377821   | 18.6364 | 20      | 9.200493   | 2,893864   |
| tree8.dag                     | 1.224977   | 1.326176   | 19,9022 | 20,3333 | 34,516896  | 24,692261  |
| celbow.dag                    | 0,417315   | 0.176314   | 32,5877 | 35      | 1,018829   | 0,475886   |
| estanford.dag                 | 0,236698   | 0,075712   | 30,4801 | 32      | 0,597257   | 0,178275   |
| $ft2-b-m.dag$                 | 17,712311  | 4,154984   | 31,384  | 52      | 600,120455 | 8,712027   |
| iterative2-b-m.dag            | 8,596053   | 1,150628   | 50,9879 | 90      | 600,915678 | 2,294928   |

Tabela 5.36: Testes da influência dos limites com  $m = \lfloor \omega(\prec)/8 \rfloor$  - Grupo de Instâncias Estruturadas

## Capítulo 6 Conclusão e Trabalhos Futuros

Neste trabalho estudamos o Problema de escalonamento de tarefas UET-UCT com custos unitários de execução e comunicação. Inicialmente, foi apresentada uma definição formal do problema. Junto a essa definição foi feita uma revisão bibliográfica da literatura, que para este tipo de problema ´e bem vasta e diversificada. Localizamos o problema estudado no universo de problemas de escalonamento. Apresentamos as complexidades computacionais das vers˜oes, limitada e ilimitada, do problema abordado nesta Dissertação, bem como algoritmos aproximativos existentes para cada vers˜ao. Mostramos ainda algumas complexidades computacionais de problemas semelhantes ao abordado neste trabalho.

Na busca da resolução do problema de forma eficiente, partimos dos limites inferior e superior, pois os melhores limites aplicados neste problema não eram satisfatórios. Esta observação  $\acute{e}$  confirmada ao compararmos os limites existentes com o ótimo.

Para o limite inferior, fizemos alterações no limite  $LB_{i,j}$  proposto na literatura. Estas alterações fizeram com que fosse levada em consideração a quantidade de recurso disponível (processadores). Estas alterações tornaram o limite consideravelmente melhor nos testes onde restringimos o número de processadores. Mesmo com este ganho significativo, para algumas instâncias,  $LB_{i,j}$  teve maior dificuldade em chegar ao ótimo. Devido a isso, aplicamos os limites  $IFB_{i,j}$  e  $FFB_{i,j}$ . A implementação deste último, partindo de  $LB_{i,j}$  demonstrou um ganho significativo, justamente no ponto em que desejávamos, quando o número de processadores impõe restrições reais ao problema.

Estando o limite inferior satisfatórios na maioria dos testes, partimos para o limite superior. Claramente, a heurística  $CP/MISP$  possui deficiências na alocação de tarefas. Em alguns casos, processadores ficam ociosos e não executam tarefas que poderiam ser executadas. Este problema foi resolvido com a heurística gulosa  $ISH$ . Este algoritmo se mostrou bastante eficiente, nos dois pontos principais, valor de makespan e custo computacional. Mesmo o algoritmo anterior sendo satisfatório, buscamos uma meta-heurística de base evolucionária para confrontarmos com  $ISH$ . Em alguns casos, a meta-heurística  $PSO$  conseguiu obter um limite de maior qualidade em relação à  $ISH$ , porém com um custo computacional razoavelmente mais elevado. Portanto, atestamos a superioridade da heurística  $ISH$ .

De posse de bons limites, inferior e superior, buscamos a resolução do problema pela formulação matemática base deste problema na literatura, a Formulação X. Claramente, a Formulação  $X$  é dependente de bons limites para que tenha um bom desempenho, porém, mesmo com os limites fortalecidos e a aplicação de outras estratégias, a Formulação X não se mostrou eficiente na resolução do problema.

A busca por novas formulações resultou na concepção da Formulação Y, esta semelhante à utilizada em  $[MK97]$ . O modelo gerado por Y é bastante grande, visto que possuímos muitas variáveis e muitas restrições. Uma transição natural para  $Y_{ref}$  acontece ao observarmos a influência de uma variável  $y_{i,t}$ , de uma tarefa i e tempo t, nas variáveis  $y_{i,t'}$ , com  $t' < t$ . Esta observação indica que Y pode ser reforçada. Neste momento, temos uma formulação que pode ser definida sem as variáveis  $w$ , porém estas se mostram importantes na relaxação linear de  $Y_{ref}$ . Surgem então as restrições [\(4.54\)](#page-78-0) e [\(4.55\)](#page-79-0), que são exponenciais. Elas conseguem eliminar as variáveis  $w$  mesmo na relaxação linear. Uma outra formulação é criada com estas restrições, a  $Y_{exp}$ . Propomos, então, um algoritmo de separação para estas restrições exponenciais.

Com o intuito de dominuir o modelo  $Y_{ref}$ , construímos, através de uma mudança de variáveis, a Formulação Z, que possui menos variáveis e restrições. De forma análoga, obtemos  $Z_{exp}$ , a partir de  $Y_{exp}$ .

Fizemos um estudo comparativo das formulações apresentadas sob dois aspectos, teórico e computacional. Teoricamente, obtivemos algumas relações entre as formulações apresentadas e modificações delas. Computacionalmente, o estudo permitiu observar que a Formulação Z é a mais adequada para a resolução deste problema, independente do número de processadores. Sua relaxação linear possui boa qualidade e seu custo computacional é baixo.

Do ponto de vista de resolução matemática, acreditamos ter chegado a um ponto satisfatório. Portanto, como trabalho futuro, gostaríamos de investigar a influência da melhoria da qualidade da relaxação linear no fator de aproximação deste problema, visto que o melhor algoritmo aproximativo existente para o caso ilimitado é baseado na relaxação linear da Formulação X. Como obtivemos uma formulação com relaxação melhor, é provável que consigamos melhorar o fator de aproximação do problema ilimitado. Feito isto, melhoraríamos também o fator de aproximação da versão limitada, pois este é baseado no fator de aproximação do caso ilimitado.

# Apêndice A Instâncias e Ambiente Computacional

#### A.1 Instâncias utilizadas

As instâncias utilizadas neste trabalho foram classificadas em três grupos diferentes. A primeira classe de instâncias, denominada Grupo de Instâncias Aleatórias 1, é constituída por instâncias geradas pelo gerador de instâncias ProGen [\[RKA99\]](#page-141-1).

A segunda classe de instâncias compreende as mesmas instâncias utilizadas em [\[CCMP02\]](#page-139-0). Também são instâncias aleatórias geradas da seguintes forma. Primeiro, escolha o número de tarefas. Então, para cada tarefa  $i$ , escolha o número de sucessores imediatos e eleja os candidatos a serem sucessores de  $i$ , ambos aleatoriamente e utilizando uma distribuição uniforme. Não permita que uma tarefa eleita j seja uma predecessora de i e nem dos predecessores de i.

A terceira classe de instâncias é constituída por instâncias que possuem uma estrutura conhecida, por exemplo:

- $\bullet$  binh: árvores binárias completas de altura h;
- $\bullet$  treeh: são as instâncias  $\delta$ *inh*, invertendo o sentido dos arcos;
- $din:$  grafos diamantes com *n* tarefas;
- *irr4*1: grafo irregular com 41 tarefas
- $fft2$ : Fast Fourier transformation;

A seguir, alguns exemplos dos grafos citados e detalhes das informações de cada instância utilizada, de acordo com o número de processadores.

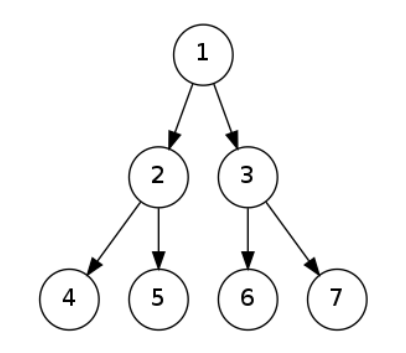

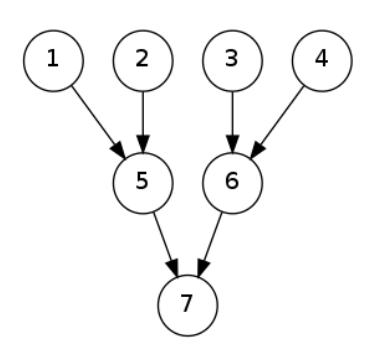

Figura A.1: Instância bin3.dag Figura A.2: Instância tree2.dag

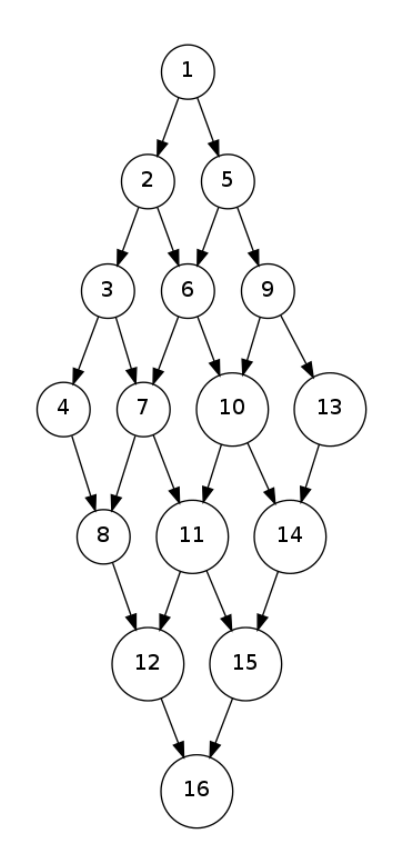

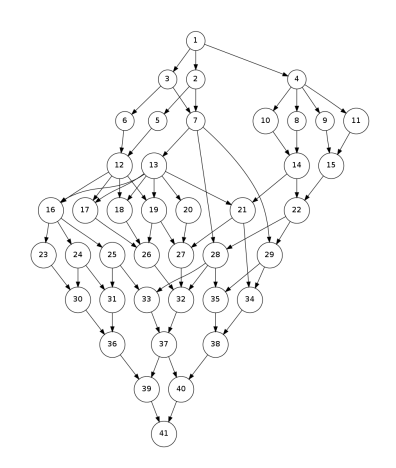

Figura A.4: Instância $\operatorname{irr}41.\operatorname{dag}$ 

Figura A.3: Instância di16.dag

| $\overline{\text{DAG}}$              | $\lfloor N \rfloor$ | $\omega(\prec)$ | $\boldsymbol{m}$ | LΒ              | UΒ              |
|--------------------------------------|---------------------|-----------------|------------------|-----------------|-----------------|
| FAM11.dag                            | 30                  | 7               | 31               | $\overline{9}$  | $\overline{10}$ |
|                                      |                     |                 |                  |                 |                 |
| FAM12.dag                            | 30                  | 9               | 31               | $\overline{10}$ | $\overline{11}$ |
| FAM13.dag                            | 30                  | $\overline{9}$  | 31               | 12              | 12              |
| $\overline{\text{FAM14.dag}}$        | $\overline{30}$     | $\overline{10}$ | 31               | $\overline{10}$ | $_{11}$         |
|                                      |                     |                 |                  |                 |                 |
| FAM15.dag                            | 30                  | 8               | 31               | $\overline{10}$ | $\overline{10}$ |
| FAM16.dag                            | 30                  | 8               | 31               | 10              | 10              |
|                                      |                     |                 |                  |                 |                 |
| $\overline{\text{FAM17.dag}}$        | 30                  | 8               | 31               | 10              | 10              |
| $\overline{\text{FAM18.dag}}$        | $\overline{30}$     | $\overline{9}$  | $\overline{31}$  | $\overline{11}$ | $\overline{11}$ |
|                                      |                     |                 |                  |                 |                 |
| $\overline{\text{FAM1}}9.\text{dag}$ | 30                  | $\overline{10}$ | 31               | 10              | 10              |
| FAM21.dag                            | 30                  | $\overline{10}$ | $\overline{31}$  | $\overline{7}$  | $\overline{8}$  |
| FAM22.dag                            | $\overline{30}$     | $\overline{9}$  | $\overline{31}$  | $\overline{10}$ | $\overline{11}$ |
|                                      |                     |                 |                  |                 |                 |
| FAM23.dag                            | 30                  | 12              | 31               | 7               | 7               |
| $FAM24.\text{dag}$                   | 30                  | $\overline{11}$ | 31               | $\overline{10}$ | $\overline{10}$ |
|                                      |                     |                 |                  |                 |                 |
| FAM25.dag                            | 30                  | $\overline{13}$ | $\overline{31}$  | $\overline{8}$  | $\overline{9}$  |
| FAM26.dag                            | 30                  | 11              | 31               | 10              | 10              |
|                                      |                     |                 | $\overline{31}$  |                 |                 |
| FAM27.dag                            | 30                  | 11              |                  | 7               | 7               |
| FAM28.dag                            | 30                  | $\overline{11}$ | $\overline{31}$  | 9               | $\overline{10}$ |
| FAM29.dag                            | 30                  | $\overline{11}$ | 31               | 8               | 8               |
|                                      |                     |                 |                  |                 |                 |
| $\overline{\text{FAM31.dag}}$        | 50                  | 19              | 51               | 10              | $_{11}$         |
| $\overline{\text{FAM32.dag}}$        | 50                  | 16              | 51               | $\overline{11}$ | $\overline{13}$ |
|                                      |                     |                 |                  |                 |                 |
| FAM33.dag                            | 50                  | 16              | 51               | 12              | 12              |
| $\overline{\text{FAM34.dag}}$        | 50                  | 19              | 51               | 10              | 10              |
|                                      | $\overline{50}$     | $\overline{16}$ | 51               |                 | $\overline{11}$ |
| FAM35.dag                            |                     |                 |                  | $\overline{10}$ |                 |
| FAM36.dag                            | 50                  | 14              | 51               | 9               | 10              |
|                                      |                     | $\overline{21}$ |                  | $\overline{10}$ | $\overline{11}$ |
| FAM37.dag                            | 50                  |                 | 51               |                 |                 |
| FAM38.dag                            | 50                  | 17              | 51               | $\overline{12}$ | $\overline{13}$ |
| FAM39.dag                            | 50                  | 19              | 51               | 8               | 9               |
|                                      |                     |                 |                  |                 |                 |
| $FAM41.\text{dag}$                   | 50                  | 15              | $\overline{51}$  | 13              | 13              |
| FAM42.dag                            | 50                  | 17              | 51               | $\overline{11}$ | $\overline{11}$ |
|                                      |                     |                 |                  |                 |                 |
| FAM43.dag                            | 50                  | 16              | 51               | 12              | 13              |
| $\overline{\text{FAM44.dag}}$        | 50                  | 14              | 51               | 12              | 13              |
| FAM45.dag                            | 50                  | 14              | 51               | $\overline{12}$ | $\overline{12}$ |
|                                      |                     |                 |                  |                 |                 |
| $FAM46.\overline{dag}$               | 50                  | 13              | 51               | 13              | 13              |
| $\overline{\text{FAM47.dag}}$        | $\overline{50}$     | $\overline{15}$ | $\overline{51}$  | $\overline{13}$ | $\overline{14}$ |
|                                      |                     |                 |                  |                 |                 |
| FAM48.dag                            | 50                  | $\overline{16}$ | $\overline{51}$  | $\overline{15}$ | 16              |
| FAM49.dag                            | 50                  | 13              | 51               | 14              | 14              |
|                                      |                     |                 |                  |                 |                 |
| FAM51.dag                            | 70                  | 21              | $\overline{71}$  | 13              | 13              |
| FAM52.dag                            | 70                  | 21              | 71               | 14              | 15              |
|                                      |                     | 21              |                  |                 |                 |
| FAM53.dag                            | 70                  |                 | 71               | 15              | 16              |
| FAM54.dag                            | 70                  | $\overline{27}$ | 71               | $^{11}$         | 11              |
| FAM55.dag                            | $\overline{70}$     | $\overline{25}$ | $\overline{71}$  | $\overline{10}$ | $\overline{10}$ |
|                                      |                     |                 |                  |                 |                 |
| FAM56.dag                            | 70                  | 26              | 71               | 14              | 14              |
| FAM57.dag                            | 70                  | 24              | $\overline{71}$  | 11              | $^{11}$         |
|                                      |                     |                 |                  |                 |                 |
| FAM58.dag                            | 70                  | 28              | 71               | $\overline{12}$ | $\overline{12}$ |
| FAM59.dag                            | 70                  | 25              | 71               | 11              | 12              |
|                                      |                     |                 |                  |                 |                 |
| $\overline{\text{FAM61.dag}}$        | 80                  | 29              | 81               | 10              | 11              |
| FAM62.dag                            | 80                  | $\overline{23}$ | 81               | $\overline{14}$ | $\overline{15}$ |
| FAM63.dag                            | 80                  | 32              | 81               | 13              | 14              |
|                                      |                     |                 |                  |                 |                 |
| FAM64.dag                            | 80                  | 26              | 81               | 16              | $\overline{17}$ |
| FAM65.dag                            | 80                  | 27              | 81               | 12              | 13              |
|                                      |                     |                 |                  |                 |                 |
| FAM66.dag                            | 80                  | 26              | 81               | 11              | 12              |
| FAM67.dag                            | 80                  | $\overline{28}$ | 81               | $\overline{17}$ | $\overline{18}$ |
| FAM68.dag                            | 80                  | 26              | 81               | $\overline{12}$ | $\overline{13}$ |
|                                      |                     |                 |                  |                 |                 |
| FAM69.dag                            | 80                  | 28              | 81               | 12              | 13              |
| FAM71.dag                            | 90                  | 34              | 91               | 15              | 16              |
|                                      |                     |                 |                  |                 |                 |
| FAM72.dag                            | 90                  | $\overline{33}$ | 91               | $\overline{13}$ | 15              |
| FAM73.dag                            | 90                  | 34              | 91               | 12              | 13              |
|                                      |                     |                 |                  |                 |                 |
| FAM74.dag                            | 90                  | 29              | 91               | 13              | 14              |
| FAM75.dag                            | 90                  | 29              | 91               | $\overline{15}$ | $\overline{15}$ |
|                                      |                     |                 |                  |                 |                 |
| $\text{FAM76.dag}$                   | 90                  | 37              | 91               | 13              | 14              |
| FAM77.dag                            | 90                  | 32              | 91               | 10              | 10              |
| FAM78.dag                            | 90                  | 29              | 91               | 15              | 15              |
|                                      |                     |                 |                  |                 |                 |
| FAM79.dag                            | 90                  | 32              | 91               | 12              | 13              |
| FAM110.dag                           | 30                  | 9               | 31               | 12              | 12              |
|                                      |                     |                 |                  |                 |                 |
| $\overline{\text{FAM210.dag}}$       | 30                  | $\overline{13}$ | 31               | $\overline{9}$  | $\overline{10}$ |
| FAM310.dag                           | 50                  | 19              | 51               | 13              | 13              |
|                                      |                     |                 |                  |                 |                 |
| FAM410.dag                           | 50                  | 14              | 51               | $^{11}$         | 11              |
| FAM510.dag                           | $\overline{70}$     | 25              | 71               | $\overline{11}$ | 11              |
| FAM610.dag                           | 80                  | $\overline{25}$ | 81               | 13              | 14              |
|                                      |                     |                 |                  |                 |                 |
| FAM710.dag                           | 90                  | 29              | 91               | 12              | 12              |

Tabela A.1: Instâncias para testes com infinitos processadores - Grupo de Instâncias Aleatórias 1

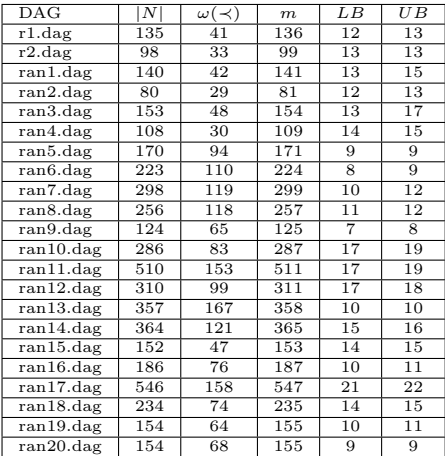

Tabela A.2: Instâncias para testes com infinitos processadores - Grupo de Instâncias Aleatórias 2

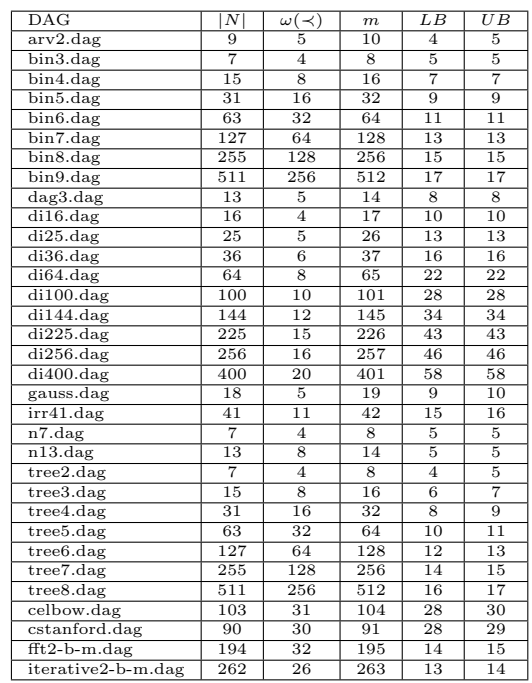

Tabela A.3: Instâncias para testes com infinitos processadores - Grupo de Instâncias Estruturadas

| $_{\rm DAG}$                   | $\overline{N}$  | <)<br>ω(-               | $\overline{m}$                       | LΒ                                 | $\overline{UB}$ |
|--------------------------------|-----------------|-------------------------|--------------------------------------|------------------------------------|-----------------|
| FAM11.dag                      | 30              | 7                       | 3                                    | 10                                 | 11              |
| FAM12.dag                      | $\overline{30}$ | $\overline{9}$          | $\overline{4}$                       | $\overline{10}$                    | $\overline{11}$ |
| FAM13.dag                      | $\overline{30}$ | $\overline{9}$          | $\overline{4}$                       | $\overline{12}$                    | $\overline{12}$ |
| FAM14.dag                      | 30              | $\overline{10}$         | 5                                    | 10                                 | 11              |
| $\overline{\text{FAM15.dag}}$  | 30              | 8                       | 4                                    | $\overline{10}$                    | $\overline{10}$ |
| $\overline{\text{FAM16.dag}}$  | $\overline{30}$ | $\overline{\mathbf{8}}$ | 4                                    | $\overline{10}$                    | $\overline{10}$ |
| FAM17.dag                      | 30              | 8                       | $\overline{4}$                       | $_{10}$                            | $_{10}$         |
| $\overline{\text{FAM18.dag}}$  | $\overline{30}$ | $\overline{9}$          | $\overline{4}$                       | $^{11}$                            | $\overline{11}$ |
| FAM19.dag                      | 30              | $\overline{10}$         | 5                                    |                                    |                 |
|                                |                 |                         |                                      | $\overline{10}$                    | $_{10}$         |
| FAM21.dag                      | 30              | $^{10}$                 | 5                                    | 7                                  | 8               |
| $\overline{\text{FAM22.dag}}$  | $\overline{30}$ | $\overline{9}$          | $\overline{4}$                       | $\overline{10}$                    | $\overline{11}$ |
| FAM23.dag                      | $\overline{30}$ | $\overline{12}$         | $\overline{6}$                       | 7                                  | 7               |
| FAM24.dag                      | 30              | $\overline{11}$         | 5                                    | 10                                 | 10              |
| $\overline{\text{FAM25.dag}}$  | $\overline{30}$ | 13                      | $\overline{6}$                       | 8                                  | $\overline{9}$  |
| $\overline{\text{FAM26.dag}}$  | 30              | $\overline{11}$         | 5                                    | $\overline{10}$                    | $\overline{10}$ |
| FAM27.dag                      | 30              | $\overline{11}$         | $\bar{5}$                            | 7                                  | 8               |
| $\overline{\text{FAM28.dag}}$  | 30              | $\overline{11}$         | 5                                    | $\overline{9}$                     | $\overline{10}$ |
| $FAM29.\text{dag}$             | 30              | $\overline{11}$         | 5                                    | $\overline{\mathbf{8}}$            | $\overline{8}$  |
| FAM31.dag                      | 50              | 19                      | 9                                    | $^{10}$                            | $\overline{11}$ |
| FAM32.dag                      | $\overline{50}$ | $\overline{16}$         | 8                                    | 11                                 | $\overline{13}$ |
| FAM33.dag                      | $\overline{50}$ | $\overline{16}$         | $\overline{8}$                       | $\overline{12}$                    | $\overline{12}$ |
| FAM34.dag                      | 50              | 19                      | 9                                    | 10                                 | $\overline{10}$ |
| $\overline{\text{FAM35.dag}}$  | $\overline{50}$ | 16                      | 8                                    | $\overline{10}$                    | $\overline{11}$ |
|                                | 50              | $\overline{14}$         | 7                                    | $\overline{9}$                     |                 |
| FAM36.dag                      |                 |                         |                                      |                                    | $\overline{10}$ |
| FAM37.dag                      | 50              | 21                      | $\overline{10}$                      | $\overline{10}$                    | $\overline{11}$ |
| FAM38.dag                      | $\overline{50}$ | $\overline{17}$         | 8                                    | $\overline{12}$                    | $\overline{13}$ |
| $\overline{\text{FAM39.dag}}$  | $\overline{50}$ | 19                      | $\overline{9}$                       | 8                                  | $\overline{9}$  |
| FAM41.dag                      | 50              | 15                      | 7                                    | 13                                 | 13              |
| $\overline{\text{FAM42.dag}}$  | $\overline{50}$ | $\overline{17}$         | 8                                    | $\overline{11}$                    | $\overline{11}$ |
| FAM43.dag                      | $\overline{50}$ | $\overline{16}$         | $\overline{\overline{\overline{8}}}$ | $\overline{12}$                    | $\overline{13}$ |
| FAM44.dag                      | 50              | 14                      | 7                                    | 12                                 | 13              |
| $\overline{\text{FAM45.dag}}$  | $\overline{50}$ | 14                      | 7                                    | 12                                 | 12              |
| FAM46.dag                      | $\overline{50}$ | $\overline{13}$         | $\overline{6}$                       | $\overline{13}$                    | $\overline{13}$ |
| FAM47.dag                      | 50              | 15                      | 7                                    | 13                                 | 14              |
| FAM48.dag                      | 50              | 16                      | $\overline{\overline{\overline{8}}}$ | 15                                 | 16              |
| $\overline{\text{FAM49.dag}}$  | $\overline{50}$ | 13                      | $\overline{6}$                       | 14                                 | 14              |
| FAM51.dag                      | 70              | 21                      | 10                                   |                                    | 13              |
|                                |                 |                         |                                      | 13                                 |                 |
| FAM52.dag                      | $\overline{70}$ | 21                      | $\overline{10}$                      | 14                                 | $\overline{15}$ |
| FAM53.dag                      | $\overline{70}$ | $\overline{21}$         | $\overline{10}$                      | $\overline{15}$                    | $\overline{16}$ |
| FAM54.dag                      | 70              | 27                      | 13                                   | $\overline{11}$                    | $\overline{11}$ |
| $\overline{\text{FAM55.dag}}$  | $\overline{70}$ | 25                      | 12                                   | $\overline{10}$                    | $\overline{11}$ |
| FAM56.dag                      | $\overline{70}$ | $\overline{26}$         | $\overline{13}$                      | $\overline{14}$                    | $\overline{14}$ |
| FAM57.dag                      | 70              | 24                      | 12                                   | $\overline{11}$                    | $\overline{11}$ |
| $\overline{\text{FAM58.dag}}$  | $\overline{70}$ | $\overline{28}$         | 14                                   | $\overline{12}$                    | $\overline{12}$ |
| $\overline{\text{FAM59.dag}}$  | $\overline{70}$ | $\overline{25}$         | 12                                   | $\overline{11}$                    | $\overline{12}$ |
| $\overline{\text{FAM61.dag}}$  | 80              | 29                      | 14                                   | $\overline{10}$                    | $\overline{11}$ |
| $\overline{\text{FAM62.dag}}$  | 80              | 23                      | $\overline{11}$                      | 14                                 | $\overline{15}$ |
| FAM63.dag                      | 80              | $\overline{32}$         | $\overline{16}$                      | $\overline{13}$                    | $\overline{14}$ |
| $FAM64.\text{dag}$             | 80              | 26                      | 13                                   | 16                                 | $\overline{17}$ |
| FAM65.dag                      | 80              | 27                      | 13                                   | 12                                 | 13              |
| FAM66.dag                      | $\overline{80}$ | $\overline{26}$         | $\overline{13}$                      | $\overline{11}$                    | $\overline{12}$ |
| FAM67.dag                      | 80              | 28                      | 14                                   | $\overline{17}$                    | $\overline{18}$ |
|                                |                 |                         | $\overline{13}$                      |                                    | $\overline{13}$ |
| FAM68.dag                      | 80              | $\overline{26}$         |                                      | $\overline{12}$<br>$\overline{12}$ |                 |
| $\overline{\text{FAM69.dag}}$  | 80              | $\overline{28}$         | 14                                   |                                    | $\overline{13}$ |
| FAM71.dag                      | 90              | 34                      | $\overline{17}$                      | 15                                 | 16              |
| $\overline{\text{FAM72.dag}}$  | 90              | 33                      | 16                                   | 13                                 | 15              |
| FAM73.dag                      | 90              | 34                      | $\overline{17}$                      | $\overline{12}$                    | $\overline{13}$ |
| FAM74.dag                      | 90              | 29                      | 14                                   | 13                                 | 14              |
| $\overline{\text{FAM75.dag}}$  | 90              | 29                      | 14                                   | $\overline{15}$                    | $\overline{15}$ |
| FAM76.dag                      | 90              | 37                      | $\overline{18}$                      | $\overline{13}$                    | $\overline{14}$ |
| FAM77.dag                      | 90              | 32                      | 16                                   | 10                                 | $\overline{10}$ |
| FAM78.dag                      | 90              | 29                      | 14                                   | $\overline{15}$                    | $\overline{15}$ |
| $\overline{\text{FAM79.dag}}$  | 90              | $\overline{32}$         | $\overline{16}$                      | $\overline{12}$                    | $\overline{13}$ |
| $\overline{\text{FAM110.dag}}$ | 30              | $\overline{9}$          | $\overline{4}$                       | $\overline{12}$                    | 12              |
| $\overline{\text{FAM210.dag}}$ | 30              | 13                      | $\overline{6}$                       | 9                                  | $\overline{10}$ |
| $\overline{\text{FAM310.dag}}$ | $\overline{50}$ | 19                      | $\overline{9}$                       | $\overline{13}$                    | $\overline{13}$ |
|                                | 50              | 14                      | 7                                    | $\overline{11}$                    | $\overline{11}$ |
| FAM410.dag                     |                 |                         | $\overline{12}$                      |                                    |                 |
| $\overline{\text{FAM510.dag}}$ | 70              | $\overline{25}$         |                                      | $\overline{11}$                    | $\overline{11}$ |
| FAM610.dag                     | 80              | $\overline{25}$         | $\overline{12}$                      | $\overline{13}$                    | $\overline{14}$ |
| FAM710.dag                     | 90              | 29                      | 14                                   | 12                                 | $\overline{12}$ |

Tabela A.4: Instâncias para testes com  $m = \lfloor \omega(\prec)/2 \rfloor$ - Grupo de Instâncias Aleatórias 1

| $\overline{\rm DAG}$                 | Ν   | $\omega(\prec)$ | $\boldsymbol{m}$ | $\overline{LB}$ | $\overline{U}B$ |
|--------------------------------------|-----|-----------------|------------------|-----------------|-----------------|
| r1.dag                               | 135 | 41              | 20               | 12              | 13              |
| $\overline{r}2.\text{dag}$           | 98  | 33              | 16               | $\overline{13}$ | 13              |
| ran1.dag                             | 140 | 42              | 21               | 13              | 15              |
| ran2.dag                             | 80  | 29              | 14               | 12              | 13              |
| ran3.dag                             | 153 | 48              | 24               | 13              | 17              |
| ran4.dag                             | 108 | 30              | 15               | 14              | 15              |
| ran5.dag                             | 170 | 94              | 47               | 9               | 9               |
| ran6.dag                             | 223 | 110             | 55               | 8               | 9               |
| ran7.dag                             | 298 | 119             | 59               | $_{10}$         | $\overline{12}$ |
| ran8.dag                             | 256 | 118             | 59               | 11              | 12              |
| ran9.dag                             | 124 | 65              | 32               | 7               | 8               |
| ran10.dag                            | 286 | 83              | 41               | 17              | 19              |
| ran11.dag                            | 510 | 153             | 76               | 17              | 19              |
| ran12.dag                            | 310 | 99              | 49               | 17              | 18              |
| $\overline{\text{ran}13.\text{dag}}$ | 357 | 167             | 83               | 10              | 10              |
| $ran14.$ dag                         | 364 | 121             | 60               | 15              | 16              |
| ran15.dag                            | 152 | 47              | 23               | 14              | 15              |
| $\overline{\text{ran16.dag}}$        | 186 | $\overline{76}$ | 38               | 10              | 11              |
| $ran17.$ dag                         | 546 | 158             | 79               | 21              | 22              |
| $\overline{\text{ran18.}}$ dag       | 234 | 74              | 37               | 14              | $\overline{15}$ |
| $ran 19.$ dag                        | 154 | 64              | 32               | $\overline{10}$ | 11              |
| ran20.dag                            | 154 | 68              | 34               | 9               | 9               |

Tabela A.5: Instâncias para testes com  $m = \lfloor \omega(\prec)/2 \rfloor$ - Grupo de Instâncias Aleatórias 2

| $\overline{\text{DAG}}$      | $\overline{N}$   | $\omega(\prec)$  | $_{m}$           | $L\overline{B}$ | $\overline{UB}$ |
|------------------------------|------------------|------------------|------------------|-----------------|-----------------|
| $\overline{\text{arv2.dag}}$ | $\overline{9}$   | 5                | $\overline{2}$   | $\overline{6}$  | $\overline{6}$  |
| $bin 3.$ dag                 | $\overline{7}$   | $\overline{4}$   | $\overline{2}$   | $\overline{5}$  | $\overline{5}$  |
| $bin 4.$ dag                 | 15               | 8                | $\overline{4}$   | 7               | 7               |
| $\overline{bin5.dag}$        | $\overline{31}$  | 16               | 8                | $\overline{9}$  | $\overline{9}$  |
| bin6.dag                     | 63               | $\overline{32}$  | $\overline{16}$  | $\overline{11}$ | $\overline{11}$ |
| $bin 7.$ dag                 | 127              | 64               | 32               | 13              | 13              |
| $bin 8.$ dag                 | 255              | 128              | 64               | 15              | $\overline{15}$ |
| $bin 9.$ dag                 | $\overline{511}$ | 256              | $\overline{128}$ | $\overline{17}$ | $\overline{17}$ |
| $d$ ag3.dag                  | 13               | 5                | $\overline{2}$   | 8               | 8               |
| $\overline{di16}$ .dag       | 16               | $\overline{4}$   | $\overline{2}$   | $\overline{10}$ | $\overline{10}$ |
| $\overline{di25.dag}$        | $\overline{25}$  | $\overline{5}$   | $\overline{2}$   | $\overline{15}$ | $\overline{15}$ |
| di36.dag                     | 36               | $\overline{6}$   | 3                | 16              | 16              |
| $\overline{d164.dag}$        | $\overline{64}$  | $\overline{8}$   | $\overline{4}$   | $\overline{22}$ | $\overline{22}$ |
| $\overline{di100.dag}$       | $\overline{100}$ | $\overline{10}$  | $\overline{5}$   | $\overline{28}$ | $\overline{28}$ |
| di144.dag                    | 144              | 12               | $\overline{6}$   | 34              | 34              |
| $\overline{di225.dag}$       | 225              | $\overline{15}$  | $\overline{7}$   | 43              | 45              |
| di256.dag                    | 256              | $\overline{16}$  | $\overline{8}$   | 46              | 46              |
| di400.dag                    | 400              | 20               | 10               | 58              | 58              |
| gauss.dag                    | 18               | 5                | $\overline{2}$   | 10              | 10              |
| irr41.dag                    | 41               | $\overline{11}$  | $\overline{5}$   | $\overline{15}$ | $\overline{16}$ |
| $n7.$ dag                    | $\overline{7}$   | $\overline{4}$   | $\overline{2}$   | $\overline{5}$  | 5               |
| $n13.$ dag                   | $\overline{13}$  | $\overline{8}$   | $\overline{4}$   | $\overline{5}$  | $\overline{5}$  |
| tree2.dag                    | $\overline{7}$   | $\overline{4}$   | $\overline{2}$   | $\overline{5}$  | $\overline{5}$  |
| tree3.dag                    | 15               | 8                | $\overline{4}$   | $\overline{6}$  | 7               |
| tree4.dag                    | 31               | 16               | 8                | $\overline{8}$  | $\overline{9}$  |
| tree5.dag                    | 63               | $\overline{32}$  | $\overline{16}$  | $\overline{10}$ | $\overline{11}$ |
| tree6.dag                    | 127              | 64               | 32               | 12              | 13              |
| tree7.dag                    | 255              | $\overline{128}$ | 64               | 14              | $\overline{15}$ |
| tree8.dag                    | $\overline{511}$ | 256              | $\overline{128}$ | $\overline{16}$ | $\overline{17}$ |
| celbow.dag                   | 103              | 31               | 15               | 28              | 30              |
| cstanford.dag                | 90               | 30               | 15               | 28              | 29              |
| $fft2-b-m.dag$               | 194              | $\overline{32}$  | $\overline{16}$  | $\overline{16}$ | $\overline{16}$ |
| iterative2-b-m.dag           | 262              | 26               | 13               | 24              | 24              |

Tabela A.6: Instâncias para testes com  $m = \lfloor \omega(\prec)/2 \rfloor$ - Grupo de Instâncias Estruturadas

| $_{\rm DAG}$                         | Ν               | $\omega(\prec)$ | $_{m}$                    | LВ              | $\overline{U}B$ |
|--------------------------------------|-----------------|-----------------|---------------------------|-----------------|-----------------|
| $\overline{\text{FAM12.dag}}$        | 30              | 9               | $\overline{2}$            | 16              | 17              |
| FAM13.dag                            | $\overline{30}$ | $\overline{9}$  | $\overline{2}$            | 16              | 16              |
| $\overline{\text{FAM14.dag}}$        | 30              | $\overline{10}$ | $\overline{2}$            | 15              | 15              |
| $\overline{\text{FAM15.dag}}$        | $\overline{30}$ | 8               | $\overline{2}$            | $\overline{15}$ | $\overline{16}$ |
| $\overline{\text{FAM16}}.\text{dag}$ | 30              | 8               | $\overline{2}$            | 15              | 15              |
| FAM17.dag                            | 30              | 8               | $\overline{2}$            | 15              | 15              |
| FAM18.dag                            | $\overline{30}$ | $\overline{9}$  | $\overline{2}$            | 16              | $\overline{16}$ |
|                                      |                 | $\overline{10}$ | $\overline{2}$            |                 |                 |
| $\overline{\text{FAM19.dag}}$        | $\overline{30}$ |                 |                           | $\overline{15}$ | $\overline{15}$ |
| $\overline{\text{FAM21.dag}}$        | 30              | $\overline{10}$ | $\overline{2}$            | 15              | 15              |
| $\overline{\text{FAM22.dag}}$        | $\overline{30}$ | $\overline{9}$  | $\overline{2}$            | $\overline{16}$ | $\overline{17}$ |
| FAM23.dag                            | 30              | $\overline{12}$ | $\overline{\overline{3}}$ | 10              | $\overline{10}$ |
| $\overline{\text{FAM24.dag}}$        | 30              | 11              | $\overline{2}$            | 15              | 15              |
| FAM25.dag                            | $\overline{30}$ | 13              | 3                         | $\overline{11}$ | $\overline{11}$ |
| FAM26.dag                            | $\overline{30}$ | $\overline{11}$ | $\overline{2}$            | $\overline{15}$ | 16              |
| FAM27.dag                            | 30              | $\overline{11}$ | $\overline{2}$            | 15              | 16              |
| $\overline{\text{FAM28.dag}}$        | $\overline{30}$ | $\overline{11}$ | $\overline{2}$            | $\overline{15}$ | $\overline{16}$ |
| FAM29.dag                            | $\overline{30}$ | $\overline{11}$ | $\overline{2}$            | $\overline{15}$ | $\overline{15}$ |
| FAM31.dag                            | 50              | 19              | $\overline{4}$            | 14              | 14              |
|                                      | $\overline{50}$ | $\overline{16}$ | $\overline{4}$            | $\overline{16}$ | 16              |
| $\overline{\text{FAM32.dag}}$        |                 |                 |                           |                 |                 |
| $\overline{\text{FAM33}}.\text{dag}$ | 50              | 16              | $\overline{4}$            | 14              | 14              |
| FAM34.dag                            | 50              | 19              | $\overline{4}$            | $\overline{13}$ | 14              |
| FAM35.dag                            | $\overline{50}$ | $\overline{16}$ | 4                         | 14              | 15              |
| FAM36.dag                            | 50              | 14              | $\overline{\overline{3}}$ | 17              | $\overline{17}$ |
| $\overline{\text{FAM37.dag}}$        | 50              | 21              | 5                         | $\overline{11}$ | 12              |
| $\overline{\text{FAM38.dag}}$        | 50              | $\overline{17}$ | $\overline{4}$            | 14              | 14              |
| $\overline{\text{FAM39.dag}}$        | 50              | 19              | 4                         | $\overline{13}$ | $\overline{13}$ |
| $\overline{\text{FAM41.dag}}$        | 50              | 15              | 3                         | 18              | 18              |
| $FAM42.\text{dag}$                   | $\overline{50}$ | $\overline{17}$ | $\overline{4}$            | $\overline{13}$ | $\overline{13}$ |
| FAM43.dag                            | $\overline{50}$ | 16              | $\overline{4}$            | $\overline{13}$ | 14              |
| FAM44.dag                            | 50              | 14              | 3                         | 18              | 18              |
|                                      |                 |                 |                           |                 |                 |
| $\overline{\text{FAM45.dag}}$        | $\overline{50}$ | $\overline{14}$ | 3                         | 19              | 19              |
| $\overline{\text{FAM46.dag}}$        | $\overline{50}$ | 13              | $\overline{\overline{3}}$ | $\overline{18}$ | $\overline{18}$ |
| FAM47.dag                            | 50              | 15              | 3                         | 18              | 18              |
| $\overline{\text{FAM48.dag}}$        | 50              | 16              | $\overline{4}$            | 16              | $\overline{17}$ |
| $\overline{\text{FAM49.dag}}$        | $\overline{50}$ | 13              | $\overline{\overline{3}}$ | $\overline{18}$ | 19              |
| FAM51.dag                            | $\overline{70}$ | 21              | 5                         | 15              | $\overline{16}$ |
| $\overline{\text{FAM52.dag}}$        | $\overline{70}$ | $\overline{21}$ | 5                         | $\overline{17}$ | $\overline{17}$ |
| FAM53.dag                            | 70              | $\overline{21}$ | 5                         | $\overline{17}$ | 18              |
| FAM54.dag                            | 70              | $\overline{27}$ | 6                         | 13              | 13              |
| FAM55.dag                            | 70              | $\overline{25}$ | 6                         | 13              | 14              |
| FAM56.dag                            | $\overline{70}$ | $\overline{26}$ | 6                         | 14              | $\overline{15}$ |
| FAM57.dag                            | 70              | 24              | 6                         | 13              | 14              |
| FAM58.dag                            | $\overline{70}$ | $\overline{28}$ | 7                         | $\overline{12}$ | $\overline{13}$ |
|                                      |                 |                 |                           |                 |                 |
| FAM59.dag                            | $\overline{70}$ | $\overline{25}$ | $\overline{6}$            | $\overline{13}$ | $\overline{15}$ |
| FAM61.dag                            | $\overline{80}$ | 29              | 7                         | 13              | 13              |
| FAM62.dag                            | $\overline{80}$ | $\overline{23}$ | 5                         | $\overline{17}$ | $\overline{18}$ |
| FAM63.dag                            | 80              | $\overline{32}$ | 8                         | 13              | 14              |
| $\overline{\text{FAM64}}$ .dag       | 80              | 26              | 6                         | 17              | 18              |
| $\overline{\text{FAM65.dag}}$        | 80              | $\overline{27}$ | 6                         | 15              | $\overline{17}$ |
| FAM66.dag                            | 80              | $\overline{26}$ | $\overline{6}$            | $\overline{15}$ | 16              |
| FAM67.dag                            | 80              | 28              | 7                         | 17              | 18              |
| $\overline{\text{FAM68.dag}}$        | 80              | $\overline{26}$ | $\overline{6}$            | 15              | 16              |
| FAM69.dag                            | 80              | 28              | 7                         | 13              | $\overline{14}$ |
| FAM71.dag                            | 90              | 34              | 8                         | 15              | $\overline{17}$ |
| $\overline{\text{FAM72.dag}}$        | $\overline{90}$ | 33              | 8                         | 13              | $\overline{15}$ |
|                                      |                 |                 | $\overline{\mathbf{8}}$   |                 |                 |
| $\overline{\text{FAM73}}.\text{dag}$ | 90              | 34              |                           | $\overline{13}$ | $\overline{14}$ |
| $FAM74.\overline{dag}$               | 90              | 29              | 7                         | 15              | 17              |
| $\overline{\text{FAM75.dag}}$        | 90              | 29              | 7                         | 15              | 15              |
| $\overline{\text{FAM76.dag}}$        | 90              | 37              | $\overline{9}$            | $\overline{13}$ | $\overline{15}$ |
| FAM77.dag                            | 90              | 32              | 8                         | 13              | 14              |
| $\overline{\text{FAM78}}.\text{dag}$ | 90              | $\overline{29}$ | 7                         | $\overline{15}$ | $\overline{17}$ |
| FAM79.dag                            | 90              | 32              | 8                         | $\overline{13}$ | 15              |
| FAM110.dag                           | 30              | 9               | $\overline{2}$            | 16              | 16              |
| $\overline{\text{FAM210.dag}}$       | $\overline{30}$ | $\overline{13}$ | 3                         | $^{11}$         | $\overline{12}$ |
| FAM310.dag                           | 50              | 19              | 4                         | $\overline{15}$ | 16              |
| $\overline{\text{FAM410.dag}}$       | 50              | 14              | 3                         | 18              | 18              |
| FAM510.dag                           | $\overline{70}$ | $\overline{25}$ | $\overline{6}$            | $\overline{13}$ | $\overline{13}$ |
|                                      | 80              | $\overline{25}$ |                           | $\overline{15}$ | 16              |
| FAM610.dag                           |                 |                 | $\overline{6}$            |                 |                 |
| FAM710.dag                           | 90              | 29              | 7                         | 14              | $\overline{16}$ |

Tabela A.7: Instâncias para testes com com  $m = \lfloor \omega(\prec)/4 \rfloor$  - Grupo de Instâncias Aleatórias 1

| $_{\rm DAG}$                          | N                           | $\omega(\prec)$  | $\boldsymbol{m}$ | LВ              | $\overline{U}B$ |
|---------------------------------------|-----------------------------|------------------|------------------|-----------------|-----------------|
| $\overline{r1}.\text{dag}$            | 135                         | 41               | 10               | 14              | 15              |
| $r2.$ dag                             | 98                          | $\overline{33}$  | 8                | $\overline{13}$ | 14              |
| ran1.dag                              | 140                         | 42               | 10               | 14              | $\overline{17}$ |
| ran2.dag                              | 80                          | 29               | $\overline{7}$   | 13              | 15              |
| ran3.dag                              | 153                         | 48               | 12               | 13              | 16              |
| $\overline{\text{ran4.dag}}$          | 108                         | 30               | $\overline{7}$   | 16              | 18              |
| ran5.dag                              | 170                         | 94               | 23               | 9               | 9               |
| ran6.dag                              | $\overline{2}\overline{2}3$ | $\overline{110}$ | 27               | $\overline{9}$  | $\overline{9}$  |
| ran7.dag                              | 298                         | 119              | 29               | $\overline{11}$ | 12              |
| ran8.dag                              | 256                         | 118              | 29               | 11              | 12              |
| ran9.dag                              | 124                         | 65               | 16               | $\overline{8}$  | 8               |
| $\overline{\text{ran}10.\text{dag}}$  | 286                         | 83               | $\overline{2}0$  | 17              | $\overline{1}9$ |
| ran11.dag                             | 510                         | 153              | 38               | 17              | 19              |
| ran12.dag                             | 310                         | 99               | 24               | 17              | 19              |
| ran13.dag                             | 357                         | 167              | 41               | 10              | 10              |
| ran14.dag                             | 364                         | 121              | 30               | 15              | 16              |
| ran15.dag                             | 152                         | 47               | 11               | 15              | 16              |
| $\overline{\text{ran}} 16.\text{dag}$ | 186                         | 76               | 19               | 10              | $\overline{1}1$ |
| ran17.dag                             | 546                         | 158              | 39               | 21              | $\overline{22}$ |
| $ran18.$ dag                          | 234                         | 74               | $\overline{18}$  | 14              | 16              |
| ran19.dag                             | 154                         | 64               | 16               | 10              | 11              |
| ran20.dag                             | 154                         | 68               | 17               | 10              | 10              |

Tabela A.8: Instâncias para testes com com  $m = |\omega(\prec)/4|$  - Grupo de Instâncias Aleatórias 2

| $_{\rm DAG}$                 | $N \vert$       | $\omega(\prec)$ | $\overline{m}$            | LΒ              | UΒ              |
|------------------------------|-----------------|-----------------|---------------------------|-----------------|-----------------|
| $bin 4.$ dag                 | $\overline{15}$ | 8               | $\overline{2}$            | $\overline{9}$  | $\overline{9}$  |
| $bin 5.$ dag                 | 31              | 16              | $\overline{4}$            | 10              | 10              |
| $\overline{bin6.dag}$        | 63              | 32              | $\overline{8}$            | $\overline{11}$ | $\overline{12}$ |
| $bin 7$ .dag                 | 127             | 64              | 16                        | $\overline{13}$ | 13              |
| $\overline{\text{bin8.dag}}$ | 255             | 128             | 32                        | 15              | 15              |
| $\overline{bin9.dag}$        | 511             | 256             | 64                        | 17              | $\overline{17}$ |
| $\overline{di64.dag}$        | 64              | 8               | $\overline{2}$            | 34              | 34              |
| di100.dag                    | 100             | 10              | $\overline{2}$            | $\overline{52}$ | 52              |
| $\overline{d1144.dag}$       | 144             | $\overline{12}$ | $\overline{\overline{3}}$ | $\overline{51}$ | 52              |
| di225.dag                    | 225             | 15              | $\overline{3}$            | 78              | 79              |
| $\overline{di256.d}$ ag      | 256             | 16              | $\overline{4}$            | 69              | 70              |
| $\overline{di400.d}$ ag      | 400             | 20              | $\overline{5}$            | 86              | 88              |
| irr41.dag                    | 41              | 11              | $\overline{2}$            | 23              | 23              |
| $n13$ .dag                   | 13              | 8               | $\overline{2}$            | 7               | 7               |
| tree3.dag                    | 15              | $\overline{8}$  | $\overline{2}$            | $\overline{9}$  | $\overline{9}$  |
| tree4.dag                    | 31              | 16              | $\overline{4}$            | 10              | $\overline{11}$ |
| tree5.dag                    | 63              | 32              | 8                         | 10              | 13              |
| tree6.dag                    | 127             | 64              | 16                        | 12              | 15              |
| tree7.dag                    | 255             | 128             | 32                        | 14              | 17              |
| tree8.dag                    | 511             | 256             | 64                        | 16              | 19              |
| celbow.dag                   | 103             | 31              | $\overline{7}$            | 28              | 30              |
| cstanford.dag                | 90              | 30              | $\overline{7}$            | 28              | 29              |
| $ft2-b-m.dag$                | 194             | 32              | 8                         | 28              | 29              |
| iterative2-b-m.dag           | 262             | 26              | $\overline{6}$            | 47              | 48              |

Tabela A.9: Instâncias para testes com com  $m = \lfloor\omega(\prec)/4\rfloor$ - Grupo de Instâncias Estruturadas

| $\overline{\text{DAG}}$       | N               | $\omega(\prec)$ | $_{m}$                               | $\overline{LB}$ | $\overline{UB}$ |
|-------------------------------|-----------------|-----------------|--------------------------------------|-----------------|-----------------|
| FAM31.dag                     | 50              | 19              | $\overline{2}$                       | $\overline{26}$ | $\overline{26}$ |
| FAM32.dag                     | $\overline{50}$ | 16              | $\overline{2}$                       | $\overline{27}$ | 27              |
| FAM33.dag                     | $\overline{50}$ | 16              | $\overline{2}$                       | $\overline{25}$ | $\overline{25}$ |
| FAM34.dag                     | $\overline{50}$ | 19              | $\overline{2}$                       | $\overline{25}$ | $\overline{25}$ |
| FAM35.dag                     | 50              | 16              | $\overline{2}$                       | $\overline{25}$ | 25              |
| FAM37.dag                     | $\overline{50}$ | $\overline{21}$ | $\overline{2}$                       | $\overline{25}$ | $\overline{25}$ |
| FAM38.dag                     | $\overline{50}$ | $\overline{17}$ | $\overline{2}$                       | $\overline{25}$ | $\overline{25}$ |
| FAM39.dag                     | 50              | 19              | $\overline{2}$                       | 25              | 25              |
| FAM42.dag                     | $\overline{50}$ | $\overline{17}$ | $\overline{2}$                       | 25              | $\overline{25}$ |
| FAM43.dag                     | $\overline{50}$ | 16              | $\overline{2}$                       | $\overline{25}$ | $\overline{25}$ |
| FAM48.dag                     | $\overline{50}$ | 16              | $\overline{2}$                       | $\overline{26}$ | 26              |
| FAM51.dag                     | $\overline{70}$ | $\overline{21}$ | $\overline{2}$                       | 35              | 35              |
| FAM52.dag                     | $\overline{70}$ | $\overline{21}$ | $\overline{2}$                       | $\overline{36}$ | $\overline{36}$ |
| FAM53.dag                     | 70              | $\overline{21}$ | $\overline{2}$                       | 36              | 36              |
| FAM54.dag                     | $\overline{70}$ | $\overline{27}$ | $\overline{\overline{\overline{3}}}$ | $\overline{24}$ | $\overline{24}$ |
| FAM55.dag                     | $\overline{70}$ | $\overline{25}$ | $\overline{\overline{\overline{3}}}$ | $\overline{24}$ | $\overline{24}$ |
| FAM56.dag                     | 70              | 26              | 3                                    | 24              | 25              |
| FAM57.dag                     | $\overline{70}$ | $\overline{24}$ | $\overline{\overline{3}}$            | $\overline{24}$ | $\overline{24}$ |
| FAM58.dag                     | $\overline{70}$ | $\overline{28}$ | $\overline{\overline{3}}$            | $\overline{25}$ | $\overline{25}$ |
| FAM59.dag                     | 70              | 25              | $\overline{\overline{3}}$            | 24              | 25              |
| FAM61.dag                     | 80              | 29              | $\overline{\overline{\overline{3}}}$ | $\overline{27}$ | $\overline{27}$ |
| $FAM62.\text{dag}$            | 80              | $\overline{23}$ | $\overline{2}$                       | 40              | 40              |
| FAM63.dag                     | 80              | 32              | $\overline{4}$                       | 21              | 22              |
| FAM64.dag                     | 80              | $\overline{26}$ | 3                                    | 30              | $\overline{30}$ |
| FAM65.dag                     | 80              | $\overline{27}$ | $\overline{\overline{\overline{3}}}$ | $\overline{28}$ | $\overline{28}$ |
| FAM66.dag                     | 80              | 26              | 3                                    | $\overline{27}$ | 28              |
| FAM67.dag                     | 80              | 28              | $\overline{\overline{3}}$            | 28              | 29              |
| FAM68.dag                     | 80              | $\overline{26}$ | $\overline{\overline{\overline{3}}}$ | $\overline{27}$ | $\overline{28}$ |
| FAM69.dag                     | 80              | 28              | 3                                    | $\overline{27}$ | $\overline{27}$ |
| FAM71.dag                     | 90              | 34              | 4                                    | 24              | 26              |
| $FAM72 \cdot dag$             | 90              | $\overline{33}$ | $\overline{4}$                       | $\overline{23}$ | $\overline{23}$ |
| FAM73.dag                     | 90              | 34              | $\overline{4}$                       | 24              | 25              |
| FAM74.dag                     | 90              | 29              | 3                                    | 32              | 33              |
| $\overline{\text{FAM75.dag}}$ | $\overline{90}$ | $\overline{29}$ | $\overline{\overline{\overline{3}}}$ | $\overline{30}$ | $\overline{31}$ |
| FAM76.dag                     | 90              | 37              | $\overline{4}$                       | 24              | 25              |
| FAM77.dag                     | 90              | $\overline{32}$ | $\overline{4}$                       | 23              | 24              |
| FAM78.dag                     | 90              | $\overline{29}$ | 3                                    | $\overline{32}$ | $\overline{32}$ |
| FAM79.dag                     | 90              | $\overline{32}$ | $\overline{4}$                       | 23              | 24              |
| FAM310.dag                    | 50              | 19              | $\overline{2}$                       | 26              | $\overline{27}$ |
| FAM510.dag                    | $\overline{70}$ | $\overline{25}$ | $\overline{\overline{\overline{3}}}$ | $\overline{24}$ | $\overline{24}$ |
| FAM610.dag                    | 80              | $\overline{25}$ | $\overline{\overline{3}}$            | $\overline{27}$ | 28              |
| FAM710.dag                    | 90              | 29              | $\overline{\overline{3}}$            | $\overline{30}$ | $\overline{31}$ |

Tabela A.10: Instâncias para testes com com  $m = |\omega(\prec)/8|$  - Grupo de Instâncias Aleatórias 1

| $\overline{\rm DAG}$                 | $\overline{N}$ | $\omega(\prec)$ | $\boldsymbol{m}$ | $\overline{LB}$ | $\overline{U}B$ |
|--------------------------------------|----------------|-----------------|------------------|-----------------|-----------------|
| $r1.$ dag                            | 135            | 41              | 5                | 27              | 27              |
| $r2.$ dag                            | 98             | 33              | $\overline{4}$   | 25              | 25              |
| ran1.dag                             | 140            | 42              | 5                | 28              | 28              |
| ran2.dag                             | 80             | 29              | 3                | 27              | 27              |
| ran3.dag                             | 153            | 48              | 6                | 26              | 26              |
| ran4.dag                             | 108            | 30              | 3                | 36              | $\overline{36}$ |
| ran5.dag                             | 170            | 94              | 11               | 16              | 16              |
| ran6.dag                             | 223            | 110             | 13               | 18              | 18              |
| ran7.dag                             | 298            | 119             | 14               | 22              | $\overline{22}$ |
| ran8.dag                             | 256            | 118             | 14               | 19              | 19              |
| ran9.dag                             | 124            | 65              | 8                | 16              | 16              |
| ran10.dag                            | 286            | 83              | $\overline{10}$  | 29              | $\overline{29}$ |
| $\overline{\text{ran11}}.\text{dag}$ | 510            | 153             | 19               | 27              | 29              |
| ran12.dag                            | 310            | 99              | 12               | 26              | 28              |
| ran13.dag                            | 357            | 167             | 20               | 18              | 18              |
| ran14.dag                            | 364            | 121             | 15               | 25              | 25              |
| ran15.dag                            | 152            | 47              | 5                | 31              | 31              |
| $\overline{\text{ran16.dag}}$        | 186            | 76              | $\overline{9}$   | 21              | 21              |
| $ran17.$ dag                         | 546            | 158             | 19               | 29              | 30              |
| ran18.dag                            | 234            | 74              | 9                | 26              | 26              |
| ran19.dag                            | 154            | 64              | $\overline{8}$   | 20              | $\overline{2}0$ |
| ran20.dag                            | 154            | 68              | 8                | 20              | 20              |

Tabela A.11: Instâncias para testes com com  $m = |\omega(\prec)/8|$  - Grupo de Instâncias Aleatórias 2

| $\rm DAG$          | N   | $\omega(\prec)$ | $\boldsymbol{m}$ | LВ  | $U$ $B$         |
|--------------------|-----|-----------------|------------------|-----|-----------------|
| bin5.dag           | 31  | 16              | $\overline{2}$   | 17  | 17              |
| bin6.dag           | 63  | 32              | 4                | 18  | 18              |
| bin7.dag           | 127 | 64              | 8                | 18  | 20              |
| $bin 8.$ dag       | 255 | 128             | 16               | 18  | 21              |
| $bin 9.$ dag       | 511 | 256             | 32               | 18  | 23              |
| di256.dag          | 256 | 16              | $\overline{2}$   | 130 | 130             |
| $di400.da\epsilon$ | 400 | 20              | $\overline{2}$   | 202 | 202             |
| tree4.dag          | 31  | 16              | $\overline{2}$   | 17  | 18              |
| tree5.dag          | 63  | 32              | $\overline{4}$   | 18  | 19              |
| $tree6.$ dag       | 127 | 64              | 8                | 18  | 21              |
| tree7.dag          | 255 | 128             | 16               | 18  | $\overline{22}$ |
| tree8.dag          | 511 | 256             | 32               | 18  | 24              |
| celbow.dag         | 103 | 31              | 3                | 35  | 35              |
| cstanford.dag      | 90  | 30              | 3                | 32  | 33              |
| $fft2-b-m.dag$     | 194 | 32              | 4                | 52  | 52              |
| iterative2-b-m.dag | 262 | 26              | 3                | 90  | 91              |

Tabela A.12: Instâncias para testes com com  $m = \lfloor \omega(\prec)/8 \rfloor$  - Grupo de Instâncias Estruturadas

### A.2 Ambiente Computacional

Utilizamos em todos os testes a linguagem C++ para implementar os algoritmos. A implementação dos algoritmos exatos deste trabalho faz uso do pacote de otimização ILOG CPLEX©Versão 12.4. Os experimentos realizados foram executados utilizando uma máquina com processador de dois núcleos de 2.4GHz, 2.0GB de memória RAM e sistema operacional Linux de 32 bits.

### Referências Bibliográficas

- [APMS<sup>+</sup>99] G. Ausiello, M. Protasi, A. Marchetti-Spaccamela, G. Gambosi, P. Crescenzi, and V. Kann. Complexity and Approximation: Combinatorial Optimization Problems and Their Approximability Properties. Springer-Verlag New York, Inc., Secaucus, NJ, USA, 1st edition, 1999.
- [BS13] Ahmad Al Badawi and Ali Shatnawi. Static scheduling of directed acyclic data flow graphs onto multiprocessors using particle swarm optimization. Computers and Operations Research, pages 2322–2328, 2013.
- [CCMP01] Manoel Campêlo, Ricardo Corrêa, Nelson Maculan, and Fábio Protti. Ilp formulations for scheduling ordered tasks on a bounded number of processors. Electronic Notes in Discrete Mathematics, 7:166 – 169, 2001. Brazilian Symposium on Graphs, Algorithms and Combinatorics.
- <span id="page-139-0"></span>[CCMP02] Manoel Campêlo, Ricardo Corrêa, Nelson Maculan, and Fábio Protti. Improved lower bounds for scheduling ordered tasks on a bounded number of processors. XI Congresso Latino-Americano de Investigación Operativa - CLAIO, 2002, Concepcion. Acta de Trabajos, page 10, 2002.
- [Chr89] Philippe Chretienne. A polynomial algorithm to optimally schedule tasks on a virtual distributed system under tree-like precedence constraints. European Journal of Operational Research, 43(2):225 – 230, 1989.
- [CPW98] B. Chen, C.N. Potts, and G.J. Woeginger. A review of machine scheduling: complexity, algorithms and approximability. Technical Report Woe-29, 1998.
- [DW85] Danny Dolev and Manfred K. Warmuth. Profile scheduling of opposing forests and level orders. SIAM. J. on Algebraic and Discrete Methods, pages 665–687, 1985.
- [FB73] Eduardo B. Fernandez and Bertram Bussell. Bounds on the number of processors and time for multiprocessor optimal schedules. IEEE Trans. Comput., 22(8):745– 751, August 1973.
- [FHa] Noriyuki Fujimoto and Kenichi Hagihara. Near-optimal task scheduling of a complete k-ary tree with communication delays.
- [FHb] Noriyuki Fujimoto and Kenichi Hagihara. Optimal Task Scheduling of a Complete K-Ary Tree with Communication Delays. In Roman Wyrzykowski, Jack Dongarra, Marcin Paprzycki, and Jerzy Waśniewski, editors, Parallel Processing

and Applied Mathematics, volume 2328 of Lecture Notes in Computer Science, page 71–78. Springer Berlin Heidelberg.

- [FKN69] M. Fujii, T. Kasami, and K. Ninomiya. Optimal sequencing of two equivalent processors. Journal on Applied Mathematics, 17(4):784–789, 1969.
- [FLMB96] Lucian Finta, Zhen Liu, Ioannis Mills, and Evripidis Bampis. Scheduling UET-UCT series-parallel graphs on two processors. Theoretical Computer Science,  $162(2):323 - 340, 1996.$
- [Fuj11] S. Fujita. A branch-and-bound algorithm for solving the multiprocessor scheduling problem with improved lower bounding techniques. IEEE Transactions on Computers, 60(7):1006–1016, July 2011.
- [GLLK79] R.L. Graham, E.L. Lawler, J.K. Lenstra, and A.H.G.Rinnooy Kan. Optimization and Approximation in Deterministic Sequencing and Scheduling: a Survey. In E.L. Johnson P.L. Hammer and B.H. Korte, editors, Discrete Optimization II Proceedings of the Advanced Research Institute on Discrete Optimization and Systems Applications of the Systems Science Panel of NATO and of the Discrete Optimization Symposium co-sponsored by IBM Canada and SIAM Banff, Aha. and Vancouver, volume 5 of Annals of Discrete Mathematics, page 287–326. Elsevier, 1979.
- [HLV94] J. A. Hoogeveen, J. K. Lenstra, and B. Veltman. Three, four, five, six, or the complexity of scheduling with communication delays. Oper. Res. Lett., 16(3):129– 137, oct 1994.
- [Hu61] T C Hu. Parallel sequencing and assembly line problems. Operations Research, pages 841–848, 1961.
- [JKS89] H. Jung, L. Kirousis, and P. Spirakis. Lower bounds and efficient algorithms for multiprocessor scheduling of dags with communication delays. In Proceedings of the first annual ACM symposium on Parallel algorithms and architectures, SPAA '89, pages 254–264, New York, NY, USA, 1989.
- [JR92] Andreas Jakoby and Rüdiger Reischuk. The complexity of scheduling problems with communication delays for trees. In Otto Nurmi and Esko Ukkonen, editors, Algorithm Theory — SWAT '92, volume 621 of Lecture Notes in Computer Science, pages 165–177. Springer Berlin Heidelberg, 1992.
- [JST08] Shiyuan Jin, Guy Schiavone, and Damla Turgut. A performance study of multiprocessor task scheduling algorithms. The Journal of Supercomputing, 43(1):77– 97, 2008.
- [KB87] Lewis T Kruatrachue B. Duplication scheduling heuristic DSH: A new precedence task scheduler for parallel processing systems. PhD thesis, Oregon State University, 1987.
- [KJY01] Eberhart RC Kennedy J and Shi Y. Swarm Intelligence. Morgan Kaufmann Publishers, San Francisco, USA, 1st edition, 2001.
- [KN84] H. Kasahara and S. Narita. Practical multiprocessor scheduling algorithms for efficient parallel processing. IEEE Transactions on Computers, C-33(11):1023– 1029, 1984.
- [LVV96] Jan Karel Lenstra, Marinus Veldhorst, and Bart Veltman. The complexity of scheduling trees with communication delays. Journal of Algorithms,  $20(1):157$ 173, 1996.
- [MH97] A. Munier and C. Hanen. Using duplication for scheduling unitary tasks on m processors with unit communication delays. Theoretical Computer Science,  $178(1-2):119-127, 1997.$
- [MH01] A. Munier and C. Hanen. An approximation algorithm for scheduling dependent tasks on m processors with small communication delays. *Discrete Applied* Mathematics, 108(3):239 – 257, 2001.
- <span id="page-141-0"></span>[MK97] A. Munier and J-C König. A heuristic for a scheduling problem with communication delays. Operations Research, pages 145–147, 1997.
- [MRGY83] R. E. Tarjan M. R. Garey, D. S. Johnson and M. Yannakakis. Scheduling opposing forests. Journal on Algebraic and Discrete Methods, pages 72–93, 1983.
- [PC95] C. Picouleau P. Chrétienne. Scheduling with communication delays: A survey. In Scheduling Theory and Its Applications, page 65–89. Wiley, 1995.
- [Pic92] Christophe Picouleau. Etude de problemes d'optimisation dans les systemes distribues. PhD thesis, Universite Paris, 1992.
- [PY88] Christos Papadimitriou and Mihalis Yannakakis. Towards an architectureindependent analysis of parallel algorithms. In Proceedings of the twentieth annual ACM symposium on Theory of computing, STOC '88, pages 510–513, New York, NY, USA, 1988. ACM.
- <span id="page-141-1"></span>[RKA99] C. Schwindt R. Kolisch and A.Sprecher. Benchmark instances for project scheduling problems. Kluwer; Weglarz, J. (Hrsg.): Handbook on recent advances in project scheduling, 1999.
- [RS87] V.J. Rayward-Smith. UET scheduling with unit interprocessor communication delays. Discrete Applied Mathematics,  $18(1):55 - 71$ , 1987.
- [Sta04] Hans Stadtherr. Scheduling interval orders with communication delays in parallel. Journal of Parallel and Distributed Computing, 64(1):1 – 15, 2004.
- [Ull75] J. D. Ullman. NP-complete scheduling problems. J. Comput. Syst. Sci., 10(3):384–393, June 1975.
- [VRKL96] Theodora A. Varvarigou, Vwani P. Roychowdhury, Thomas Kailath, and Eugene Lawler. Scheduling in and out forests in the presence of communication delays. IEEE Trans. Parallel Distrib. Syst., 7(10):1065–1074, oct 1996.